# GUIA PARA MICROSCOPIA DE MINERAIS EM LÂMINAS DELGADAS

# MICHAEL M. RAITH, PETER RAASE & JÜRGEN REINHARDT

# TRADUÇÃO PARA O PORTUGUÊS MARIA DO CARMO GASTAL & MÁRCIA ELISA B. GOMES

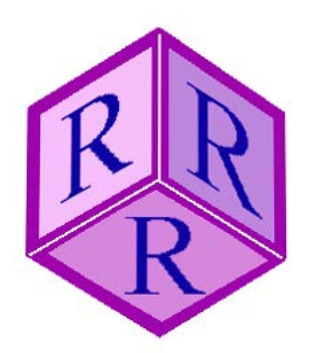

ISBN 978-3-00-046279-5 (PDF)

 2014 by M.M. Raith (University of Bonn) , P. Raase (University of Kiel), J. Reinhardt (University of KwaZulu-Natal)

All rights reserved. No part of this e-book may be reproduced, in any form or by any means, without the prior written permission of the authors.

Mailing and E-Mail addresses:

Prof. Dr. Michael M. Raith, Roidestraße 19, 53359 Rheinbach, Germany. E-Mail: m.raith@uni-bonn.de Dr. Peter Raase, Steendiek 1, 24220 Schönhorst, Germany. E-Mail: pr@min.uni-kiel.de

Dr. Jürgen Reinhardt, School of Agricultural, Earth & Environmental Sciences, Department of Geology, University of KwaZulu-Natal, Durban 4000, South Africa. E-Mail: reinhardtj@ukzn.ac.za

Assoc. Profas. Maria do Carmo Gastal e Márcia Elisa Boscato Gomes, Departamento de Mineralogia e Petrologia, Instituto de Geociências, Universidade Federal do Rio Grande do Sul, Av. Bento Gonçalves, 9500, C.P. 91501-970 Porto Alegre, RS, Brasil. E-mails: maria.gastal@ufrgs.br e marcia.boscato@ufrgs.br.

# Conteúdo

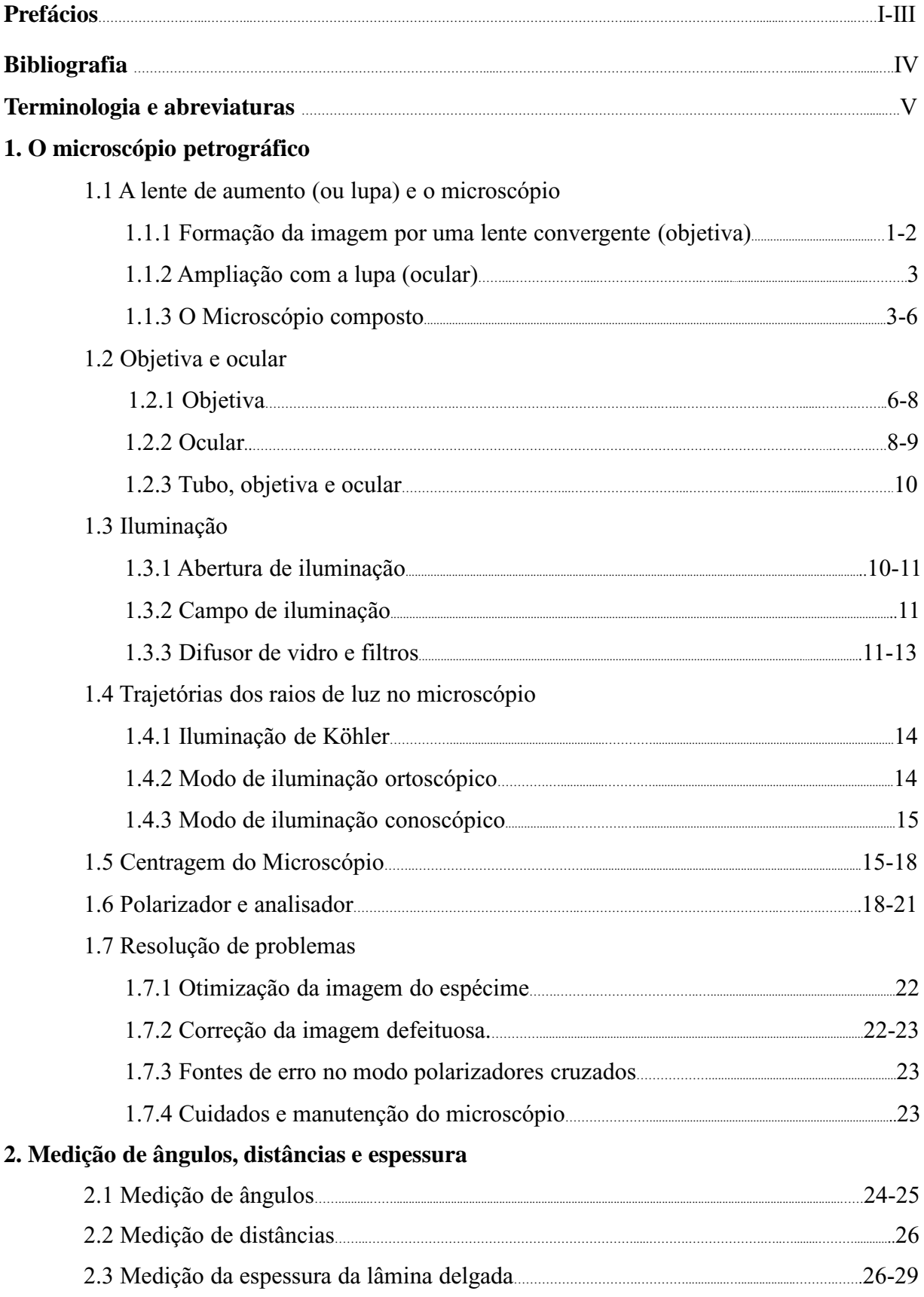

# **3. Propriedades morfológicas**

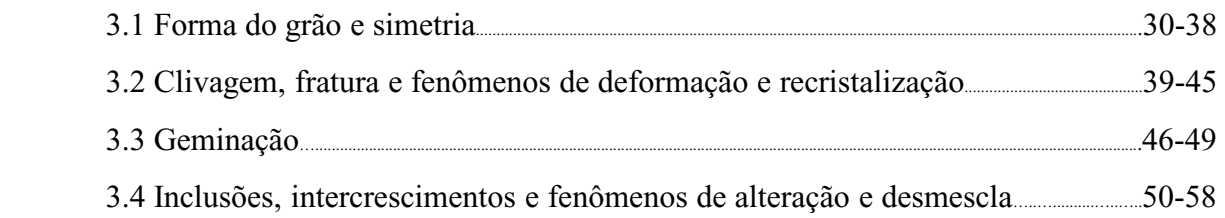

#### **4. Propriedades ópticas**

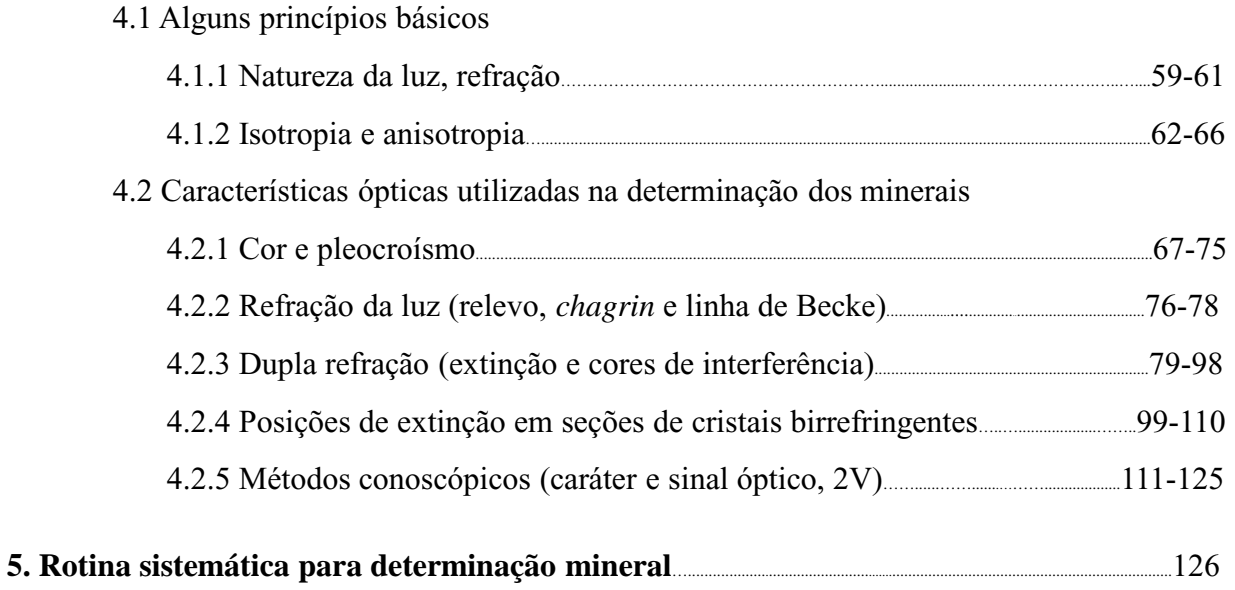

# **Prefácio da primeira versão em português**

A microscopia de luz transmitida ou a de luz refletida na investigação de minerais, rochas, minério e de outros materiais sintéticos ou tecnológicos permanece um dos métodos clássicos, e até hoje imprescindível ao estudo dessas substâncias. A microscopia em luz polarizada é uma técnica não destrutiva e robusta na determinação de substâncias sólidas (cristalinas ou amorfas). Possui resolução espacial relativamente elevada e, ao possibilitar o estudo das fases minerais de acordo com as relações texturais (estrutura, trama, associação e relações de fases, texturas de reação), fornece informações importantes ao entendimento de sua gênese. Neste contexto, a microscopia de luz transmitida não pode ser substituída por outros métodos de análise que utilizam amostras moídas para identificação de fases minerais (XRD), ou para análise química em rocha total (XRF, AAS). As limitações da microscopia de luz transmitida são óbvias quando é necessário obter a composição química de soluções sólidas complexas, ou quando o material é muito fino para determinação de uma única fase. O estudo atual em ciência dos materiais deve, dependendo de seus objetivos e dos materiais a serem investigados, combinar os estudos de microscopia de luz transmitida com métodos não destrutivos complementares de alta resolução (EMPA, SEM-EDX, TEM).

Existem inúmeros livros textos contendo revisões detalhadas sobre as técnicas de determinação utilizadas em microscopia de polarização, bem como sobre os fundamentos de óptica cristalina para análise de fases transparentes cristalinas ou amorfas (vidros, minerais, substâncias sintéticas). Portanto, não se faz necessário uma extensiva apresentação de tais temas neste guia introdutório, que visa apresentar os procedimentos para determinação dos minerais em lâmina delgada. Para o trabalho prático ao microscópio de luz polarizada é suficiente a apresentação resumida dos princípios básicos, de modo que mesmo o usuário sem uma formação sólida em mineralogia possa acompanhar as instruções. Os fundamentos teóricos de óptica cristalina e de cristalografia são incluídos somente onde são imprescindíveis para explicar fenômenos ópticos e propriedades morfológicas dos cristais. Gostaríamos de lembrar que, neste guia, utilizamos o termo "ondas de luz" ao invés de "raios de luz", de acordo com Bloss (1999).

A identificação dos minerais ao microscópio de luz polarizada é fundamentado em propriedades ópticas e morfológicas. Existem numerosos livros textos com tabelas e descrições destas propriedades, para uma grande variedade de minerais e substâncias sintéticas (veja referências bibliográficas).

O presente guia é baseado no texto da segunda edição de "Leitfaden zur Dünnschliffmikroskopie" e de sua tradução para o inglês "Guide to Thin Section Microscopy", disponíveis como publicação de acesso livre no website da Deutsche Mineralogische Gesellschaft (www.dmg-home.de/mineralogie\_studium.html) e da Mineralogical Society of America (www.minsocam.org/msa/openaccess\_publications.html). Agradecemos sinceramente a nossas colegas Maria do Carmo Gastal e Márcia Elisa B. Gomes, pela qualificada tradução ao português. Esperamos que este guia forneça aos estudantes as bases necessárias para um exitoso ingresso na microscopia de luz polarizada. Todas as sugestões são sempre bem-vindas!

Raith, Raase & Reinhardt - Maio 2014 Raith, Raase & Reinhardt – Maio 2014

M.M.R P.R. J.R. I

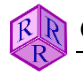

# **Prefácio da segunda edição em inglês**

As principais mudanças introduzidas na segunda edição dizem respeito aos capítulos 1.6 (Polarizador e analisador), 3.2 (Clivagem, fratura e fenômenos de deformação e recristalização), 3.4 (Inclusões, intercrescimentos e produtos de alteração) e 4.2.3 (Dupla refração). No restante do texto, foram realizadas pequenas modificações editorais e a substituição de algumas fotomicrografias.

O capítulo 1.6 foi organizado de modo a permitir a descrição, passo a passo, dos procedimentos para checar e ajustar os dois polarizadores. O capítulo 3.2 foi ampliado, incluindo feições relacionadas à deformação na escala do grão ou da lâmina delgada, dado que essas são observadas ao microscópio de luz transmitida. O texto e figuras no capítulo 3.4 foram revisados e ampliados. O capítulo 4.2.3, que inclui aspectos da mineralogia óptica de difícil compreensão pelo usuário novato, foi objeto de ampla revisão. Foram adicionadas novas figuras e o texto foi organizado de modo a facilitar o entendimento da base física necessária para compreensão de fenômenos ópticos, tais como retardo e cores de interferência. Além disso, esta edição inclui cartas de cores de interferência recalculadas e uma carta ∆n-d inédita.

Os usuários deste guia notarão de imediato que as fotomicrografias carecem de escala gráfica. As escalas foram deixadas de fora por duas razões simples: primeiro, porque o tamanho dos detalhes mostrados para ilustrar as propriedades ópticas ou morfológicas não é um fator crítico, e segundo, porque a inserção de escalas gráficas sobrecarregaria as ilustrações sem um propósito útil, para os fins deste guia. Todavia, as escalas gráficas em fotomicrografias são informações essenciais nos trabalhos de mineralogia ou petrologia e, portanto, não podem ser esquecidas.

Com referido na página IV, nós decidimos abandonar o uso dos símbolos δ e ∆ para, respectivamente, birrefringência e retardo. Esperamos que os profissionais formados e familiarizados com os "deltas" nos perdoem por esta ruptura com a tradição.

M.M.R

P.R

J.R

Fevereiro de 2012

# **Prefácio da primeira versão em inglês**

A microscopia de luz transmitida ou refletida na investigação de minerais, rochas, minério e de outros materiais sintéticos ou tecnológicos permanece um dos métodos clássicos, e até hoje imprescindível para análise mineralógica. A microscopia em luz polarizada é uma técnica não destrutiva e robusta na determinação de substâncias sólidas (cristalinas ou amorfas), possui resolução espacial relativamente elevada, e também é útil no estudo das fases minerais de acordo com sua textura. Permite a estimava de composições químicas e fornece, ainda, os elementos necessários ao entendimento da história de formação do material, mediante o estudo das relações texturais (estrutura, trama, associação e relações de fases, texturas de reação). Neste contexto, a microscopia de luz transmitida não pode ser substituída por outros métodos de análise que utilizam amostras moídas para identificação de fases minerais (XRD), ou para análise química em rocha total (XRF, AAS). As limitações da microscopia de luz transmitida são óbvias quando é necessário obter a composição química de soluções sólidas complexas, ou quando o material é muito fino para determinação de uma única fase. O estudo atual em ciência dos materiais deve, dependendo de seu objetivos e dos materiais a serem investigados, combinar os estudos de microscopia de luz transmitida com métodos não destrutivos complementares de alta resolução (EMPA, SEM-EDX, TEM).

Existem diversos livros textos que apresentam revisões detalhadas sobre as técnicas de determinação utilizadas em microscopia de luz transmitida, bem como sobre os fundamentos de óptica cristalina para análise de fases transparentes cristalinas ou amorfas (vidros, minerais, substâncias sintéticas). Portanto, não se faz necessário uma extensiva apresentação de tais temas neste guia introdutório, que visa apresentar os procedimentos para determinação dos minerais em lâmina delgada. Para o trabalho prático ao microscópio de luz polarizada é suficiente a apresentação resumida dos princípios básicos, de modo que mesmo o usuário sem uma formação sólida em mineralogia possa acompanhar as instruções. Os fundamentos de óptica cristalina e de cristalografia são incluídos somente onde são imprescindíveis para explicar fenômenos ópticos e propriedades morfológicas dos cristais.

A identificação dos minerais ao microscópio de luz polarizada é fundamentado em propriedades ópticas e morfológicas. Existem numerosos livros textos com tabelas e descrições destas propriedades, para uma grande variedade de minerais e substâncias sintéticas (veja referências bibliográficas).

O presente guia é baseado no texto "*Methoden der Dünnschliffmikroskopie*" de G. Müller & M Raith (*Clausthaler Tektonische Hefte*, vol. 14), de amplo uso na Alemanha, embora esteja esgotado há tempos. Nós adotamos em grande parte este texto, revisamos as figuras utilizando softwares gráficos atuais, e adicionamos inúmeras figuras e fotomicrografias para ilustrar os fenômenos descritos no texto.

Nós esperamos que este guia forneça aos estudantes as bases necessárias para um exitoso ingresso na microscopia de luz polarizada. Todas as sugestões são sempre bem-vindas!

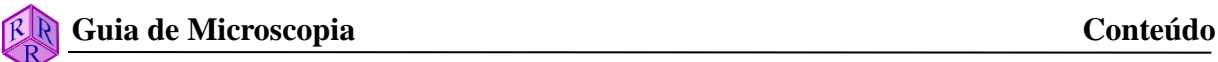

# **Bibliografia**

#### **Cristalografia óptica e técnicas de microscópica em mineralogia e petrografia.**

- Bloss, F.D. (1999): Optical Crystallography. Mineralogical Society of America, Washington, D.C. 239 p.
- Dyar M.D., Gunter, M.E. & Tasa, D. (2008): Mineralogy and Optical Mineralogy. Mineralogical Society of America, Chantilly, Va. 708 p.
- Ehlers, E.G. (1987): Optical Mineralogy, Vol. 1. Theory and Technique. Blackwell Scientific Publ., Palo Alto. 158 p.
- Nesse, W.D. (2003): Introduction to Optical Mineralogy (3rd ed.). Oxford University Press, New York. 348 p.
- Phillips, W.R. (1971): Mineral Optics Principles and Techniques. Freeman and Company, San Francisco. 249 p.
- Sørensen, B.E. (2013): A revised Michel-Lévy interference colour chart based on firstprinciples calculations. Eur. J. Mineral., 25, 5–10.
- Stoiber, R.E. & Morse, S.A. (1994): Crystal identification with the Polarizing Microscope. Chapman & Hall. 358 p.
- Wahlstrom, E.E. (1979): Optical Crystallography (5th ed.). John Wiley & Sons, New York. 488 p.

#### **Determinação Mineral**

- Deer, W.A., Howie, R.A. & Zussman, J. (1992): An Introduction to the Rock-Forming Minerals (2nd edition). Longman, London. 696 p. \*
- Ehlers, E.G. (1987): Optical Mineralogy, Vol. 2. Mineral Descriptions. Blackwell Scientific Publ., Palo Alto. 286 p. \*
- Heinrich, E.W. (1965): Microscopic Identification of Minerals. McGraw-Hill, New York. 414 p. \*
- Kerr, P.F. (1977): Optical Mineralogy (4th ed.). McGraw-Hill, New York. 492 p. \*
- MacKenzie, W.S. & Adams, A.E. (1994): A Colour Atlas of Rocks and Minerals in Thin Section. Manson Publ. 192 p.
- MacKenzie, W.S. & Guilford, C. (1980): Atlas of Rock-Forming Minerals in Thin Section. Longman, London. 98 p.
- Nesse, W.D. (2003): Introduction to Optical Mineralogy (3rd ed.). Oxford University Press, New York. 348 p. \*
- Perkins, D. & Henke, K.R. (2003): Minerals in Thin Section (2nd ed.). Prentice Hall, Upper Saddle River. 176 p. \*
- Phillips, W.R. & Griffen, D.T. (1981): Optical Mineralogy. The Nonopaque Minerals. W.H. Freeman, San Francisco. 677 p. \*
- Tröger, W.E., Bambauer, H.U., Taborszky, F. & Trochim, H.D. (1979): Optical Determination of Rock-Forming Minerals. Part 1: Determinative Tables. Schweizerbart, Stuttgart. 188 p. \*
- \* Livros contendo compilação mais ou menos extensiva de dados minerais.

# **Nota sobre a terminologia e abreviaturas adotadas neste livro**

Ao utilizar o microscópio de luz polarizada, é importante que as direções sejam comunicadas de forma inequívoca. As principais direções de referência incluem os fios do retículo na ocular, as direções de vibração da luz polarizada e os eixos do microscópio. Os quatro pontos cardeais (e direções intermediárias derivadas desses) são comumente utilizados para expressar e distinguir direções, sem nenhum significado geográfico. Na configuração standard de um microscópio, 'N-S' significa paralelo ao fio do retículo vertical, ou paralelo a uma linha transversal imaginária entre os olhos do usuário (da testa ao queixo); 'E-W' significa paralelo ao fio horizontal do retículo, ou uma linha imaginária longitudinal que passe no centro dos olhos. Direções diagonais são então referidas como NW-SE e NE-SW.

As letras gregas α, β, γ, ε e ω são utilizadas, por muitos autores, como subscrito no índice de refração (n). Adotamos, neste texto, a terminologia de Tröger *et al.* (1979) e outros, que é lógica e intuitiva no sentido de que os índices de refração  $n_x$ ,  $n_y$  e  $n_z$  são correlacionados aos eixos X, Y e Z do sistema de coordenadas, no qual a forma de indicatriz dos cristais biaxiais é definida. Além disso, α, β, γ são utilizados para referir os parâmetros da cela unitária, e assim, qualquer confusão potencial com os parâmetro ópticos deve ser evitada. Do mesmo modo que  $n_x$ ,  $n_y$  e  $n_z$ , os subscritos 'o' e 'e' são utilizados para os índices de refração dos raios O (ordinário) e E (extraordinário), ou das ondas O e E, nos cristais uniaxiais.

A grande maioria dos autores de livros textos de mineralogia óptica, se não todos, utiliza a mesma letra grega delta para dois parâmetros diferentes que são relacionados entre si: δ para birrefringência e  $\Delta$  para o retardo ( $\Delta = \delta * d$ ; d = espessura do cristal na lâmina). Embora  $\delta e \Delta$ sejam símbolos padrões no ensino de óptica cristalina em muitas instituições, decidimos abandoná-los a partir da segunda edição em inglês deste guia, visando tornar a terminologia menos confusa. Nós utilizamos o símbolo ∆ com o sentido matemático estrito (*i.e.*, 'diferença'). Deste modo, adotamos ∆n para birrefringência ( $\Delta n = n_z - n_x$ , por exemplo), e  $\Gamma$ para o retardo (portanto,  $\Gamma = \Delta n * d$ ).

O símbolo comum para o comprimento de onda é a letra grega λ, porém na mineralogia óptica a mesma letra λ é utilizada para indicar a ordem da cor de interferência (1λ = vermelho de primeira ordem, 2λ - vermelho de segunda ordem, *etc.*). Apesar das tentativas de evitar o uso do λ com a segunda interpretação, os termos como "placa λ" (significando 1λ ou 551 mm de retardo, equivalente ao vermelho de primeira ordem) e "placa  $\lambda/4$ " estão muito arraigados, sendo difíceis de serem descartados.

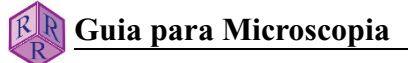

# **1. O microscópio petrográfico**

#### **1.1 A lente de aumento (ou lupa) e o microscópio**

Para examinar microtexturas e feições mineralógicas de uma rocha em lâmina delgada, com resolução superior à permitida pelos olhos, é necessário utilizar o microscópio. O microscópio possui dois sistemas de lentes. O primeiro sistema de lentes (objetiva) produz a imagem ampliada do objeto. Esta imagem real é novamente ampliada pelo segundo sistema de lentes (ocular).

#### **1.1.1 Formação da imagem por uma lente convergente (objetiva)**

Imagens ópticas de um objeto são formadas por lentes convergentes, *i.e*., lentes esféricas com superfícies convexas (lentes biconvexas). A imagem real invertida é formada quando o objeto é colocado a uma distância superior à distância focal (f) da lente. Esta imagem pode assim ser projetada em uma tela (este é o mesmo princípio da visão pelo olho humano, ou do funcionamento de uma câmera; Fig. 1-1, parte superior).

As distâncias (a) e (b), respectivamente, entre o objeto e a lente (a) e entre a lente e a imagem produzida (b), são relacionadas à distância focal (f) das lentes biconvexas pela seguinte equação (fórmula da lente, Fig. 1-1, parte inferior):

f  $=\frac{1}{2}$ b 1 a  $\frac{1}{-}$ 

O aumento da lente é dado por:

$$
M = \frac{B}{A} = \frac{b}{a} = \frac{b-f}{f} = \frac{f}{a-f}
$$

O tamanho da imagem real (B) será maior que o do objeto (A), quando

$$
\frac{b-f}{f} > 1
$$
ou seja 2f < b e recíproco  $\frac{f}{a-f} > 1$  ou seja a < 2f.

Exemplo: se o objeto está a uma distância de 33 mm diante da lente biconvexa, com distância focal de 30 mm, a lente produzirá uma imagem ampliada em 10 vezes (M = 10:1) a uma distância de 330 mm atrás da lente.

O olho humano pode modificar a distância focal variando a curvatura de sua lente (o cristalino), de modo a projetar na retina imagens focalizadas de objetos postos a distâncias variáveis entre 250 mm e o infinito. Quando um objeto que está distante se aproxima do olho humano, esse é visto com ângulos de visão (α) crescentes e aumentos também crescentes, dado que a imagem na retina torna-se progressivamente maior (Fig. 1-2, parte superior).

A menor distância adequada ao foco de objetos, na visão humana, varia com a pessoa. Na indústria óptica, esta distância mínima é padronizada em 250 mm, de modo a facilitar o cálculo dos aumentos em lentes corretivas.

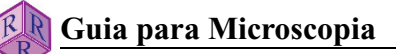

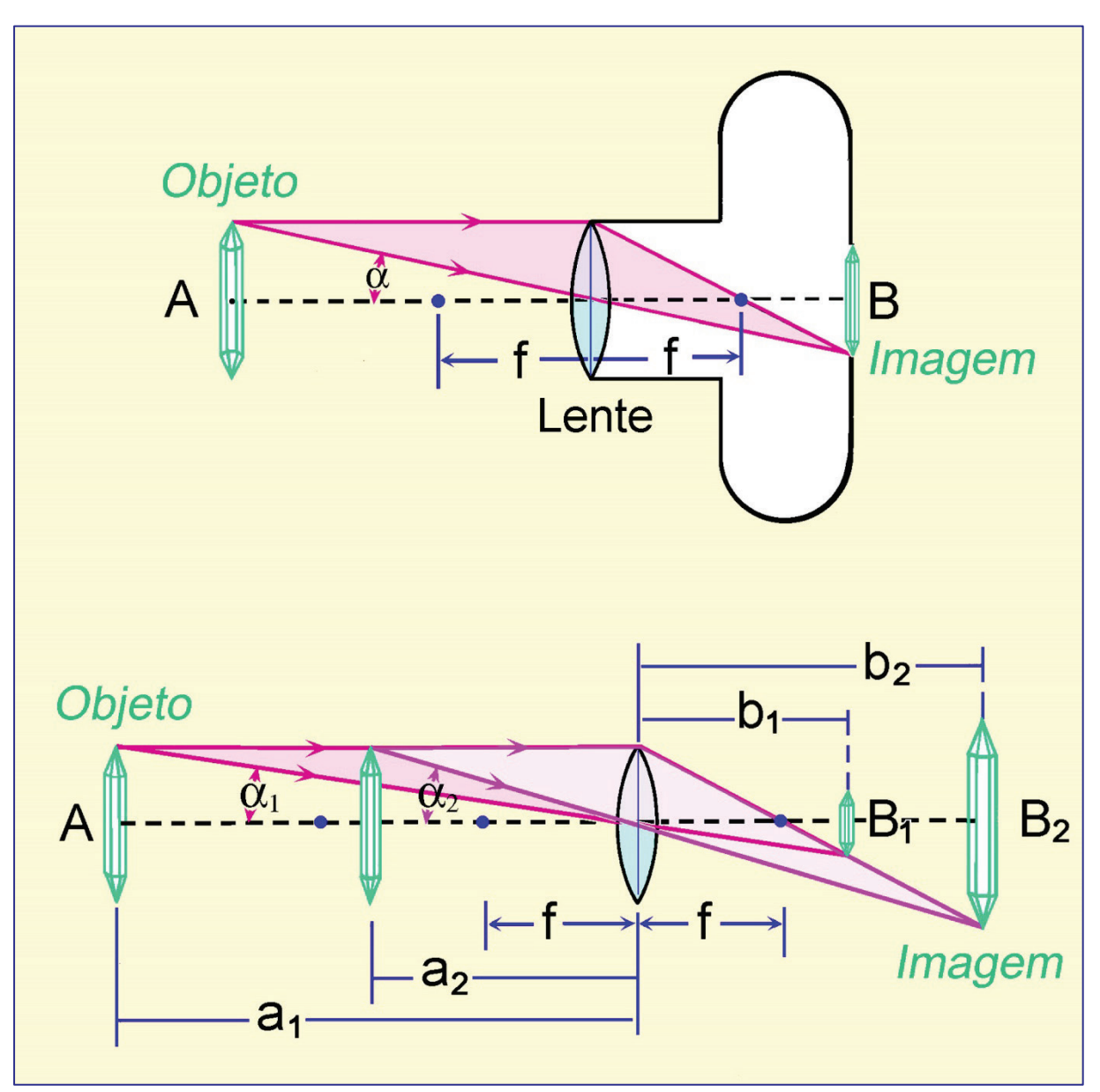

**Figura 1-1.** Formação da imagem do cristal por uma lente biconvexa.

Quando o objeto está na distância mínima para o foco da visão humana, esse é visto com o maior ângulo de visão possível e, assim, com o maior aumento permitido. Os detalhes menores de um objeto, quando observados na menor distância possível para o olho humano, terão boa resolução se o ângulo de visão for superior a 1' (cerca de 0,02˚).

Os detalhes que estiverem abaixo do limite de resolução da visão humana poderão ser vistos mediante ampliação, utilizando a lente de aumento (lupa) ou o microscópio.

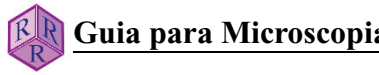

### **1.1.2 Ampliação com a lupa (ocular)**

 A lente de aumento (ou lupa) é o dispositivo mais simples para aumentar o ângulo de visão. Esta consiste de uma lente biconvexa com uma distância focal inferior à distância mínima da visão humana (<250 mm). Se o objeto (A) está no ponto de foco F da lente, o observador verá a imagem correta ampliada (B), a qual aparenta estar atrás da lupa (*i.e*., do lado do objeto) e ser proveniente de uma distância infinita (imagem virtual; Fig. 1-2, parte inferior).

O olho humano agora vê o objeto com um maior ângulo de visão α'. Por conseguinte, a imagem B projetada na retina está significativamente ampliada.

O poder de ampliação de uma lupa é definido pela razão das tangentes dos ângulos de visão (ou tamanhos das imagens) em que o objeto é visto com e sem o uso da respectiva lente, na distância mínima de visão de 250 mm (Fig. 1-2, partes superior e inferior):

 $M_L = \frac{\tan \alpha'}{\tan \alpha} = \frac{B'/250}{A/250} = \frac{A/f}{A/250} = \frac{250}{f}$  (equação da lupa)

O aumento de uma lupa  $M<sub>L</sub>$  é então definido pela razão entre a distância mínima de visão (250 mm) e a distância focal (f) da lente.

Exemplo: Lupa com distância focal de 31,25 mm produz imagens com aumento de 8 vezes:  $250/31,25 = 8x$ .

Quando o objeto não está posicionado no ponto focal da lupa, porém, está ainda dentro do intervalo da distância focal (Fig. 1-2, parte central), o aumento pode variar até o valor de

$$
M_{\rm L}=\,\frac{250}{f}+1
$$

Os valores de  $M_1$ , gravados na armação da lupa, equivalem especificamente ao aumento que é aplicado quando o objeto está no ponto focal da lente.

#### **1.1.3 O microscópio composto**

Nos microscópios mais simples, o aumento de um objeto é efetuado em duas etapas pela combinação de duas lentes biconvexas (microscópio composto; Fig. 1-3).

Na primeira etapa de formação da imagem (Fig. 1-3, parte superior), a lente convexa (*objetiva*) produz a imagem real invertida e ampliada do objeto, numa escala de aumentos M.

Na segunda etapa de formação da imagem (Fig. 1-3, parte central), a imagem real é captada pela lente de aumento (*ocular*), que produz ampliação adicional. Para assegurar que esta imagem virtual possa ser vista confortavelmente por olhos focados no infinito, a imagem real é posicionada no plano focal da ocular (Fig. 1-3, parte inferior).

A imagem final é criada na retina do olho humano.

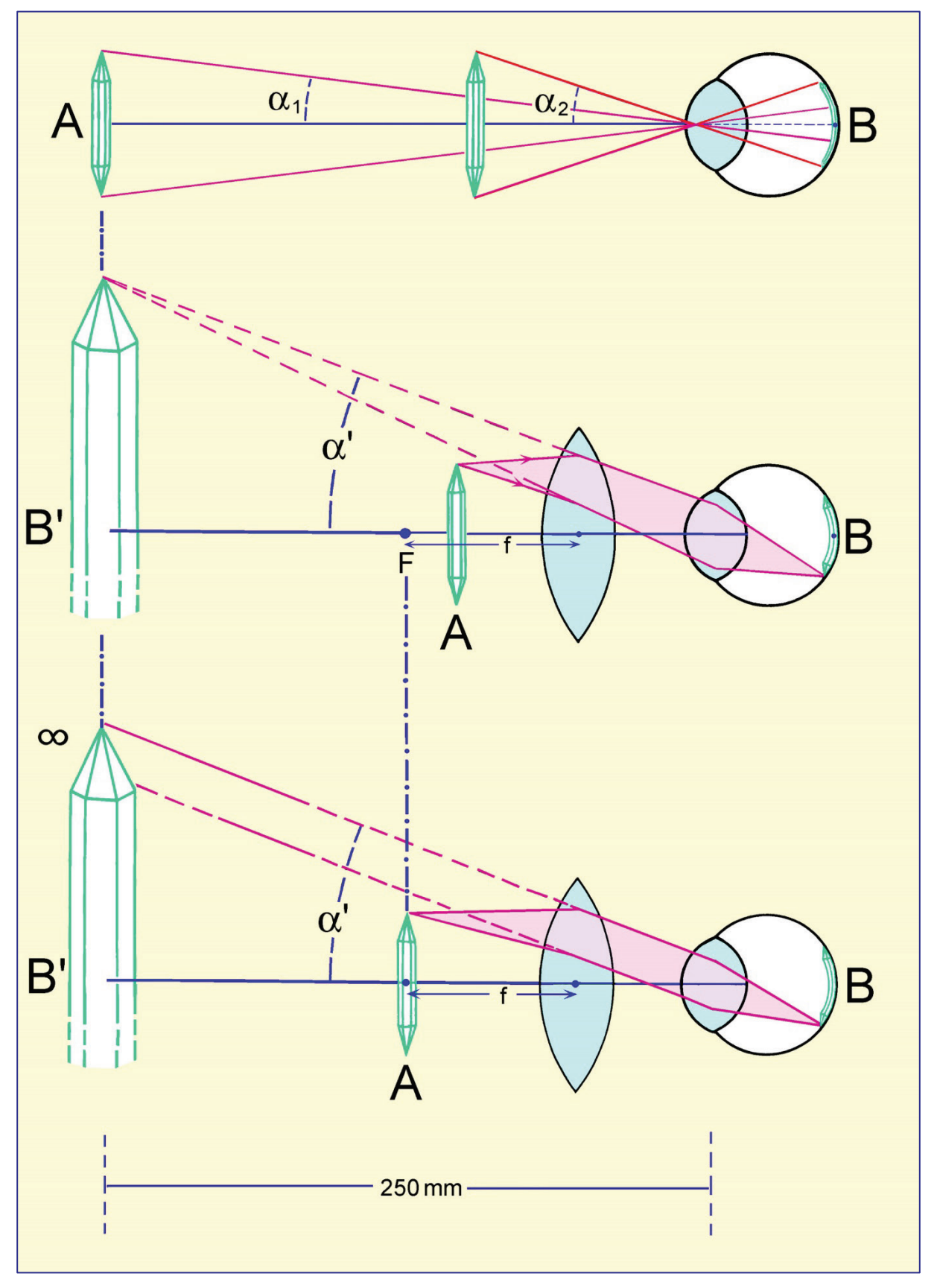

**Figura 1-2.** Ampliação do cristal por uma lente biconvexa (lente de aumento, lupa ou ocular).

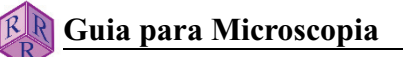

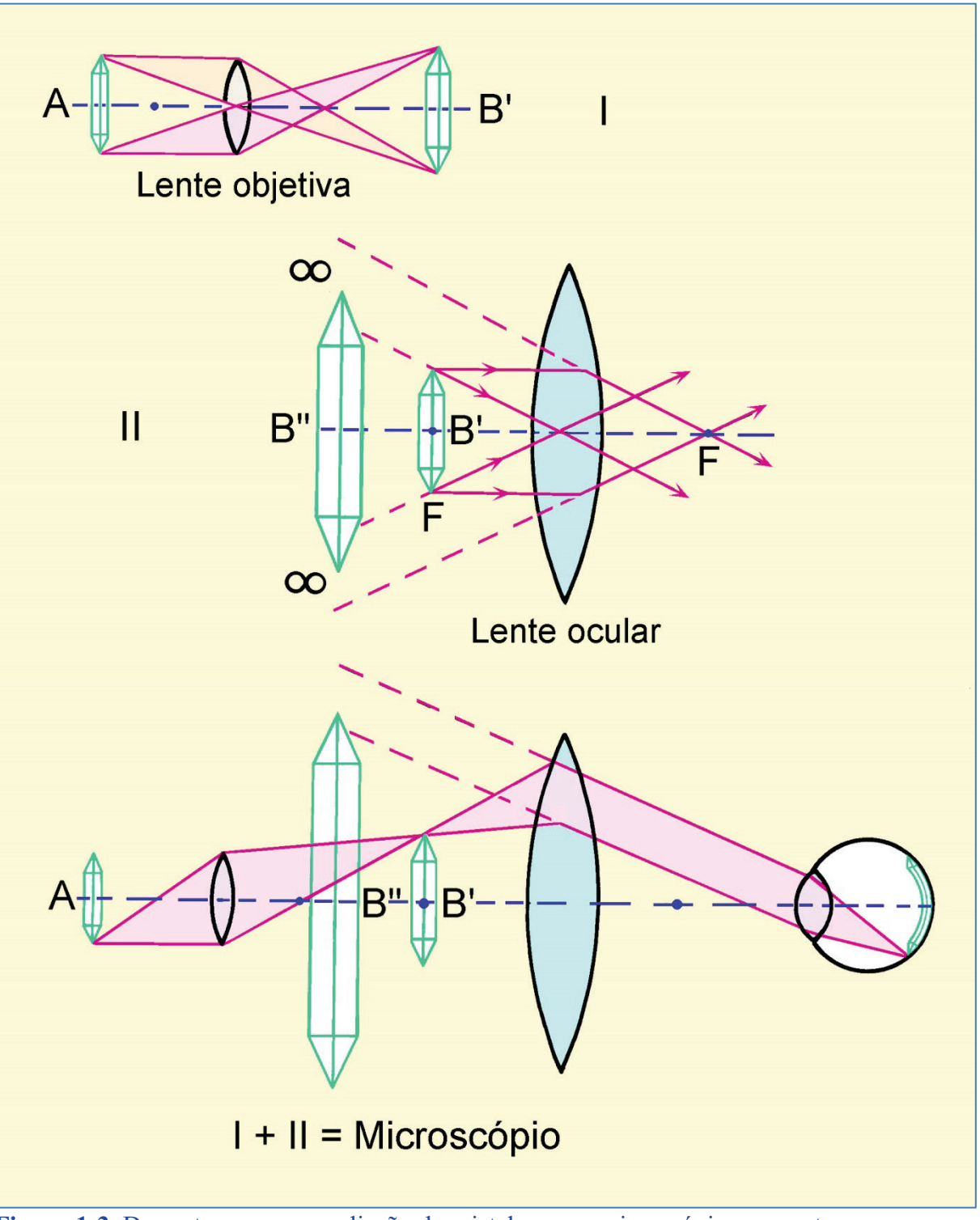

**Figura 1-3.** Duas etapas para ampliação do cristal em um microscópio composto.

O aumento total M de um microscópio composto corresponde ao produto dos aumentos da objetiva  $(M<sub>O</sub>)$  e da ocular  $(M<sub>L</sub>)$ :

 $M = M_O * M_L$ 

Exemplo: Microscópio equipado com a objetiva  $M_O = 50$  e ocular  $M_L = 10$  terá o aumento final de  $50 * 10 = 500$ .

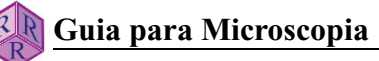

Nos modelos modernos de microscópio composto (com sistema óptico corrigido ao infinito), a ampliação do objeto é efetuada de modo um pouco diferente. O espécime é posicionado no plano focal inferior da objetiva, de modo que sua imagem seja projetada ao infinito. Uma lente auxiliar (lente de tubo ou *telan*), colocada no tubo do microscópio entre a objetiva e a ocular, focaliza os raios paralelos de luz e produz a imagem real, que é então captada pela ocular. A técnica de formação da imagem corrigida ao infinito permite inserir componentes acessórios na trajetória dos raios de luz, tais como analisador, compensadores e divisores de feixes de luz, com o mínimo efeito na qualidade da imagem. Esta técnica permite, ainda, a melhor correção de aberrações esféricas ou cromáticas.

#### **1.2 Objetiva e ocular**

#### **1.2.1 Objetiva**

A qualidade da imagem observada ao microscópio é determinada fundamentalmente pela objetiva. A objetiva é, portanto, um componente chave no microscópio, responsável pela imagem primária e pelo aumento e resolução com que os menores detalhes do objeto podem ser observados. A ocular serve simplesmente para ampliação adicional dos detalhes resolvidos na imagem intermediária, de modo que esses possam ser vistos com ângulos de visão maiores que 1', e assim, com resolução angular superior à do olho humano (Cap. 1.1.1, lupa).

As propriedades importantes de uma objetiva incluem o aumento, bem como a abertura numérica e o grau de correção das aberrações, dado que esses dois determinam a qualidade da imagem intermediária.

#### **Aberração**

Lentes biconvexas simples produzem imagens imperfeitas, distorcidas e com aberrações esféricas e cromáticas. Nas objetivas modernas, as aberrações ópticas são compensadas em grande parte pela combinação de lentes convergentes e divergentes, constituídas de materiais distintos em termos do índice de refração e da dispersão da luz. As aberrações remanescentes são compensadas com correções complementares nas oculares.

Ao utilizar uma objetiva de grande aumento com abertura numérica elevada, a lamínula que protege o espécime nas seções delgadas introduz aberrações esféricas e cromáticas, prejudicando a qualidade da imagem. Isto ocorre porque os raios de luz que emergem no ponto P do objeto são refratados na interface lamínula/ar. Por conseguinte, as extensões dos raios de luz retroprojetadas no objeto não convergem em um ponto, mas formam áreas desfocadas e manchadas (Fig. 1-4 A, área cinza). Para lamínulas de maior espessura, o efeito de desfoque é acentuado. Objetivas de maior aumento são então corrigidas para este tipo de aberração, introduzida por lamínulas com uma espessura padrão de 0,17 mm. Por isto, a lamínula pode ser considerada como parte integrante do sistema óptico da objetiva! Desvios na espessura da lamínula, relativo ao padrão de 0,17 mm, afetam a qualidade da imagem intermediária. Além disso, lamínulas muito espessas dificultam a obtenção do foco do espécime com objetivas de maior aumento, devido à pequena distância de trabalho livre dessas (veja Tabela 1).

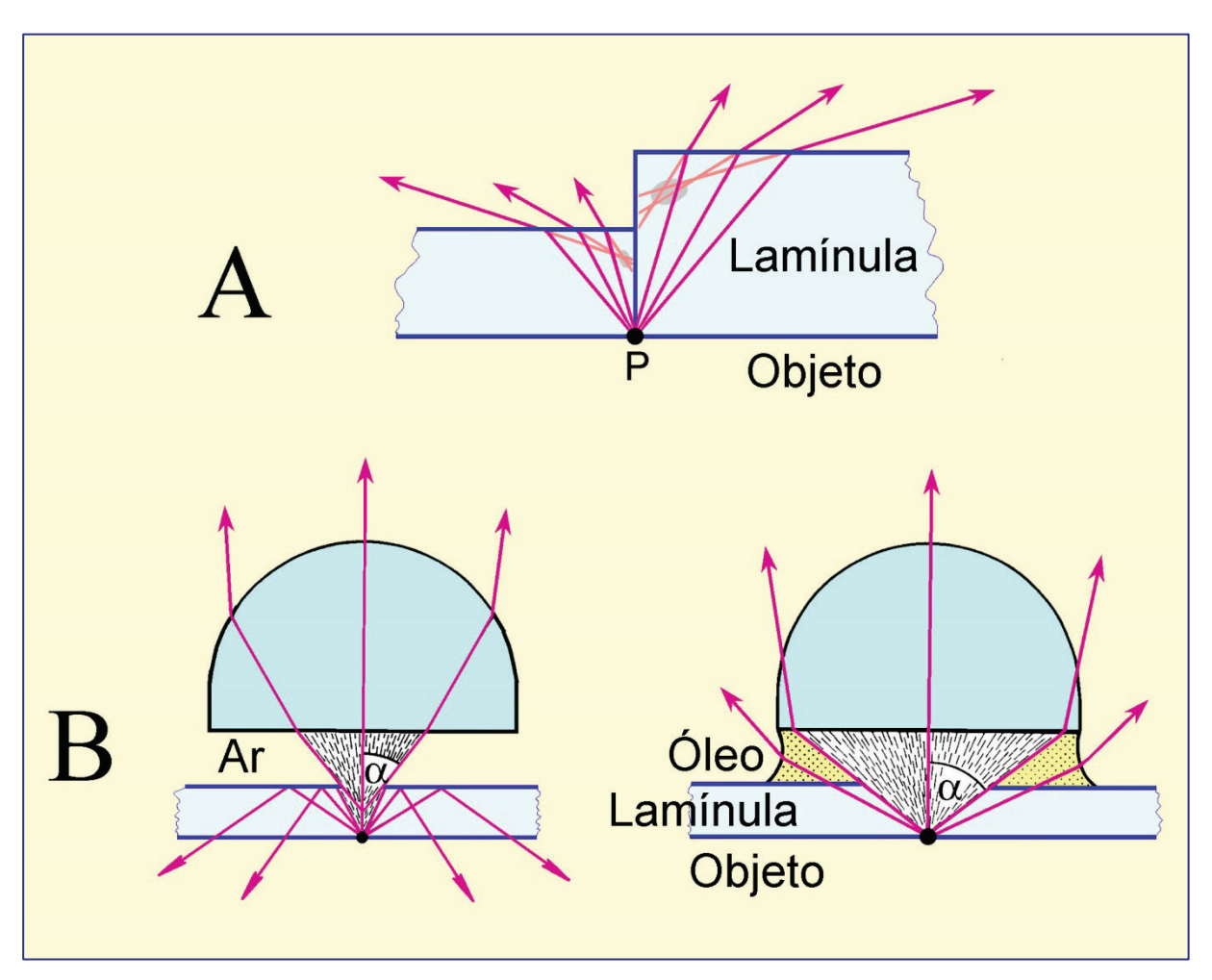

**Figura 1-4.** A. Aberração dos raios de luz introduzida pela lamínula; B. Abertura numérica da objetiva.

#### **Abertura e resolução**

A abertura numérica (N.A. – *numerical aperture*) de uma objetiva é a medida da quantidade de luz captada pela lente da objetiva. O N.A. é proporcional à abertura angular α do cone de raios de luz emitido a partir de um ponto no espécime, que entra na objetiva, e ao índice de refração n do meio entre o espécime e a lente frontal da objetiva (*e.g.,* n = 1,0 para o ar, 1,33 para a água e ∼1,56 para o óleo): N.A. = n \* senα (Fig. 1-4B).

Quando o espécime é visualizado com com objetivas de maior abertura numérica, a largura do cone de raios de luz que entra na lente frontal da objetiva é ampliada. Isto é fundamental em microscopia, pois o poder de resolução da objetiva (*i.e*., a habilidade dessa em captar os detalhes finos do espécime na imagem intermediária) aumenta com sua abertura numérica. A resolução da objetiva é definida como a menor distância d, em que dois pontos muito próximos no espécime são ainda visualizados como entidades distintas na imagem intermediária. O limite de resolução d depende somente da abertura numérica e do comprimento de onda  $\lambda$  da luz utilizada: d = 0,5 $\lambda$ /N.A.

Então, para obter os detalhes mais finos do espécime, este deve ser visto com objetivas de grande aumento e abertura numérica elevada, utilizando luz monocromática de pequeno comprimento de onda.

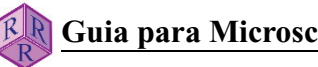

A abertura numérica da objetiva e, portanto, sua resolução podem ser melhoradas ao preencher o espaço entre a lente frontal da objetiva e o espécime com um líquido de imersão adequado, que tenha alto índice de refração (óleo de imersão; n ∼1,56). Com isto, é possível minimizar a refração dos raios de luz na interface lamínula/óleo, a modo da objetiva captar um cone de luz mais amplo (Fig. 1-4 B).

Os sistemas especiais de objetivas, com este propósito, são desenhados com pequena distância focal e distância de trabalho livre limitada: as objetivas de imersão em óleo. Nas objetivas "secas", que operam no ar, os valores da abertura numérica são inferiores a 0,95 (o limite teórico é de N.A. = 1), ao passo que valores de até 1,40 podem ser alcançados nas objetivas de imersão, dependendo do índice de refração do líquido utilizado (água = 1,333; glicerina = 1,455; óleo de imersão = 1,515; iodeto de metileno = 1,744).

As características específicas de uma objetiva tais como o aumento, a abertura numérica, o comprimento do tubo óptico, o grau de correção de aberrações e a espessura da lamínula são gravadas no corpo externo dessa (Fig. 1-5, Tabela 1). Para microscópios de luz polarizada, as objetivas consistem de sistemas de lentes livres de tensão, sendo marcadas com a inscrição P, PO ou Pol. Na tabela 1, é também relacionada a distância de trabalho livre (FWD – *free working distance*), disponível entre o espécime e a lente frontal da objetiva, para objetivas fornecidas pelos principais fabricantes.

#### **1.2.2 Ocular**

Detalhes finos na imagem intermediária são adequadamente resolvidos pelo olho humano se vistos com um ângulo de visão > 1'. Isto, comumente, requer aumento adicional da imagem intermediária pela ocular. A resolução pode ser considerada ótima quando a ampliação total do microscópio corresponder ao valor da abertura numérica da objetiva multiplicado por 500 ou 1000:

$$
M = M_0 * M_L = 500 * N.A. \leftrightarrow 1000 * N.A.
$$

Quando a ampliação total estiver abaixo deste intervalo, os detalhes mais finos do objeto na imagem intermediária permanecem invisíveis. Se estiver acima deste intervalo, a imagem intermediária será ampliada sem qualquer ganho na resolução (= ampliação inútil).

As oculares modernas consistem de dois componentes com lentes múltiplas, a "lente do olho" e a "lente do campo", que corrigem aberrações ópticas da própria ocular e eliminam aberrações residuais da imagem intermediária. A ocular Periplan, por exemplo, contém sete lentes que são montadas do seguinte modo: duas isoladas, duas cimentadas em um dupleto e três em um tripleto. O diafragma interno fixo, que define o campo circular de visão, é posicionado entre os componentes da "lente do olho" e da "lente do campo", no plano focal da ocular e em foco com a imagem intermediária.

Nos microscópios de luz polarizada, a objetiva é equipada com um retículo em cruz ajustado em 90˚ (ou um círculo micrométrico), que é posicionado no diafragma fixo. Este retículo estabelece a referência "N-S" e "E-W" para as direções de vibração do analisador e do polarizador, e também para a medida de ângulos (Caps. 2.1, 4.2.1). Para a contagem ou medições de objetos em lâmina delgada, discos de vidro contendo redes e retículos (lineares ou cruzados) micrométricos podem também ser colocados no diafragma fixo. Para ajustar a altura da "lente do olho", o diafragma e o retículo são focalizados em conjunto com a imagem intermediária.

As características específicas são inscritas no corpo externo das oculares (Fig. 1-5, Tabela 1).

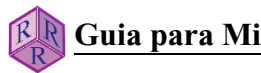

#### **Tabela 1**. **Características de objetivas e oculares de alguns fabricantes.**

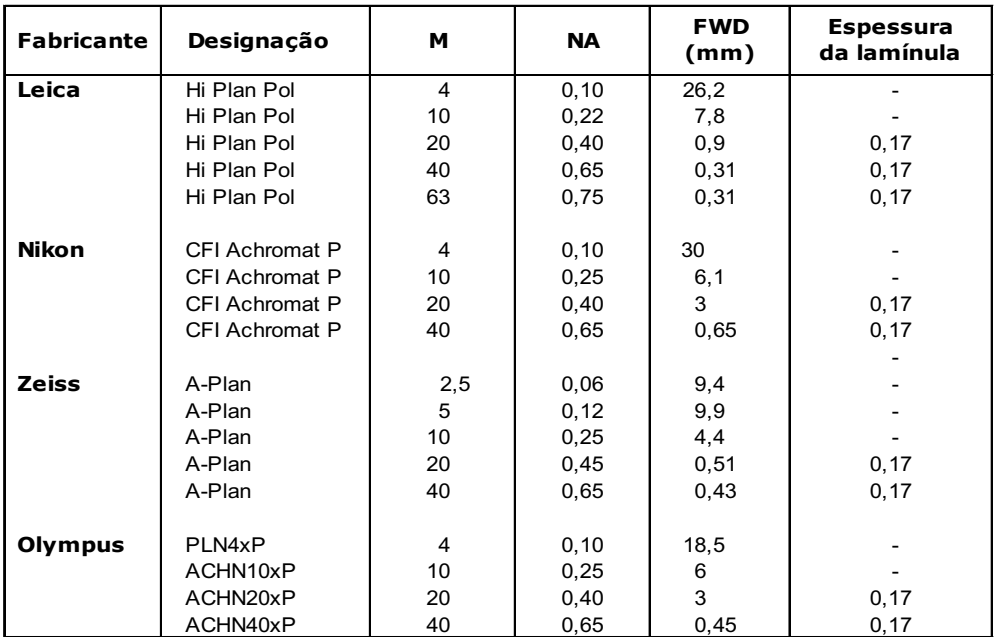

#### **I. Objetivas livres de tensões, para microscopia polarizada**

#### **II. Oculares**

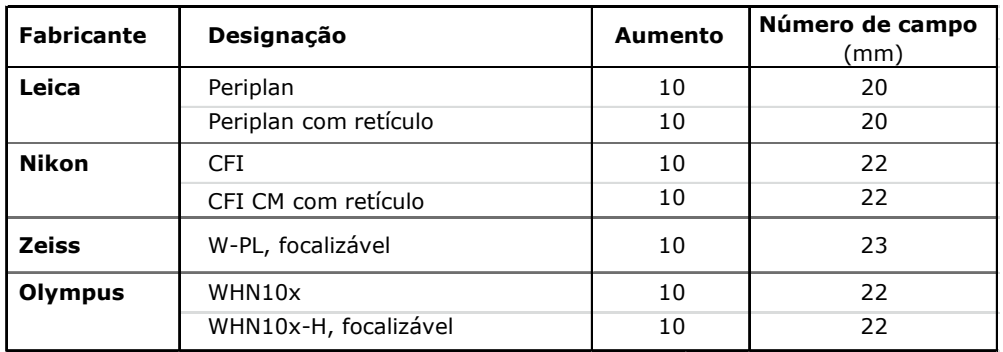

#### Objetiva

Aumento 20x

Abertura numérica 0,40

Comprimento do tubo  $\infty$ 

Correção para lamínula com espessura 0,17 mm

Distância de trabalho ('WD')  $3,9$  mm

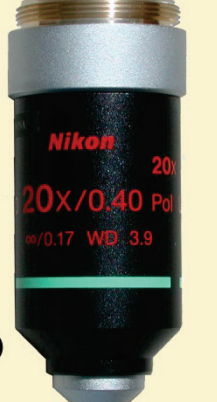

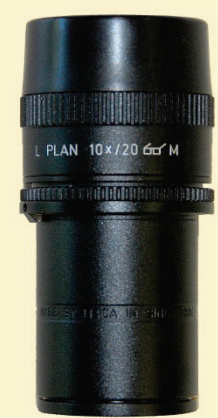

**Ocular Periplan** Aumento 10x Número de campo 20 Correção para dioptria

Retículo

**Figura 1-5.** Objetiva (Exemplo: Nikon CFI Achromat 20x P) e ocular (Exemplo: Leica Periplan com retículo).

#### **1.2.3 Tubo, objetiva e ocular**

As objetivas e as oculares estão conectadas pelo tubo do microscópio. Nos modelos antigos de microscópio, o tubo tem um comprimento específico (Nikon, Olympus e Zeiss: 150 mm; Leitz: 170 mm), uma vez que as objetivas projetam a imagem real em um plano fixo. Nos modelos modernos, que utilizam objetivas corrigidas ao infinito, o comprimento do tubo pode variar. Neste caso, o comprimento do tubo é designado de distância focal de referência, que varia entre 165 mm (Zeiss) e 200 mm (Leica, Nikon).

A ocular é inserida na parte superior do tubo do microscópio. Duas pequenas ranhuras na borda do tubo ocular permitem fixar sua posição, com o retículo exatamente orientado na posição N-S e E-W ou, em diagonal, a 45˚ dessas direções. O foco do retículo é alcançado ao regular a altura da "lente do olho", de modo a permitir o ajuste à visão de cada usuário.

A objetiva é montada na parte inferior do tubo do microscópio. Os suportes para uma única objetiva, comum nos modelos antigos de microscópios, são atualmente usados somente em alguns microscópios de interferência com luz refletida ou naqueles com platina universal. Nos modelos modernos, as objetivas são montadas em um revólver quádruplo ou quíntuplo que, ao acomodar 4 ou 5 objetivas de diferentes aumentos, facilita a troca rápida entre elas (Fig. 1-6). Durante a troca entre objetivas, um mecanismo de clique sinaliza a posição correta. Quando objetivas de diferentes aumentos são utilizadas para observar o mesmo objeto, é desejável que sua imagem permaneça focalizada. As objetivas modernas, com este fim, são desenhadas de tal modo que a distância entre o ponto de foco no espécime e o orifício, onde essas são alojadas no revólver, seja fixa independente do aumento (= distância parafocal; Leica, Zeiss: 45 mm; Nikon: 60 mm).

#### **1.3 Iluminação**

Os espécimes precisam ser iluminados para serem vistos ao microscópio, a menos que sejam fluorescentes. Para espécimes opacos (p. ex., minerais de minério, metais), a imagem é formada a partir da fração de luz incidente que é refletida pelo espécime: microscópio de luz refletida. Por outro lado, os espécimes transparentes ou com fraca absorção de luz são observados utilizando a luz que é transmitida através deles: microscópio de luz transmitida. As imagens vistas ao microscópio revelam somente aquelas estruturas do espécime em que a cor ou a intensidade da luz transmitida tenham sido modificadas pela absorção, difração ou reflexão.

A iluminação de um espécime translúcido, em modelos mais antigos de microscópio, é feita com o redirecionamento da luz do sol ou de uma lâmpada fosca por meio de um espelho planar ou côncavo, a qual é então focalizada no espécime por um sistema de lentes (condensador).

Nos modelos modernos de microscópio, uma fonte de luz incorporada na base do microscópio administra a iluminação do espécime. São comumente utilizadas lâmpadas halógenas de 6V 20W, junto a um dispositivo para controlar a intensidade de luz. A luz emitida a partir da lâmpada é focalizada por meio de um sistema simples de lente (coletor) e, então, direcionada ao espécime pelo condensador (Fig. 1-7).

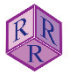

#### **1.3.1 Abertura da iluminação**

A iluminação homogênea da área do espécime, observada ao microscópio, é determinante na qualidade da imagem. Além disso, o cone de raios de luz que atravessa o espécime deve ter o maior ângulo de abertura possível, de modo a garantir uma ótima resolução (cf. Cap. 1.2.1, Abertura).

Como regra, a abertura da iluminação deve ser igual ou levemente inferior à abertura da objetiva. A perda do contraste resulta de aberturas de iluminação maiores, enquanto a redução na resolução resulta de aberturas menores. O ajuste na abertura de iluminação é feito com um diafragma colocado abaixo da lente do condensador: diafragma Íris ou de abertura (Fig. 1-7; Cap. 1.4.1). Ao fechar o diafragma, a abertura da iluminação é reduzida, resultando no aumento da profundidade de campo e do contraste da imagem. Ao abrir o diafragma, aumenta a abertura da iluminação, o que acarreta a perda no contraste da imagem.

#### **1.3.2 Campo de iluminação**

As objetivas, dependendo de seu aumento, cobrem áreas do espécime com tamanhos diferentes (campo do objeto). Para evitar a luminosidade excessiva dos detalhes da imagem, produzida por raios de luz laterais desviados, o diâmetro da área iluminada (campo iluminado) não deve exceder ao diâmetro observado no objeto. O ajuste do diâmetro do campo iluminado é feito por um diafragma, colocado acima da lente coletora no sistema de iluminação: diafragma do campo (Fig. 1-7; Cap. 1.4.1).

A abertura e o campo iluminado podem também ser modificados ao variar a distância focal do condensador. Para isto, os condensadores modernos são equipados com uma lente frontal auxiliar, que poder ser removível (condensadores *swing-in-out*). Esta lente frontal, quando inserida, modifica o sistema de iluminação a partir de uma grande distância focal (pequena abertura e amplo campo iluminado) para uma menor (grande abertura e campo iluminado reduzido).

Para conseguir a completa iluminação dos espécimes ao utilizar objetivas de pequeno aumento (p. ex.,  $M = 1,25$ ), é necessário remover a lente frontal e, às vezes, todo o condensador.

São também disponíveis condensadores específicos, projetados para técnicas especiais de microscopia (contraste de fase, interferência, fluorescência e campo escuro).

Um método especial de iluminação, que possibilita condições ótimas de iluminação e de resolução dos detalhes do objeto, foi introduzido por A. Köhler em 1893 e, até hoje, é o método de iluminação mais empregado nos microscópios de luz transmitida (veja capítulo 1.4).

#### **1.3.3 Difusores de vidro e filtros**

A fonte de luz, nos modelos modernos de microscópios, está equipada com um filtro termal, que absorve o calor produzido pela lâmpada halógena, e um vidro esmerilado que dispersa a luz emitida melhorando a homogeneidade da iluminação no objeto.

Diversos filtros são disponibilizados na base do microscópio (estativa), ou podem ser inseridos acima do diafragma de campo. O filtro azul, ou "luz do dia", é comumente utilizado para conferir à luz emitida de uma fonte artificial a qualidade da luz solar (*i.e.,* similar balanço de cores). Filtros neutros são usados para atenuar a intensidade de luz sem afetar sua composição espectral. Para efetuar medidas especiais, como determinação dos índices de refração pelo método de imersão, é necessário iluminar o objeto com luz monocromática, que é então obtida com os filtros de interferência (filtros dicroicos).

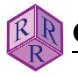

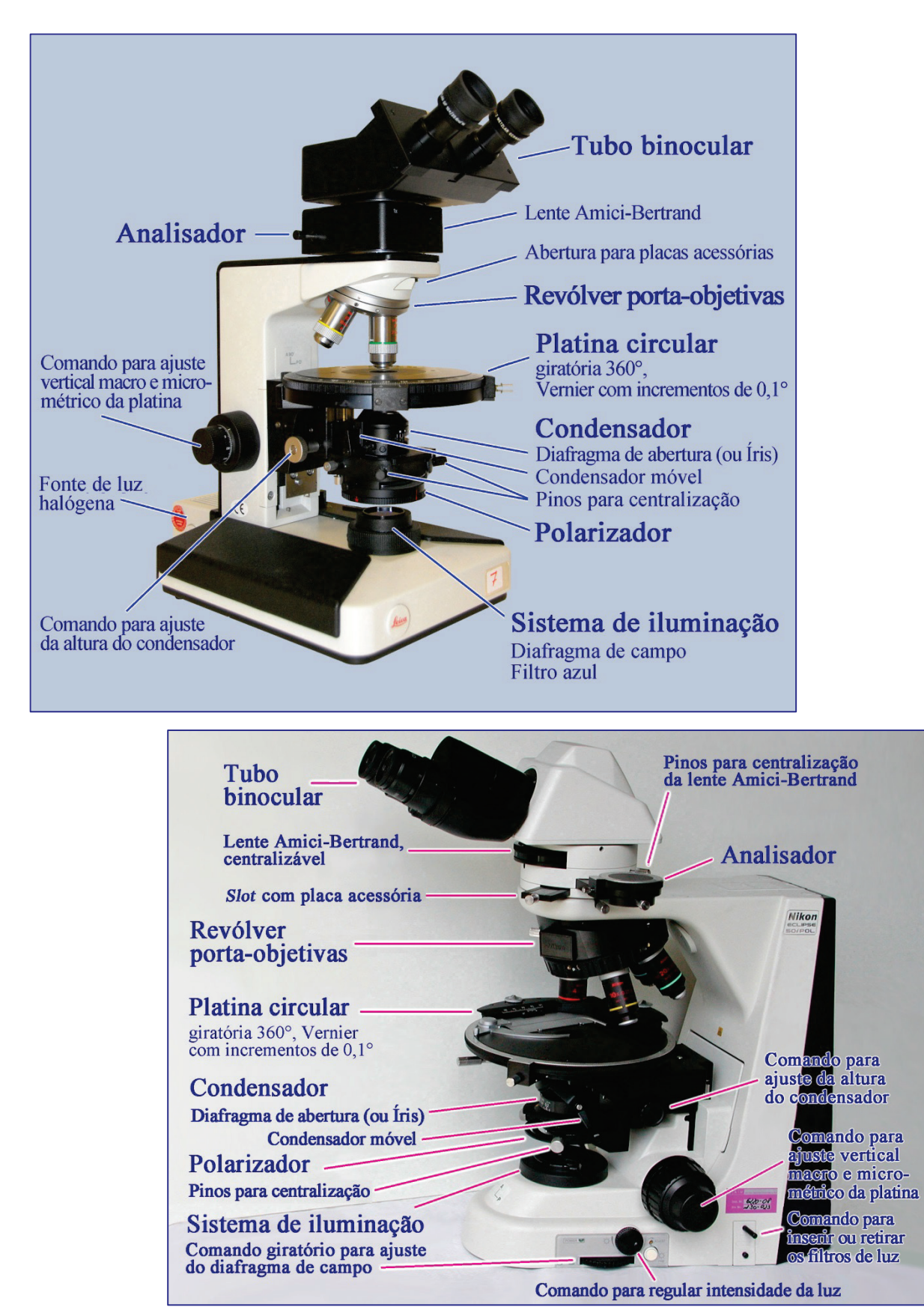

**Figura 1-6.** Componentes do microscópio de luz transmitida polarizada (Nikon Eclipse 50/Pol; Leica Laborlux 12 Pol).

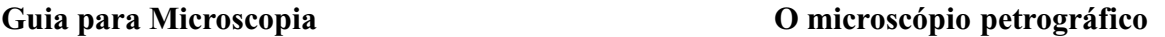

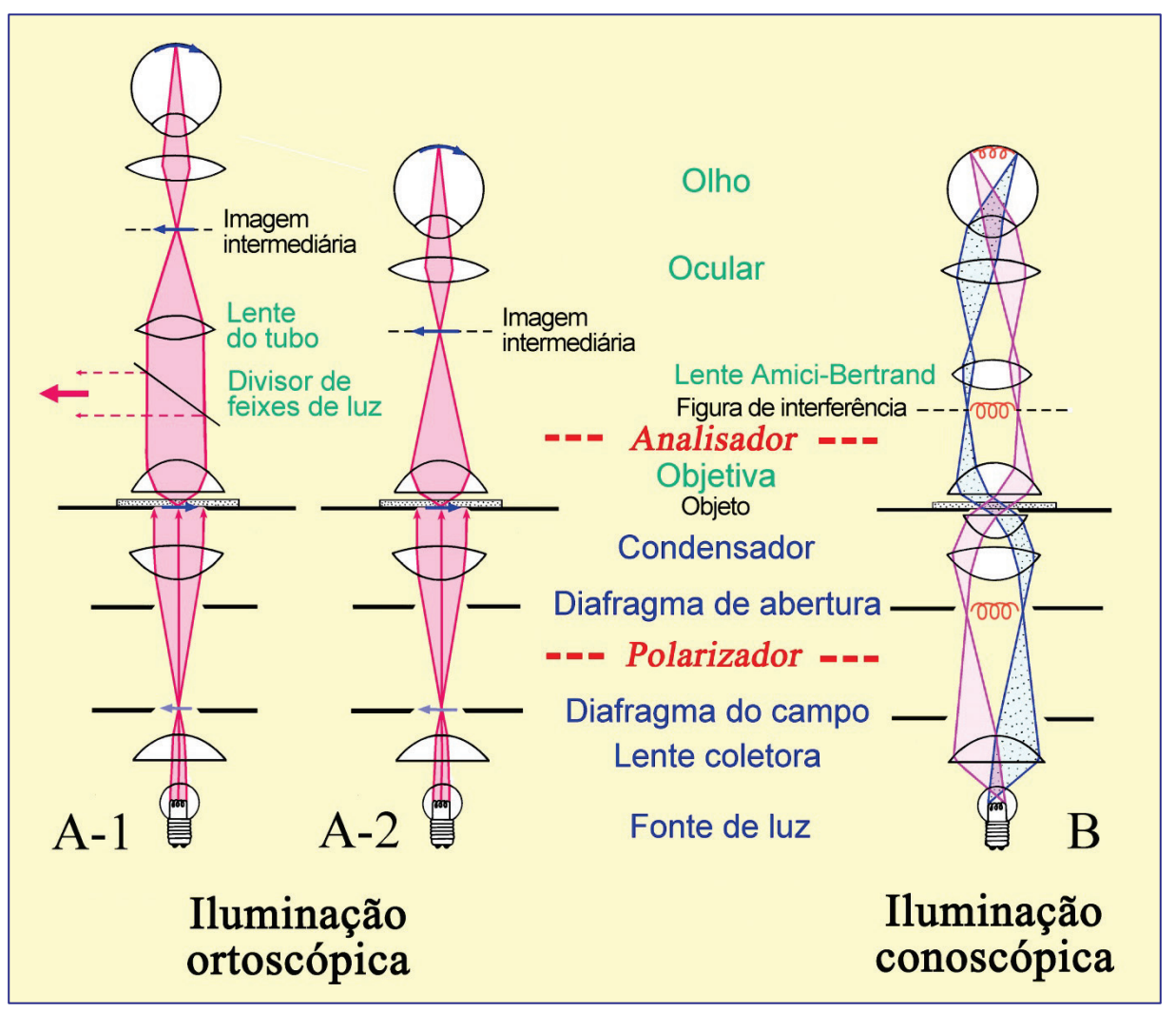

**Figura 1-7.** Trajetórias da luz no microscópio de luz polarizada

**A: Modo de iluminação ortoscópico**. Em microscópios com comprimento do tubo finito, a objetiva produz a imagem real invertida (imagem intermediária) do espécime, que é vista ampliada através da ocular (A-2). Nos microscópios corrigidos ao infinito, a objetiva projeta ao infinito a imagem do espécime, enquanto a segunda lente colocada no tubo (lente de tubo) forma a imagem intermediária que é, então, vista através da ocular (A-1). Este esquema de produção da imagem permite inserir componentes acessórios como analisador, compensadores ou divisores de feixe de luz, ao longo da trajetória dos feixes de raios de luz paralelos entre a objetiva e a lente de tubo, com pequeno efeito na qualidade da imagem.

**B: Modo de iluminação conoscópico.** Os feixes de raios paralelos no cone de luz, que iluminam a amostra, criam uma imagem no plano focal superior da objetiva (B). No caso de cristais anisotrópicos, é gerada a imagem de interferência que pode ser ampliada com a inserção de uma lente auxiliar (lente Amici-Bertrand). A imagem de interferência pode, também, ser diretamente observada no tubo por meio de um pequeno orifício que substitua a ocular.

#### **1.4 Trajetórias dos raios de luz no microscópio**

#### **1.4.1 Iluminação Köhler**

O método de iluminação de Köhler tem como fundamento a geometria específica dos raios de luz no sistema de iluminação abaixo da platina, o que é alcançado com o arranjo especial de seus componentes: a fonte de luz, a lente coletora, os diafragmas do campo e de abertura e a lente do condensador (Fig. 1-7). Este sistema especial garante a iluminação uniforme do campo observado no objeto (campo iluminado), permitindo o ajuste independente da abertura de iluminação e do tamanho desse campo.

1. A lente coletora projeta a imagem ampliada da fonte de luz (filamento da lâmpada halógena) no plano focal frontal do condensador, onde está o diafragma de abertura. Por conseguinte, os feixes de raios de luz provenientes da fonte são emitidos pelo condensador como cones de raios paralelos de luz (Fig. 1-7). A abertura deste cone de iluminação pode ser modificada no diafragma Íris. Como cada ponto no campo do objeto recebe raios de luz a partir de cada ponto do filamento da lâmpada halógena, o resultado é a iluminação uniforme de todo campo do objeto (campo iluminado). Imagens adicionais da fonte de luz (filamento) também são geradas no plano focal superior da objetiva (lente do tubo) e no plano focal superior da ocular.

2. A lente do condensador projeta a imagem do diafragma do campo no plano do espécime, de modo que a objetiva gera imagens superpostas do objeto e do diafragma de campo no plano intermediário da imagem (lente do tubo), de onde são observadas em conjunto por meio da ocular. O tamanho do campo iluminado no espécime pode ser ajustado ao variar a abertura do diafragma do campo, sem afetar a abertura de iluminação (Fig. 1-7).

O alinhamento do sistema de iluminação Köhler no microscópio é descrito no capítulo 1.5.

O sistema de iluminação Köhler permite examinar minerais opticamente anisotrópicos de dois modos distintos: ortoscópico e conoscópico.

# **1.4.2 Modo de iluminação ortoscópico**

Os raios divergentes de luz que emanam de cada ponto de um objeto são focalizados no plano intermediário da imagem, onde a imagem real desse é gerada (Fig. 1-7 A).

As ondas de luz que atravessam o grão de um mineral opticamente anisotrópico possuem diferentes velocidades (birrefringência; Cap. 4.2.3) e, em parte, diferentes amplitudes (absorção), segundo cada direção do cone de iluminação (Cap. 4.1). As ondas de luz são então superpostas a cada ponto da imagem deste grão. Portanto, ao observar um grão mineral sob intensa iluminação convergente, a imagem do mesmo não fornecerá informações do comportamento óptico nas diferentes direções do mineral.

Todavia, quando se reduz a abertura do cone de iluminação, ao fechar o diafragma de abertura, os fenômenos ópticos na imagem intermediária reproduzem as propriedades das ondas de luz que atravessam o grão mineral em ângulo reto com o plano de visão: modo de iluminação ortoscópico (Cap. 4). Deste modo, as propriedades ópticas dependentes da direção em um mineral anisotrópico devem ser analisadas em lâmina delgada, ao observar várias seções do mineral cortadas segundo diferentes orientações cristalográficas.

#### **1.4.3 Modo de iluminação conoscópico**

Quando se utiliza um cone de luz fortemente convergente (p.ex., ao inserir a lente frontal do condensador no caminho da luz), feixes de raios paralelos de luz com amplo intervalo de direções atravessam o grão do mineral. Os raios paralelos de luz são então focalizados na parte de trás do plano focal da objetiva, onde raios com diferentes inclinações em relação ao eixo do microscópio produzem pontos em diferentes posições da imagem (Fig. 1-7 B, Fig. 4-48).

Esta imagem possibilita, assim, examinar o comportamento dos raios de luz propagados segundo diferentes direções cristalográficas do grão: modo de iluminação conoscópico. Quando esta imagem é vista com polarizadores cruzados, são geradas figuras de interferência características que traduzem a simetria e as propriedades ópticas do mineral anisotrópico (Cap. 5).

A figura de interferência conoscópica registra somente aquelas direções ópticas que estão representadas no cone de abertura (Cap. 1.2). Para maximizar o intervalo de direções neste cone, é necessário aumentar a abertura da objetiva e a do condensador.

A imagem ampliada da figura de interferência é obtida ao inserir uma lente auxiliar, a lente Amici-Bertrand, no tubo do microscópio entre o analisador e a ocular (Fig. 1-7 B). A imagem de interferência pode ser focalizada ao ajustar a distância entre a ocular e a lente Amici-Bertrand, desde que o microscópio permita tal ajuste. Alguns modelos de microscópio possuem mecanismos especiais para centrar e focalizar a lente Amici-Bertrand.

A alternativa para visualizar a figura de interferência consiste em observar diretamente no tubo óptico do microscópio, ao remover a ocular ou substituí-la por um diafragma fixo com abertura muito pequena (*pinhole*). Embora seja menor, a imagem observada exibe melhor contraste comparado ao da figura de interferência vista com a lente Amici-Bertrand.

As aplicações da conoscopia na identificação de minerais anisotrópicos são discutidas no capítulo 4.2.5, que apresenta um guia prático para observação ao microscópio com iluminação conoscópica.

#### **1.5 Centragem do Microscópio**

A ótima configuração do microscópio requer, além do alinhamento do sistema de iluminação de acordo com Köhler, que todos os componentes ópticos (fonte de luz, coletor, condensador, objetivas e oculares) e a platina giratória estejam alinhados a um eixo central comum, coincidente com a direção dos raios de luz verticais no microscópio. Todos os componentes são centrados ao eixo da platina giratória. Os procedimentos para centragem são feitos em três etapas: objetivas, condensador e fonte de luz. Além disso, é necessário ajustar as oculares.

#### **A. Centragem das objetivas**

O centro do campo de visão, que corresponde ao eixo da lente na objetiva, deve estar alinhado à platina giratória. Para checar isto, obtenha o foco na seção delgada, selecione um grão ou objeto pequeno na amostra e coloque-o no centro do retículo (Fig. 1-8 I). Ao girar a platina do microscópio, podem ocorrer as seguintes situações:

a) A partícula permanece estacionária na posição central, indicando que a objetiva está perfeitamente centrada.

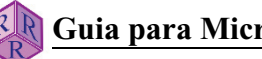

b) A partícula se move em um círculo descentrado (Fig. 1-8 II), indicando que a objetiva não está centrada. Então, o eixo de rotação da imagem precisa ser recolocado no centro do retículo. Isto é alcançado ao girar os dois parafusos de centragem alojados no corpo externo da objetiva ou no revólver, utilizando as ferramentas fornecidas com o microscópio. Em modelos mais antigos de microscópio, as objetivas dispõem de anéis de centragem (não requerendo assim ferramenta adicional). As objetivas estão centradas quando o centro de rotação de um padrão circular de qualquer partícula coincidir com o ponto de interseção dos fios do retículo. A alternativa para se conseguir isto consiste em girar a platina até que a partícula selecionada esteja no ponto mais distante da posição centrada, o que equivale a 180˚ de sua posição no centro do retículo. Agora, os parafusos de centragem são movimentados até que a partícula esteja na metade da distância relativa ao centro do retículo (Fig. 1-8 III).

Para verificar se a objetiva está agora centrada, movimente com cuidado a lâmina delgada e posicione a partícula selecionada novamente no centro do retículo. Ao girar a platina, se a partícula permanecer estacionária na posição central, significa que a objetiva está centrada (Fig. 1-8 IV). Caso contrário, o procedimento deve ser repetido.

Todas as objetivas disponíveis no revólver porta-objetivas devem ser centradas desta forma. Contudo, uma vez centrada a objetiva de maior aumento, é possível centrar aquelas de menor aumento de modo mais fácil, qual seja: Posicione um pequeno grão ou objeto no centro do retículo utilizando a objetiva de maior aumento (previamente centrada). Então, traga a objetiva descentrada para o caminho da luz, ao girar o revólver, e movimente os parafusos de centragem de modo a posicionar a partícula no centro do retículo.

Atenção! É importante ter certeza de que o revólver está posicionado corretamente no tubo do microscópio e que a objetiva em uso está no local correspondente, sinalizado pelo mecanismo de clique. Caso contrário, a centragem da objetiva nunca será alcançada (Cap. 1.7). Em alguns microscópios (p.ex., Olympus), a platina é que dever ser centrada. Neste caso, a platina é centrada em uma única objetiva fixa e deve ser alinhada primeiro com essa objetiva (especificada pelo fabricante), antes de proceder a centragem das demais objetivas. Qualquer tentativa de centrar as objetivas com a platina descentrada resultará no total desalinhamento da trajetória da luz.

Cuidados a serem tomados em todos os microscópios: Nunca toque no corpo da objetiva ao trocar de aumento, a fim de evitar descentrá-la. Sempre utilize o anel estriado do revólver porta-objetivas para fazer esta troca.

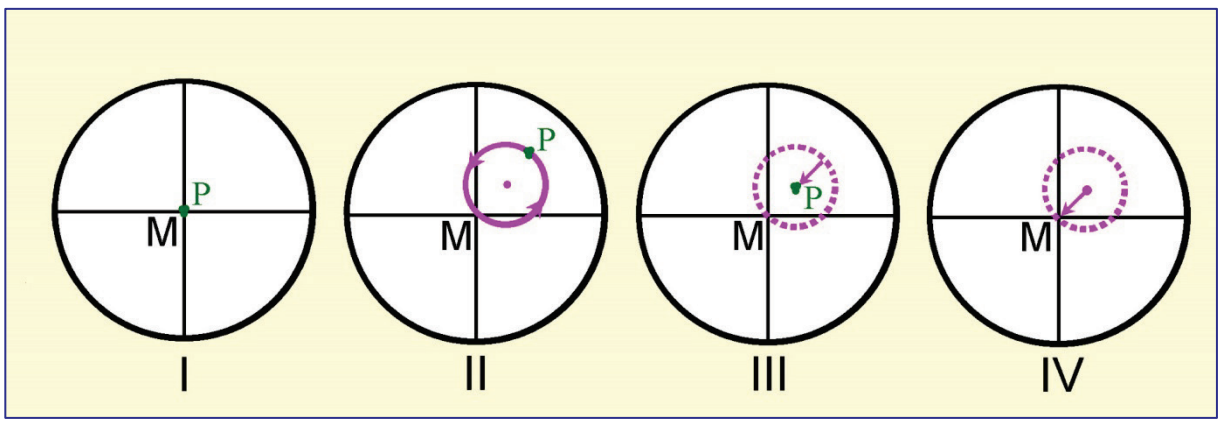

**Figura 1-8.** Procedimentos para centrar a objetiva.

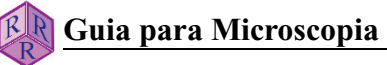

#### **B. Centragem do condensador para iluminação Köhler**

Após obter o foco da lâmina delgada, feche o diafragma do campo, insira a lente frontal do condensador no caminho da luz e focalize o diafragma de campo no plano da amostra, ao ajustar a altura do condensador (Fig. 1-9 I  $\rightarrow$  II). Duas situações podem ocorrer:

(a) O centro da imagem no campo do diafragma coincide com o centro do retículo, *i.e.*, o centro do campo de visão, indicando que o condensador está perfeitamente centrado (Fig. 1-9 III).

(b) A imagem no campo do diafragma está deslocada em relação ao centro do retículo (Fig. 1-9 I). Então, esta imagem deve ser centrada ao movimentar os parafusos de centragem do condensador  $(Fig. 1-9 II \rightarrow III).$ 

Por fim, para evitar o efeito luminoso de raios laterais desviados, o diafragma do campo deve ser aberto de modo que fique um pouco além da borda do campo de visão (Fig. 1-9 IV).

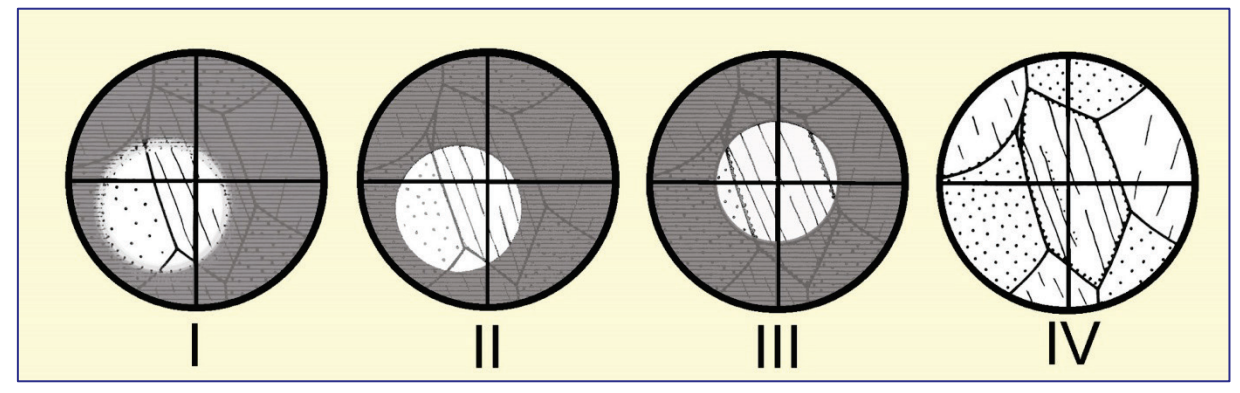

**Figura 1-9.** Procedimentos para centrar o condensador.

#### **C. Centragem da fonte de luz**

Nos modelos modernos de microscópio, a fonte de luz e a lente coletora estão integradas no sistema de iluminação na base do microscópio e, assim, não necessitam ser centrados. Todavia em alguns modelos de microscópio, pinos de centragem na fonte de luz permitem centrar o soquete da lâmpada. Neste caso, após a centragem do condensador, a posição da lâmpada é ajustada até que o campo do objeto esteja com iluminação intensa e uniforme.

Para que a iluminação Köhler seja precisa, o coletor deve estar ajustado de tal modo que uma imagem do filamento da lâmpada seja gerada no plano do diafragma Íris. A imagem do filamento pode ser visualizada ao colocar uma folha de papel de desenho sobre este diafragma. Uma imagem adicional deste filamento é gerada no plano focal superior da objetiva, sendo melhor observada no modo conoscópico. As imagens do filamento só podem ser vistas, quando o filtro de vidro esmerilado for removido do caminho da luz.

#### **D. Ajuste das oculares**

Se o microscópio dispõem de tubo binocular, as oculares devem ser ajustadas isoladamente de modo a obter o foco da imagem para os dois olhos, o que deve ser checado após a troca entre objetivas distintas. Além disso, as oculares devem ser reguladas para a correta distância interpupilar (distância entre os olhos do usuário).

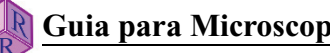

As oculares de microscópios corrigidos ao infinito são ajustadas do seguinte modo (ocular com retículo em cruz colocada à direita no tubo binocular):

(1) Olhe através das oculares, com o olho esquerdo fechado. Observe o retículo em cruz na ocular direita com o olho direito, obtendo o foco desse ao ajustar o anel de correção de dioptria desta ocular. A seguir, obtenha o foco da imagem ao ajustar cuidadosamente a altura da platina com o botão micrométrico (ajuste fino).

(2) Agora feche o olho direito e observe a imagem do objeto com o olho esquerdo pela ocular esquerda, sem ajustar a altura da platina (ajuste fino). Se a imagem não estiver no foco adequado, esse deve ser obtido ao ajustar o anel de correção de dioptria da ocular esquerda.

Ao focalizar a imagem do objeto é importante que os dois olhos estejam relaxados e focados no infinito.

#### **1.6 Polarizador e analisador**

O *polarizador* (filtro polarizador ou prisma de Nicol) está posicionado abaixo do condensador. Este pode ser removível, *i.e.*, colocado ou removido do caminho da luz e, em muitos microscópios, pode ser rotado segundo o eixo vertical (regulável). A fonte de luz emite ondas que vibram aleatoriamente em todas os possíveis planos. O filtro polarizador utilizado nos microscópios modernos consiste de um filme de polivinil estirado, que reduz as ondas de luz que vibram aleatoriamente deixando passar somente aquelas ondas que vibram em uma única direção (plano de polarização). Para simplificar, o termo "ondas polarizadas" é utilizado para as ondas plano-polarizadas que passam no polarizador.

As ondas polarizadas ao atravessarem a lâmina delgada podem sofrer modificações diversas (refração, absorção, birrefringência, *etc.*, Cap. 4.2). Para detectar e quantificar tais modificações, o plano de polarização deve corresponder a uma direção de referência facilmente identificável no campo de visão. Nos microscópios atuais, a direção de referência do polarizador inferior é regulada segundo E-W, paralela ao fio horizontal do retículo. Em alguns microscópios, contudo, a orientação dos polarizadores pode ser contrária (polarizador inferior N-S e analisador E-W).

Alguns fenômenos ópticos específicos, ao microscópio, estão diretamente relacionados à orientação do polarizador (tais como pleocroísmo e mudança de relevo, para os quais a direção de vibração no polarizador inferior é a direção de referência no campo de visão). Portanto, além de verificar se os polarizadores estão alinhados, o usuário deve conhecer a orientação dos polarizadores ao iniciar os trabalhos.

A verificação de rotina pode ser feita utilizando um cristal colorido de turmalina, seja um grão isolado ou uma seção prismática em lâmina delgada. A máxima absorção será observada quando a orientação do eixo cristalográfico c for perpendicular à direção do polarizador (Fig. 1-10). Verificação adicional pode ser feita em seções de biotita quase ortogonais a (001). Como a biotita é um mineral comum em muitas rochas, lâminas delgadas contendo biotita são facilmente encontradas. As seções de biotita quase ortogonais a (001) exibem a clivagem perfeita e mostrarão máxima absorção (*i.e.*, cor mais intensa), se o plano basal (001) ou da clivagem for subparalelo à direção do polarizador inferior (Fig. 1-10). Todavia a biotita, como é monoclínica, não deve ser utilizada para o alinhamento do polarizador. Dependendo de sua composição, os ângulos entre o plano basal (001) e qualquer um dos fios do retículo por ser zero, ou variar até 10°.

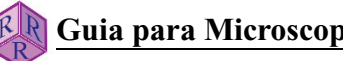

Neste guia, a orientação do polarizador inferior é assumida como E-W. No caso de microscópios regulados com o polarizador N-S, as direções referidas em algumas descrições, esquemas e fotomicrografias nos capítulos 4.2.1 e 4.2.3 devem ser rotadas em 90˚ (p. ex. fotomicrografias das Figs. 4-11 a 4-17, Figs. 4-22 a 4-26).

O *analisador* (filtro polarizador ou prisma de Nicol) é utilizado para analisar as modificações ocorridas nas ondas polarizadas em lâmina delgada (Cap. 4.2). Este é posicionado entre a objetiva e a ocular, abaixo da lente Amici-Bertrand, sendo também removível da trajetória da luz. O plano de polarização do analisador deve ser perpendicular ao do polarizador inferior (*i.e.*, N-S quando o polarizador inferior for E-W).

Embora seja esperado que os microscópios estejam sempre em condições adequadas ao trabalho, a rotina de verificação do alinhamento dos polarizadores e do retículo precisa ser efetuada quando a determinação da posição de extinção for uma questão crítica (p.ex., quando se mede os ângulos de extinção). Tal verificação pode ser feita ao observar, com polarizadores cruzados, um mineral alongado com faces prismáticas retas bem desenvolvidas.

Os minerais ortorrômbicos, ou aqueles com simetria mais alta são adequados para este teste, desde que tenham cores de interferência, no mínimo, do final da primeira ordem (p.ex., sillimanita, ortoanfibólio, turmalina). Se os dois polarizadores (polarizador inferior e analisador) e os fios do retículo na ocular estão adequadamente alinhados, estes minerais ficarão completamente pretos (extintos) quando orientados segundo um dos fios do retículo (Fig. 1-11). Se os polarizadores estiverem desalinhados, os procedimentos descritos a seguir possibilitam retificar o problema.

Os fios do retículo na maioria dos microscópios modernos estão fixos. O desalinhamento potencial dos polarizadores pode ocorrer quando os dois polarizadores estão rotados em relação aos fios do retículo (*i.e.*, cristais como os mostrados na figura 1-11 ficam pretos sob polarizadores cruzados, mas existe um ângulo entre a face do prisma e um dos fios do retículo), ou então, os dois não estão orientados a 90˚ entre si (*i.e.*, os cristais não ficam completamente pretos quando rotados). Esta última situação é a mais comum, dado que apenas a posição de um dos polarizadores é fixa na maioria dos microscópios standards. Portanto, somente um dos dois polarizadores pode ser facilmente ajustado. Entretanto, existe a possibilidade que o filtro polarizador esteja desregulado no interior da moldura.

Para alinhar o plano de polarização do polarizador (= direção de vibração das 'ondas polarizadas') segundo o fio do retículo E-W, pode ser utilizada uma montagem em lâmina delgada (*mount*) de cristais finos e aciculares de turmalina colorida. Estes cristais devem estar orientados no plano da seção delgada, dado que isto evita a busca por cristais de turmalina com orientação adequada em uma lâmina delgada de rocha. Primeiro, alinhe o cristal acicular de turmalina com o eixo cristalográfico c paralelo à direção N-S do retículo e, então, gire o polarizador até que o cristal mostre a máxima absorção (análogo ao mostrado na fotomicrografia da lâmina delgada da figura 1-10, lado esquerdo). Para este procedimento, o analisador deve ser removido do caminho da luz.

Explicação: Turmalina é um mineral fortemente dicroico (dicroísmo, Cap. 4). A máxima absorção ocorre perpendicular ao eixo cristalográfico c, *i.e.*, segundo a direção da onda de luz O (ordinária).

Atenção! Assegure-se de que a posição do polarizador não possa ser modificada posteriormente. Nos microscópios que dispõem de polarizador regulável, com escala graduada, a posição pode ser assinalada no suporte do polarizador. Caso necessário, fixe este com fita adesiva.

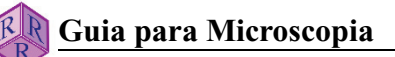

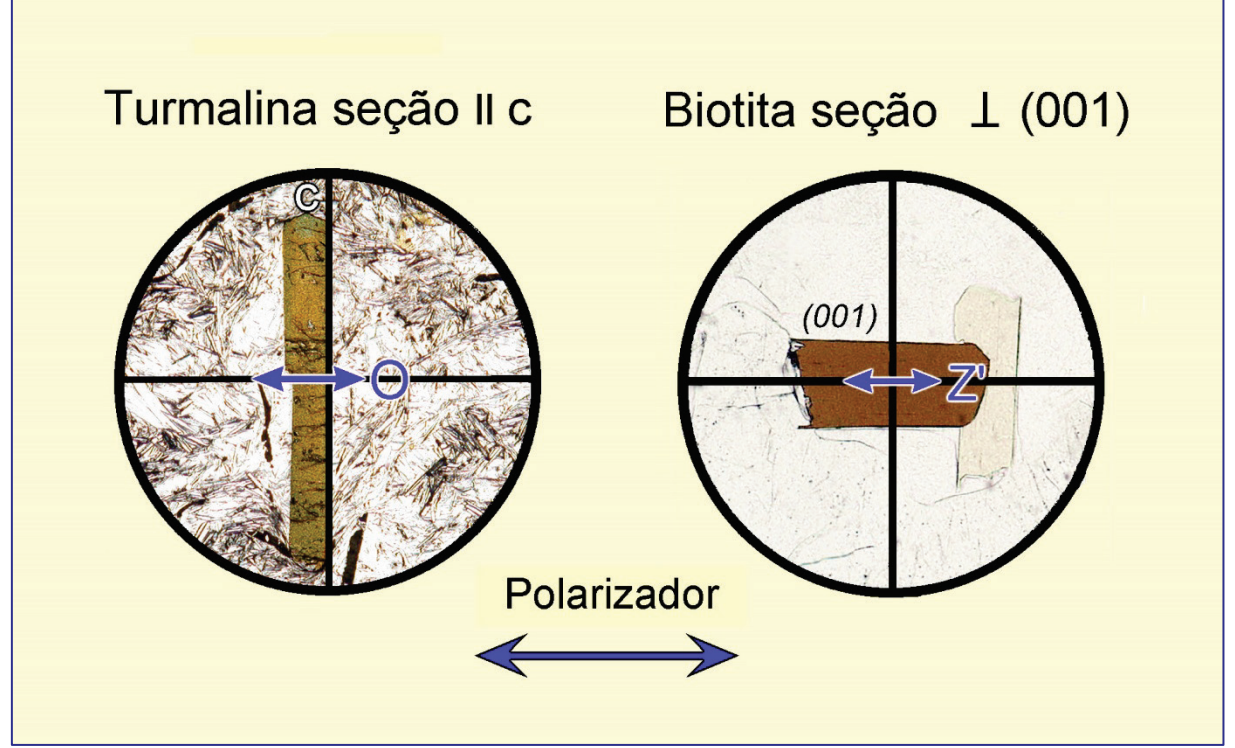

**Figura 1-10.** Rotina para verificar a orientação do polarizador inferior, utilizando a turmalina ou a biotita. Naqueles microscópios em que o polarizador está orientado na direção N-S, as direções de máxima absorção nos dois minerais estarão a 90˚ relativo àquelas mostradas na figura.

Quando o polarizador estiver adequadamente orientado, o *plano de polarização do analisador está alinhado* segundo a direção N-S do retículo. Ao inserir o analisador no caminho da luz (sem espécime na platina), o campo de visão deve aparecer preto quando a direção de polarização do analisador estiver orientada segundo N-S. Se o campo de visão não estiver preto, o analisador deve ser ajustado. Tal ajuste pode ser feito utilizando, igualmente, seções prismáticas longas de minerais ortorrômbicos ou de maior simetria, como mostrado na figura 1-11. Este procedimento tem a vantagem de permitir, ao mesmo tempo, a verificação do alinhamento preciso dos dois polarizadores segundo os fios do retículo.

Os analisadores reguláveis permitem o ajuste da orientação do filtro polarizador em uma escala circular graduada, que pode ser bloqueada após o ajuste. Na maioria dos analisadores não-removíveis (fixos), a posição correta do filtro polarizador tem que ser ajustada manualmente no interior da moldura. Como referido anteriormente, grande parte dos microscópios modernos são configurados com um dos polarizadores regulável e o outro com orientação fixa, seja o polarizador inferior ou o analisador.

Durante a observação feita com uma objetiva de grande aumento (sem qualquer objeto no caminho a luz!) e com o diafragma Íris aberto, o campo de visão pode não aparecer totalmente preto quando os polarizadores estiverem cruzados. Isto é ocasionado pela rotação das ondas polarizadas, que vibram na direção E-W, nas superfícies fortemente curvas das lentes da objetiva. Sob iluminação conoscópica, é possível observar uma imagem de interferência similar a de uma figura de interferência com eixo óptico centrado de um cristal uniaxial positivo, com fraca birrefringência (Cap. 4.2.5).

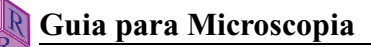

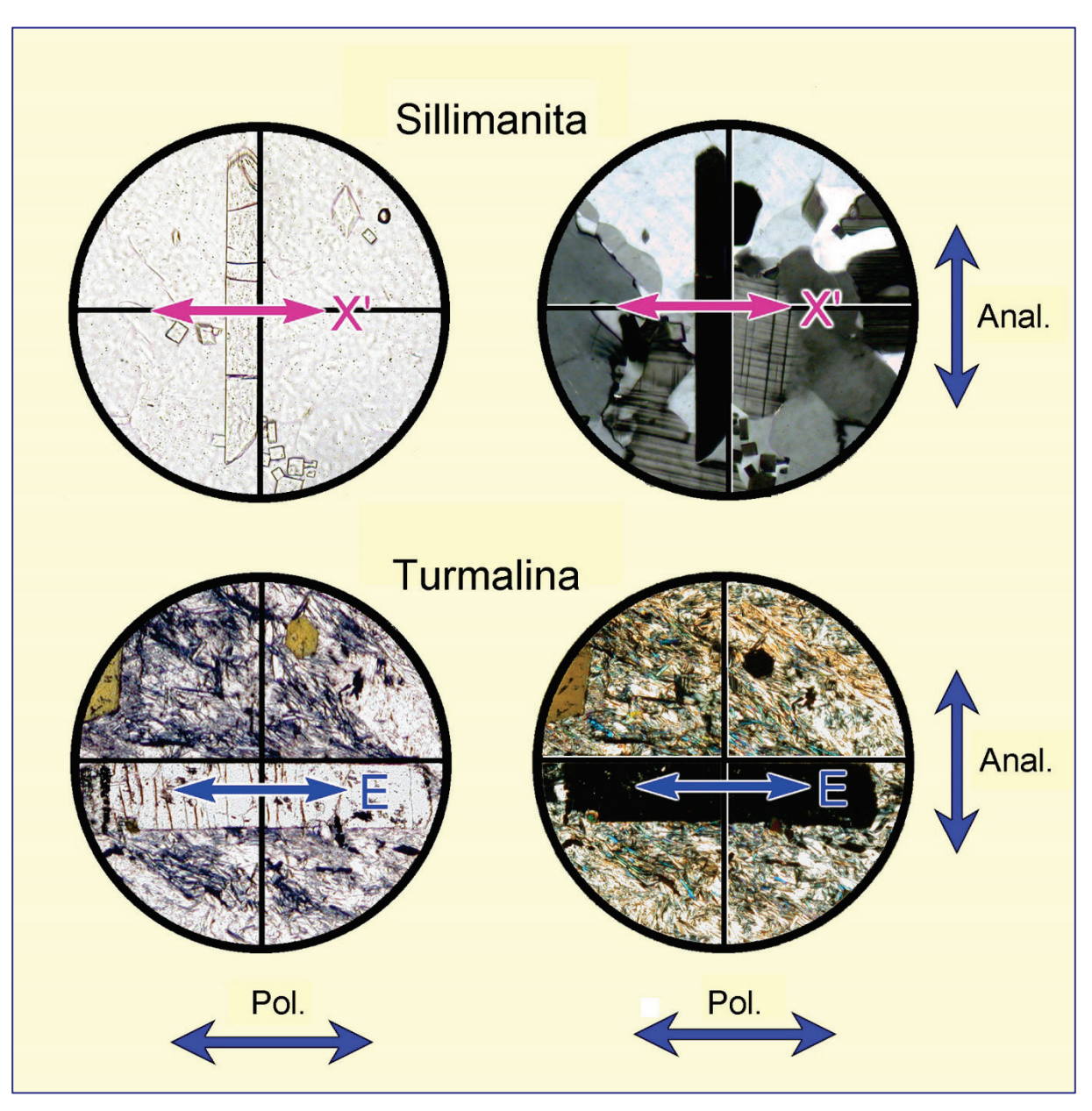

**Figura 1-11.** Verificação do alinhamento preciso entre o polarizador, o analisador e os fios do retículo, utilizando seções prismáticas de minerais com alta simetria.

Se o ângulo entre a posição de extinção e qualquer um dos fios do retículo for exatamente 0˚ (como mostrado na figura), todos os três elementos estão perfeitamente alinhados. Quando o polarizador inferior estiver corretamente alinhado aos fios do retículo, o analisador pode ser orientado utilizando um mineral prismático em posição de extinção, fazendo os ajustes até que uma das faces do prisma esteja alinhada em paralelo com o fio do retículo equivalente. Observe que a orientação do polarizador inferior (E-W *vs*. N-S) não pode ser checada com os polarizadores cruzados.

#### **1.7 Resolução de problemas**

#### **1.7.1 Otimização da imagem do espécime**

Assumindo que o microscópio esteja corretamente regulado para iluminação Köhler (Cap. 1.5).

(1) Se a visão da lâmina delgada está com o foco perfeito para objetivas de pequeno aumento ( $M<sub>O</sub>$  = 2,5 a 10), mas permanece desfocada nas objetivas de maior aumento  $(M<sub>O</sub> = 20, 40, 63$  *etc.*), deve ser checado se a lâmina foi colocada do lado contrário, *i.e.*, com a lamínula virada para baixo (veja distância livre de trabalho para as objetivas, Tabela 1).

 (2) Se a lâmina, que está corretamente posicionada, não pode ser focalizada com uma objetiva de grande aumento, provavelmente a lamínula utilizada é muito espessa e deve ser substituída por lamínula com espessura padrão de 0,17 mm.

(3) O foco correto pode ser dificultado pela sujeira na superfície dos componentes ópticos. A poeira pode ser removida com um pincel macio, completamente livre de gordura.

(4) Imagens pouco nítidas ou manchadas resultam quando as lentes frontais das objetivas ou oculares estão sujas, com impressões digitais ou gordura das pestanas. Nestes casos, assopre lentamente a lente e limpe-a cuidadosamente com pano apropriado para lentes ou lenço de papel sem fibras. Manchas de óleo (p.ex., líquidos de imersão) são adequadamente removidas com algodão imerso em éter ou álcool etílico. Os solventes, contudo, devem ser aplicados com cautela dado que as lentes são montadas em resinas sintéticas. Para evitar impressões digitais nas lentes frontais, as objetivas devem ser sempre manuseadas utilizando o anel estriado do revólver portaobjetivas.

#### **1.7.2 Correção de iluminação defeituosa**

O ajuste do microscópio para a iluminação Köhler assegura um campo de visão com iluminação uniforme e perfeita (Cap. 1.5). Contudo, alguns problemas na qualidade da iluminação podem ainda permanecer.

Se o campo de visão não está iluminado, ou está de modo irregular, apesar da fonte de luz estar funcionando e do diafragma de campo estar iluminado, as causas potenciais para tal problema no conjunto de componentes ópticos abaixo da platina são:

(a) A lente frontal do condensador, ou alguma lente extra abaixo do condensador, está parcialmente inserida na trajetória óptica. Por consequência, a moldura desta lente pode estar bloqueando parcial ou totalmente o feixe de luz.

(b) Os filtros não estão corretamente posicionados.

(c) Ao utilizar objetivas de pequeno aumento, o campo de visão pode estar mal iluminado quando o diafragma de campo estiver fechado, o condensador estiver em posição elevada, ou então, a lente frontal do condensador estiver inserida no caminho da luz.

O sistema de iluminação abaixo da platina está ajustado quando, ao ver a lâmina delgada lateralmente a partir de cima, se observa um campo circular, iluminado de forma uniforme e intensa, o qual pode ser aumentado ou reduzido ao abrir e fechar o diafragma de campo.

Se a imagem na seção delgada permanece imperfeita quando vista através das oculares, as causas devem ser procuradas na parte do tubo do microscópio. A trajetória da luz pode estar parcial ou totalmente bloqueada quando:

(a) O revólver porta-objetivas não foi adequadamente montado na estativa, ou a objetiva em uso não foi colocada na posição correta, assinalada por um mecanismo de clique, após a troca de aumento.

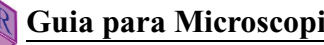

- (b) A placa acessória está parcialmente inserida no tubo do microscópio.
- (c) O analisador não foi completamente inserido ou removido.
- (d) A lente Amici-Bertrand está parcialmente inserida.

(e) Uma lente de aumento acessória (p.ex., Optovar do fotomicroscópio Zeiss) não está na posição correta, assinalada por um clique.

#### **1.7.3 Fonte de erros no modo polarizadores cruzados**

(a) Numa lâmina delgada com espessura padrão (25 µm), os grãos de quartzo e feldspato exibem cores de interferência cinza-branco de primeira ordem. Se forem observadas cores branco-amarronzadas, os polarizadores não estão ajustados de forma precisa, *i.e.*, a orientação dos planos de polarização dos dois não está a 90°. Portanto, polarizador e analisador devem ser ajustado seguindo as instruções fornecidas no capítulo 1.6.

(b) Se os grãos de quartzo e feldspato exibirem cores de interferência azul-verde e laranjavermelho em vez de cores branco-cinza de primeira ordem, verifique se a placa auxiliar vermelho de primeira ordem (placa λ) não está inserida no caminho da luz (cf. placas acessórias, Cap. 4.2.4).

(c) Os fios do retículo na ocular devem estar orientados segundo N-S e E-W. Para isto, o tubo ocular tem duas ranhuras para encaixe das oculares. Isto permite fixar a posição das oculares com a orientação padrão dos fios do retículo N-S e E-W ou, se necessário, em diagonal a 45°.

#### **1.7.4 Cuidados e manutenção do microscópio**

O microscópio deve estar em laboratório sem umidade e não ficar exposto à luz direta do sol. Em climas úmidos, o ambiente do laboratório deve ser climatizado.

Para proteger o microscópio do acúmulo de pó, é aconselhado o uso de capa quando o mesmo não estiver em uso. Mesmo quando adequadamente protegido, a poeira eventualmente se acumula no equipamento. Deste modo, os componentes do sistema óptico como a fonte de luz, os filtros, os polarizadores e as lentes do condensador e das oculares necessitam de limpeza periódica utilizando pincel ou escova macios. Se o microscópio não for ser usado por períodos mais longos, é aconselhável colocá-lo em armário adequado.

Ao transportar os microscópios, eles devem ser mantidos na vertical para evitar a queda e danificação de filtros e placas acessórias, que não são componentes fixos. Para transportes mais longos, tais componentes devem ser removidos. Além disso, os fabricantes de microscópios alertam para que, nestes casos, as objetivas sejam removidas e armazenadas adequadamente, de preferência, nas embalagens originais. É importante lembrar que os microscópios de luz polarizada são instrumentos de alta precisão, e que qualquer acidente durante o transporte pode comprometer seriamente o alinhamento do sistema óptico. As caixas de madeira fornecidas para cada microscópio infelizmente são coisas do passado.

Grande parte dos componentes móveis do microscópio são lubrificados. O óleo tende a ficar viscoso com o tempo. Então, é necessária a manutenção periódica destas peças por um mecânico de precisão especializado. Apesar das lentes dos modelos modernos de microscópios serem protegidas por películas antifungos, os sistemas de lentes devem ser periodicamente limpos por um técnico especializado. O crescimento de fungos pode ser um problema sério particularmente em climas tropicais.

# **2 Medição de ângulos, distâncias e espessuras**

#### **2.1 Medida de ângulos**

A identificação de um mineral desconhecido, ou a determinação da composição de uma solução sólida, requer comumente a medição do ângulo entre duas feições específicas lineares ou planares. Tais feições incluem faces cristalinas, planos de clivagem, planos de maclas e direções de vibração das ondas de luz.

Por exemplo, com a ajuda dos ângulos entre as duas direções de clivagem é possível distinguir piroxênios de anfibólios. A determinação dos ângulos entre os planos nos minerais e as direções de vibração óptica é, ainda, mais importante no estudo destes minerais (Cap. 4.2.4).

Os ângulos são medidos utilizando um microscópio de luz polarizada, em que a platina giratória tenha escala graduada com 360˚. Além disso, é necessário uma direção de referência que é estabelecida pelo retículo em cruz na ocular. Os pré-requisitos para uma medida precisa incluem a correta centragem do microscópio e o uso de objetivas de grande aumento, com pequena profundidade de campo. Para determinação dos ângulos entre direções de clivagem, o analisador deve ser retirado da trajetória da luz.

A situação ideal para medir os ângulos entre os planos de clivagem, faces cristalinas, *etc.,*  ocorre quando os dois planos em questão são paralelos à direção de visão (*i.e.*, perpendiculares à platina). Quando a lâmina delgada é desfocada, estando o diafragma Íris parcialmente fechado a fim de garantir maior contraste, aparecem franjas de igual luminosidade nos dois lados do traço destes planos, que migram para fora de modo simétrico. Tal situação ideal é raramente encontrada em lâminas delgadas, e assim, para o trabalho de rotina, basta encontrar grãos em que os traços dos planos de clivagem aparecem como linhas finas escuras.

Para efetuar a medição, a lâmina delgada é orientada manualmente ou com o auxílio do *charriot*, de modo que a interseção entre os traços dos planos esteja no centro do retículo em cruz (Fig. 2-1). Ao girar a platina é possível verificar se esta interseção está corretamente centrada. Caso esteja descentrada, precisa ser reposicionada. Ao movimentar a platina, evite pressioná-la para baixo desnecessariamente.

A seguir, a direção de clivagem 1 é rotada de modo que fique paralela ao fio N-S do retículo. Então, o ângulo I é lido na escala vernier na borda da platina (Fig. 2-1, esquerda). Agora, a platina é girada até que a direção de clivagem 2 esteja paralela ao fio N-S do retículo, e o ângulo II é lido na escala vernier (Fig. 2-1, direita). O ângulo em questão (= entre as duas direções de clivagem) corresponde à diferença entre I e II.

Nota: Se durante este procedimento a marca de 360˚ é ultrapassada, os ângulos parciais (I e II) devem ser somados, e não subtraídos.

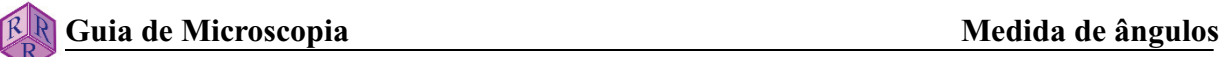

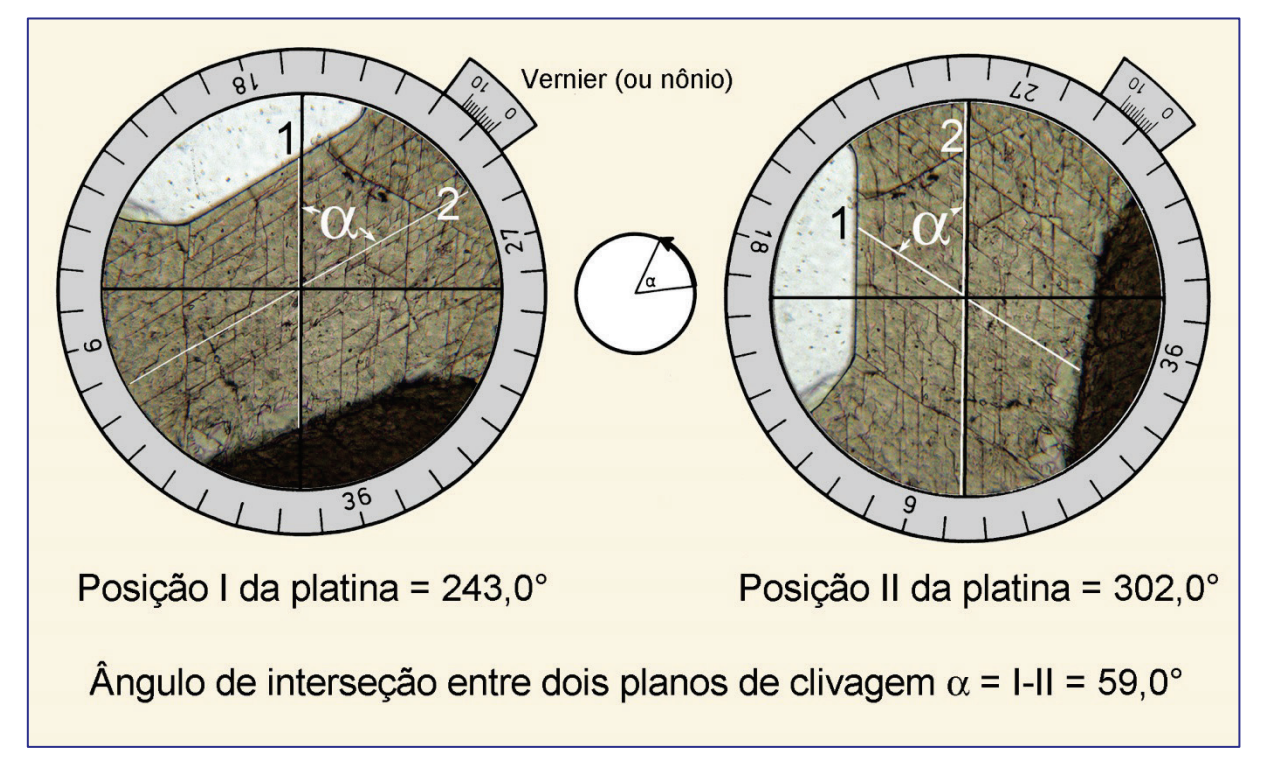

#### **Figura 2-1.** Medida do ângulo α entre dois planos de clivagem.

Possíveis erros na medição podem ser decorrentes das seguintes questões:

- 1. Tolerância mecânica da platina do microscópio.
- 2. Precisão da leitura na escala graduada da platina.
- 3. Precisão do posicionamento do traço dos planos a serem medidos, em paralelo com um dos fios do retículo.
- 4. Precisão no estabelecimento da exata posição extinção, quando os ângulos são medidos em relação às direções de vibração.
- 5. Qualidade dos elementos planares utilizados e de seus traços no grão do mineral.

Assumindo que os traços dos planos em questão foram posicionados com cuidado e que a leitura na escala foi feita com atenção, a causa mais frequente dos erros se deve à pouca expressão do traço do plano de clivagem. Particularmente aqueles minerais, em que a clivagem é classificada como pobre ou distinta, podem mostrar traços de clivagem escalonados, muito curtos ou não exatamente planares. Além disso, os planos de clivagem podem estar encurvados, devido à deformação, ou podem conter minerais secundários. Durante a preparação da lâmina delgada, pode ocorrer a formação de buracos pelo desprendimento de fragmentos do mineral ao longo dos planos de clivagem. De outro lado, o desbaste cuidadoso da lâmina pode impedir a abertura dos planos de clivagem, tornando-os pouco visíveis. Ainda, os planos de macla muitas vezes não estão orientados exatamente segundo as direções cristalográficas ideais.

Um dos problemas frequentes reside em encontrar numa lâmina delgada o grão com a orientação cristalográfica ideal (= linha de interseção exatamente vertical entre os dois planos), e isto com certeza é impossível na maioria das vezes. Quando a medida do ângulo é obtida em um grão com a orientação levemente inclinada, é importante considerar que isto está introduzindo um erro de poucos graus.

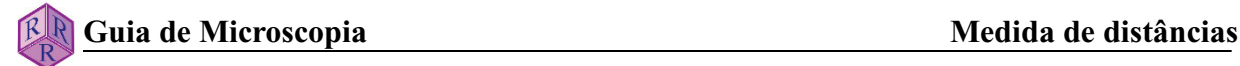

#### **2.2 Medida de distâncias**

A medida de distâncias é necessária para determinar o tamanho do grão, a razão comprimento/largura, *etc*. Para tais medidas é utilizada a ocular que tenha a gratícula (ocular micrométrica), a qual deve ser calibrada. A ocular micrométrica possui uma escala graduada (= gratícula), horizontal ou vertical, combinada com os respectivos fios do retículo (Fig. 2-2).

Ao observar a lâmina delgada usando objetivas com aumentos crescentes, a imagem consequentemente aumenta de tamanho. Portanto, a gratícula da ocular deve ser calibrada separadamente para cada par ocular-objetiva. Os números de aumento gravados no corpo externo das objetivas são valores aproximados, o que faz com que a calibração baseada apenas em cálculos seja algo imprecisa.

Para a calibração, utiliza-se uma escala específica, denominada de micrômetro (lâmina micrométrica), que possui uma graduação de 10 µm por marca; 100 marcas correspondem a 1 mm. O micrômetro é colocado na porção central da platina e, após focalizado, é posicionado em paralelo e adjacente à gratícula na ocular. (Fig. 2-2). No exemplo (a) 100 marcas de graduação no micrômetro, totalizando 1000 µm, equivalem a 78 marcas na gratícula da ocular. Com este aumento específico (objetiva de 6,3x; ocular de 12,5x), a distância entre duas marcas graduadas na gratícula é igual a 1000 µm dividido por 78. O intervalo é então de 12,8 µm. O exemplo (b) é válido para outra combinação (objetiva 63x e ocular 12,5x).

Por exemplo, para determinar o diâmetro de um grão, conta-se o número de marcas da gratícula na ocular equivalentes a esse diâmetro e, então, multiplica-se este número pelo valor da calibração para a combinação correspondente ocular-objetiva (Fig. 2-2 c).

O *erro total* do procedimento acima é um valor acumulado. Tanto o micrômetro utilizado na calibração, como a gratícula da ocular possuem um intervalo de tolerância. Nos sistemas de lentes de grande aumento, ocorrem erros porque as imagens não são totalmente planas, exibindo distorções nas bordas. Todavia, o maior erro se deve ao olho humano ao comparar o objeto em estudo com a gratícula na ocular. Para aumentar a precisão, então, é necessário fazer a medida com o maior aumento possível, de modo que o grão em estudo ocupe a maior parte da gratícula na ocular.

#### **2.3 Determinação da espessura da lâmina delgada**

A birrefringência de minerais anisotrópicos pode ser estimada pela comparação das cores de interferência no mineral com aquelas das tabelas de cores de Michel-Lévy ou Raith-Sørensen (Cap. 4.2.3), ou poder ser determinada com maior precisão pelo método de compensação. Nos dois casos, é importante conhecer a espessura do mineral na lâmina: espessura da lâmina delgada. A espessura padrão das lâminas delgadas varia entre 25 µm e 30 µm. Para tal espessura, minerais comuns nas rochas como quartzo e feldspatos exibem cores de interferência cinza a branco de primeira ordem. Quando estes minerais não estão presentes na lâmina delgada, fica mais difícil estimar a espessura da lâmina. Neste caso, esta pode ser determinada pelo movimento vertical da platina no microscópio.

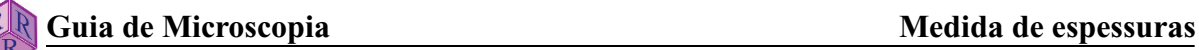

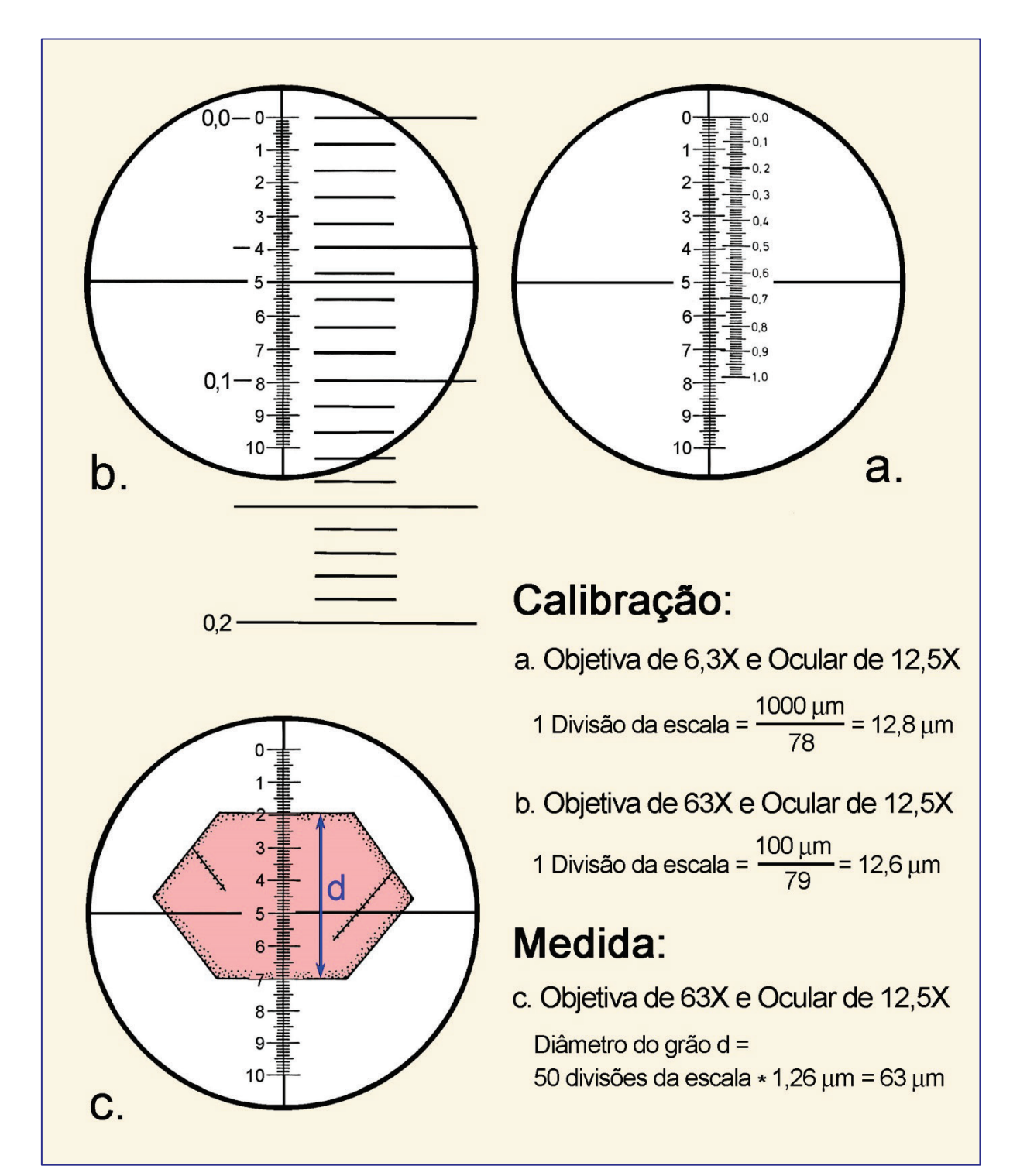

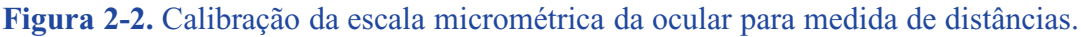

Para obter o foco da imagem, os microscópios são equipados com comandos de ajuste grosso (macrométrico) e ajuste fino (micrométrico). Os manuais de instrução, fornecidos pelos fabricantes, contém informações sobre o deslocamento vertical da platina para cada marca graduada no ajuste micrométrico. Este valor corresponde a 2 µm na maioria dos microscópios.

Para medir a espessura da lâmina, é utilizada uma objetiva de grande aumento e pequena profundidade de campo (40x ou 63x), obtendo-se o foco para a lamínula. Esta superfície pode ser reconhecida pela presença de poeira, ou então, por alguma impressão digital deixada por um usuário distraído! Então, o ajuste fino é movimentado de modo a diminuir a distância entre a amostra e a objetiva. Com isto, eventualmente, é possível observar e obter o foco da interface entre o mineral e a resina (epóxi ou bálsamo do Canadá). Esta interface é reconhecida pela rugosidade da superfície e marcas de desgaste com abrasivos no mineral. Reduzindo ainda mais a distância entre a objetiva e o mineral, será focalizada a superfície inferior da lâmina delgada, com suas irregularidades. A trajetória através de uma lâmina delgada pode ser também observada ao longo de planos de clivagem e inclusões. Os usuários principiantes devem repetir tais procedimentos, anotando as posições das interfaces entre estas camadas mediante o uso da escala do ajuste micrométrico da platina no microscópio.

Para determinação precisa da espessura a partir das superfícies superior e inferior de uma lâmina delgada, é necessário girar o ajuste micrométrico numa única direção, evitando o rebote devido à folga na engrenagem. Se a espessura entre as superfícies inferior e superior é medida, a posição inicial do plano focal deve estar na lâmina de vidro de 1 mm espessura. Quando o movimento é feito em sentido inverso, a posição inicial do plano focal está na lamínula com 0,17 mm de espessura acima do mineral.

Para deslocar o foco da superfície inferior para a superior da lâmina delgada (ou no sentido contrário), o ajuste fino da platina é girado por um certo número de marcas graduadas. Este número multiplicado pelo valor de cada marca graduada (p.ex., 2 µm) equivale à distância vertical do movimento h em µm. Todavia, esta distância h não corresponde exatamente à espessura da lâmina delgada.

Em face da refração da luz no ar, as duas superfícies do mineral na lâmina delgada são observadas em sua posição aparente, e não na posição real. A posição aparente da superfície inferior é ainda influenciada pelo índice de refração do mineral (Fig. 2-3, parte superior).

A espessura real é então: d =  $n_{\text{Cristal}}/n_{\text{Ar}} * \Delta h$ 

onde ∆h, distância vertical, é medida em números de marcas graduadas do ajuste micrométrico. O índice de refração do mineral dever ser conhecido, pelo menos, até a primeira casa decimal, o que pode ser facilmente estimado.

Um exemplo para o quartzo seria:  $d = 1,55/1,00 * 8,5$ 

Se uma marca graduada equivale a 2 µm, a espessura da lâmina delgada será:

 $d = 1,55/1,00 * 8,5 * 2 \mu m = 26,35 \mu m$ .
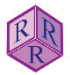

# **Calibração do movimento vertical da platina**

Quando o movimento vertical da platina é desconhecido (equivalente à graduação do ajuste micrométrico), ou foi modificado com o uso prolongado do microscópio, é necessário calibrá-lo. Para este fim, quebra-se uma lamínula, sendo sua espessura medida próximo à borda quebrada com um instrumento adequado (paquímetro), disponível em qualquer loja de ferramentas mecânicas. O fragmento da lamínula é colocado em uma lâmina de vidro, com a fratura no centro do campo de visão. Dependendo da orientação da superfície da fratura, a calibração do movimento pode ser efetuada de duas maneiras, que fornecem o mesmo resultado (Fig. 2-3 a,b):

a) d =  $\Delta h$ b)  $n = n_{\text{Vidro}} \sim 1.5;$  d =  $\Delta h * 1.5$  (veja acima)

Se a espessura da lamínula medida com o paquímetro é de 168,4 µm e o movimento vertical é respectivamente de 67,3 e 44,9 marcas de graduação, o valor da calibração por marca graduada será de:

No caso a)  $168,4 \text{ }\mu\text{m}/\text{ }67,3 = 2,5 \text{ }\mu\text{m}$ ;

No caso b) 168,4  $\mu$ m/ 44,9  $*$  1,5 (n<sub>Vidro</sub>) = 2,5  $\mu$ m.

Os *erros de calibração* podem ter causas diversas. As tolerâncias mecânicas do paquímetro e do microscópio são normalmente pequenas comparadas aos erros de observação, ao determinar as posições das superfícies limites. Este erro pode ser estabelecido mediante várias medições.

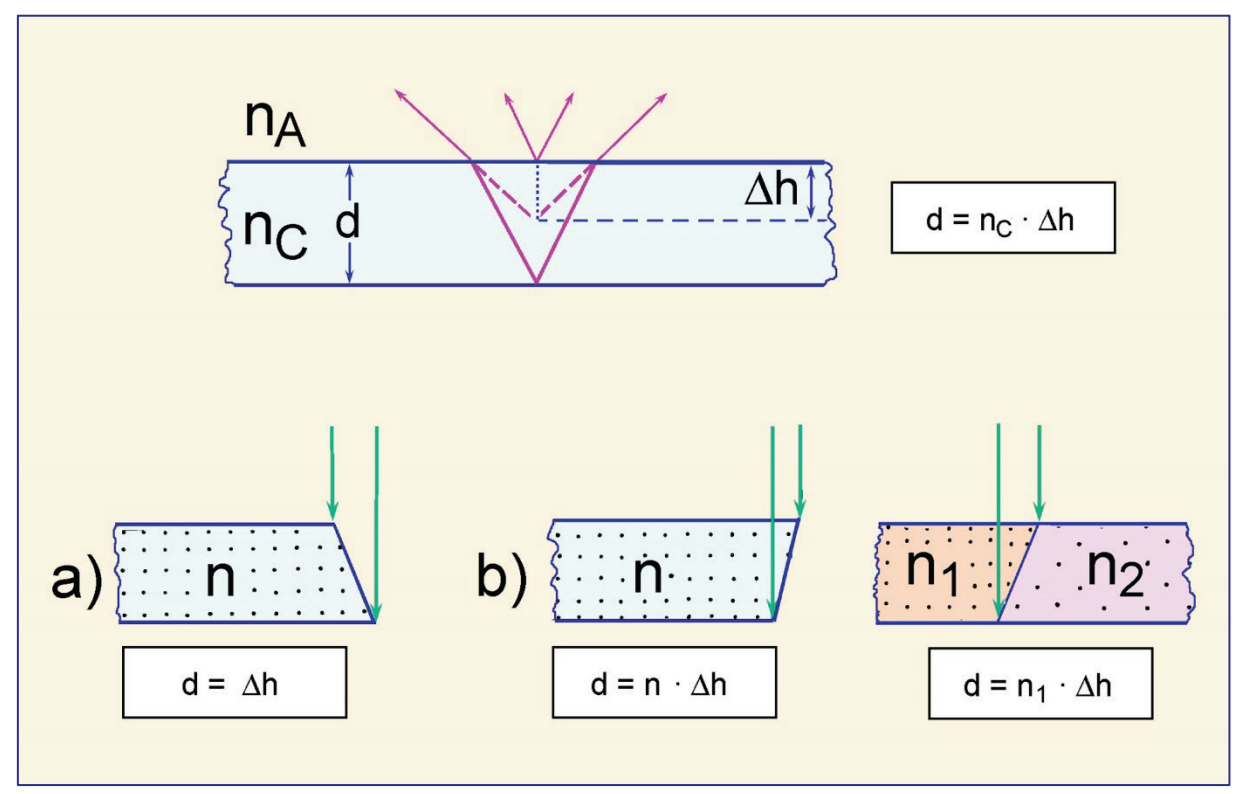

**Figura 2-3.** Calibração do movimento vertical da platina do microscópio e medida da espessura.

# **3. Propriedades morfológicas**

# **3.1 Forma do grão e simetria**

Os minerais, assim como os sólidos sintéticos, apresentam uma considerável variedade de formas cristalinas. A simetria da forma "externa" do cristal de um mineral específico é a expressão da simetria de sua estrutura atômica "interna". De acordo com as características de simetria, todas as fases cristalinas conhecidas podem ser relacionadas a um dos sete grupos de simetria (= sistemas cristalinos) (Fig. 3-1).

**Combinação de faces cristalinas:** dependendo das condições de crescimento, os minerais podem exibir diferentes formas cristalinas, resultantes da combinação de diferentes faces cristalinas. A figura 3-2 mostra exemplos da variedade de formas cristalinas da olivina e augita, em ocorrências naturais.

**Hábito:** Os cristais, mesmo com faces cristalinas idênticas, também podem apresentar proporções distintas. Isto significa que eles diferem entre si no tamanho relativo das faces cristalinas. A figura 3-3 mostra cristais de diferentes hábitos, tendo como exemplos o espinélio, a granada, a sodalita e a leucita (todos equidimensionais), a melilita, a mica (lamelar, tabular a prismático curto) e o clinopiroxênio e o anfibólio (acicular e prismático).

**Forma cristalina:** Cristais euédricos, que são aqueles completamente limitados por faces cristalinas racionais, refletem crescimento sem obstruções (como a cristalização no líquido magmático (Fig. 3-4 A-D,F), ou em amígdalas, cavernas ou poros, *etc.*), ou então, são formados quando o mineral tem uma tendência particular de impor a sua forma e suas faces cristalinas sobre os outros cristais adjacentes, mais "fracos" (séries cristaloblásticas; Fig. 3-4 E).

Formas anédricas e subédricas de grãos são observadas quando a forma característica do mineral é desenvolvida apenas parcialmente (Fig. 3-5), ou não se desenvolve. Isso pode também ocorrer quando o *annealing* e a recristalização geram agregados de grãos policristalinos (Fig. 3-6), ou quando os processos de dissolução ou de fusão parcial acarretam o "arredondamento" das arestas dos cristais. (*annealing* = termo tecnológico para remoção da deformação pelo aquecimento de um sólido. Tal termo tem sido empregado nas rochas com este significado, por alguns autores; enquanto outros, utilizam-no como sinônimo de recristalização estática).

A cristalização rápida a partir do líquido magmático pode produzir cristais esqueletais ou formas ocas (Fig. 3-7). Minúsculos cristais plumosos, dendríticos ou aciculares crescem em líquidos magmáticos submetidos a intenso subresfriamento (= *undercooling* – termo empregado quando a rápida cristalização é decorrente de abrupto resfriamento, mudança súbita na composição ou descompressão), como é também o caso do vidro (Fig. 3-8).

Na imagem bidimensional de uma lâmina delgada, a forma 3-D de um cristal de uma espécie mineral deve ser deduzida do contorno de seções distintas, em diferentes cortes do mesmo mineral (Fig. 3-9). Para os minerais formadores de rocha, podem ser usados como referência os desenhos esquemáticos dos cristais nas tabelas de Tröger *et al.* (1979). A figura 3-10 mostra a correlação entre a forma dos cristais e a forma das seções para um dos membros do grupo do clinopiroxênio.

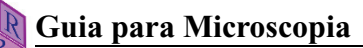

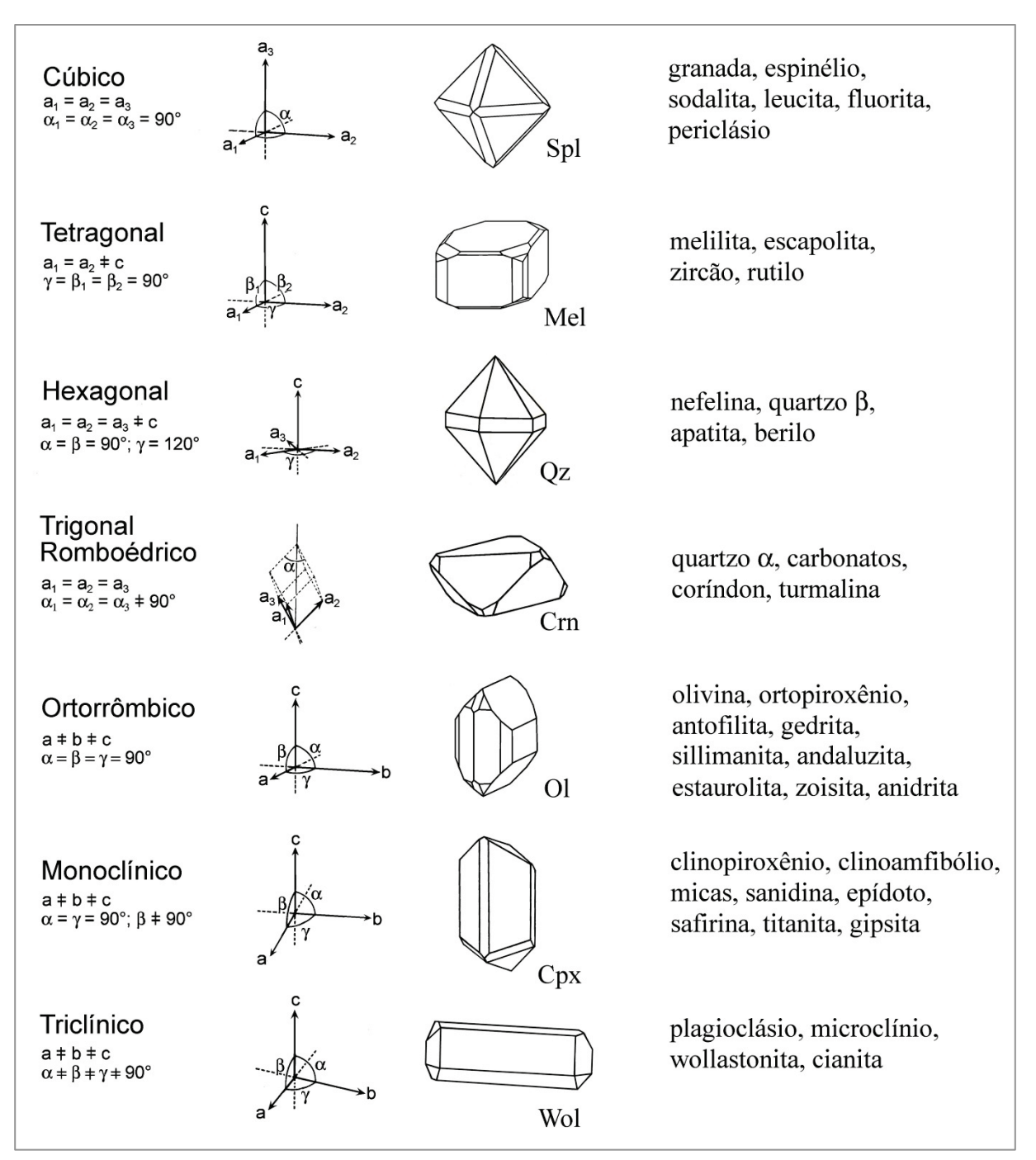

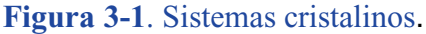

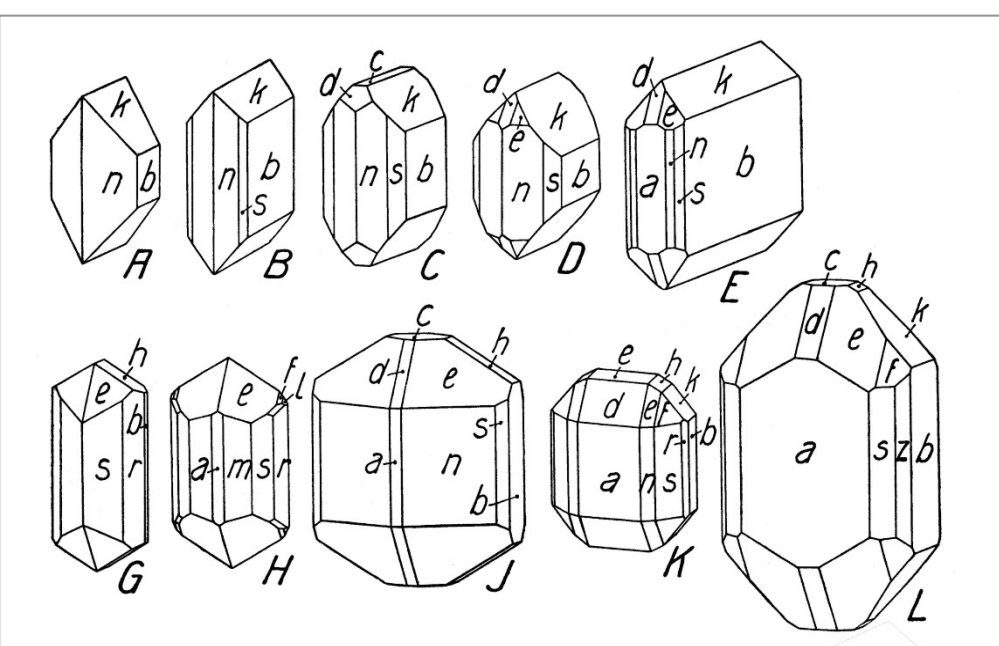

 $a=\{100\}$  m $\{210\}$  s= $\{120\}$  r= $\{130\}$  z= $\{140\}$  b= $\{010\}$  i= $\{041\}$  k= $\{021\}$  h= $\{011\}$  c= $\{001\}$  $d=\{101\}$   $e=\{111\}$   $f\{121\}$   $I=\{131\}$ 

Formas cristalinas de minerais do grupo da olivina (A-L) (Niggli, 1927; Fig. 5)

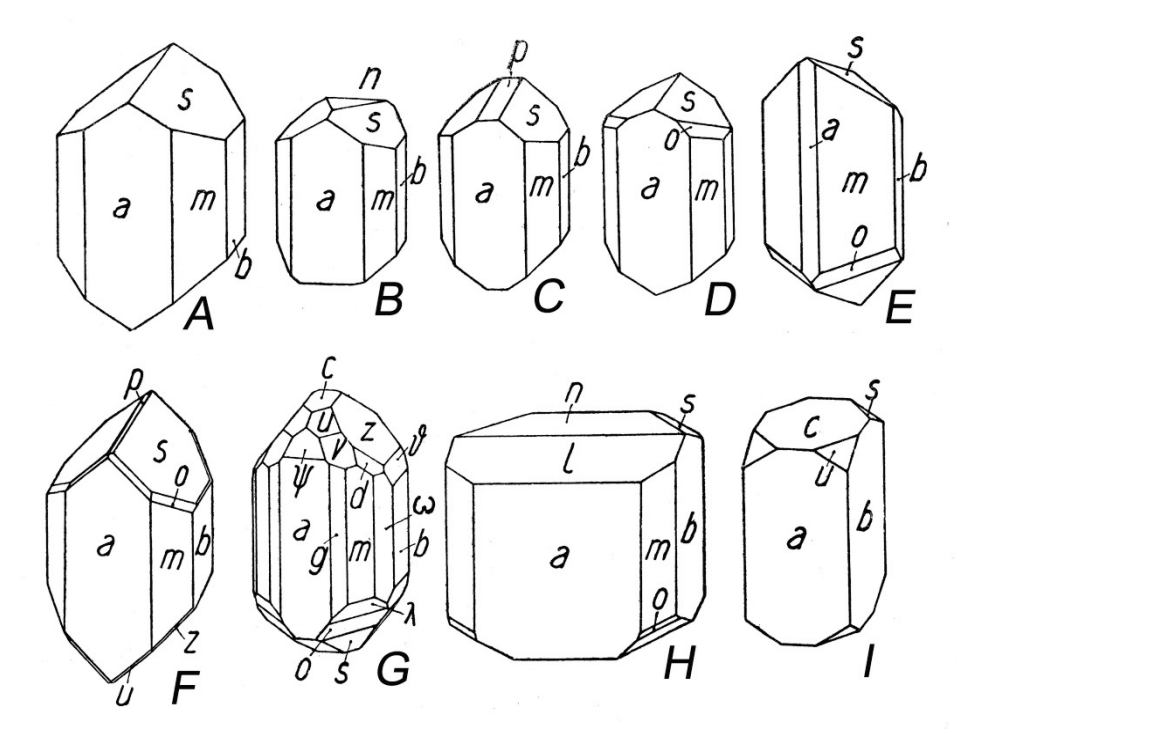

 $a=\{100\}$   $f\{310\}$   $g=\{210\}$   $m=\{110\}$   $i=\{130\}$   $b=[010\}$   $\delta=\{061\}$   $x=\{041\}$   $z=\{021\}$   $s=[011\}$  $c=\{001\}$   $\models$ {103}  $\psi=\{121\}$   $p=\{-011\}$   $n=\{-102\}$   $\lambda=\{-331\}$   $o=\{-221\}$   $w=\{331\}$   $v=\{221\}$   $u=\{111\}$  $d = \{131\}$ 

Formas cristalinas da augita (A-I) (Niggli, 1927; Fig. 16)

**Figura 3-2.** Formas cristalinas variadas de uma mesma espécie mineral produzidas pela combinação de diferentes faces cristalinas, tendo como exemplo aquelas da augita e da olivina.

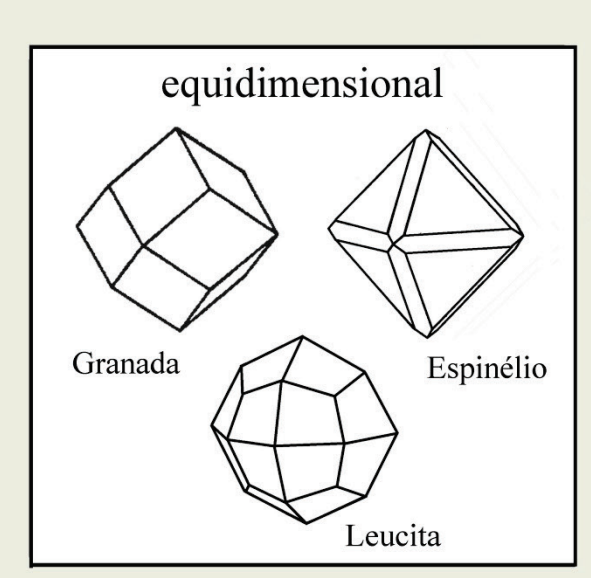

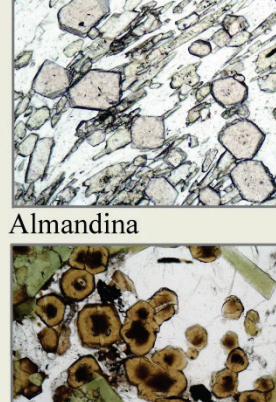

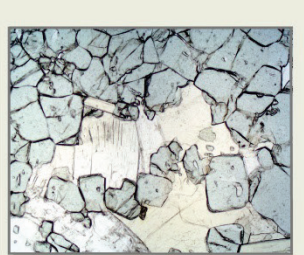

Espinélio

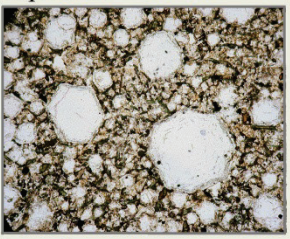

Granada

Leucita

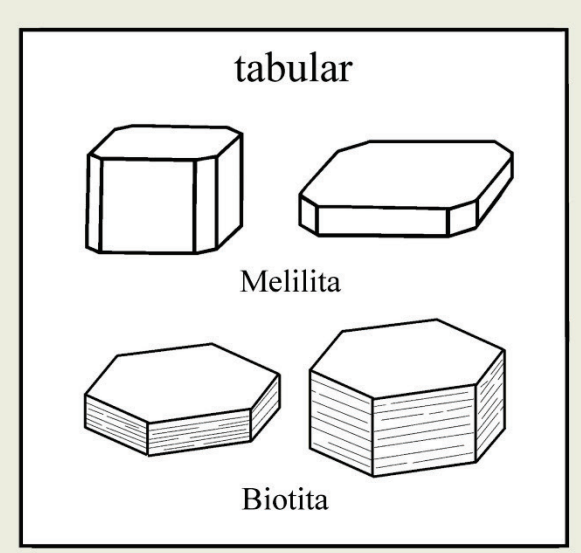

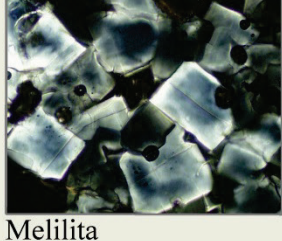

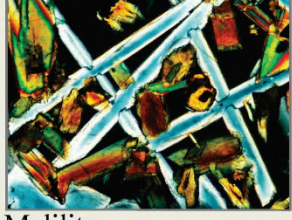

Melilita

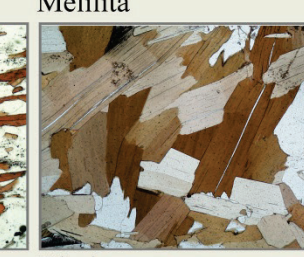

Biotita

Biotita

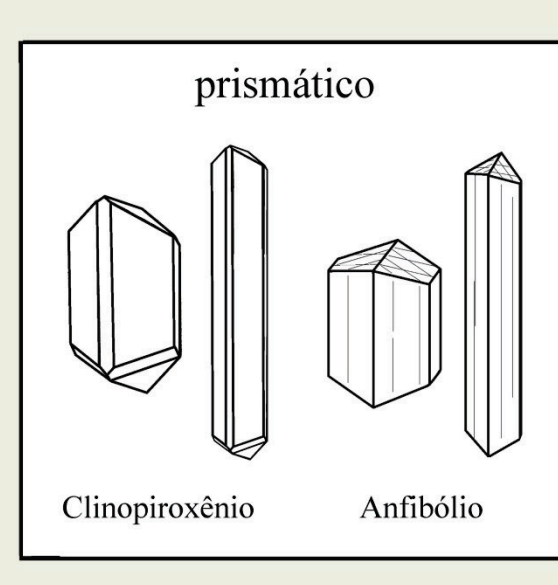

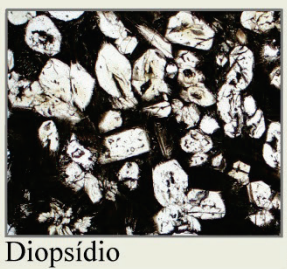

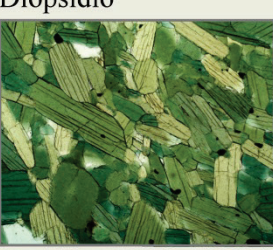

Hornblenda

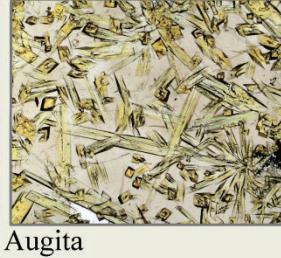

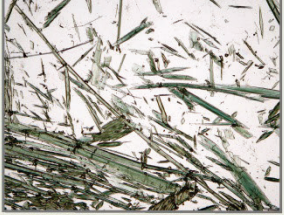

Actinolita

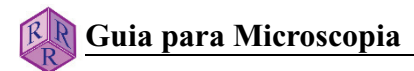

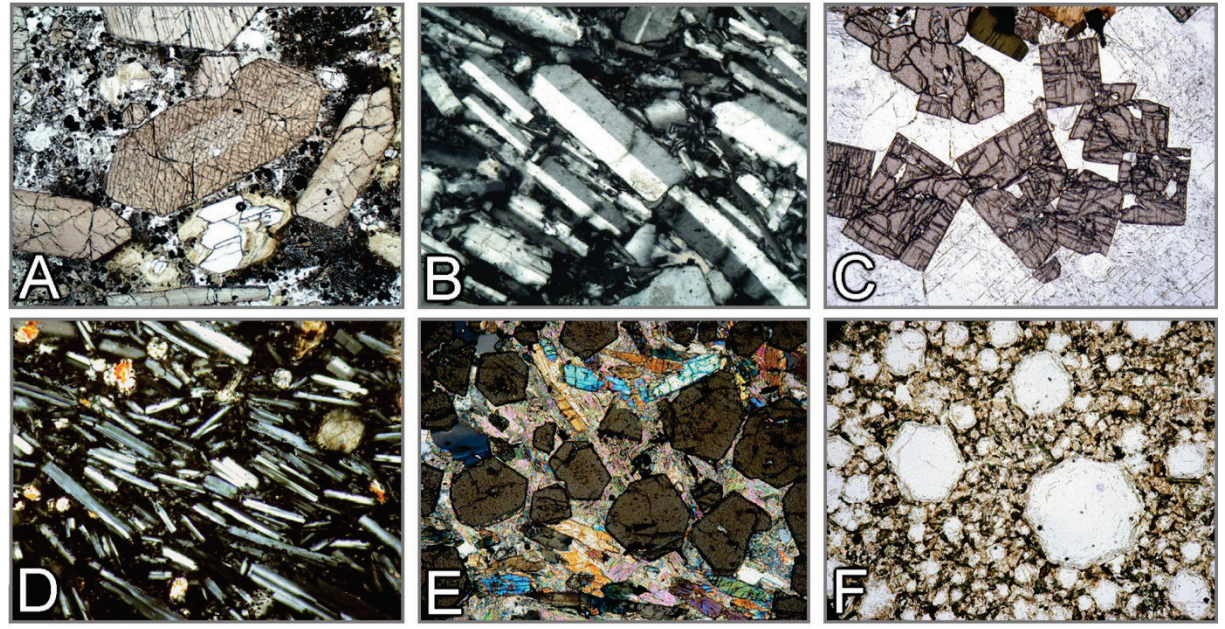

**Figura 3-4.** Formas euédricas dos grãos. A: Augita (basalto). B: Sanidina (traquito). C: Zircão (pegmatito sienítico). D: Plagioclásio (basalto). E: Granada (granada-cianita micaxisto). F: Leucita (foidito).

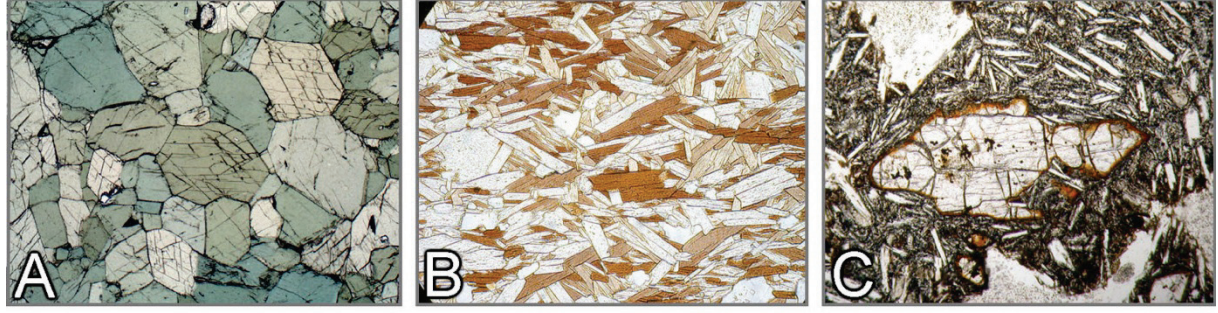

**Figura 3-5.** Formas subédricas dos grãos. A: Anfibolito. B: Biotita-muscovita xisto. C: Olivina em basalto.

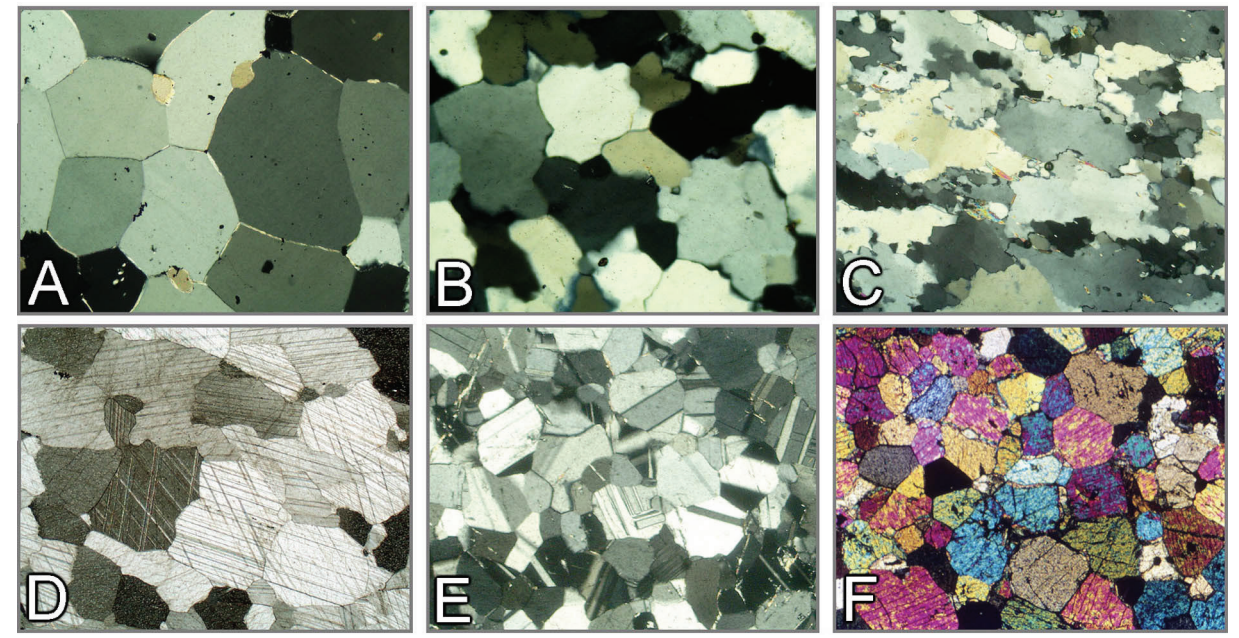

**Figura 3-6.** Formas anédricas dos grãos. Textura granoblástica em quartzito (A ao C), mármore (D), anortosito (E) e cornubianito faialítico (F).

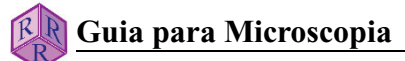

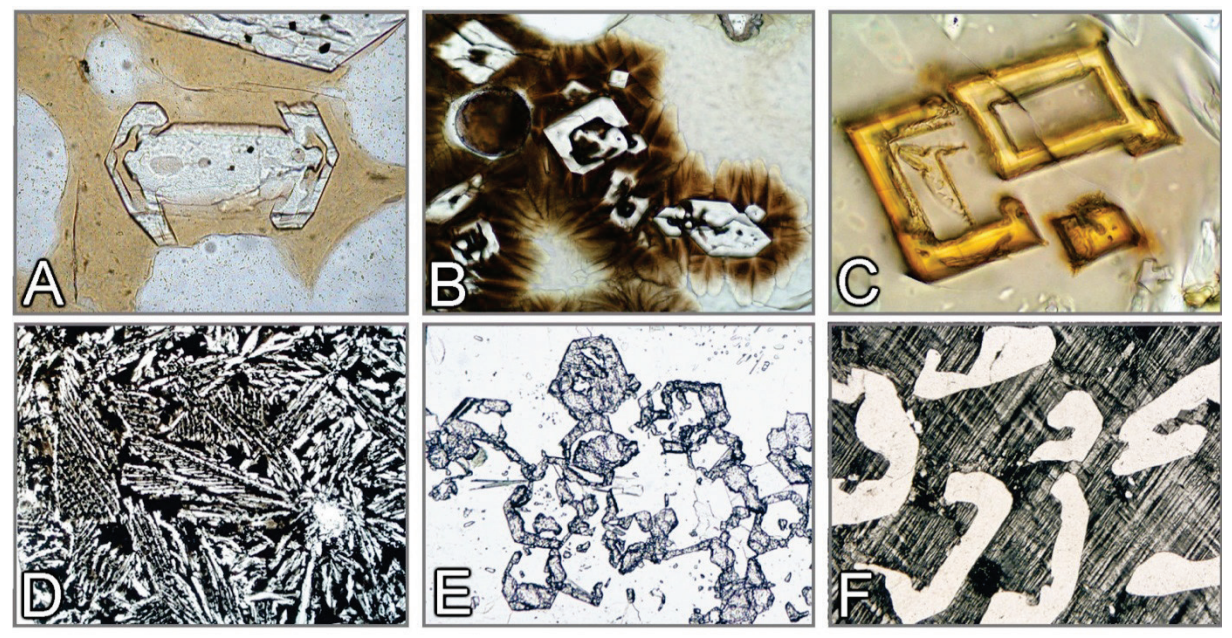

**Figura 3-7.** Formas esqueletais de cristais. A: Olivina (basalto). B, C e D: Diopsídio, ferriclinopiroxênio e kirschsteinita (escória). E: Granada em atóis (gnaisse). F: Quartzo em microclínio (granito gráfico).

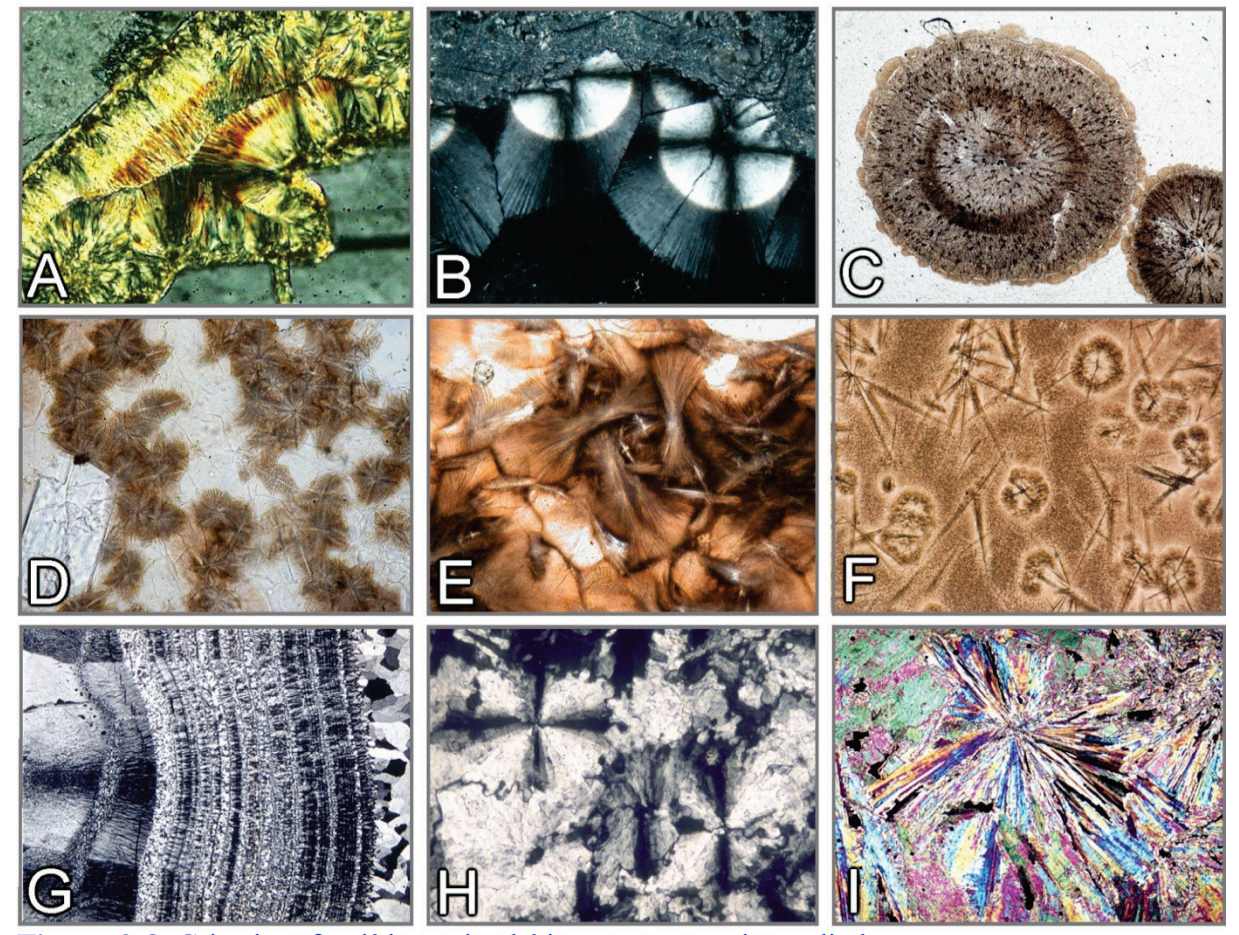

**Figura 3-8.** Cristais esferulíticos, dendríticos e em arranjos radiados.<br>A: Esferulitos de clorita (charnoquito). B: Esferulito radial de zeólita exibindo as cruzes de Brewster (limburgito; +Pol). C: Esferulitos (obsidiana, Lipari). D: Domínios dendríticos produzidos por desvitrificação (basalto). E: Esferulito em leque decorrente da desvitrificação (obsidiana, Arran). F: Micrólitos com domínios dendríticos em leque, decorrente de desvitrificação (obsidiana, Arran). G: Calcedônia (ágata). H: Rosetas de barita com as cruzes de Brewster. I: Rosetas de anidrita (anidrita, Zechstein).

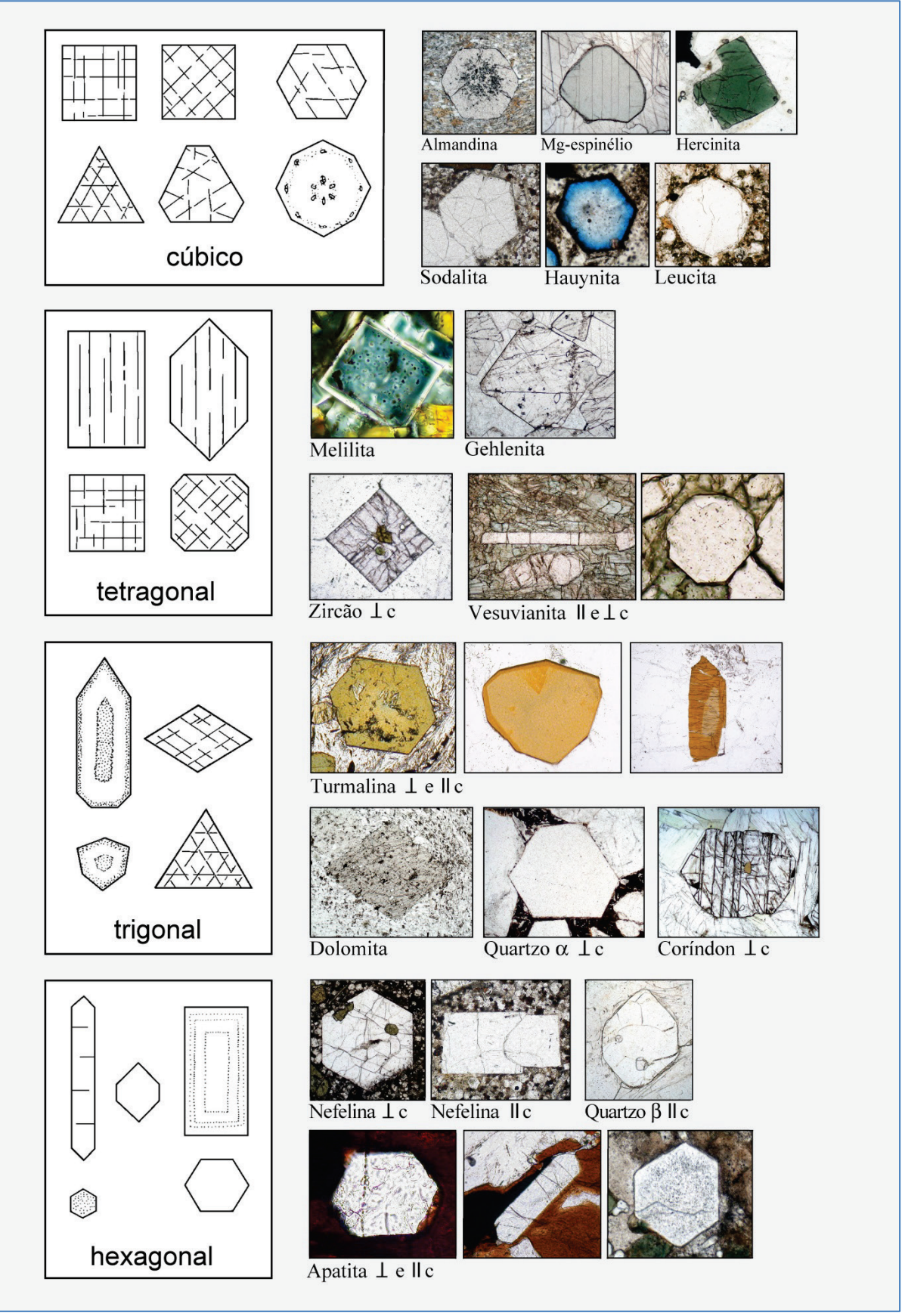

**Figura 3-9**. Seções de cristais euédricos.

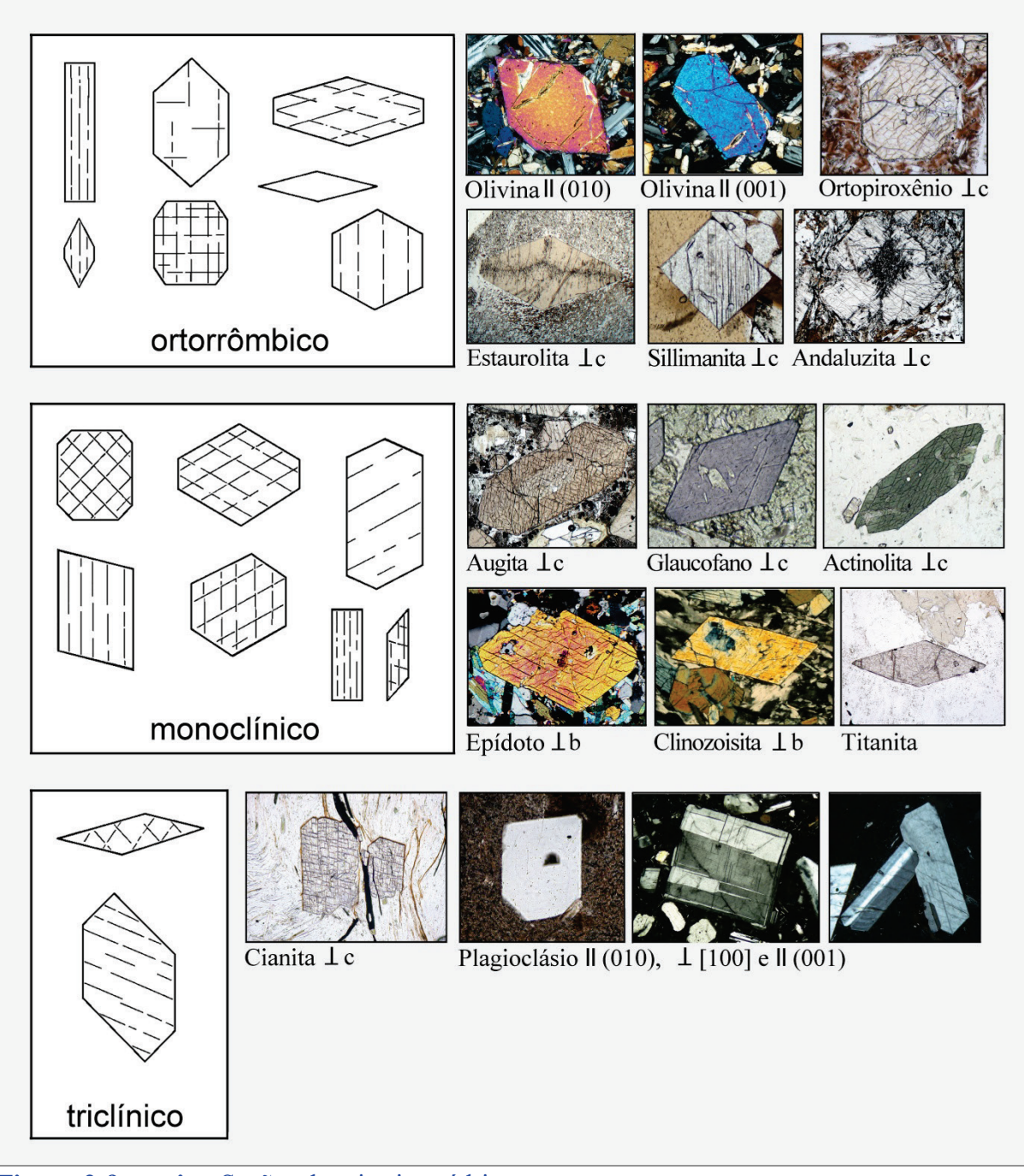

**Figura 3-9 contin..** Seções de cristais euédricos.

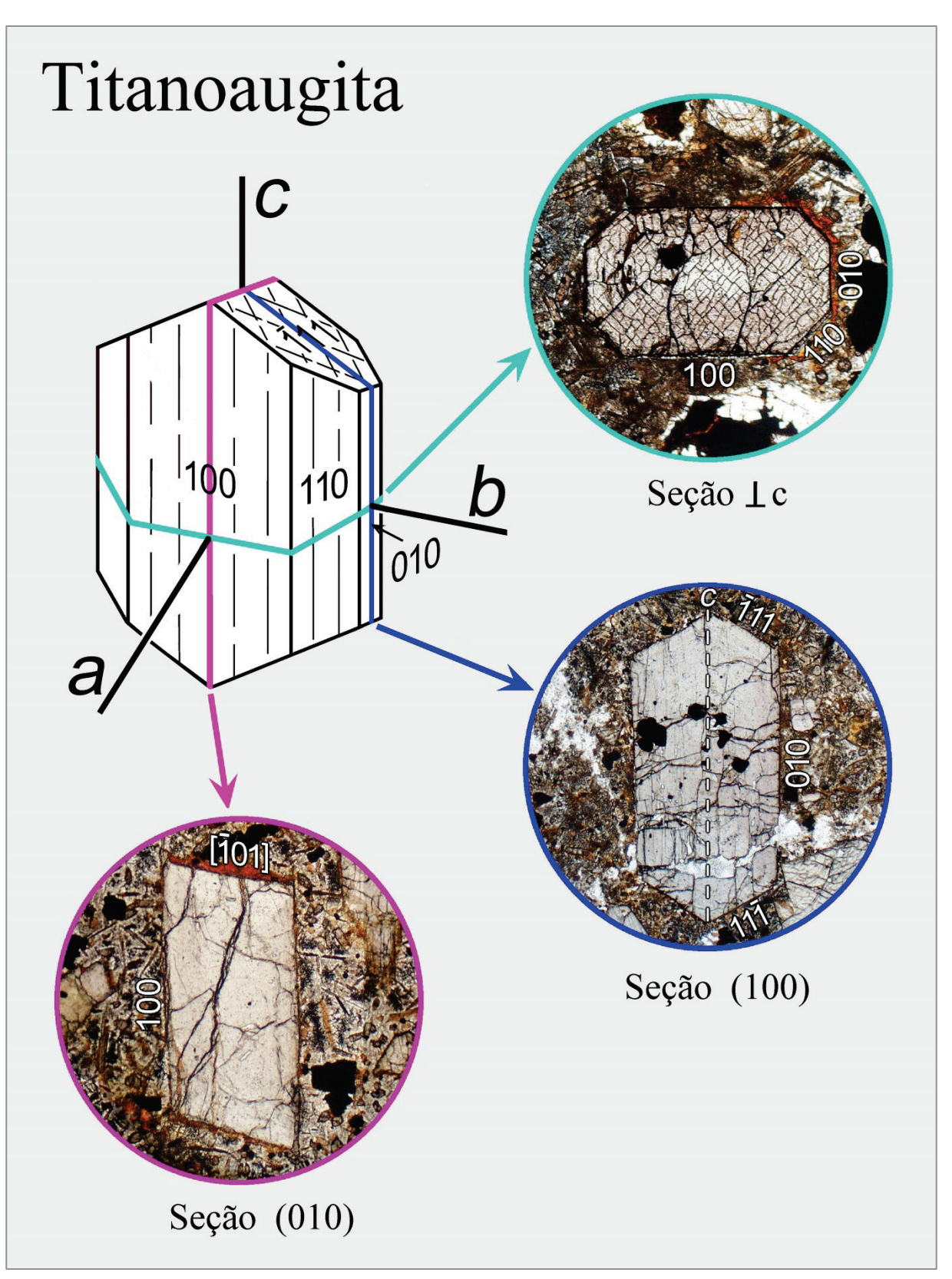

**Figura 3-10.** Relação entre a forma cristalina e as diferentes seções de um mineral, utilizando como exemplo o clinopiroxênio (titanoaugita). Luz plano polarizada.

# **3.2 Clivagem, fratura e fenômenos de deformação e recristalização**

# **Clivagem**

Muitos minerais podem partir preferencialmente ao longo de uma ou mais direções cristalográficas. A isto se chama clivagem. A aplicação de uma força mecânica – seja relacionada com processos geológicos ou com a preparação da lâmina delgada – pode gerar nos minerais planos de fraturas segundo orientações cristalográficas definidas. O número e a qualidade dos planos de clivagem são específicos de cada mineral, mas dependem também da intensidade dos esforços a que são submetidos. A clivagem segue os planos cristalográficos que se caracterizam por forças de ligação fracas e, assim, refletem uma estrutura cristalina específica. Exemplos são os filossilicatos, com a sua clivagem basal proeminente e os inossilicatos, com as duas direções de planos de clivagem prismática e a ausência de clivagem basal (Fig. 3-11 A-C). É muito comum que os planos de clivagem estejam orientados paralelamente às faces cristalinas principais (Fig. 3-11 A-D, F). Entretanto, isto não pode ser generalizado (Fig. 3-11 E).

Nas seções transversais de um mineral, a clivagem é reconhecida – no caso ideal – pelo traço retilíneo de planos que secionam o grão. Quando os planos de clivagem estão orientados paralelamente à direção de observação (perpendicular à platina) eles aparecem como linhas escuras e finas. Ao aumentar a inclinação dos planos de clivagem (a ângulos com a platina diferentes de 90˚), as linhas se tornam mais largas e os traços aparecem mais difusos. Quando o plano de clivagem forma um ângulo pequeno com o plano da lâmina delgada, a clivagem pode não ser observada.

A clivagem, bem como sua ausência (p.ex., quartzo, estaurolita), é uma propriedade morfológica importante para a identificação do mineral. O número de direções de planos de clivagem e os ângulos específicos entre eles podem ser característicos de espécies minerais, e também de grupos inteiros de minerais (piroxênios, anfibólios, *etc.*). É importante notar que os ângulos entre as

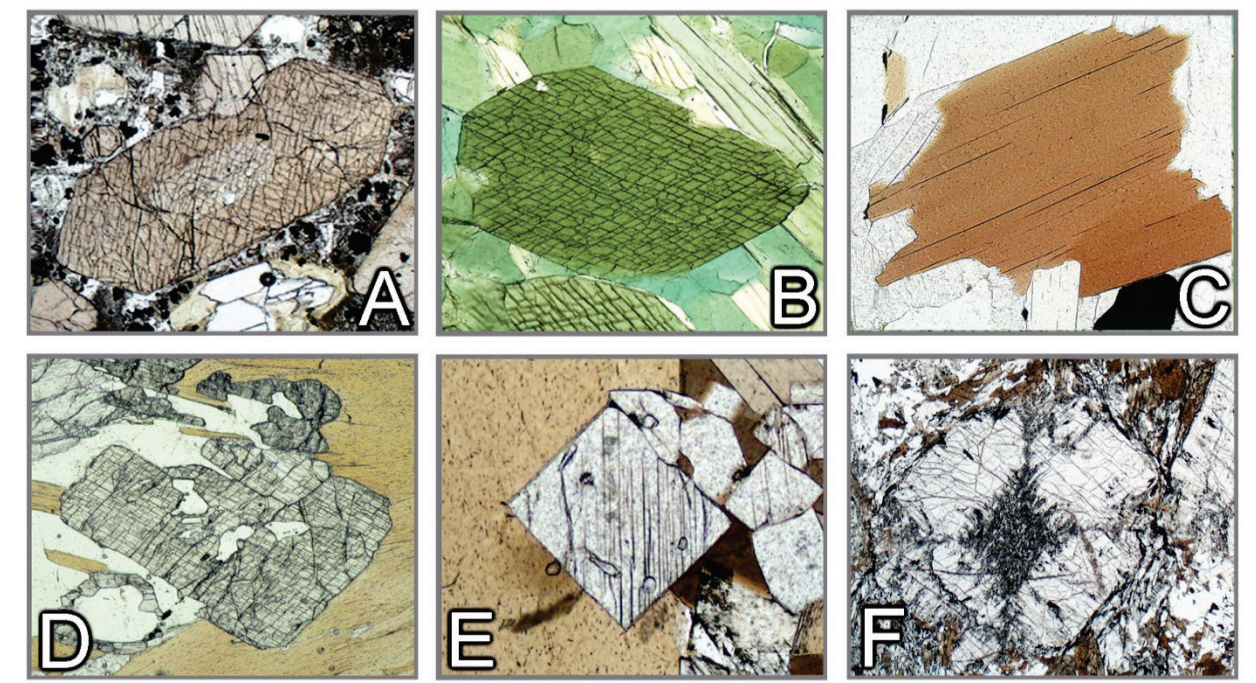

**Figura 3-11.** Clivagem.

A: Augita – Seção ortogonal ao eixo cristalográfico c. Os planos de clivagem {110} formam ângulos de 87° e 93°. B: Hornblenda – Seção ortogonal ao eixo c. Os planos de clivagem {110} formam ângulos de 56° e 124°. C: Biotita – Seção ortogonal à clivagem perfeita (001). D: Cianita – Seção aproximadamente ortogonal ao eixo c, mostrando o padrão típico de clivagem muito boa (100) e de clivagem boa ou distinta (010). E: Sillimanita – A seção ortogonal ao eixo c exibe clivagem boa (010). F: Andaluzita – Seção ortogonal ao eixo c. Os planos de clivagem distinta {110} se interceptam a ângulos quase retos.

clivagens, críticos para a identificação de certos minerais, somente devem ser observados naquelas seções apropriadas (Fig. 3-11 A,B). Se o eixo comum entre as duas direções de clivagem é inclinado, os ângulos entre os traços de clivagem não correspondem aos ângulos entre os respectivos planos. Para os planos de clivagem prismática, o eixo cristalográfico comum é normalmente o c.

Por conseguinte, a clivagem pode também fornecer informações a respeito da orientação dos grãos minerais na lâmina delgada. Por exemplo, as seções basais dos cristais de anfibólio (aprox. ortogonais a c) apresentam duas direções de clivagens que se interceptam, enquanto que as seções prismáticas (paralelas a c) mostram aparentemente uma só clivagem (Figs. 3-11 B, 4-15 – 4-17). Na realidade, estes traços de clivagem paralelos correspondem a dois planos distintos de clivagem {110}, os quais não podem ser facilmente identificados nas seções prismáticas. Em outras palavras, a disposição dos traços de clivagem nos anfibólios (assim como nos piroxênios) pode ser utilizada para identificar as seções basais e as prismáticas, em combinação com outros critérios, como birrefringência e, nos minerais coloridos, o pleocroísmo.

## **Fratura**

Muitos minerais apresentam apenas uma clivagem muito pobre, ou não possuem clivagem. Quando são expostos a esforços mecânicos externos ou a esforços internos durante o rápido resfriamento, estes minerais desenvolvem fraturas irregulares. Estas fraturas podem inclusive ter uma orientação preferencial (Fig. 3-12). A clivagem e a fratura dependem do tamanho dos grãos. Quando os minerais ocorrem em grãos muito finos, comumente não apresentam clivagem, nem fratura.

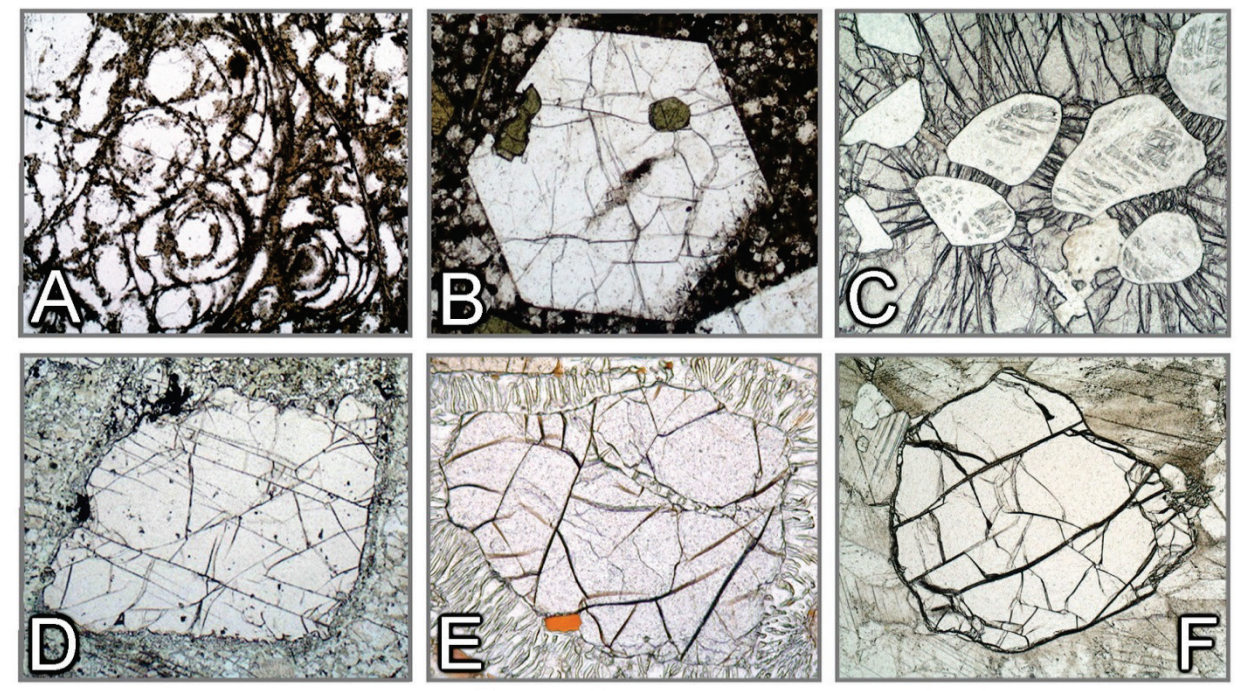

**Figura 3-12.** Fratura.

A: Perlito – Fraturas (*cracks*) de extensão, curvilíneas e concêntricas, decorrentes da expansão após o abrupto resfriamento do material vítreo (obsidiana). B: Nefelina – Fraturas de extensão irregulares devido ao rápido resfriamento. C: Piropo – Fraturas radiais que emanam a partir de inclusões de coesita, transformadas parcialmente em quartzo. A causa do fraturamento é a expansão decorrente da transformação coesita-quartzo, que acarreta o aumento dos esforços impostos à granada hospedeira. D: Granada – Planos de fratura orientados paralelamente a juntas pouco espaçadas, em granulito básico. E: Granada – Fraturas irregulares anteriores à reabsorção, responsável pela formação de simplectitos de ortopiroxênio-cordierita. F: Olivina – Fraturas irregulares registram o comportamento frágil do grão de forsterita, durante a deformação dúctil da matriz calcítica.

# **Deformação e recristalização**

Os minerais das rochas metamórficas (e ígneas!) respondem de diferentes maneiras aos esforços tectônicos dependendo das condições de temperatura prevalecentes, dastaxas de deformação, dos níveis de *stress* diferencial e da presença ou ausência de fluidos. De modo geral, em condições de baixa temperatura, os minerais tendem a apresentar um comportamento frágil, enquanto que em altas temperaturas, eles se deformam plasticamente. A temperatura de transição entre o comportamento frágil e o plástico é específica para cada mineral (para taxas de deformação típicas de processos orogênicos, a temperatura de transição é de cerca de 300˚C para o quartzo e de 400−500˚C para osfeldspatos).

A figura 3-13 mostra as microestruturas típicas produzidas por deformação frágil em baixa temperatura. Na transição frágil-dúctil, os grãos minerais podem apresentar tanto feições de comportamento frágil (fraturas, cataclase), como as de comportamento plástico (extinção ondulante, *kinking*, dobras).

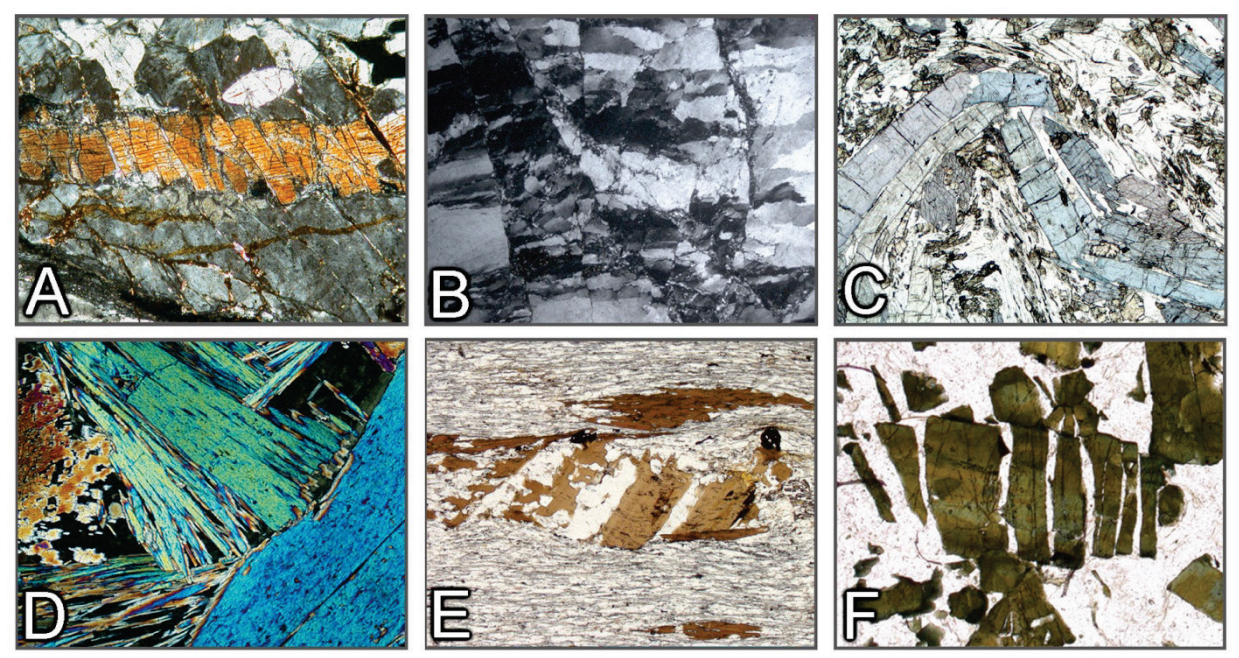

**Figura 3-13.** Efeito da deformação frágil em grãos minerais.

A: Fraturas com padrão dominó em cristal de sillimanita. B: Deformação cataclástica do quartzo. C: Cristais de glaucofano quebrados e com *kinks*, em microdobra. D: Deformação cataclástica da actinolita. E, F: Microboudinagem da biotita e turmalina. As fraturas abertas são preenchidas com quartzo.

(Fotomicrografias – B: Michael Stipp, IFM–Geomar Kiel; E,F: Bernardo Cesare, Universidade de Padova)

Ao microscópio de luz polarizada, a deformação plástica é indicada quando os grãos minerais exibem dobras ou *kinking* de seus elementos morfológicos que são comumente planos, tais como clivagens, faces cristalinas ou planos de macla (Fig. 3-14). A mudança contínua ou descontínua na orientação do retículo cristalino, no interior de um único grão mineral, corresponde ao deslocamento gradual ou abrupto da posição de extinção ao girar a platina do microscópio. Mesmo na ausência de elementos morfológicos distintos (como no quartzo), a deformação pode ser reconhecida pela heterogeneidade nas posições de extinção dos diferentes domínios no interior de um mesmo grão (Fig. 3-14 J,L). Estas feições de deformação são causadas por processos intracristalinos induzidos pelo *stress*, tais como deslocamento por deslizamento (*glide*) e rastejo (*creep*). A deformação plástica dos retículos cristalinos pode ser contínua em um grão mineral, ou afetar somente domínios discretos. Lamelas de deformação, ou lamelas de translação podem ser formadas ao longo de planos de deslizamento definidos(Fig. 3-14 K; 3-15 H).

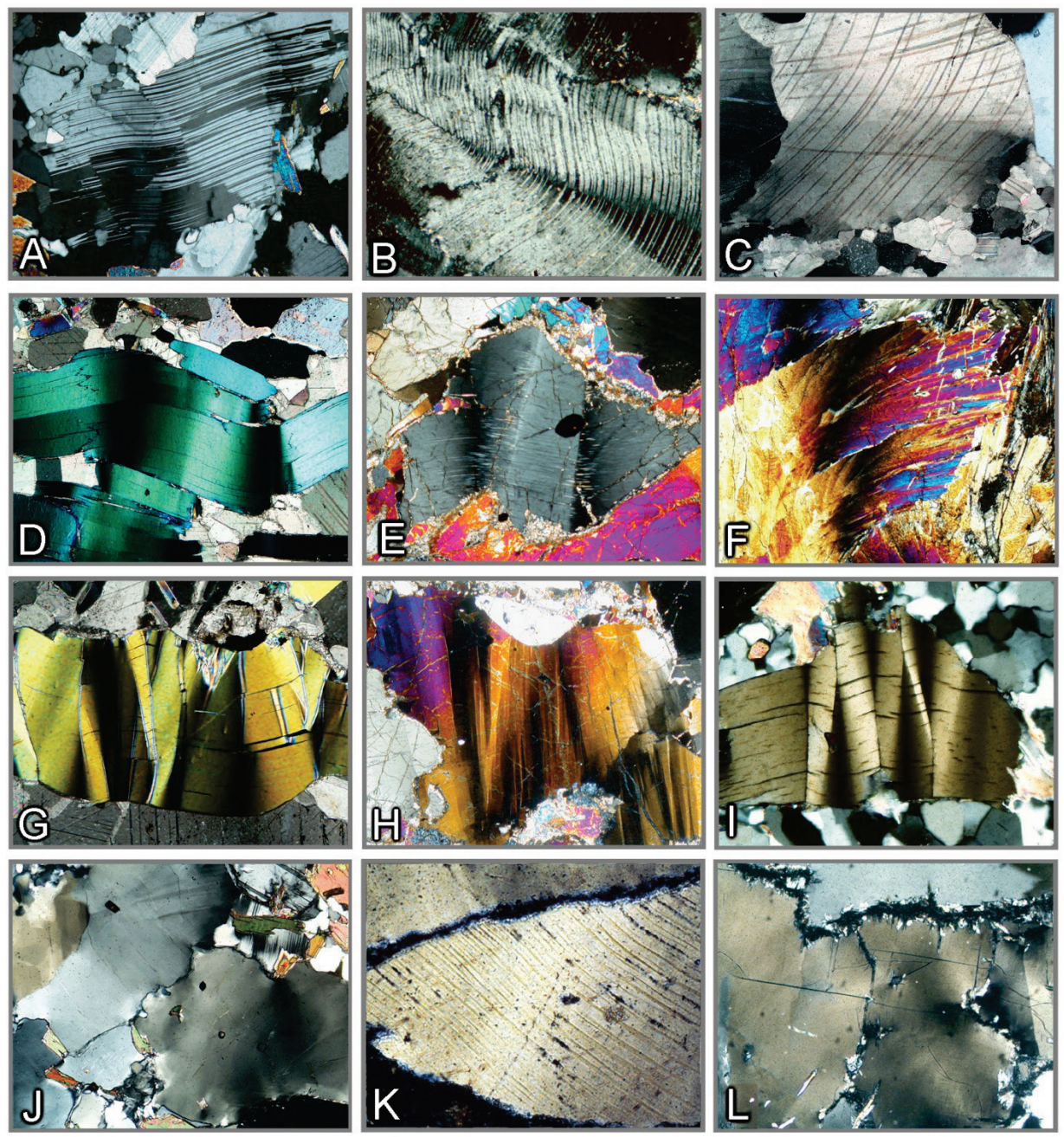

**Figura 3-14.** Deformação plástica de grãos minerais (encurvamento, *kinking* e lamelas de deformação).

A-C: Cristais fortemente deformados com lamelas de macla encurvadas (albita, plagioclásio, calcita). D-F: Cristais encurvados e com *kinks* (mica, ortopiroxênio, glaucofano). G: Flogopita com *kink* bem evidente. H: Olivina com bandas *kink*. I: Cianita com bandas *kink*. J: Quartzo com extinção ondulante. K: Quartzo com lamelas de translação curvas segundo (0001). L: Cordierita deformada com extinção ondulante e bordas pinitizadas.

(Fotomicrografias B,K: Jörn Kruhl, TU München)

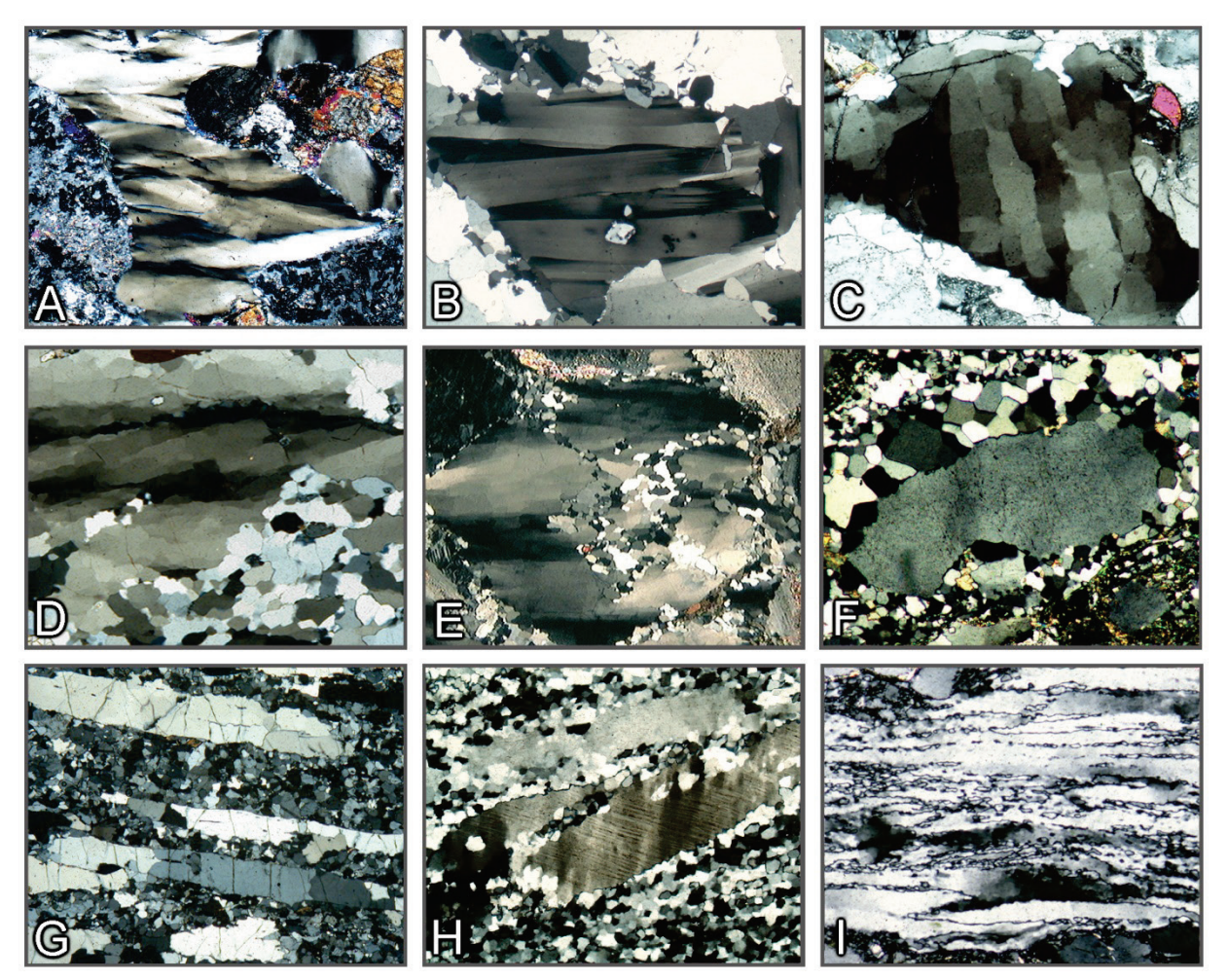

**Figura 3-15.** Deformação plástica e recristalização do quartzo.

A,B: Domínios com subgrãos alongados paralelos ao eixo cristalográfico c. C: Padrão em tabuleiro de xadrez. D,E: Grãos parcialmente recristalizados exibindo domínios com subgrãos. F. Recristalização estática na borda de um cristal turvo de quartzo. G,H: Quartzo achatado (*platy*) em matriz recristalizada de quartzo + feldspato (granulito félsico). I: Quartzo fitado com bordas serrilhadas nos grãos.

(Fotomicrografias – E: Rainer Kleinschrodt, Universidade Köln; F,I: Jörn Kruhl, TU München)

A deformação por geminação mecânica é restrita a certos minerais (p. ex., plagioclásio, calcita). Ao contrário das maclas de crescimento, as maclas de deformação apresentam tipicamente contornos em cunha (Fig. 3-16A,B,I).

À medida que a deformação avança, a migração e o acúmulo de deslocamentos em certas zonas preferenciais (limites de subgrãos), no interior de um grão mineral, podem acarretar a formação de agregados de domínios cristalinos pobres em deslocamentos (subgrãos; Fig. 3-15 A-E, Fig. 3-16 D,F,G,H). O retículo cristalino entre subgrãos adjacentes é inclinado em poucos graus (limites de grãos em baixo ângulo). Com os polarizadores cruzados, é possível observar uma descontinuidade na direção de extinção (extinção ondulante por domínios). A formação de subgrãos é particularmente comum no quartzo, mas também é observada em outros minerais (Fig. 3-16, D,F,G,H). No quartzo, os domínios de subgrãos podem ser alongados na direção cristalográfica c (Fig. 3-15 A,B,D,E). Ocorrem também padrões de subgrãos entrecruzados(tabuleiro de xadrez = "*chessboard*"; Fig. 3-15 C).

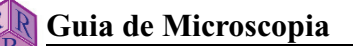

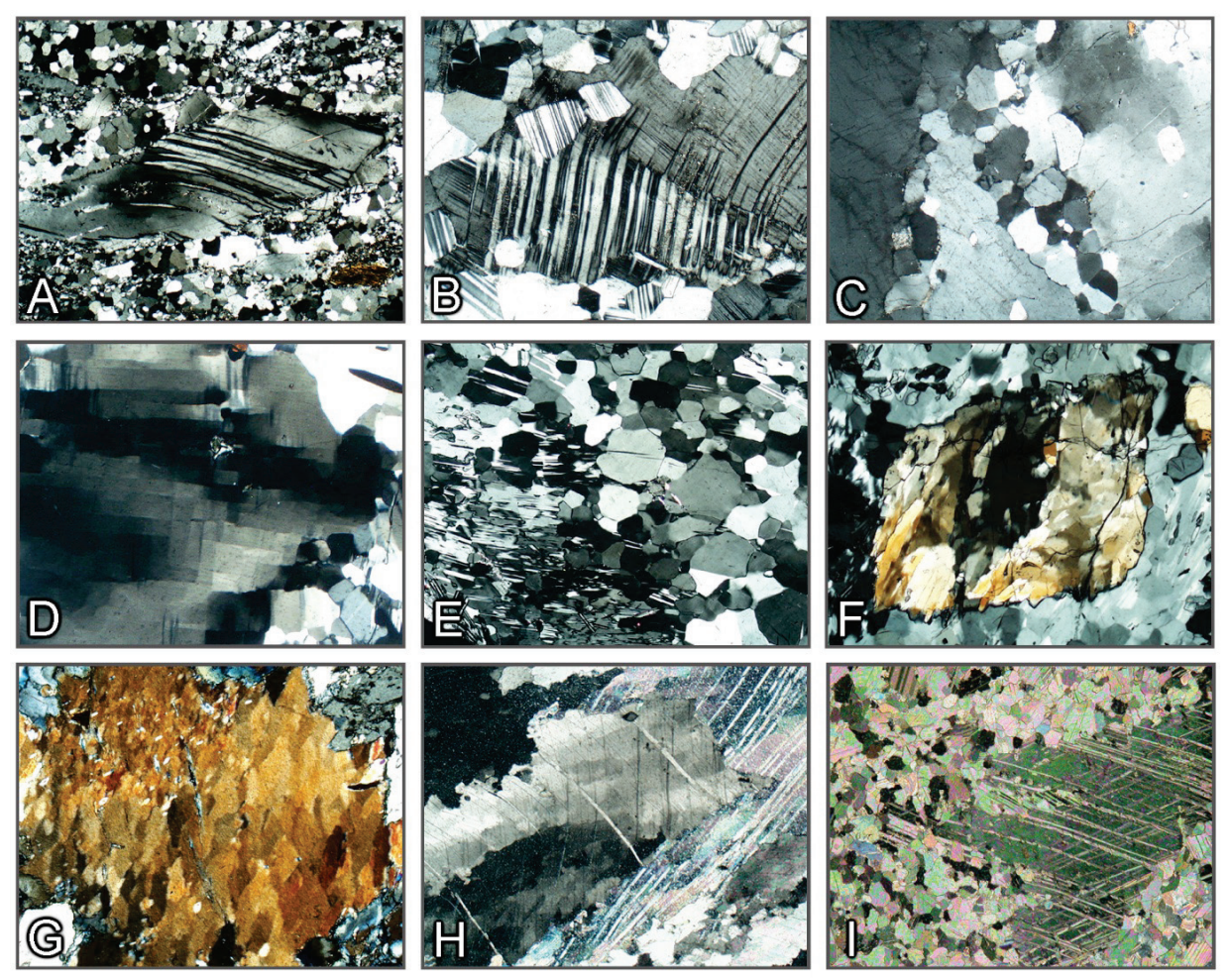

**Figura 3-16.** Deformação plástica e recristalização.

A,B: Cristais de plagioclásio deformados e parcialmente recristalizados. C: Ortoclásio deformado e parcialmente recristalizado. D,E: Cordierita deformada exibindo subgrãos em tabuleiro de xadrez, parcialmente recristalizados, que evoluem a agregado granular poligonal. F: Domínios com subgrãos em sillimanita. G: Padrão de subgrão em glaucofano. H: Calcita encurvada com extinção ondulante e formação de subgrãos. I: Calcita exibindo maclas de deformação lamelar e recristalização estática parcial, com formação de agregado poligonal de grãos finos.

Em altas temperaturas, os cristais com deformação plástica tendem a recristalizar, eliminando, assim, os defeitos cristalinos. Os cristais recristalizados são tipicamente menores que os grãos deformados originais. Os grãos individuais recristalizados mostram extinção uniforme sob polarizadores cruzados, bem como limites de grãos em alto ângulo com os novos grãos adjacentes. Os grãos recristalizados podem ter limites de grãos lobados a retos (Fig. 3-15 D,F,H; Fig. 3-16 B,C,I). As maclas lamelares, ou as inclusões contidas em cristais grossos deformados, normalmente não são preservadas nos agregados de grãos finos recristalizados (Fig. 3-15 F; Fig. 3-16 E,I).

A recristalização dos cristais deformados pode ocorrer enquanto a deformação está ativa, ou então, em condições estáticas. A ocorrência lado a lado de grãos grossos ou médios com extinção ondulante, ou estruturas de subgrãos, e aqueles com domínios de material recristalizado de granulação mais fina é típica da recristalização dinâmica (Fig. 3-15 G-I). Em altas temperaturas, é comum observar um espectro relativamente grande de tamanhos de grãos, com limites de grãos fortemente curvos ou irregulares (contornos serrilhados ou lobados).

A recristalização estática produz agregados de grãos de tamanho relativamente uniforme, com limites de grãos retilíneos (textura de recuperação). Os minerais com anisotropia de forma pouco pronunciada (p. ex., quartzo, calcita, feldspato) tendem a formar agregados poligonais de grãos equidimensionais (Fig. 3-17). Nos minerais com anisotropia de forma pronunciada (p. ex., micas, anfibólios), as evidências de recristalização pós-deformação são melhor observadas em rochas onde estes minerais ocorrem em arranjos originalmente planares, que foram submetidos a dobramento posterior. A recuperação de grãos deformados nas charneiras de microdobras acarreta a formação dos chamados "arcos poligonais" (Fig. 3-18).

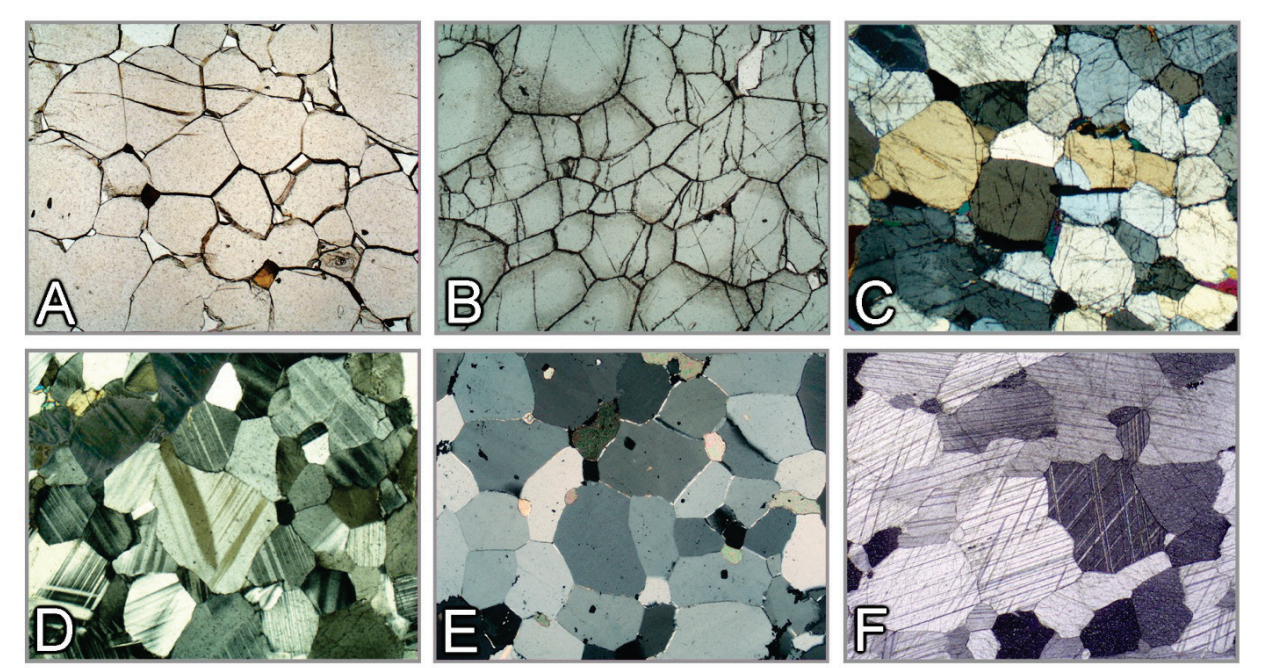

**Figura 3-17.** Recristalização estática e *annealing*.

A-F: Agregados de grãos granoblástico-poligonais gerados por recristalização estática de alta temperatura (fácies granulito), ou *annealing*. Granada (A), espinélio (B), ortopiroxênio (C), plagioclásio (D), quartzo (E), calcita (F).

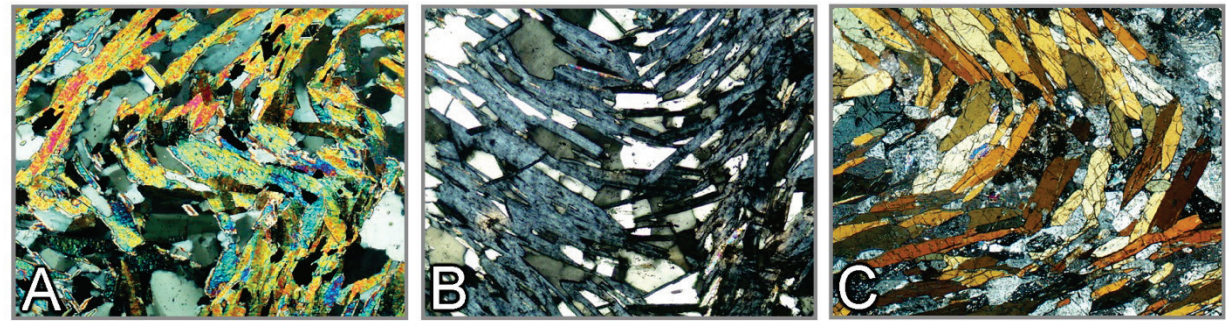

**Figura 3-18.** Recristalização estática de minerais com forte anisotropia física (ou de forma).

A-C: Recristalização estática em charneira de microdobra ("arcos poligonais"). Mica (A), clorita (B), anfibólio (C).

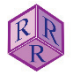

# **3.3. Geminação**

As maclas são geradas pelo intercrescimento, controlado pela estrutura cristalina, de dois ou mais segmentos de um cristal individual, segundo uma relação simétrica. As maclas podem também resultar da deformação tectônica (como na calcita). As partes individuais de um mineral maclado são intercrescidas de modo tal que uma é a imagem especular da outra (o plano de reflexão é o plano de macla), ou então, elas estão rotadas uma em relação à outra (o eixo de rotação é o eixo de macla), ou ambos. A interface de macla geralmente corresponde ao plano de macla.

Em muitas espécies minerais, a macla é uma característica importante para a sua identificação. Existem diferentes tipos de macla, tais como maclas de contato, maclas de penetração, maclas simples, maclas múltiplas e maclas polissintéticas (Fig. 3-19).

Em lâmina delgada, quando o mineral é anisotrópico, as maclas são reconhecidas mais facilmente sob polarizadores cruzados. As partes individuais dos cristais maclados mostram diferentes intensidades de iluminação e cores de interferência e, ao girar a platina do microscópio, extinguem em diferentes posições (Figs. 3-20, 21, 22). Existem exceções, entretanto, dado que nem todos os tipos de maclas podem ser reconhecidos ao microscópio. Quando a orientação da indicatriz das partes individuais dos cristais maclados é idêntica, eles são indistinguíveis sob polarizadores cruzados (por exemplo, a maioria das leis de macla no quartzo tem o eixo de macla paralelo ao eixo cristalográfico c, o que significa que as indicatrizes estão alinhadas paralelamente e, portanto, as maclas extinguem simultaneamente).

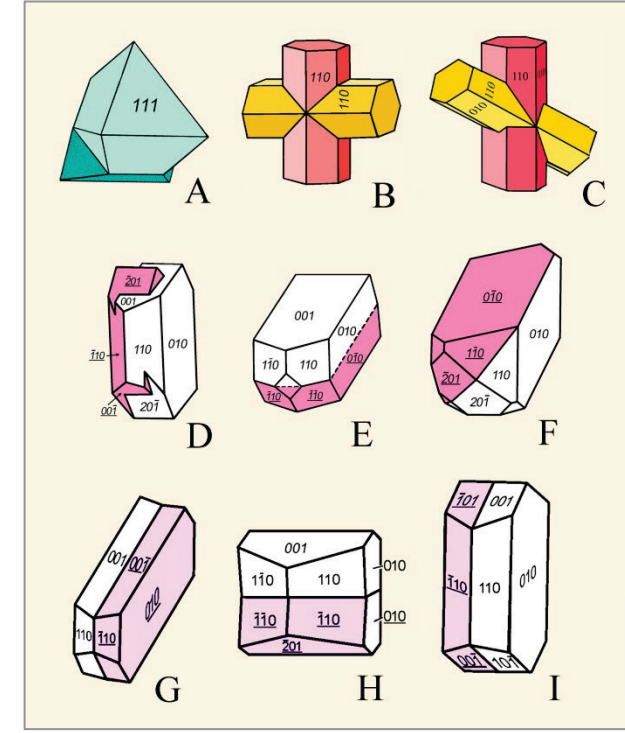

- A. Espinélio: Macla de contato segundo (111)
- B. Estaurolita: Macla de penetração segundo (032)
- C. Estaurolita: Macla de penetração segundo (231)

#### K-feldspato

- D. Macla de penetração segundo a lei de Carlsbad Eixo da macla [001], plano de composição (010)
- E. Macla de contato segundo a lei de Manebach Eixo da macla  $\perp(001)$ , plano de composição (001)
- F. Macla de contato segundo a lei de Baveno Eixo da macla  $\pm$ (021), plano de composição (021)

#### Plagioclásio

- D. Albita maclas polissintéticas Eixo da macla  $\dot{\perp}$ (010), plano de composição (010)
- E. Periclina maclas polissintéticas Eixo da macla [010], plano de composição (h0l)
- F. Macla de contato segundo a lei de Carlsbad Eixo da macla [001], plano de composição (010)

**Figura 3-19.** Tipos de macla.

46

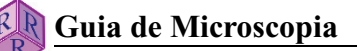

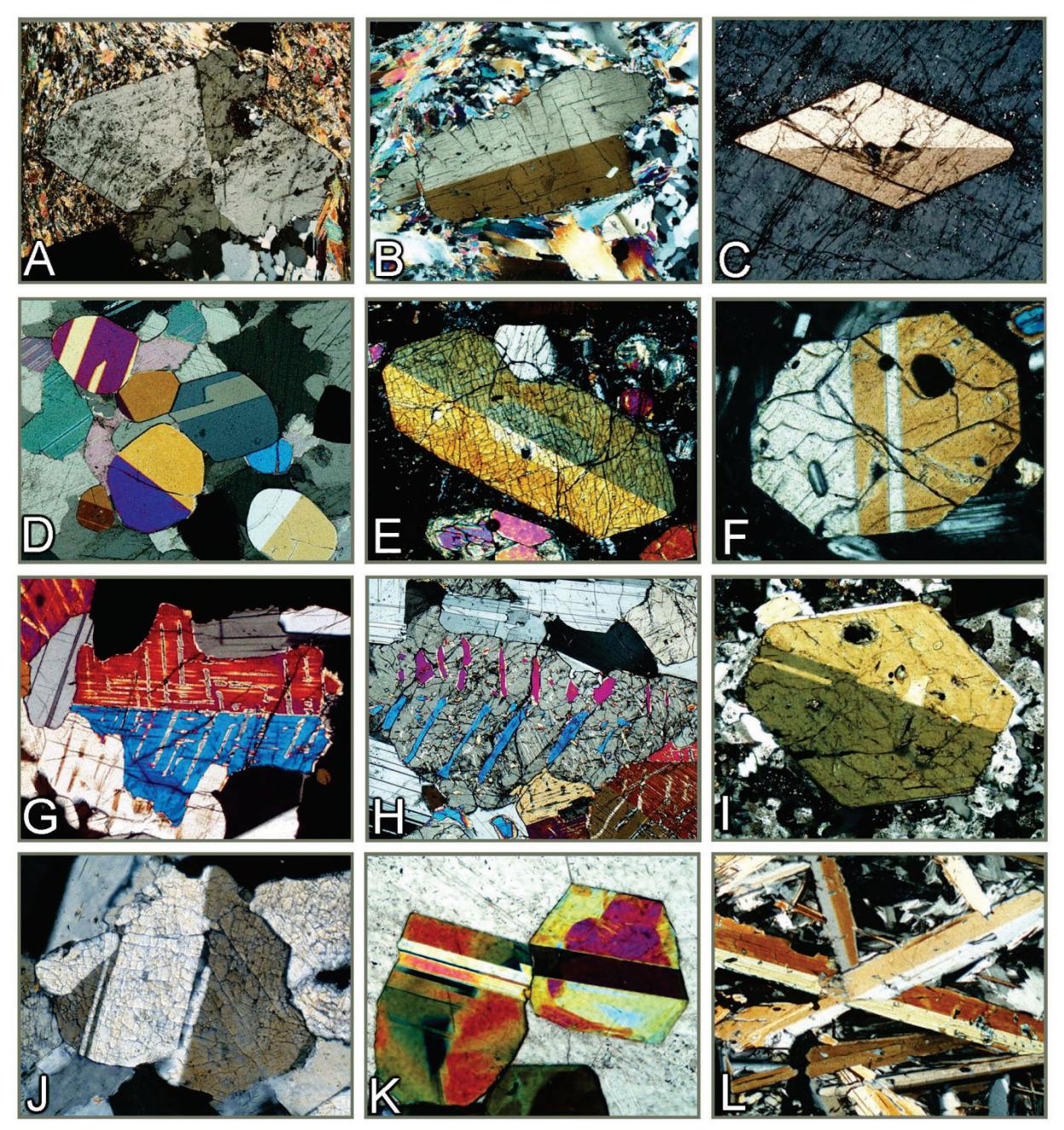

**Figura 3-20.** Maclas nos minerais (I).

A: Estaurolita, macla de penetração segundo (320). B: Cianita, macla simples segundo (100). C: Titanita: macla simples segundo (100). D: Maclas simples e lamelar em grãos de condrodita. E-G: Maclas simples e lamelar segundo (100) na augita. H: Macla segundo (100) em pigeonita invertida para ortopiroxênio, com lamelas de exsolução de augita segundo (001). I: Anfibólio, macla simples segundo (100). J: Wollastonita, maclas segundo (100). K: Epídoto, maclas lamelares segundo (100). L: Margarita, macla simples segundo (001).

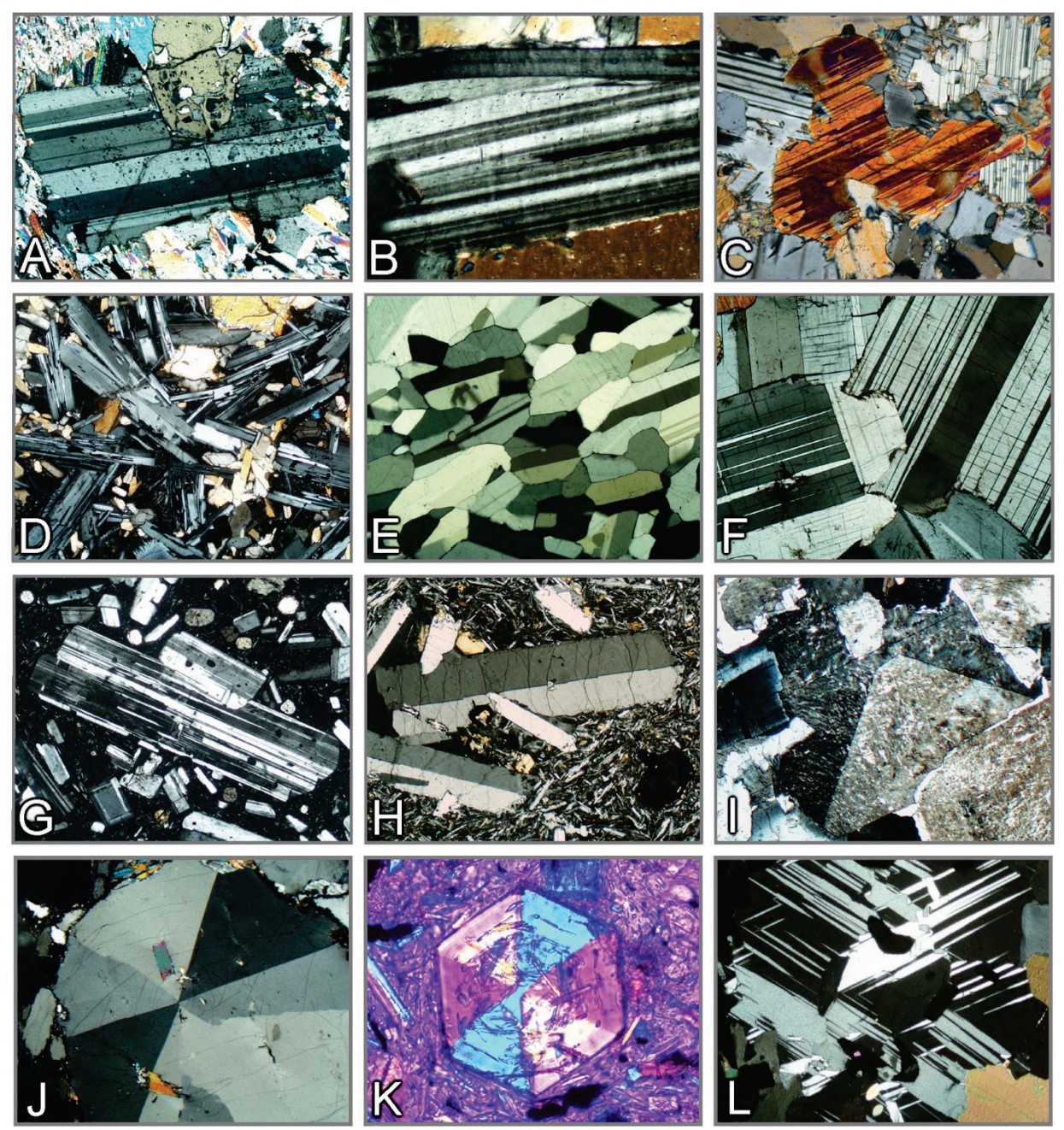

**Figura 3-21.** Maclas nos minerais (II).

A: Cloritóide, maclas lamelares segundo (001). B: Mg-clorita (clinocloro), maclas lamelares segundo (001). C: Cummingtonita, macla em lamelas finas segundo (100). D. Ripas de plagioclásio com maclas lamelares, polissintéticas. E-G: Maclas polissintéticas em plagioclásio. H: Sanidina, maclas de Carlsbad. I: Kfeldspato, macla de crescimento de Baveno. J,K: Cordierita, maclas cíclicas segundo {110} (tripleto). Para melhorar o contraste de birrefringência, placa vermelho de primeira ordem inserida em K. L: Maclas lamelares em cordierita.

(Fotomicrografia K: Bernardo Cessare, Universidade de Padova)

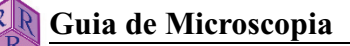

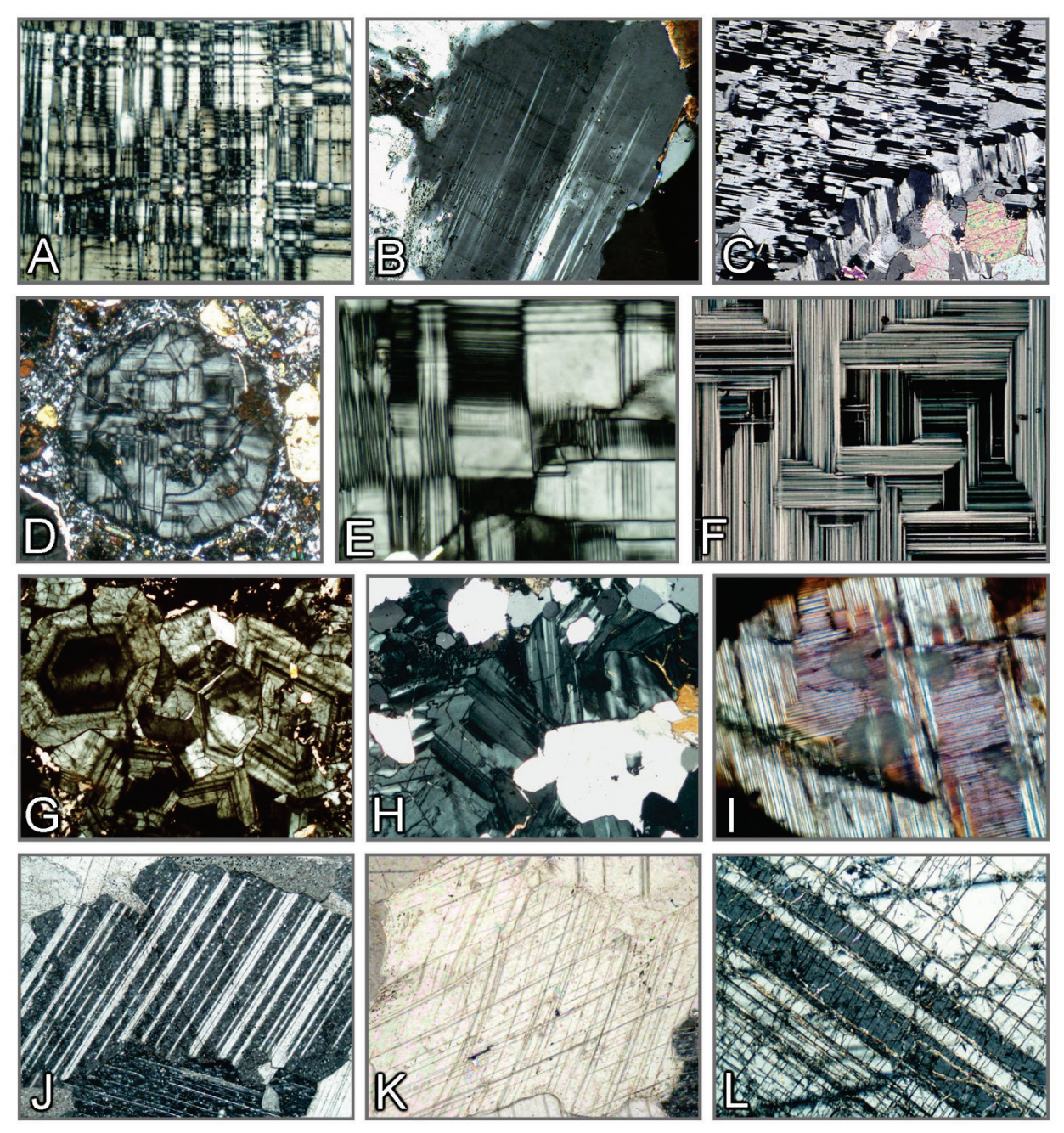

**Figura 3-22.** Maclas nos minerais (III).

lamelar segundo {0111}. A: Microclínio com macla xadrez típica (seção aproximadamente paralela a (001)). B: Microclínio, conjunto de maclas (seção aproximadamente paralela a (001)). C: Albita com padrão em tabuleiro de xadrez, produto da albitização do microclínio. D-F: Leucita com maclas lamelares complexas (macla em parquê). G: Grossulária (birrefringência anômala), com zonação oscilatória concêntrica e maclas em setor. H: Uvarovita (birrefringência anômala), com maclas em setor. I: Larnita com maclas finas, polissintéticas segundo (100) e (010). J,K: Calcita com maclas de deslizamento (ou de deformação), polissintéticas, segundo {0112}. L: Coríndon com macla -

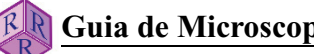

#### **3.4 Inclusões, intercrescimentos e fenômenos de alteração e de desmescla**

As inclusões podem ser tratadas como características adicionais a serem utilizadas na identificação dos minerais. As inclusões podem ser incorporadas durante o crescimento do cristal: inclusões primárias, ou serem formadas pela alteração do mineral hospedeiro: inclusões secundárias.

Embora as inclusões primárias não sejam específicas de um mineral, elas podem fornecer informações sobre as condições de crescimento do mineral hospedeiro (condições de pressão e de temperatura; variações nos parâmetros composicionais). As inclusões primárias de minerais, fluidos e líquidos magmáticos (*melt*) ocorrem nos minerais que cresceram livremente a partir do magma, ou na presença de fluido (Fig. 3-23 A-D, L). Os cristais grossos (porfiroblastos) em rochas metamórficas podem conter inclusões de granulação fina. A orientação e a distribuição destas inclusões fornecem evidências sobre as relações temporais entre o crescimento dos cristais e a deformação (Fig. 3-23 E,F,K). Em rochas metamórficas ricas em mica, os minerais aluminosos como a estaurolita (Fig. 3-23 G), a granada, a andaluzita e a cianita formam comumente poiquiloblastos ricos em inclusões de quartzo. Em rochas ricas em quartzo, de outro lado, podem ocorrer cristais esqueletais destes minerais aluminosos(Fig. 3-23 H). Nos porfiroblastos, ossetores em que o crescimento é mais rápido, que em outrossetores do cristal, podem conter maior quantidade de inclusões primárias minúsculas (estrutura em ampulheta: cloritóide, andaluzita; Fig. 3-23 I,J).

As inclusões secundárias consistem, por exemplo, de intercrescimentos de minerais isomórficos resultantes da desmescla de soluções sólidas (como piroxênios, anfibólios e feldspatos). As fases exsolvidas, que normalmente possuem forma lamelar ou tabular, mostram uma orientação regular controlada pela estrutura cristalina do hospedeiro (Figs. 3-24, 3-25 J). A forma da fase exsolvida pode também ser irregular (p. ex., dolomita em calcita; Fig. 3-24 K,L).

Outros intercrescimentos secundários frequentes incluem aqueles formados pela precipitação de óxidos de ferro e titânio, em minerais provenientes de rochas de alta temperatura (piroxênio, anfibólio, biotita, granada, quartzo, plagioclásio; Fig. 3-25). A precipitação ocorre durante o resfriamento da rocha, acompanhando o decréscimo na solubilidade do titânio. Embora as estruturas cristalinas do mineral hospedeiro e das fases secundárias não sejam isomórficas, a precipitação dos óxidos de ferro e titânio pode ainda ser controlada pela estrutura interna do mineral hospedeiro.

Nas rochas metamórficas de alto grau, são comuns as texturas de reação relacionadas à descompressão, particularmente em episódios de exumação rápida a temperaturas relativamente altas. Os intercrescimentos de dois novos minerais comumente são formados a partir de outro mineral anteriormente estável (simplectitos: Figs. 3-26, 3-27). Com menor frequência ocorrem intercrescimentos fibrosos de três minerais neoformados (coroa quelifítica: Fig. 3-26 A). As coroas de reação de uma fase são formadas durante a transformação pseudomórfica de coesita em quartzo (Fig. 3-27 I,J), a partir da reação pseudomórfica de coríndon em espinélio (Fig. 3-27 G), ou da hidratação do periclásio para a brucita (Fig. 3-27 E).

As reações retrógradas envolvendo fluidos aquosos também podem gerar texturas características de substituição. Na presença de tais fluidos, as fases hidratadas crescem às custas de minerais menos hidratados ou anidros. O mineral primário é substituído a partir da superfície até o interior, ainda que a reação prossiga também preferencialmente ao longo de fraturas e de planos abertos de clivagem (Figs. 3- 28, 3-29). Durante a saussuritização e a sericitização do plagioclásio, o consumo do componente anortita produz grãos finos de clinozoisita, zoisita e sericita, sem relação com a orientação cristalográfica do mineral hospedeiro. (Fig. 3-29 J,K). Além da hidratação, reações de oxidação podem também estar envolvidas nestes processos de substituição (Fig. 3-28 A-E, I).

Os halos pleocróicos são uma feição especial ao redor de minerais que contém quantidade significativa de isótopos radiogênicos. Os minerais mais comuns deste grupo são o zircão, a monazita e a xenotima. A radiação radioativa emitida por estes minerais afeta a estrutura cristalina

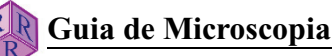

dos minerais hospedeiros circundantes, e estes defeitos estruturais se tornam visíveis na forma de halos coloridos concêntricos ao redor da inclusão (Fig. 3-30). Ao longo do tempo geológico, o efeito se intensifica e os minerais que carregam isótopos radiogênicos podem ter sua própria estrutura cristalina modificada (metamitização), ou mesmo destruída.

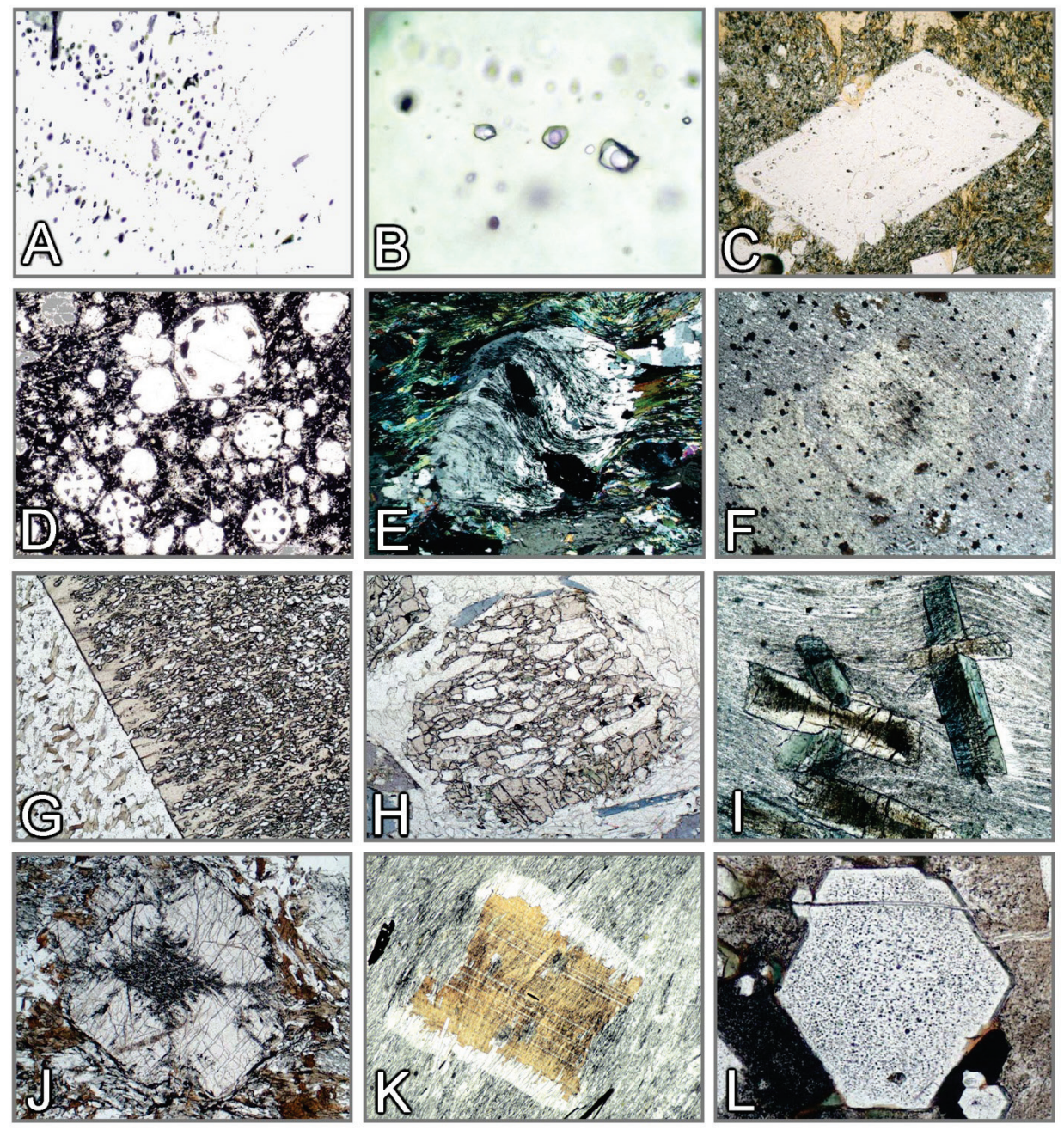

**Figura 3-23.** Inclusões.

A,B: Inclusões fluidas em quartzo. C: Inclusões de líquido magmático (*melt*) em plagioclásio. D: Inclusões de líquido magmático em leucita. E: Porfiroblasto de albita com trilhas sigmoides de inclusões, consistindo de partículas muito finas de grafita. F: Porfiroblasto de cordierita exibindo trilhas de inclusão idênticas à foliação da matriz. G: Poiquiloblasto de estaurolita. H. Granada esqueletal. I: Cloritóide com inclusões muito finas definindo estrutura em ampulheta. J: Andaluzita com inclusões finas (quiastolita). K: Biotita, crescimento estático sobre a xistosidade da rocha. L: Apatita, com interior turvo devido a inclusões muito finas de líquido magmático.

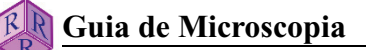

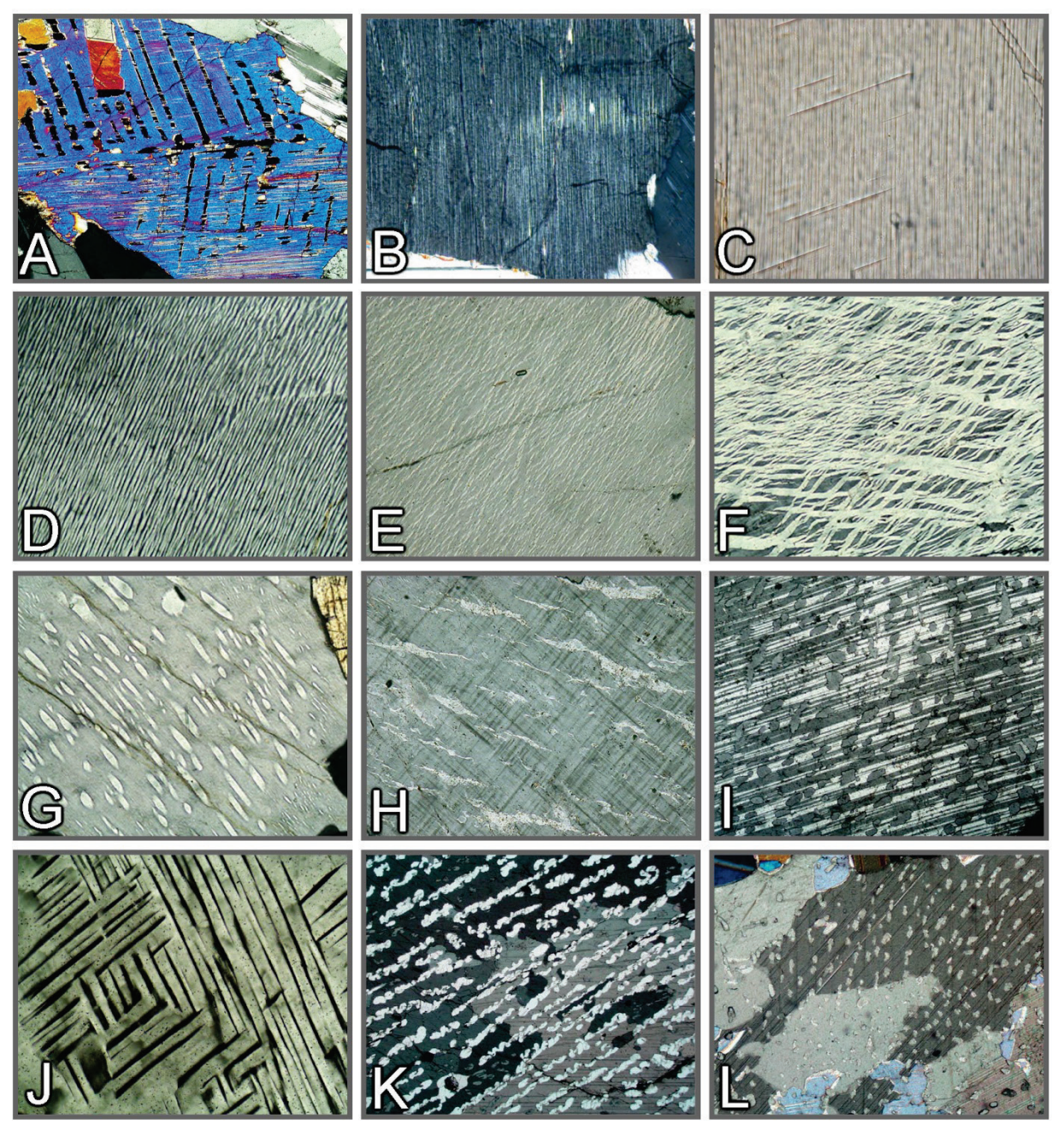

**Figura 3-24.** Texturas de exsolução.

A: Augita com macla segundo (100) e lamelas de exsolução de pigeonita segundo (001). B: Bronzita (= enstatita rica em Fe+2), com lamelas de exsolução finas de augita segundo (100). C: Lamelas de exsolução em grunerita. D-H: Desmescla pertítica em feldspato alcalino: mesopertita (D), pertita em barra (*spindle*) do tipo filme (E), pertita em veios entrecruzados (F), pertita em barra (G), pertita em veios grossos (H). I,J: Desmescla antipertítica em plagioclásio. K,L: Placas finas com embaiamentos e cristais do tipo gota, constituídos por dolomita em calcita hospedeira.

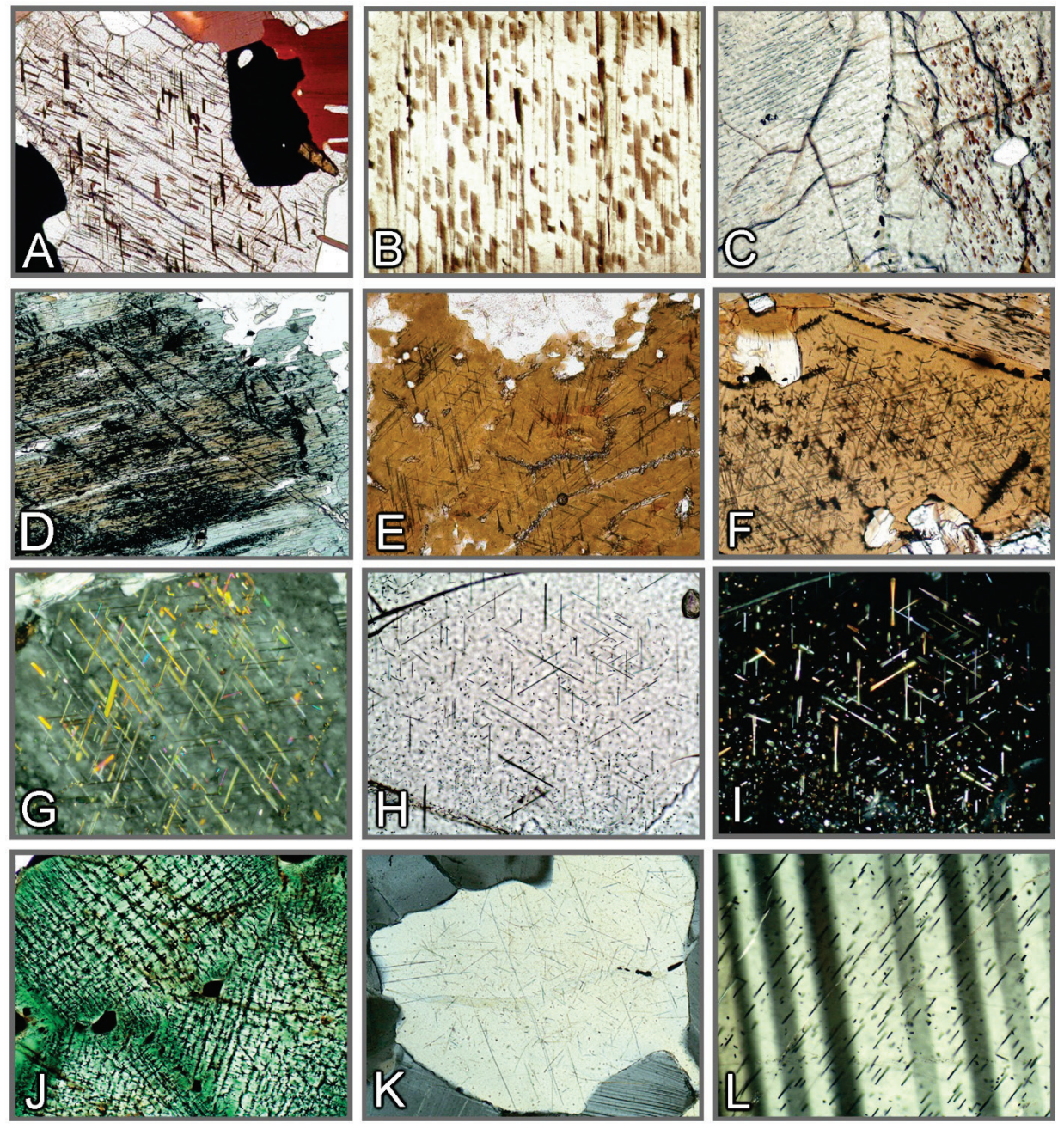

**Figura 3-25.** Exsoluções orientadas de óxidos de Fe-Ti (inclusões secundárias).

A-E: Precipitação orientada de placas finas de ilmenita em ortopiroxênio (A,B - estrutura *schiller*), clinopiroxênio (C), hornblenda (D) e biotita (E). F−I,K: Precipitação orientada de agulhas de rutilo em biotita (= sagenita; F,G), granada (H,I) e quartzo (K). J: Hercinita com placas finas de magnetita exsolvida. I: Precipitação orientada de agulhas de óxidos de Fe-Ti em plagioclásio.

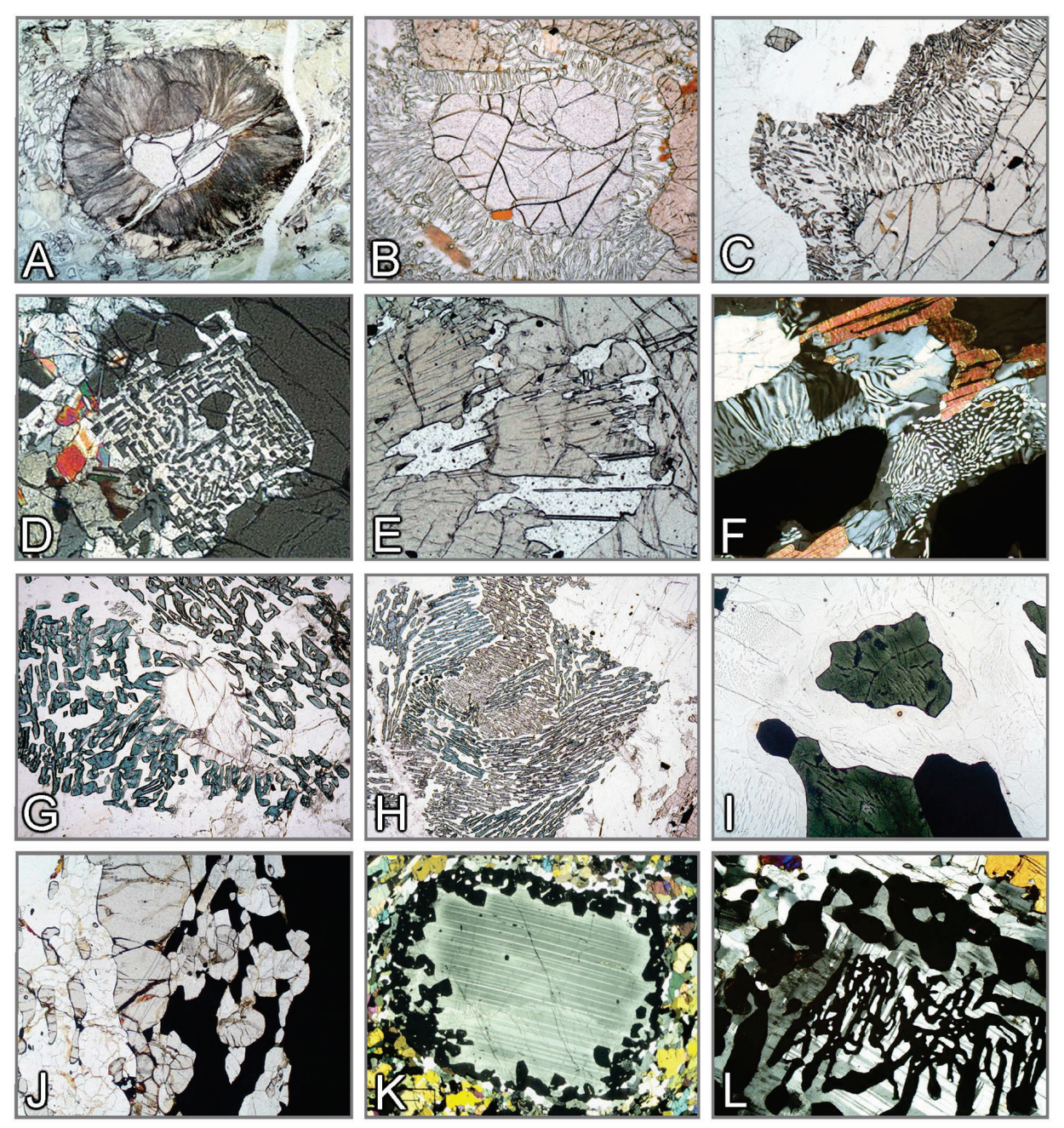

**Figura 3-26.** Texturas de reação em granulitos.

A-F: Transformações na granada –A: Franja quelifítica, radiada, composta por Hbl+Opx+Spl (granada peridotito, África do Sul). B,C: Simplectito de Opx+Crd (Grt+Qz→Opx+Crd; metapelito, Namíbia, Lapland). D: Simplectito de Opx-Sil (Grt+Qz→Opx+Sil; Mg-Algranulito, Penísula de Kola). E: Simplectito de Opx+Spr (Grt+"Mg"→Opx+Spr; Mg-Al granulito, Easterns Ghats, Índia). F: Simplectito de Crd-Qz (metapelito, Lapland). G,H: Transformação da sillimanita com formação de simplectito de Spr-Cdr (Opx+Sil→Spr+Crd; Mg-Al granulito, Sul da Índia). I: Hercinita (exsolução de magnetita, ilmenita), com borda de cordierita levemente pigmentada em matriz de feldspato mesopertítico e quartzo (Spl+Qz→Crd; metapelito, Sul de Madagascar). J: Veio duplo de Sil+Grt entre espinélio quase opaco e quartzo (Spl+Qz↔Grt+Sil; Fe-Al granulito, Eastern Ghats, Índia). K,L: Desenvolvimento de granada coronítica e esqueletal em plagioclásio (Cpx+Fa+Pl→Grt; ferrodiorito, Eastern Ghats, Índia).

Abreviaturas de minerais de acordo com Whitney & Evans (*American Mineralogist* 95, 185-187, 2010)

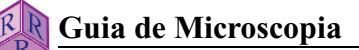

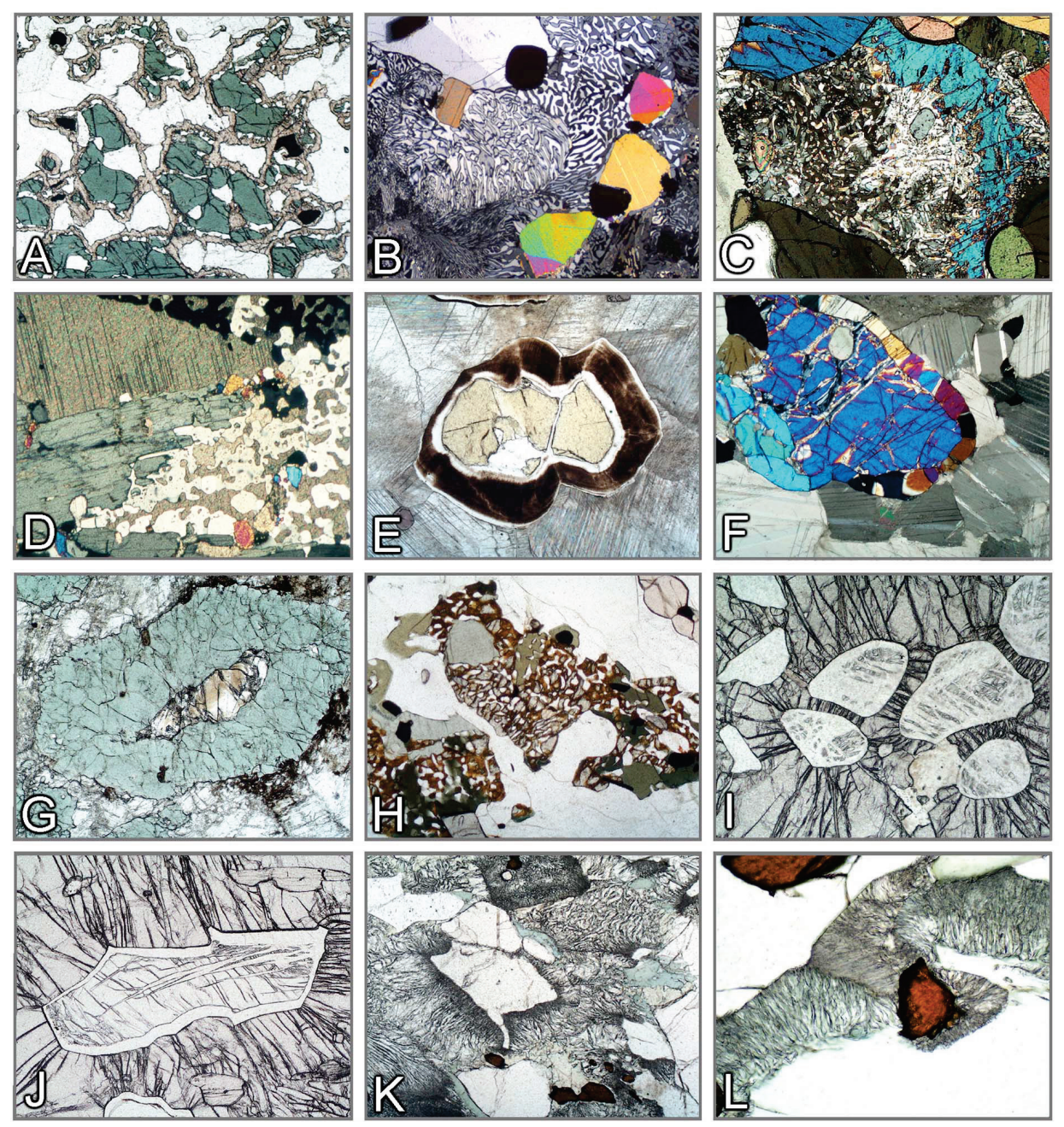

**Figura 3-27.** Texturas de reação em granulitos e rochas metamórficas de alta a ultra-alta pressão (HP-UHP).

A: Coroas de granada ao redor de clinopiroxênio (Cpx+Pl→Grt+Qz; rocha calcossilicatada, Cinturão Eastern Ghats, Índia). B: Simplectito de monticelita+wollastonita (åkermanita→Mtc+Wol; rocha calcossilicatada, Adirondacks, EUA). C: Simplectito de anortita+calcita (meionita→An+Cal; rocha calcossilicatada, Cinturão Eastern Ghats, Índia). D: Agregado de Cal+Qz (Wol+CO<sub>2</sub>→Cal+Qz; Sul da Noruega). E: Periclásio com franja de brucita (Per+H2O→Bru; mármore calcossilicatado, Bad Harzburg, Alemanha). F: Coroa de diopsídio ao redor de forsterita (Fo+Cal+CO2→Di+Dol; mármore, Sul de Madagascar). H: Simplectito de faialita+quartzo (ferrosilita→Fa+Qz; Cinturão Eastern Ghats, Índia). I,J: Transformação polimórfica coesita→quartzo (Dora Maira, Alpes ocidental). K,L: Reação onfacita+quartzo→diopsídio+albita (eclogito; Saualpe, Áustria).

Abreviaturas de minerais de acordo com Whitney & Evans (*American Mineralogist* 95, 185-187, 2010)

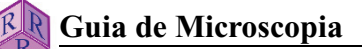

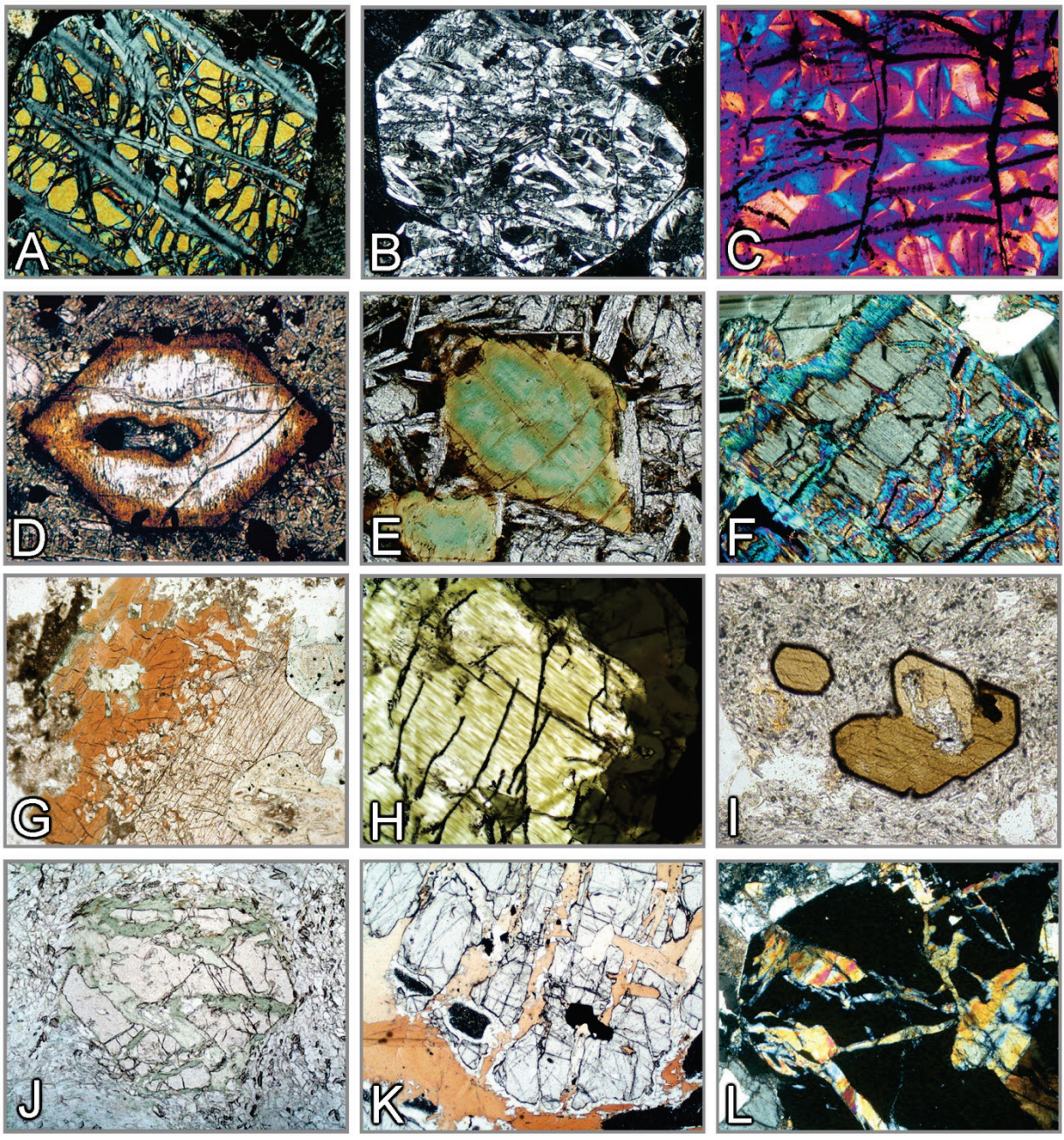

**Figura 3-28.** Alteração secundária por reação com fluidos aquosos (I).

A-C: Serpentinização- forsterita→serpentina+magnetita. D,E: Alteração da olivina para "iddingsita" (goethita e argilominerais). F: Substituição orientada de ortopiroxênio por talco. G: Reação clinopiroxênio→anfibólio. H: Substituição orientada de clinopiroxênio por anfibólio (uralita). I: Anfibólio kaersutítico com borda de alteração microcristalina composta por magnetita+clinopiroxênio (opacita). J-L: Substituição da granada por clorita (J), biotita (K) e epídoto (L).

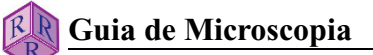

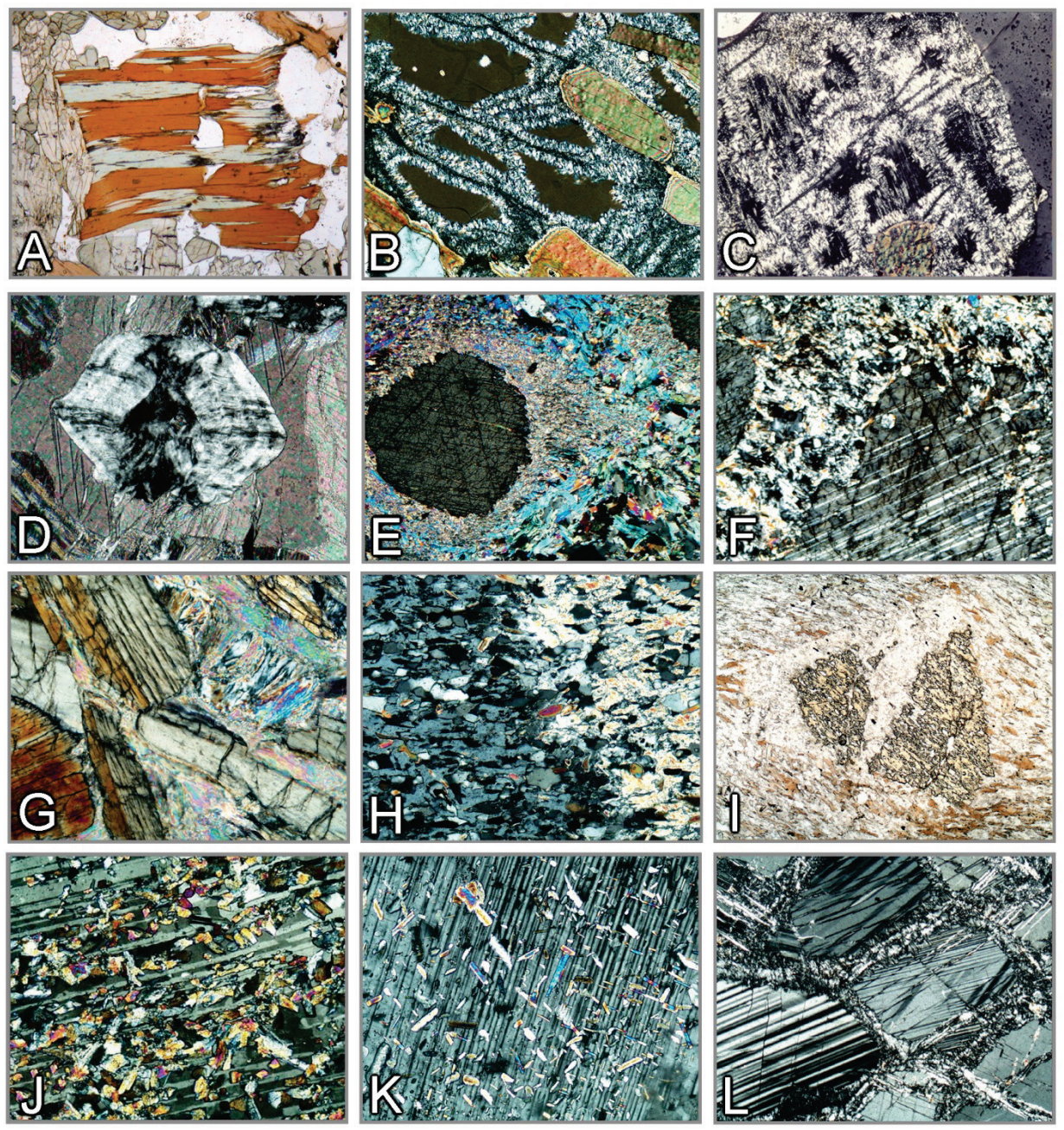

**Figura 3-29.** Alteração secundária por reação com fluidos aquosos (II).

A: Cloritização– biotita. B,C: Pinitização– cordierita→muscovita. D: Pseudomorfo de periclásio composto por brucita. E,F: Substituição de coríndon por muscovita (E) e gibbsita (F). G: Alteração de cianita para pirofilita. H,I: Muscovita substituindo andaluzita (H) e estaurolita (I). J: Saussuritização– plagioclásio→ clinozoisita+albita. K: Sericitização– plagioclásio→muscovita. L: Zeolitização– anortita→thomsonita.

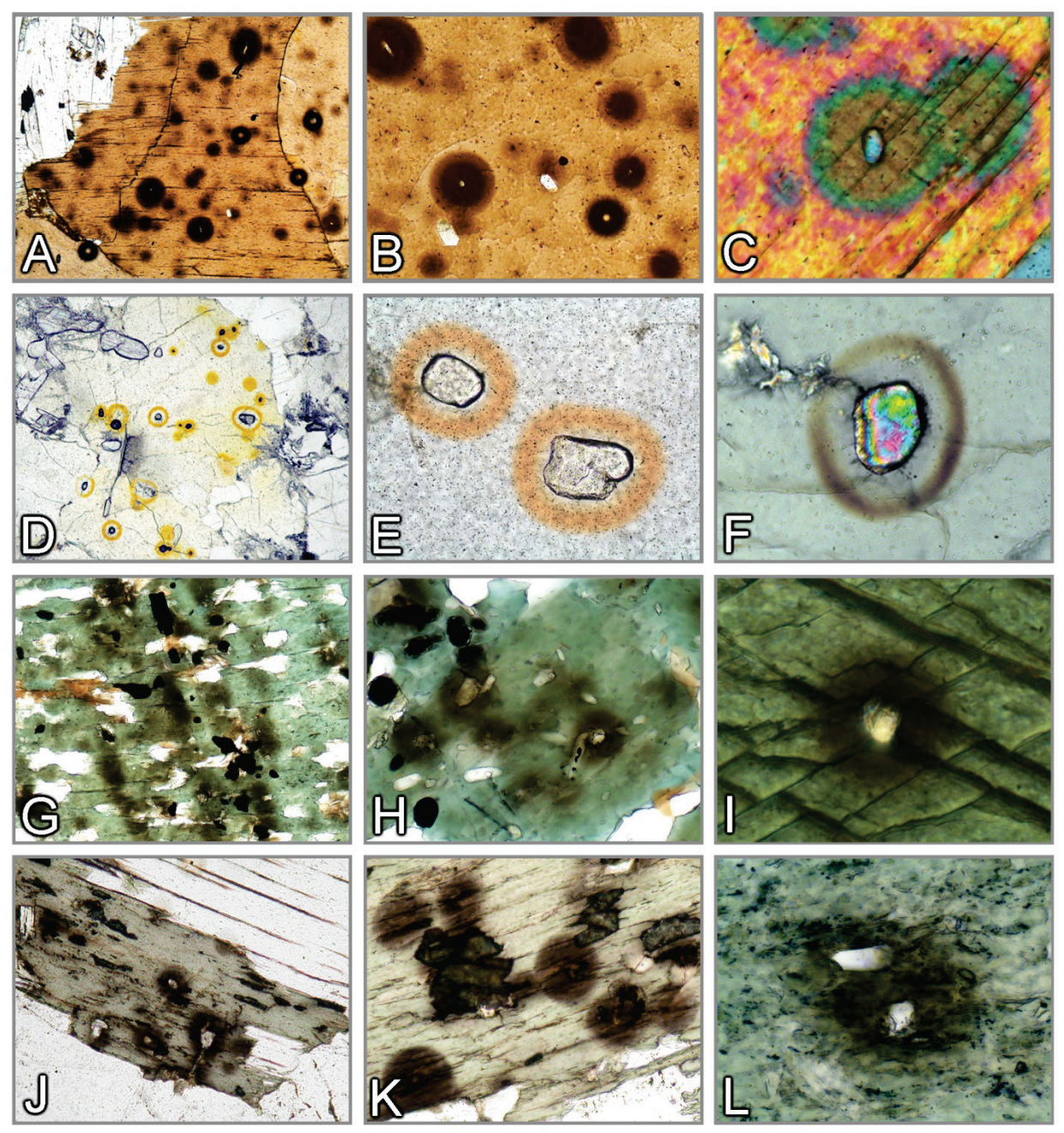

**Figura 3-30.** Halos pleocróicos no entorno de minerais contendo isótopos radiogênicos.

A-L: Halos pleocróicos ao redor de zircão, monazita e xenotima em biotita (A-C), cordierita (D-F), anfibólio (G-H) e clorita (J-L).

# **4. Propriedades ópticas**

# **4.1 Alguns princípios básicos**

# **4.1.1 Natureza da luz, Refração**

Para descrever a interação dos raios de luz com a matéria, dois modelos físicos podem ser aplicados: (a) o da luz como uma onda, e (b) o da luz como um quantum de energia. A maioria dos fenômenos ópticos observados na investigação de substâncias amorfas ou cristalinas (fases vítreas, minerais), ao microscópio, pode ser explicada adequadamente com o modelo de onda.

**Modelo de onda:** Os raios de luz se propagam como ondas eletromagnéticas. Para cada onda, os vetores elétrico e magnético são perpendiculares entre si e à direção de propagação. O comportamento óptico da luz ao atravessar substâncias amorfas ou cristalinas é essencialmente controlado pela interação do vetor elétrico com o campo elétrico dos íons. As interações com o vetor magnético são negligenciáveis. Cada onda de luz pode, assim, ser descrita como uma oscilação harmônica  $[y = A \text{ sen}(x)]$  (Fig. 4-1).

**Cor:** O olho humano é capaz de ver somente uma pequena parte do amplo espectro de radiação eletromagnética, especificamente a parte do espectro compreendida entre 400 e 800 nm (luz visível). Este é o espectro de cores do violeta ao azul, verde, amarelo, laranja e vermelho (Fig. 4- 1). A luz do sol consiste de diferentes proporções destas cores, cuja combinação é percebida como luz branca. Em lâmina delgada, os efeitos de cor são gerados quando a composição espectral da luz branca original muda ao atravessar os minerais, seja pela atenuação de certos comprimentos de onda (absorção), seja pela dispersão da luz branca como resultado da refração ou da difração da luz nas bordas dos grãos, em inclusões ou superfícies irregulares.

**Intensidade**: A intensidade da luz de uma cor específica, por exemplo, é determinada pela amplitude da onda de luz. Esta pode ser modificada pela absorção.

**Polarização**: A luz do sol ou aquela emitida pela fonte de luz do microscópio é constituída por ondas que vibram em direções aleatórias. Na luz plano-polarizada, as ondas de luz vibram segundo uma direção definida. A luz plano-polarizada, nos microscópios modernos, é obtida com o uso de um filtro polarizador que faz com que a luz de uma fonte natural ou artificial, que vibra em direções aleatórias, passe a vibrar em uma única direção (Fig. 4-1). O feixe de ondas de luz, ao atingir a lâmina delgada, consiste inteiramente de ondas de luz que vibram na direção E-W quando o polarizador está precisamente ajustado.

**Interferência**: Duas ondas de luz coerentes, provenientes da mesma fonte luminosa, podem ser sobrepostas (*i.e*., interferência) se vibrarem no mesmo plano e tiverem a mesma velocidade. Isso é percebido nos minerais opticamente anisotrópicos quando os dois raios de luz, que vibram perpendicularmente entre si e são gerados pela dupla refração no cristal, são levados a interferir no analisador após saírem da lâmina delgada (veja capítulo 4.2.3). O grau de defasagem (Φ) determina se a interferência das ondas resulta em sua eliminação, ou na produção de uma onda com intensidade diminuída ou aumentada (Fig. 4-1). As cores de interferência são geradas quando certas seções do espectro da luz branca são eliminadas, diminuídas ou amplificadas (veja capítulo 4.2.3).

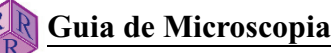

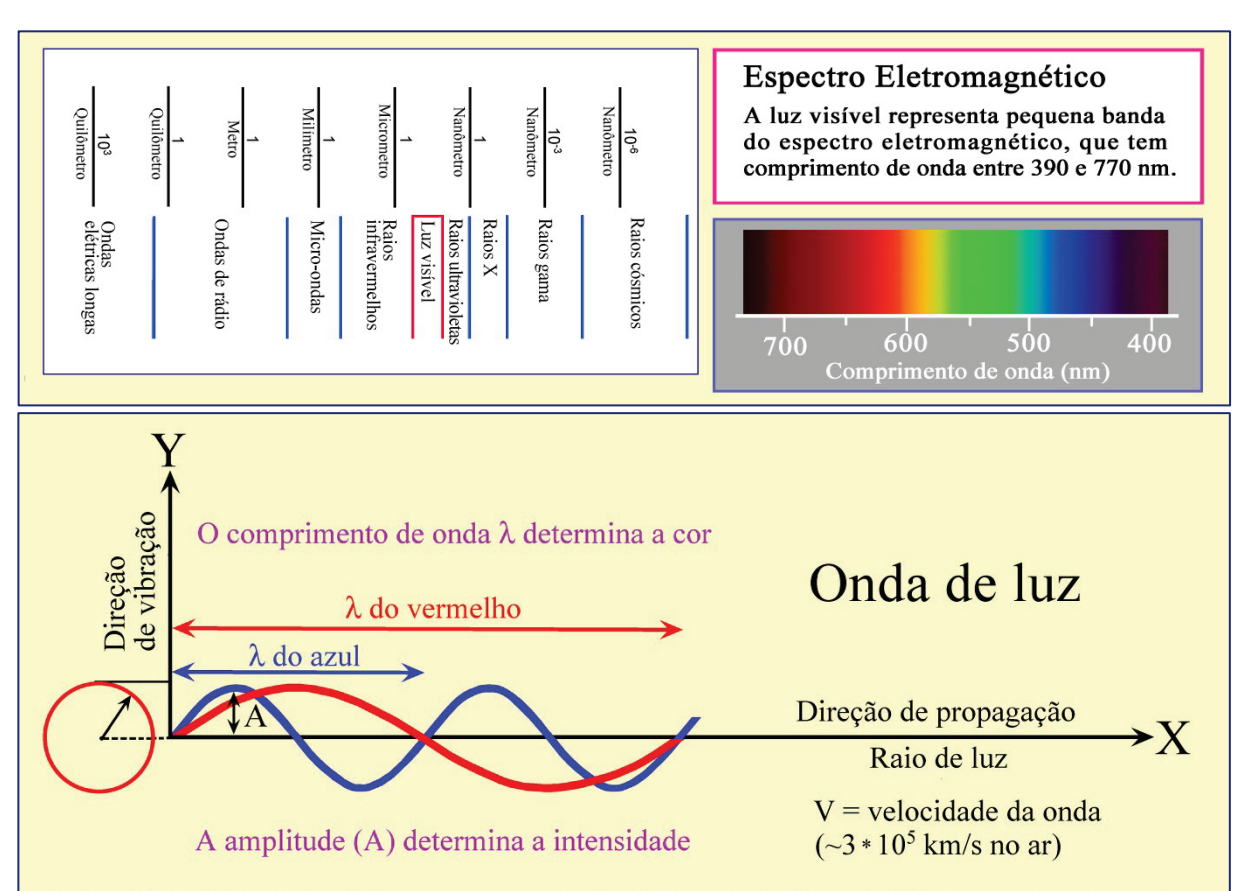

A frequência da luz ( $f = v/\lambda$ ) permanece constante, independente do material atravessado pela onda. Se a velocidade (v) muda, o comprimento de onda  $(\lambda)$  deve também mudar.

# Polarização

A luz natural é composta de ondas que vibram em todas as direções ortogonais à direção de propagação.

Os filtros polarizadores consistem de material dicroico, que transmite ondas planas vibrando em uma única direção.

 $\longrightarrow$  Luz plano-polarizada

# Interferência

Superposição de ondas plano-polarizadas que vibram no mesmo plano e viajam com a mesma velocidade (coerência).

Dependo da defasagem ( $\Phi$ ) pode haver interferência entre duas ondas, que resulta em onda com intensidade distinta ou no cancelamento de ambas.

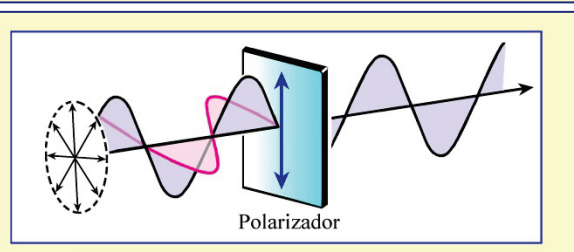

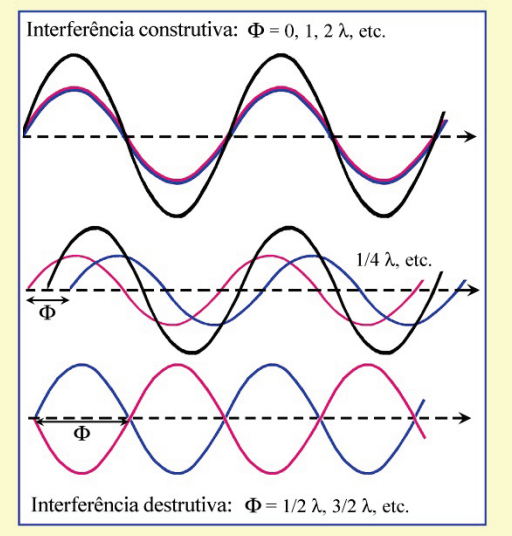

**Figura 4-1.** Propriedades da luz (modelo ondulatório).

Raith, Raase & Reinhardt – Maio 2014

Raith, Raase & Reinhardt - Maio 2014

**Refração da luz:** A velocidade da luz (medida no ar) é reduzida ao atravessar substâncias de maior densidade (líquidos, vidros, minerais). Quando o ângulo entre os raios da luz incidente e o limite entre as fases (p. ex., ar/vidro) é diferente de 90˚, os raios de luz mudam a direção de propagação, ou seja, eles são refratados. A lei da refração de Snell é aplicada (Fig. 4-2) quando os materiais envolvidos são isotrópicos (cf. Cap. 4.1.2). Em uma lâmina delgada, o objeto (d = 25 μm) é montado entre a resina epóxi e o vidro. Como a velocidade da luz é quase idêntica no vidro e na resina epóxi, a refração ocorre principalmente ao longo de superfícies limite entre o objeto e a resina, ou também, nos limites de fase no interior do objeto (Fig. 4-2).

A velocidade da luz v de um material específico é um parâmetro importante para a sua identificação. Por conveniência técnica, utiliza-se o índice de refração n em vez da velocidade da luz. O índice de refração é definido como a razão entre a velocidade da luz  $v_0$ no vácuo (aproximadamente igual à da luz no ar) e a velocidade da luz no material estudado. Nos materiais isotrópicos, este índice pode ser determinado experimentalmente pela medida dos ângulos de refração α e β, uma vez que pela lei de Snell,  $n_2/n_1 = \frac{\text{sen}\alpha}{\text{sen}}$ . Como a velocidade da luz em todas as substâncias sólidas ou líquidas é sempre menor que v<sub>0</sub> (n<sub>1</sub> = n<sub>ar</sub> = 1), os índices de refração geralmente são maiores que 1.

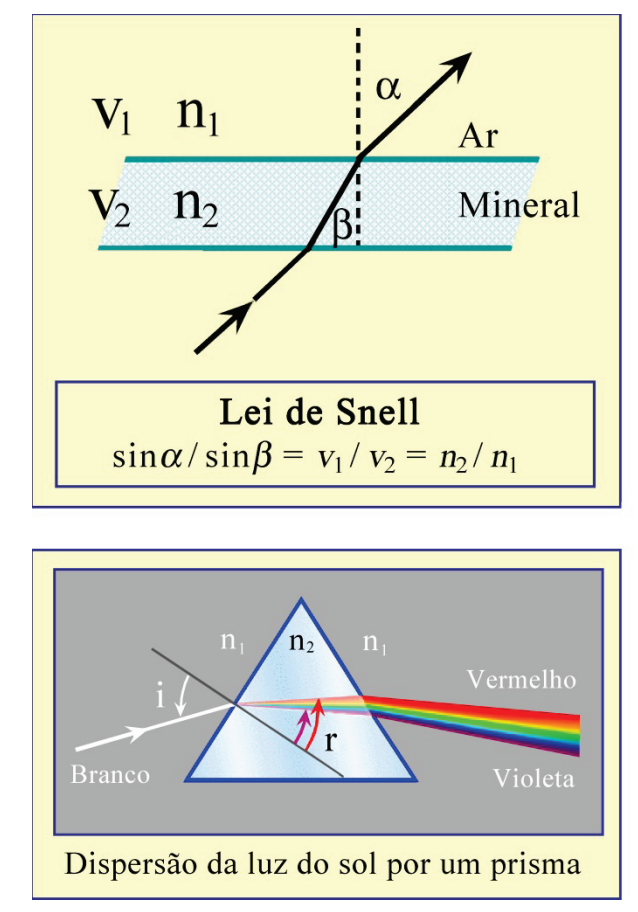

**Figura 4-2.** Refração e dispersão da luz.

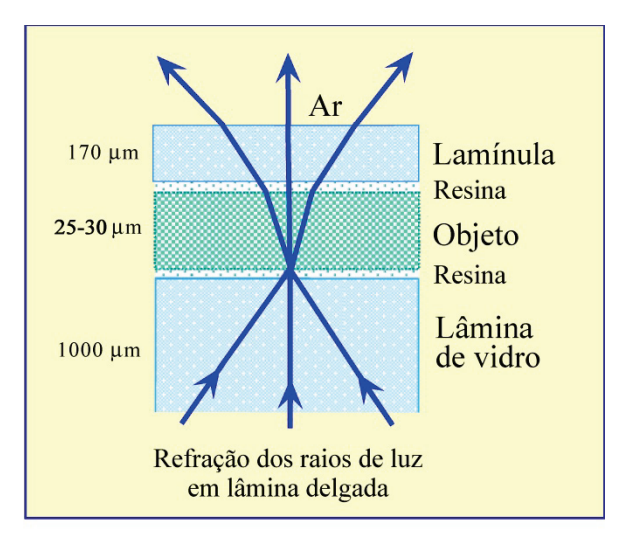

Os raios de luz branca, ao atraverssarem um prisma de vidro, são separados em suas cores espectrais devido à refração diferencial nas duas superfícies do prisma. Isto demonstra que a velocidade dos raios depende do comprimento de onda (ocasionando a dispersão). Para determinar o índice de refração é necessário, então, utilizar a luz monocromática.

# **4.1.2 Isotropia e anisotropia**

## **Materiais isotrópicos**

As substâncias opticamente isotrópicas, como os gases, os líquidos, os vidros e os minerais do sistema cúbico, possuem um comportamento óptico que é independente da direção de propagação da luz. Isso significa que suas propriedades ópticas (velocidade da luz, índice de refração e cor) são idênticas em todas as direções.

A propagação tridimensional da luz em um material isotrópico pode ser representada graficamente por modelos esféricos 3-D para a velocidade das ondas ou dos raios e para o índice de refração (Fig. 4-3). O modelo preferido pelos mineralogistas é o da indicatriz óptica, que descreve o índice de refração como a variável dependente da direção.

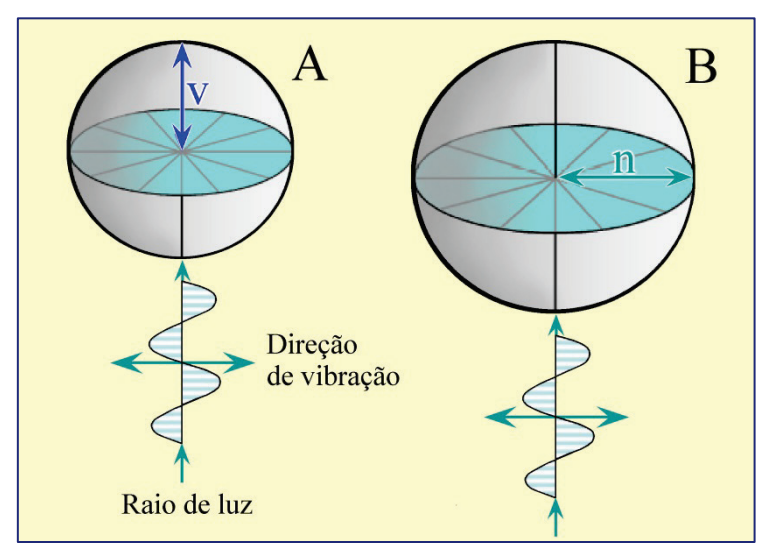

**A. Superfície da velocidade do raio:** Para cada direção do raio de luz, o valor da velocidade é representado por uma distância específica a partir de uma origem preestabe-<br>lecida ( $v = 0$ ). A forma geométrica representando todas as direções de propagação do raio de luz é uma esfera com raio v.

**B. Indicatriz:** Para cada direção do raio de luz, o índice de refração é representado por uma distância específica a partir da origem escolhida, e anotado como paralelo à direção de vibração e perpendicular à direção de propagação do raio. A forma geométrica representando o índice de refração de todas as direções de propagação do raio de luz é uma esfera com raio n. Cada direção de propagação do raio tem infinitas direções potenciais de vibração.

**Figura 4-3.** Substâncias isotrópicas; Superfícies 3D para a velocidade do raio de luz (v) e o índice de refração (n).

Em microscopia de lâminas delgadas, vidros e minerais cúbicos normalmente têm um único índice de refração e uma única cor independente da orientação (Fig. 4-4 B-D). A orientação do cristal em lâmina delgada pode, portanto, ser deduzida somente a partir das propriedades morfológicas como, por exemplo, contornos do mineral ou clivagem (Fig. 3-9). O fato das ondas de luz não sofrerem nenhuma mudança na direção de vibração é outra característica importante dos materiais isotrópicos. Isto significa que a luz plano-polarizada vibrando segundo E-W manterá essa orientação ao atravessar os materiais isotrópicos (vidro, minerais). Esta luz plano-polarizada, portanto, será bloqueada pelo analisador que é um polarizador com orientação N-S (Fig. 4-4 A,E).

### **Minerais anisotrópicos**

A propagação da luz nos materiais opticamente anisotrópicos é dependente da direção. Todas as substâncias cristalinas não cúbicas (Fig. 3-1) são opticamente anisotrópicas. A luz que entra em um cristal anisotrópico é "dividida" em duas ondas de luz que vibram ortogonalmente entre si (exceto em algumas direções específicas no cristal). As duas ondas de luz são propagadas através do cristal com velocidades diferentes. Este fenômeno se chama dupla refração (Fig. 4-5).

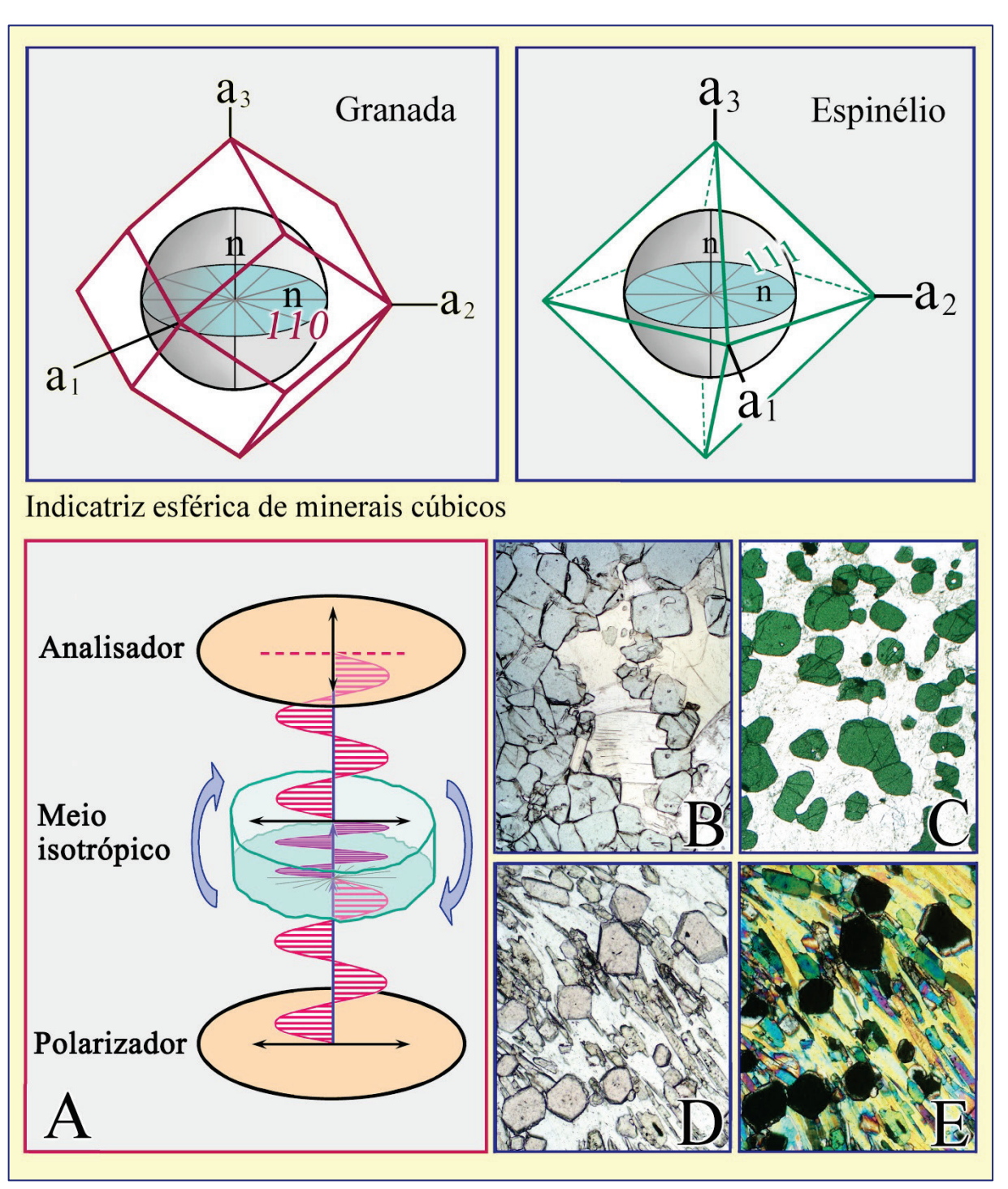

**Figura 4-4.** Substâncias isotrópicas.

**Comportamento da luz ao atravessar uma substância isotrópica (vidro ou mineral cúbico):** 

Na luz plano-polarizada (LPP), vidros ou cristais de minerais cúbicos quimicamente homogêneos exibem a mesma cor, independente da orientação e da rotação da platina (imagens B,C: MgFe-espinélio; imagem D: almandina).

Na luz com polarizadores cruzados (LPX; imagem A), vidro e grãos de minerais cúbicos são pretos, independente da orientação e da rotação da platina (imagem E: almandina).

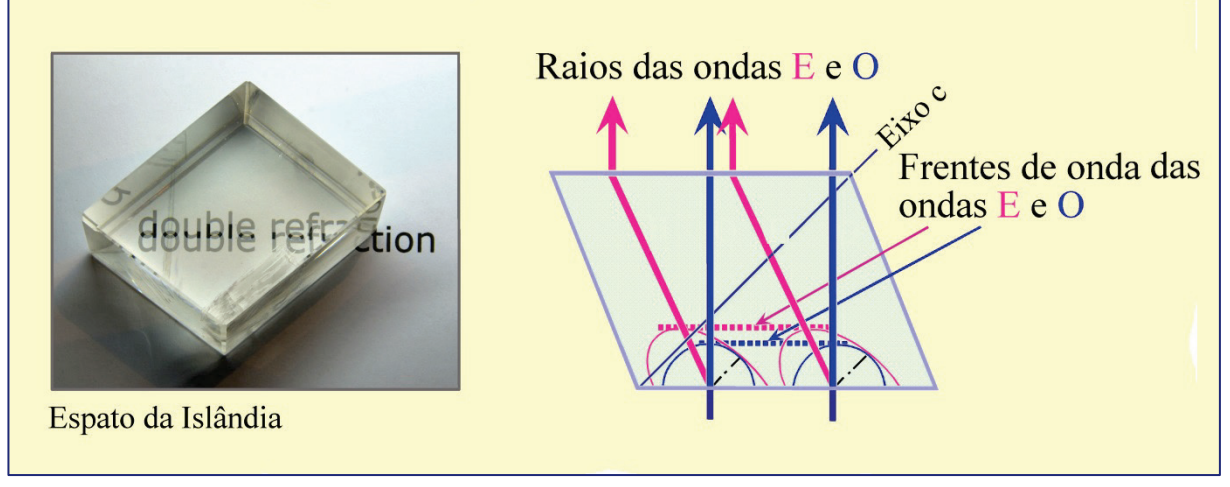

**Figura 4-5.** Dupla refração em um romboedro de calcita (construção de Huygens).

# **Cristais com simetria hexagonal, trigonal e tetragonal**

Os modelos 3-D para a velocidade dos raios (expressa por v ou 1/n) em cristais com simetria hexagonal, trigonal e tetragonal consistem, então, de superfícies duplas (Fig. 4-6 A). Estes modelos ilustram que uma das duas ondas de luz (onda – O, ordinária) se propaga com a mesma velocidade em todas as direções, do mesmo modo que a luz numa substância isotrópica; enquanto a outra onda (onda – E, extraordinária) muda sua velocidade dependendo da direção no cristal. A onda E tem um dos valores extremos da velocidade  $(v_e)$ , o inferior ou o superior, segundo a direção perpendicular ao eixo cristalográfico c. Qualquer desvio desta direção em relação ao eixo c altera o valor de  $v_e$  para valores que se aproximam dos de  $v_o$ (diminuindo se  $v_e > v_o$  e aumentando se  $v_e < v_o$ ). Na orientação paralela ao eixo c,  $v_e$  tem o mesmo valor de v<sub>o</sub>. Nesta direção em particular, a condição de isotropia é assim alcançada. Esta direção específica é conhecida como eixo óptico. Os minerais que pertencem aos grupos de simetria hexagonal, trigonal e tetragonal são opticamente uniaxiais. As direções de vibração das ondas são fixas no interior do cristal: as ondas E vibram no plano definido pela direção do raio e a do eixo c, enquanto a onda O vibra perpendicularmente à onda E.

Os mineralogistas preferem o modelo de indicatriz de superfície única para explicar os fenômenos ópticos, ao invés do modelo de dupla superfície para a velocidade dos raios. O princípio de construção é ilustrado na figura 4-6 B: considerando o centro do cristal como a origem e as duas ondas de luz que vibram perpendicularmente entre si, os respectivos índices de refração pertencentes a uma mesma normal da onda são marcados por distâncias proporcionais a partir da origem. Assim, é criada uma "cruz de refração" que mostra o menor e o maior eixo de uma elipse. A construção das elipses incluindo todas as direções possíveis para as normais da onda em um cristal resulta em um elipsoide, que é a indicatriz óptica.

A indicatriz óptica dos sistemas cristalinos discutidos aqui é um elipsoide de revolução. Tem uma forma prolata ( $n_e > n_o$ ; opticamente uniaxial positivo) ou oblata ( $n_e < n_o$ ; opticamente uniaxial negativo) (Fig. 4-6 C,D). O eixo de rotação (= eixo óptico) é idêntico ao eixo cristalográfico c.
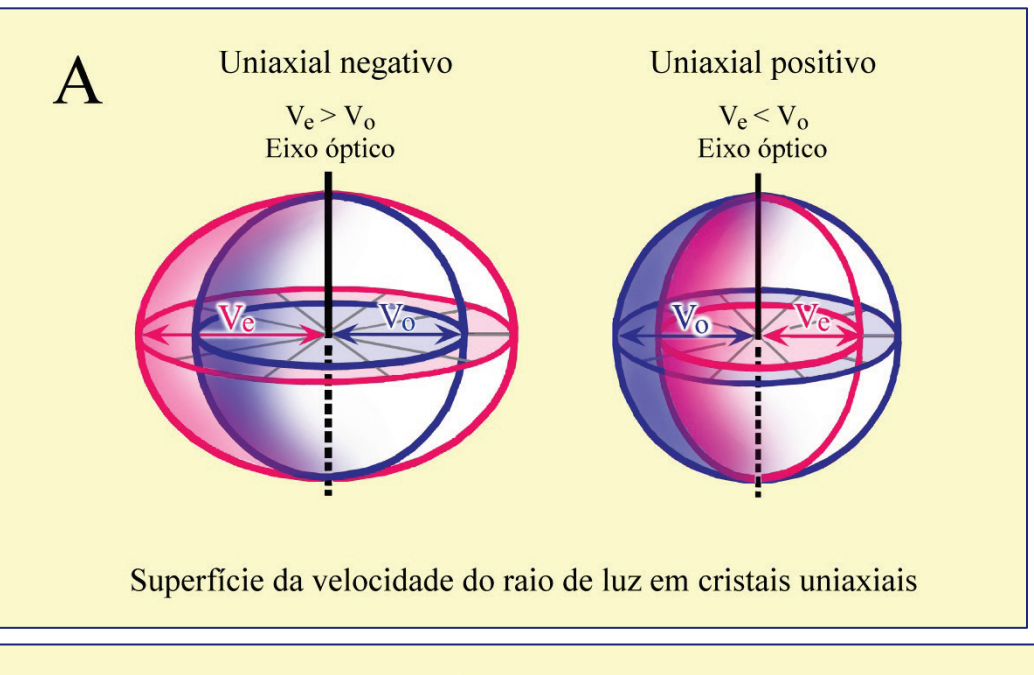

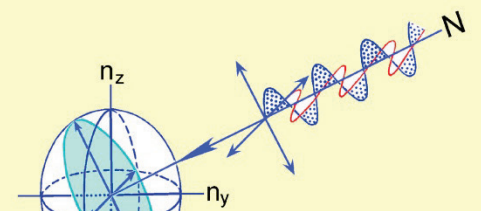

B: Construção da indicatriz óptica

C, D: A indicatriz de cristais hexagonal, trigonal e tetragonal é um elipsoide de revolução prolato (cristais uniaxiais positivos), ou oblato (cristais uniaxiais negativos).

O eixo de rotação do elipsoide (= eixo óptico) coincide com o eixo cristalográfico e dos cristais.

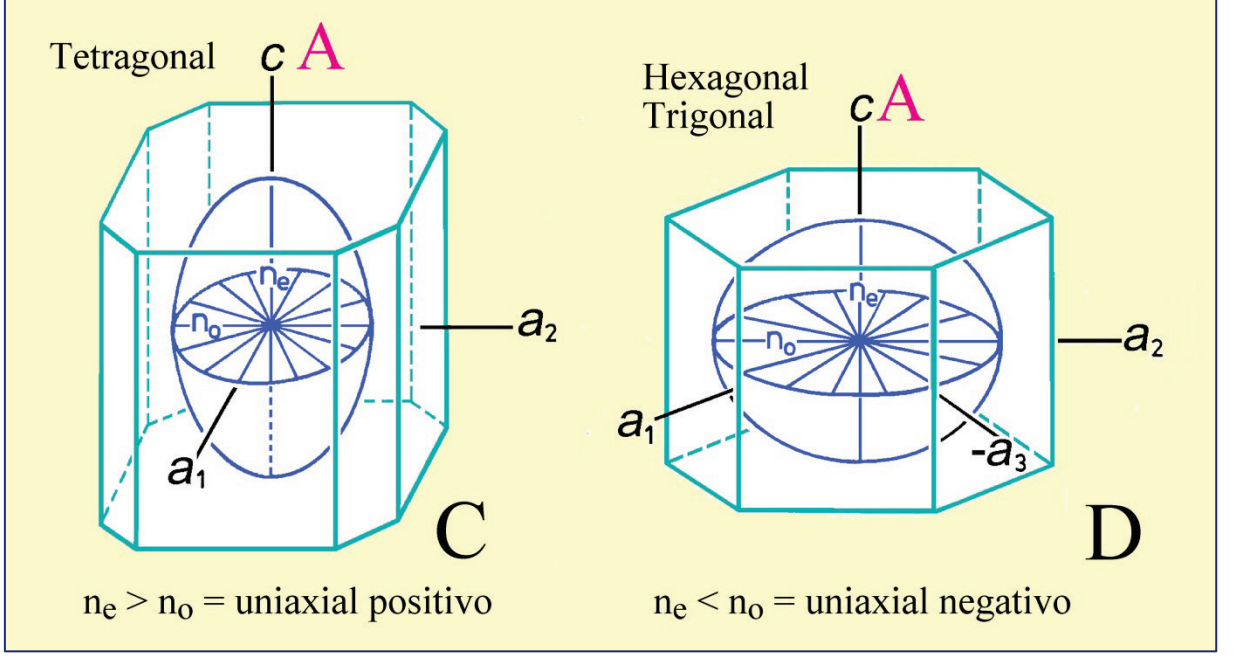

**Figura 4-6.** Minerais opticamente uniaxiais; superfícies 3D para v e n.

A: Superfície 3D para v e n. B: Construção da indicatriz. C-D: Indicatrizes para cristais opticamente uniaxiais, positivo e negativo.

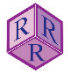

#### **Cristais com simetria ortorrômbica, monoclínica e triclínica**

A propagação das duas ondas (O e E) em cristais com tais simetrias é dependente da direção. Os modelos 3D resultantes com duas superfícies para as velocidades dos raios são complicados e irrelevantes no trabalho prático. Os microscopistas preferem o modelo de indicatriz de uma só superfície para explicar os fenômenos ópticos (Fig. 4-7).

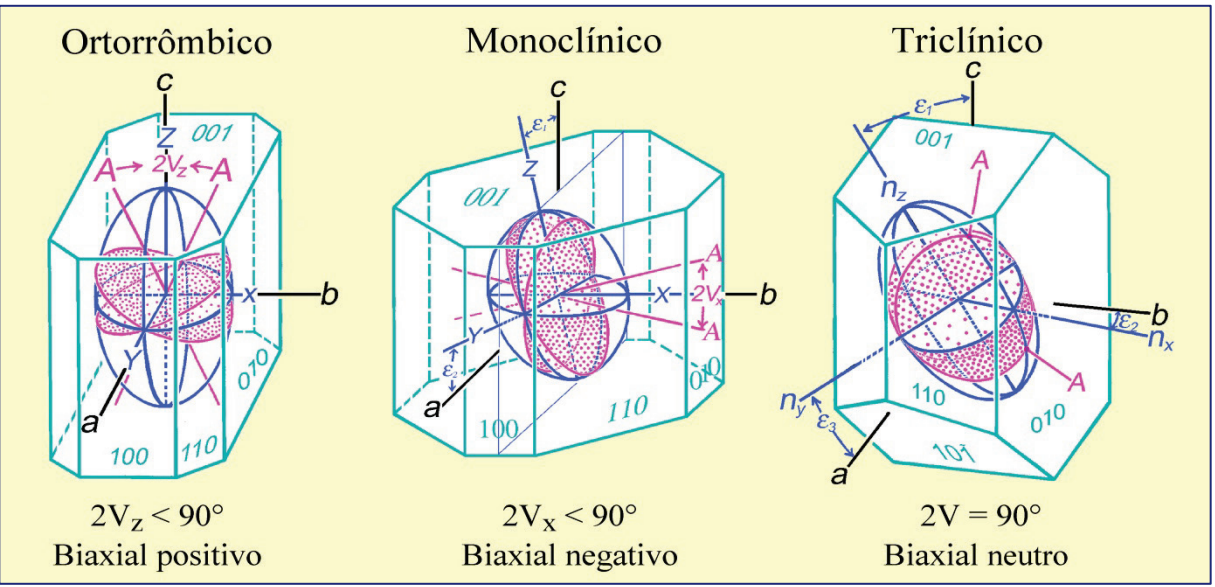

**Figura 4-7.** Cristais opticamente biaxiais, simetria cristalina e indicatriz.

A indicatriz dos cristais com simetria ortorrômbica, monoclínica e triclínica é representada em um sistema de coordenadas com eixos X, Y, Z que são ortogonais entre si. A geometria do elipsoide triaxial é definida por comprimentos proporcionais aos índices de refração  $n_x$ ,  $n_y$ ,  $n_z$  em X, Y e Z. Assim, a simetria do elipsoide é geralmente ortorrômbica. Os índices de refração são definidos como  $n_z > n_y > n_x$  (ou  $n_\gamma > n_\beta > n_\alpha$ ).

Existem duas seções circulares que tem raio n<sub>y</sub>. Perpendicular a estas seções circulares, a luz se propaga com a mesma velocidade, do mesmo modo como numa substância isotrópica. Estas duas direções correspondem aos dois eixos ópticos A. Os cristais de baixa simetria são, portanto, opticamente anisotrópicos e biaxiais.

Os eixos ópticos estão no plano ZX (= plano dos eixos ópticos, PEO), enquanto Y é ortogonal a este plano - PEO. O ângulo entre os eixos ópticos (2V), que é específico de cada mineral, pode ter valores entre 0° e 90°. Quando Z é a bissetriz aguda  $(2V_z < 90^{\circ})$ , o cristal é biaxial positivo; quando X é a bissetriz aguda ( $2V_x < 90^\circ$ ), o cristal é biaxial negativo. Quando o ângulo axial é 90°, o cristal é opticamente neutro.

A orientação espacial da indicatriz óptica no cristal é definida pela simetria desse:

- Em cristais com simetria ortorrômbica, os eixos do elipsoide (X, Y, Z) correspondem aos eixos cristalográficos (a, b, c). Qual eixo da indicatriz é paralelo a determinado eixo cristalográfico depende de cada mineral.
- Em cristais de simetria monoclínica, somente o eixo cristalográfico b e um dos eixos da indicatriz são paralelos (geralmente o eixo Y). Os outros dois eixos ficam no plano de simetria (010) e formam ângulos com os eixos cristalográficos a e c.
- Em cristais triclínicos, nenhum dos eixos da indicatriz (que tem simetria ortorrômbica) é paralelo aos eixos cristalográficos. Os eixos da indicatriz formam ângulos com os eixos cristalográficos, cujos valores são específicos para cada mineral.

# **4.2 Características ópticas utilizadas na identificação dos minerais**

### **4.2.1 Cor e pleocroísmo**

A luz branca, ao atravessar a lâmina delgada, pode ter sua intensidade diferentemente atenuada devido à absorção. Quando os comprimentos de onda absorvidos estão fora do espectro do visível, a fase vidro e os minerais aparecem incolores (branco a cinza). As cores são geradas quando a absorção é seletiva, afetando determinadas partes do espectro de modo mais intenso que as demais. A cor e a intensidade da cor constituem propriedades específicas dos minerais.

Conselhos práticos: A intensidade da cor aumenta com a espessura da amostra. Numa lâmina delgada de espessura padrão (25-30 µm), as bordas em cunha dos grãos ou cristais com menor espessura ( $\leq 25 \mu m$ ) exibem cores distintamente mais claras. Nos minerais com alto índice de refração (n > 1,6), as cores mais claras podem ser mascaradas pelo efeito de irregularidades na superfície do mineral (*chagrin*). Os efeitos de *chagrin* podem ser minimizados quando as cores de absorção são observadas com um maior aumento ao microscópio (objetiva com M > 20x), mediante a inserção da lente auxiliar do condensador e a abertura completa do diafragma Íris. Além disso, é importante lembrar que o matiz da cor depende em parte da temperatura da cor da fonte luminosa. Esta pode ser ajustada para que corresponda à temperatura da cor na luz natural, mediante a variação da intensidade da luz e o uso de filtros adequados (p. ex., filtro azul).

**Substâncias opticamente isotrópicas** (fase vidro e minerais cúbicos). Nestas substâncias, a absorção da luz é idêntica em todas as direções. Vidros e cristais cúbicos, portanto, exibem uma única cor desde que sejam quimicamente homogêneos, não importando a orientação em que o cristal é cortado. A cor tampouco varia quando a platina do microscópio é rotada (Fig. 4-8). A cor e a intensidade da cor fornecem informações sobre o tipo e a concentração dos cátions indutores de cor. Isto pode ser demonstrado utilizando vidros e minerais do grupo do espinélio com diferentes composições (Fig. 4-9).

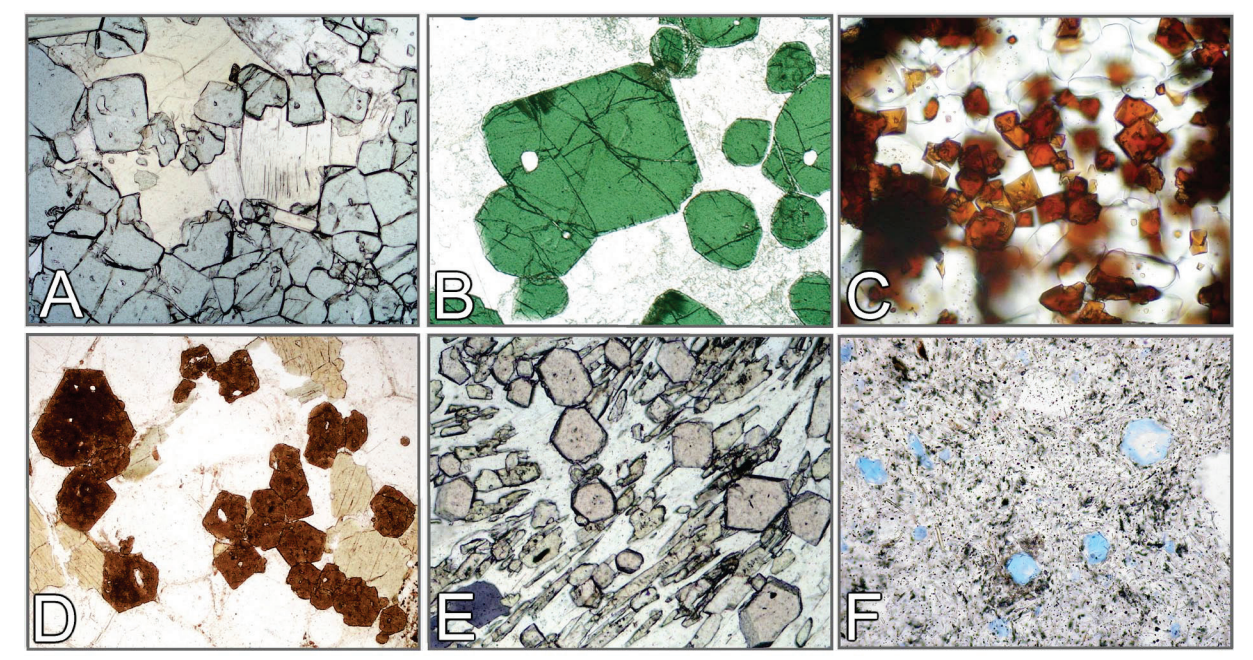

**Figura 4-8.** Fases opticamente isotrópicas, como os minerais cúbicos mostrados na figura, normalmente possuem cor única independente da orientação. A-C: MgFe-espinélio, hercinita, magnésioferrita; D: Melanita; E: Almandina; F: Hauynita.

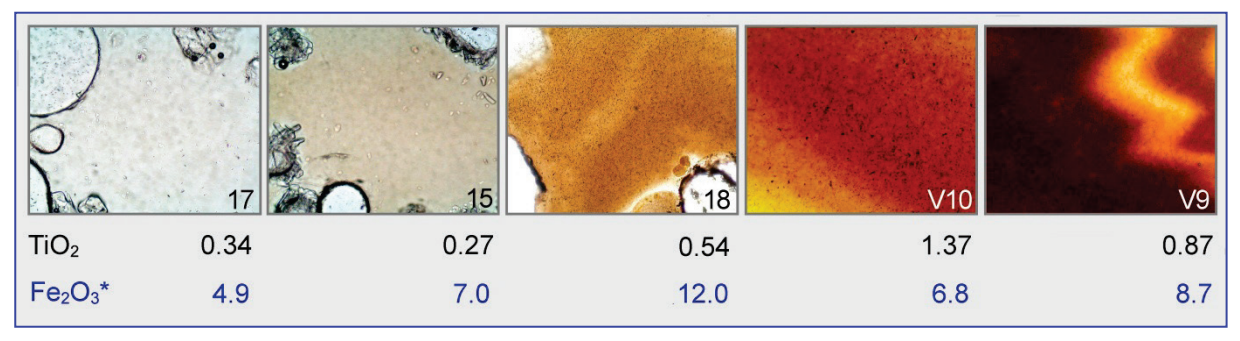

**Figura 4-9 A.** Relação entre a cor e o conteúdo de componentes cromóforos,  $TiO<sub>2</sub>$  e Fe<sub>2</sub>O<sub>3</sub> (% em peso), em vidro proveniente de escórias de caldeiras de carvão.

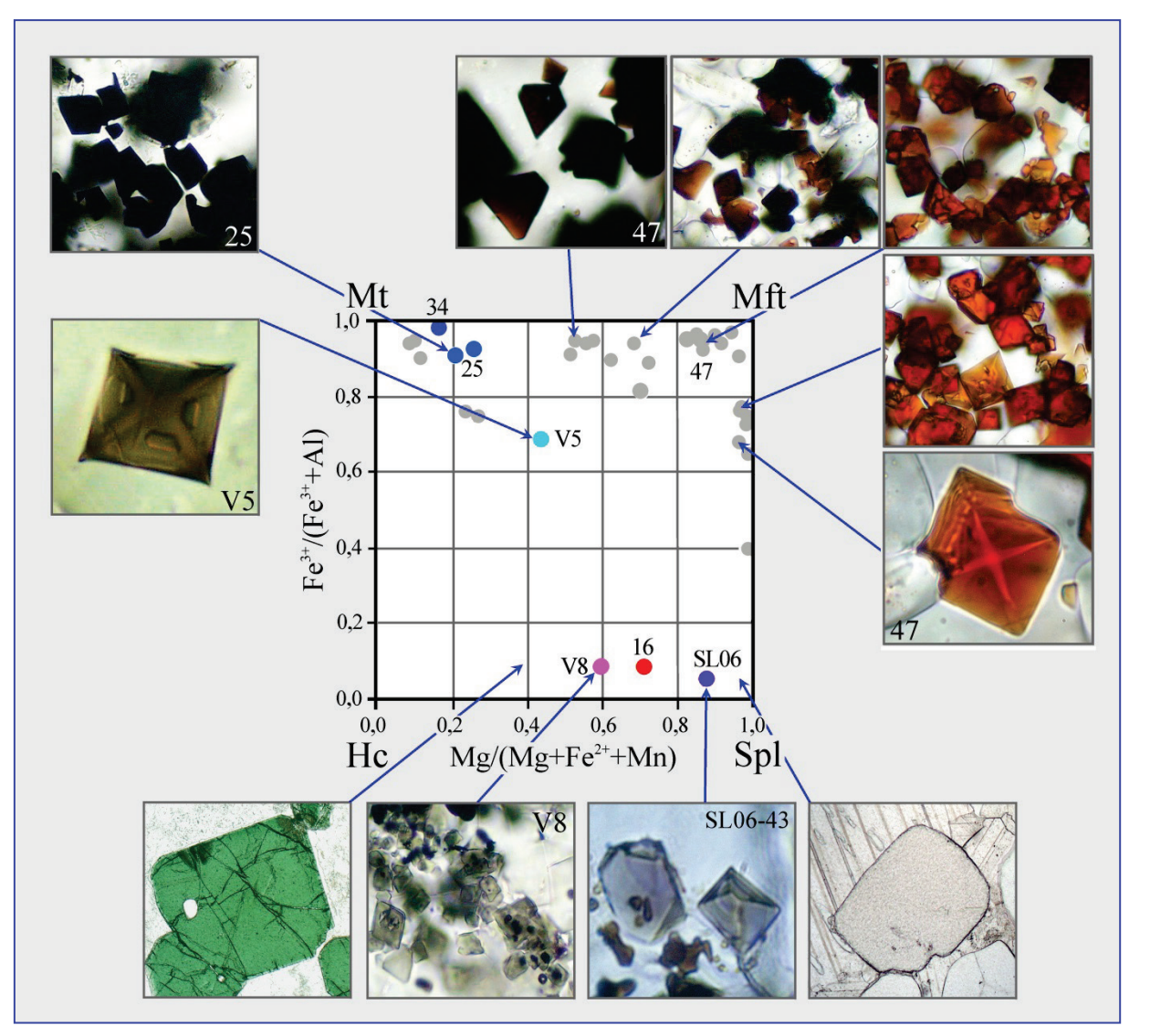

**Figura 4-9 B.** Relação entre a cor do mineral e a composição de espinélios, no sistema magnetita-magnésioferrita–hercinita-espinélio. As amostras de espinélios são provenientes de escórias e *sinters* de caldeiras de carvão (amostras numeradas) e de rochas naturais.

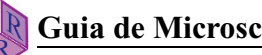

**Substâncias opticamente anisotrópicas** (minerais não cúbicos). Para estas substâncias, a absorção da luz é uma propriedade direcional. Deste modo, cristais de uma única espécie mineral podem exibir cores diferentes em função de sua orientação em relação às direções de vibração da luz. Cores e pleocroísmo são propriedades específicas dos minerais.

A maioria dos minerais não apresenta, ou apenas exibe fraco pleocroísmo. As exceções que mostram pleocroísmo intenso são turmalina, membros do grupo do anfibólio, biotitas ricas em Fe-Ti e minerais mais raros, como piemontita, safirina, dumortierita e yoderita. A figura 4-10 mostra minerais com pleocroísmo distinto a intenso.

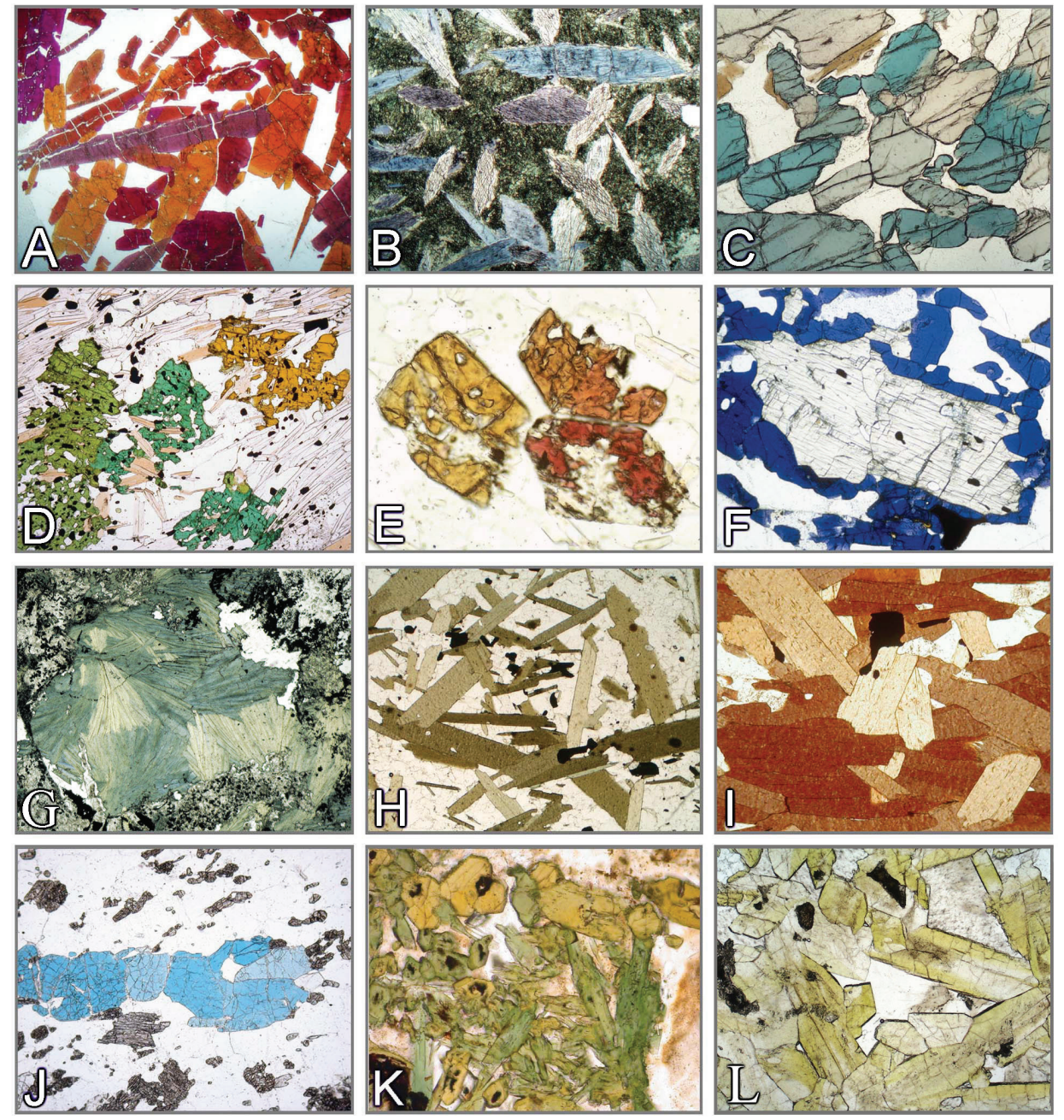

**Figura 4-10.** Exemplos de pleocroísmo nítido a intenso.

A: Piemontita; B: Glaucofano; C: Safirina; D: Viridina; E: Thulita; F: Yoderita (Cortesia de Dr. N. Jöns, Universidade de Bremen); G: Cloritóide; H: Biotita; I: Biotita rica em Ti; J: Lazurita; K: Aegirina-augita; L: Epídoto rico em Fe<sup>+3</sup> ("pistacita").

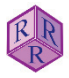

**Minerais pleocróicos com simetria tetragonal, hexagonal e trigonal**. Estes minerais exibem duas cores de absorção específicas (dicroísmo), que são paralelas às direções de vibração das ondas E (extraordinária) e O (ordinária). As seções ortogonais ao eixo cristalográfico c (= eixo óptico) normalmente mostram a cor de absorção da onda O, quando a platina do microscópio é rotada. As seções paralelas ao eixo c mostram alternadamente a cor de absorção da onda E (eixo c orientado segundo E-W) e a da onda O (eixo c orientado segundo N-S) para cada rotação de 90˚ da platina (Fig. 4-11 e Fig. 4-12: exemplo da turmalina).

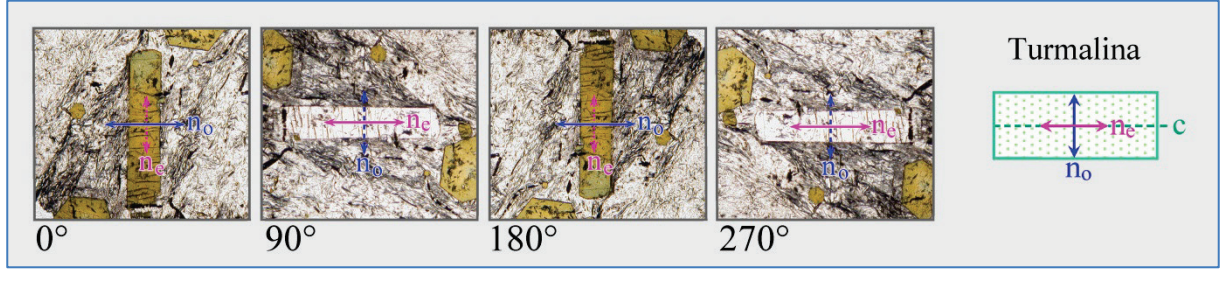

**Figura 4-11.** Mudança na de cor de absorção na turmalina, ao rotar a platina do microscópio por 360°. São mostradas as quatro posições de uma mesma seção cristalina, em que as direções de vibração das duas ondas de luz (E e O) coincidem com aquelas dos polarizadores. Para estas orientações, apenas a onda que vibra segundo E-W atravessa o cristal; a onda N-S não é ativada.

**Minerais pleocróicos com simetria ortorrômbica, monoclínica e triclínica**. Estes minerais possuem três cores de absorção características (tricroísmo), relacionadas às direções de vibração que são paralelas aos eixos principais da indicatriz X, Y e Z. A determinação destas cores deve ser efetuada em seções cristalinas selecionadas, que sejam paralelas a dois eixos da indicatriz óptica (Fig. 4-14 A-C). A relação entre a orientação do cristal, a direção de vibração e a absorção (pleocroísmo) para membros do grupo do anfibólio é explicada nas figuras 4-15, 16 e 17. Como bem exemplificado pelos anfibólios, a cor de absorção é correlacionada à composição química do mineral (Fig. 4-13).

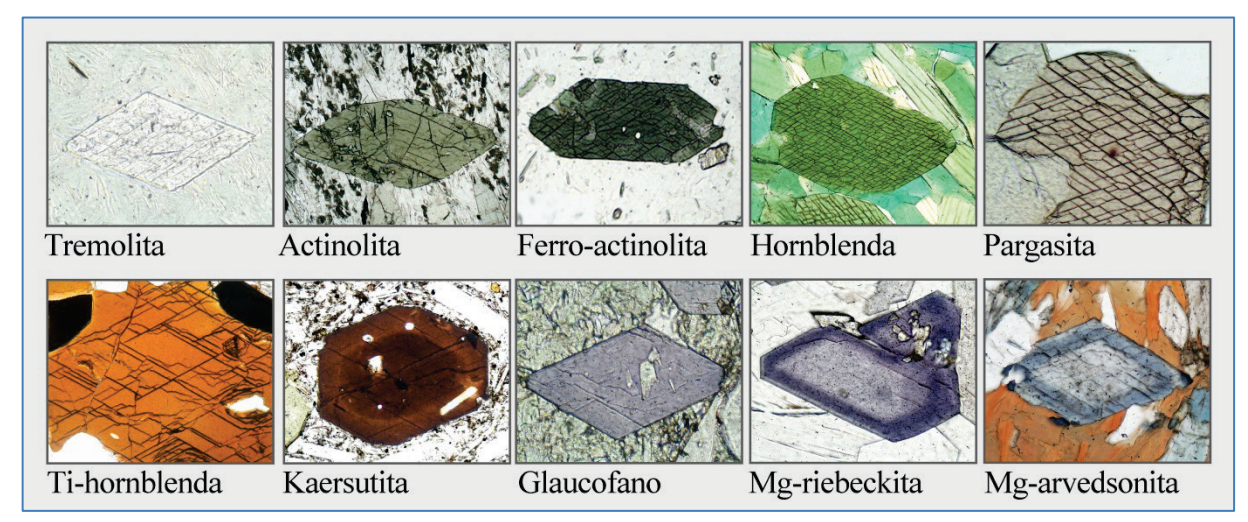

**Figura 4-13.** Cores de anfibólio com composições variadas, relativas à direção principal de vibração paralela ao eixo cristalográfico b. Os grãos de anfibólio estão orientados de modo que o eixo b está alinhado segundo o polarizador inferior. Nestes minerais, o eixo b é paralelo ao eixo Y da indicatriz. Portanto, as cores mostradas são as cores de vibração paralela a Y (*cf.* Fig. 4-15).

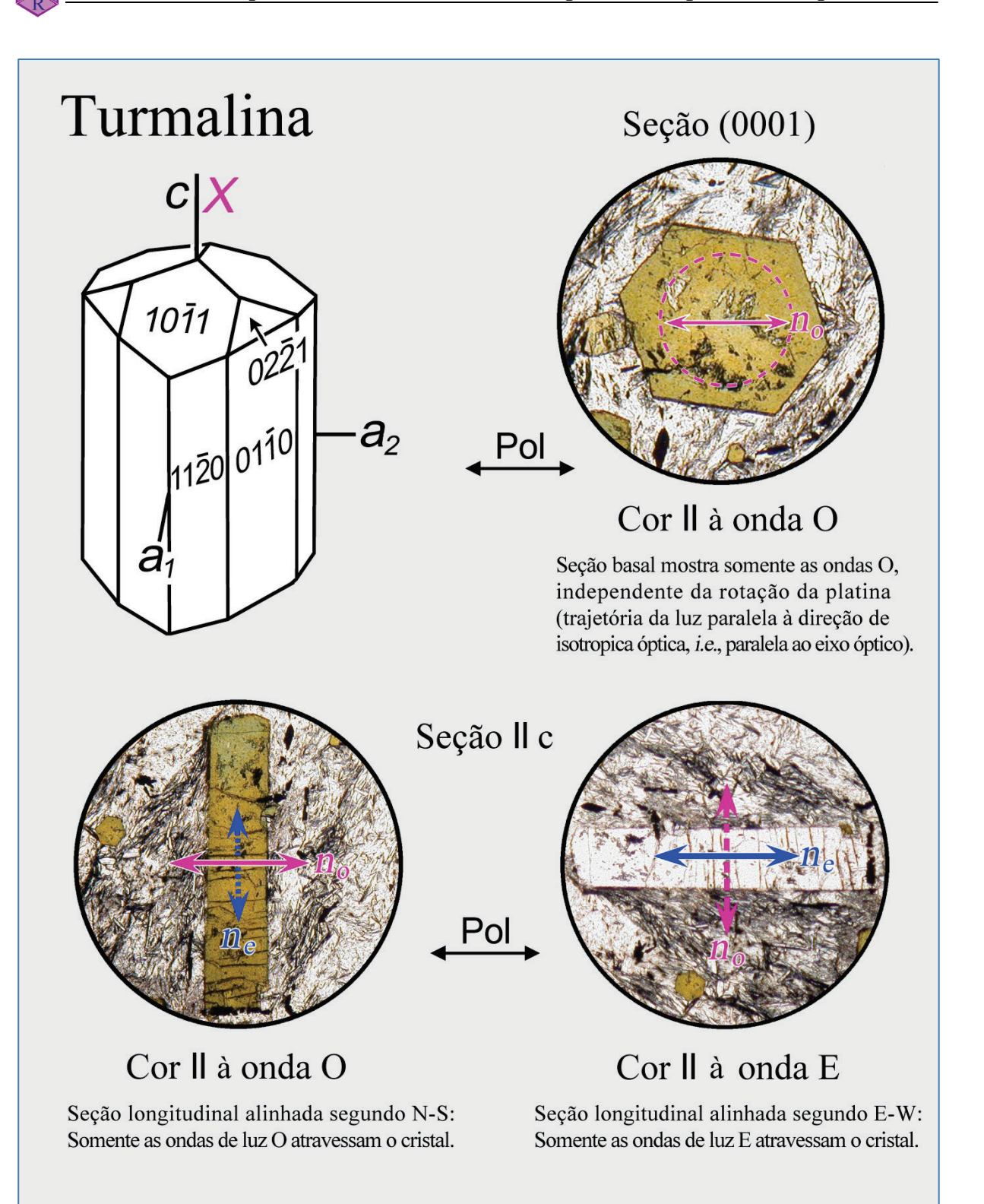

**Figura 4-12.** Determinação das cores associadas às direções de vibração das ondas E e O em minerais opticamente uniaxiais, tendo a turmalina como exemplo.

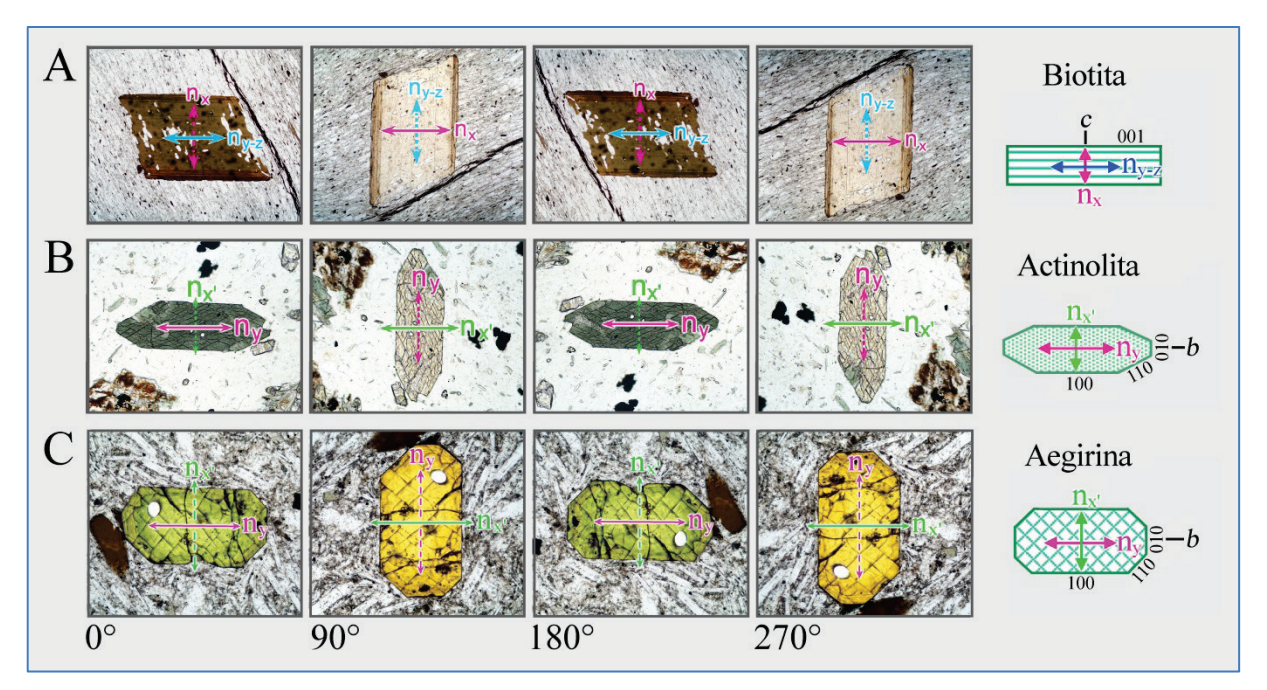

**Figura 4-14 A-C.** Mudança nas cores de absorção em seções cristalinas de biotita, actinolita e aegirina-augita, ao girar a platina do microscópio por 360°. São mostradas as quatro posições, nas quais as direções de vibração das duas ondas (E e O) coincidem exatamente com aquelas dos polarizadores. Para estas orientações, somente a onda vibrando segundo E-W atravessa o cristal; a onda N-S não é ativada. Portanto, as seções cristalinas mudam de cor a cada giro de 90° na platina. Estas cores equivalem às ondas  $n_v$  e  $n_x$  nas seções da actinolita e aegirinaaugita, e às ondas  $n_{z-y}$  e  $n_x$  naquelas da biotita.

No caso dos clinoanfibólios, as cores de absorção paralelas a X, Y e Z são determinadas em duas seções específicas (Figs. 4-15, 16 e 17):

(1) Em seções cristalinas paralelas a (010), as direções de vibração Z e X estão contidas no plano de observação, exceto para alguns anfibólios alcalinos raros. Tais seções possuem forma comumente prismática e podem ser reconhecidas por suas cores de interferência altas  $(\Delta n = n_z - n_x)$  (veja capítulo 4.2.3).

(2) Em seções cristalinas perpendiculares ao eixo cristalográfico c, as direções de vibração Y (paralela ao eixo cristalográfico b) e X' estão contidas no plano de observação. Estas seções cristalinas são reconhecidas pela interseção característica dos planos de clivagem {110}.

As seções cristalinas perpendiculares a um dos dois eixos ópticos exibem uma única cor equivalente a Y, quando a platina do microscópio é rotada (somente onda ny).

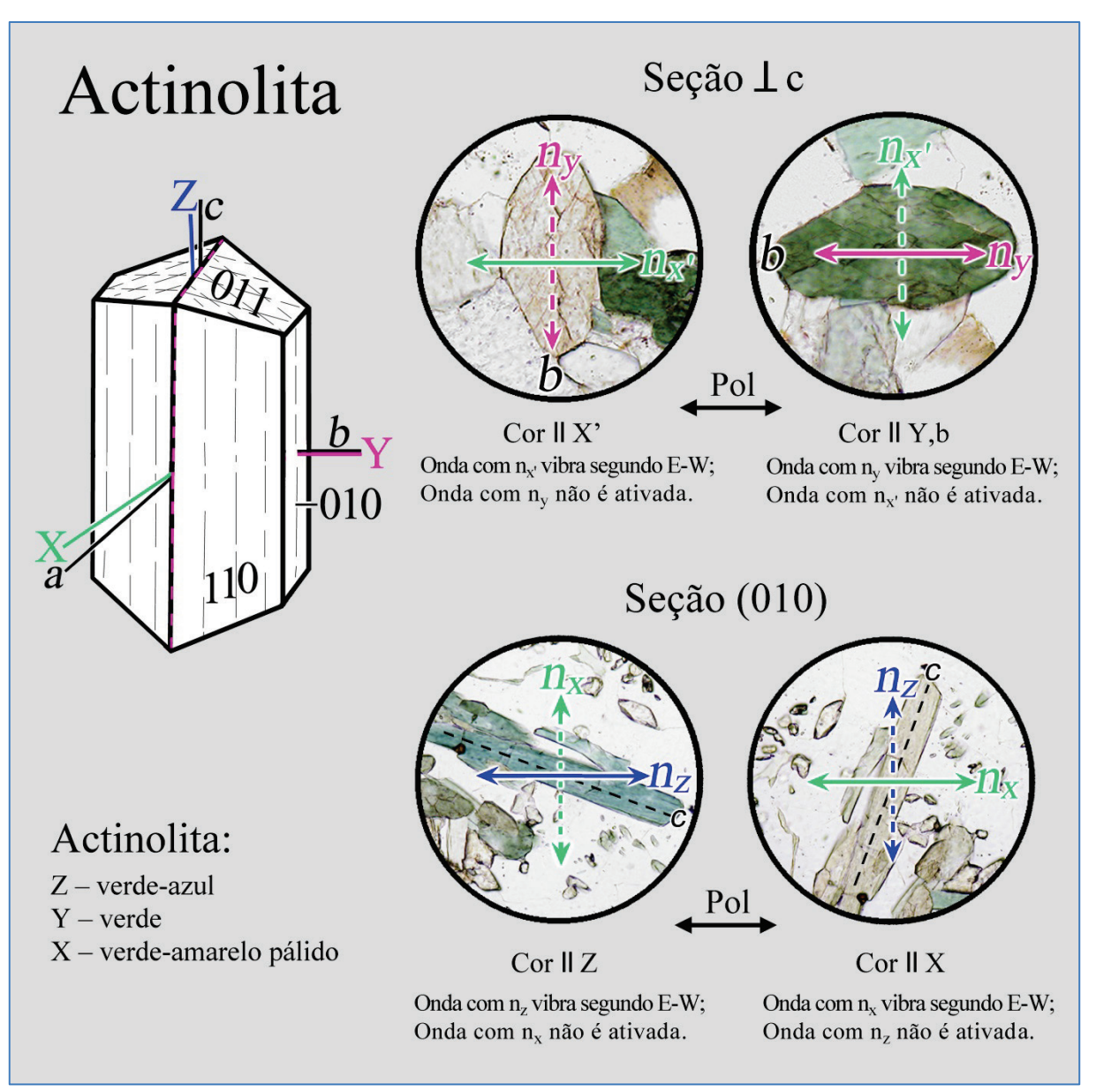

**Figura 4-15.** Determinação das cores segundo as direções principais de vibração Z, Y e X de um mineral opticamente biaxial, utilizando como exemplo a actinolita,  $Ca_2(Mg,Fe^{+2})_5[Si_8O_{22}](OH)_{22}$ .

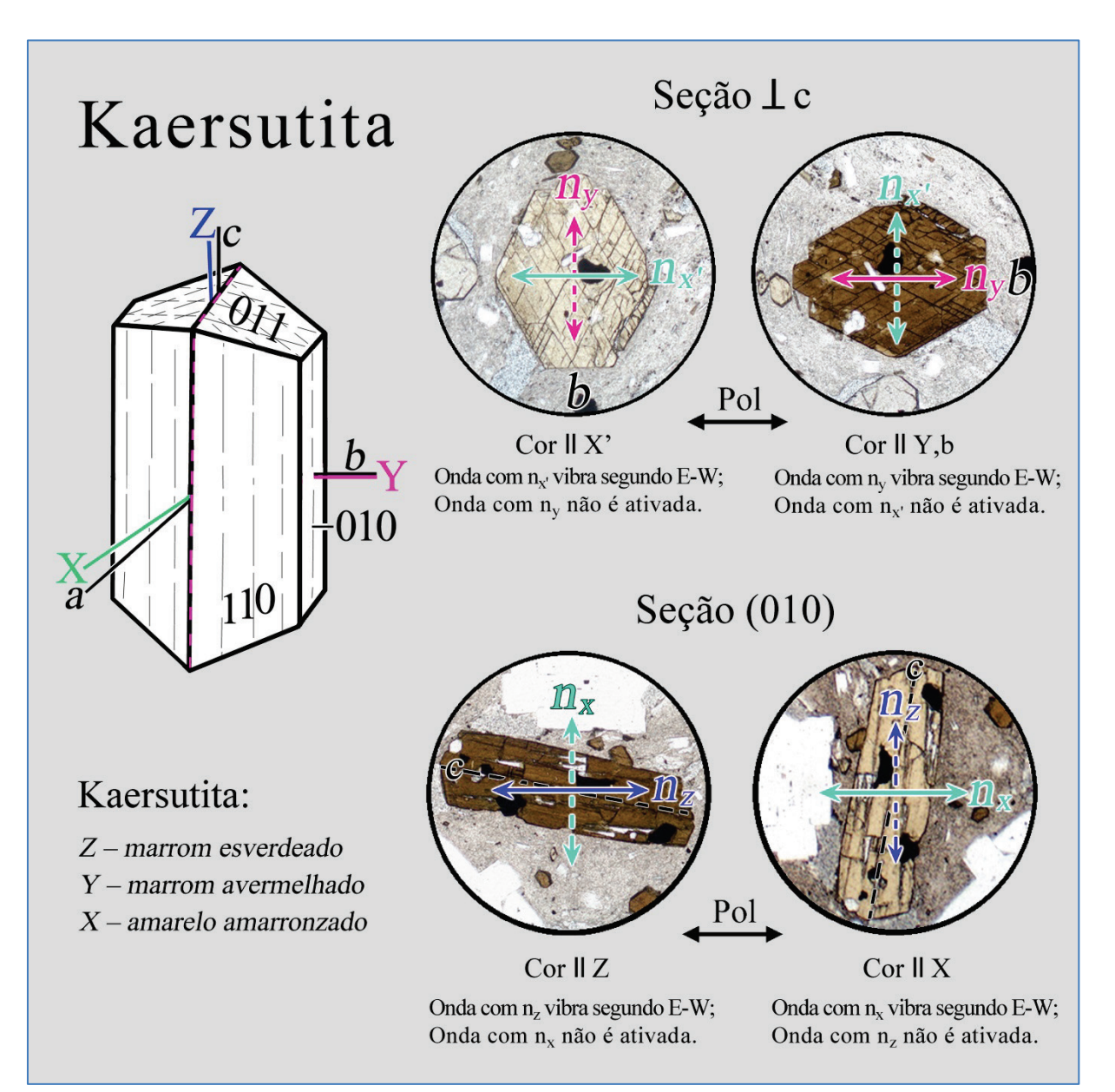

**Figura 4-16.** Determinação das cores segundo as direções principais de vibração Z, Y e X de um mineral opticamente biaxial, utilizando como exemplo a kaersutita,  $NaCa<sub>2</sub>Mg<sub>3</sub>Fe<sup>+2</sup>$  $(\text{Ti}, \text{Fe}^{+3})$ [Al<sub>2</sub>Si<sub>6</sub>O<sub>22</sub>](OH)<sub>2</sub>.

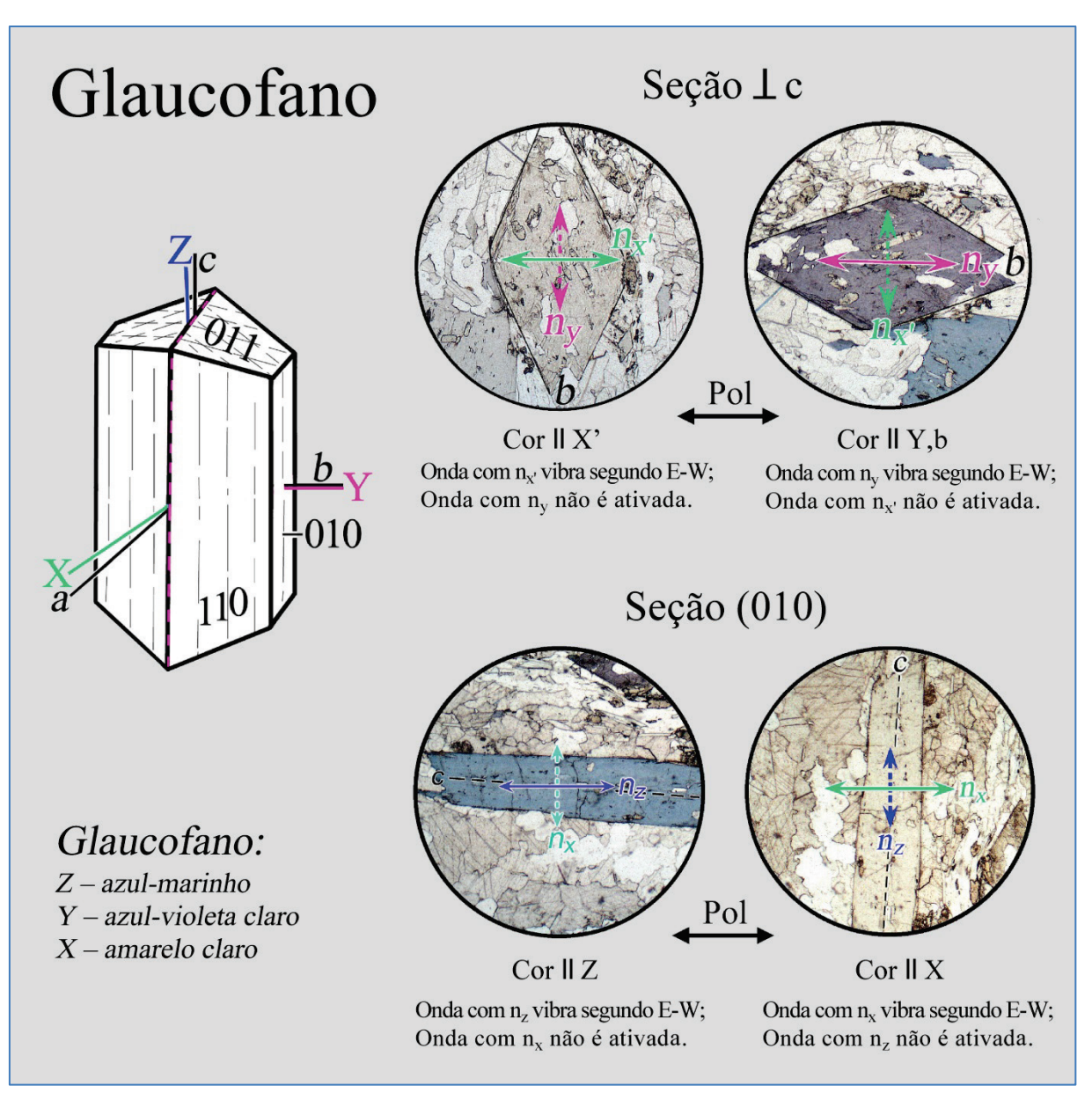

**Figura 4-17.** Determinação das cores segundo as direções principais de vibração Z, Y e X de um mineral opticamente biaxial, utilizando como exemplo o glaucofano,  $\text{Na}_2(\text{Mg},\text{Fe}^{+2})_3$  $(Al,Fe^{+3})_2[Si_8O_{22}](OH)_{2}.$ 

## **4.2.2 Refração da luz (relevo,** *chagrin* **e linha de Becke)**

Os índices de refração são características importantes para identificar os minerais. Os valores destes índices não podem ser determinados diretamente em lâmina delgada, mas devem ser estimados mediante a comparação com o material da montagem da lâmina (resina epóxi: n ≈ 1,54), ou com minerais de índice de refração conhecido, utilizando os efeitos da refração da luz. Os parâmetros utilizados nesta comparação são: relevo, *chagrin* e linha de Becke.

## **Relevo**

Os grãos de minerais que tenham índice de refração maior ou menor que o do meio circundante mostram contornos distintos, e aparentam estar acima ou abaixo dos materiais adjacentes. O relevo é o resultado da refração e da reflexão interna total dos raios de luz, na interface entre o grão mineral e o meio circundante. Quanto maior for a diferença entre os respectivos índices de refração, mais pronunciados serão o contorno do mineral e o relevo. Ambos desaparecem quando os índices de refração de materiais adjacentes forem idênticos (Fig. 4-18).

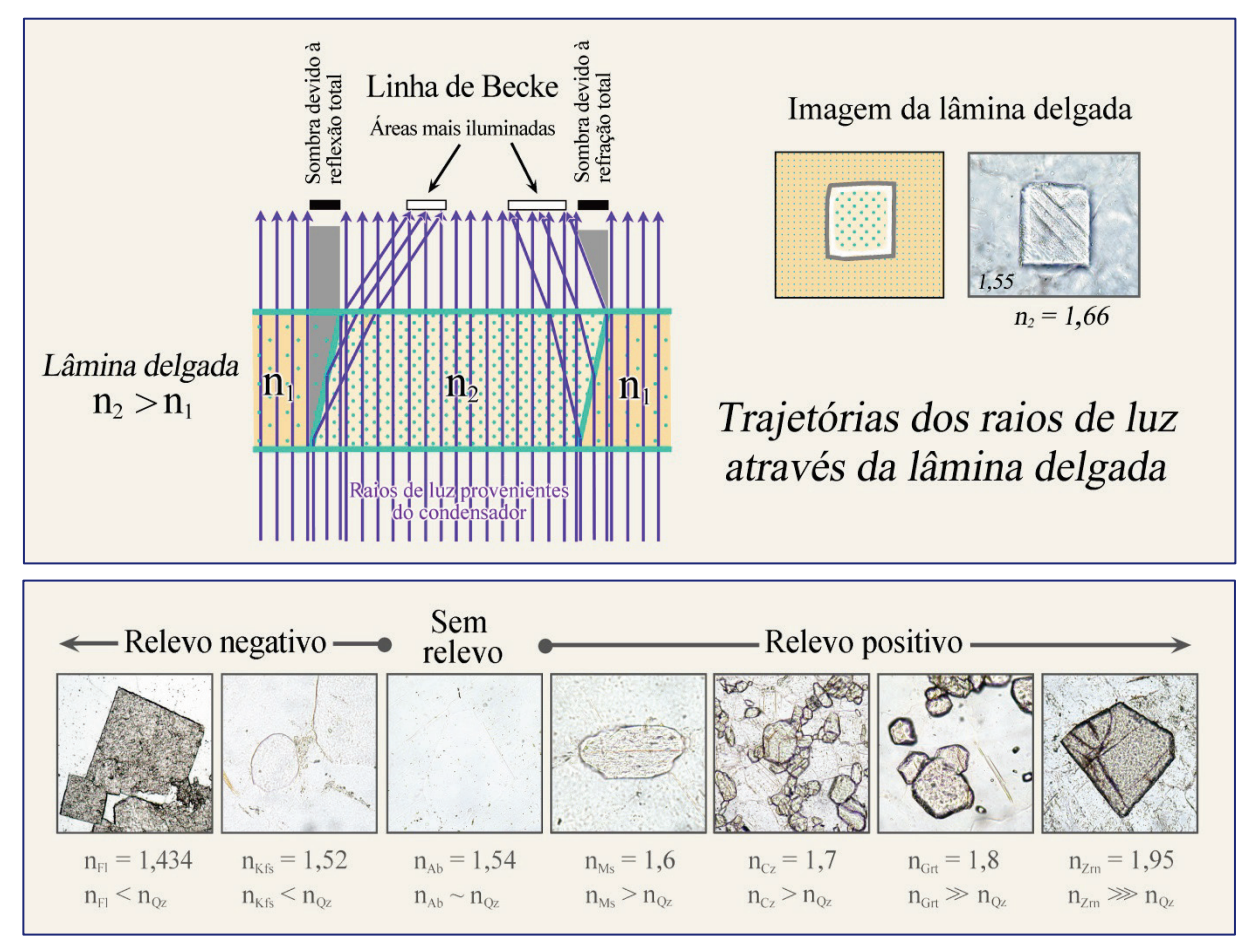

**Figura 4-18.** Geração do relevo pela refração dos raios de luz na borda dos grãos. A sequência inferior mostra, da esquerda para direita, grãos de fluorita (Fl), K-feldspato (Kfs), albita (Ab), muscovita (Ms), clinozoisita (Cz), granada (Grt) e zircão (Zrn), todos inclusos ou em contato com quartzo ( $n_{\text{qz}} = 1,544-1,553$ ).

## *Chagrin* (aspereza da superfície)

As superfícies superior e inferior dos minerais numa lâmina delgada (em lâminas polidas, apenas a superfície inferior) mostram relevo devido a diminutas asperidades, irregularidades e microfraturas (*cracks*). Quando o mineral possui índice de refração maior ou menor que o do meio circundante (resina epóxi:  $n = 1,54$ ), ocorrerá reflexão e refração dos raios de luz ao longo deste microrrelevo. Em consequência, o grão exibirá superfícies com uma estrutura finamente esburacada ao microscópio, que é referida como *chagrin* (palavra francesa para couro granulado). Quanto maior a diferença entre os índices de refração do mineral e da resina epóxi, mais pronunciado será o *chagrin,* uma vez que aumenta a proporção de raios de luz dispersos e totalmente refletidos (Fig. 4-19).

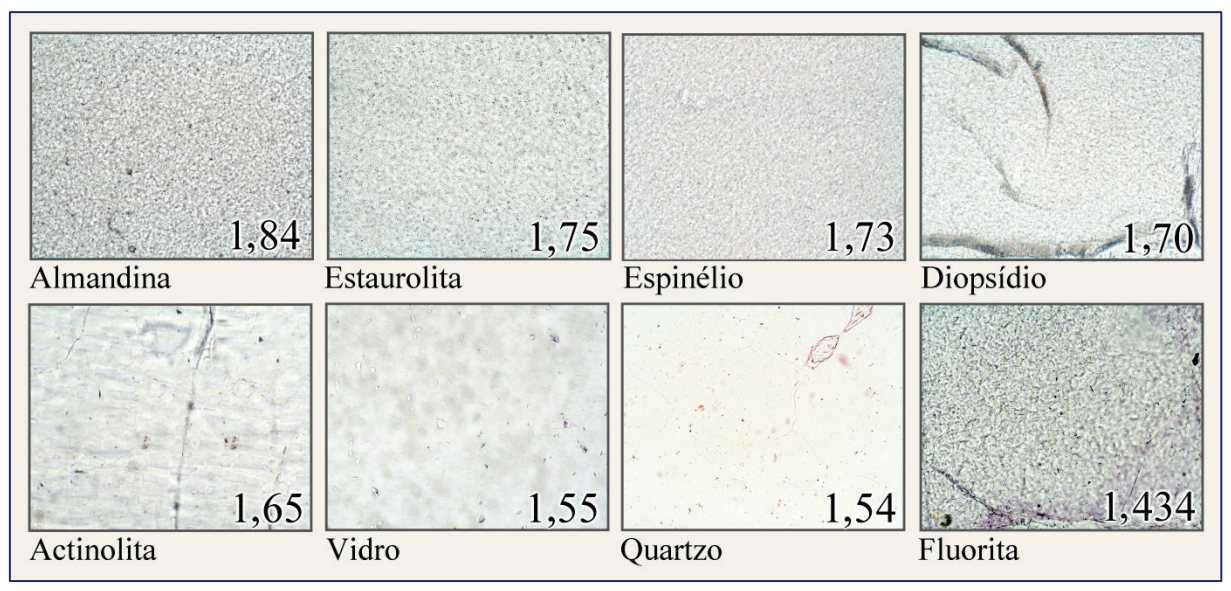

**Figura 4-19.** Aspereza da superfície (*chagrin*), em relação ao índice de refração do mineral (material).

Conselhos práticos: O contraste de *chagrin* pode ser alterado ao modificar as condições de iluminação: (1) o efeito *chagrin* decresce quando a lente auxiliar do condensador é inserida no caminho da luz e o diafragma Íris é aberto; (2) este efeito, obviamente, aumenta quando o diafragma Íris é fechado e a lente auxiliar do condensador é retirada.

Para a estimativa da refração da luz de um mineral desconhecido utilizando o contraste *chagrin*, as condições de iluminação e o aumento devem ser mantidos constantes (*i.e*., pequena abertura ao fechar o diafragma Íris; objetiva de 20 x).

É importante lembrar que o contraste *chagrin* é normalmente baixo em lâminas delgadas polidas para microssonda eletrônica, nas quais a dispersão da luz somente ocorre na superfície inferior dos minerais.

Além disso, o aspecto nebuloso de um mineral ocasionado por inclusões finamente disseminadas, fluidas ou de minerais, pode dar a impressão de contraste *chagrin* mais elevado do que realmente o mineral hospedeiro possui.

## **Linha de Becke**

No limite entre duas substâncias com índices de refração distintos (cristal–resina epóxi, cristalvidro, cristal-cristal), observa-se com aumento elevado uma franja luminosa, denominada de linha de Becke. Ao fechar o diafragma Íris, esta franja pode ser colorida, em especial, quando a diferença nos índices de refração entre os minerais é pequena, porém a diferença quanto à dispersão da luz entre eles é grande. A linha de Becke foi definida por Friedrich Becke (1855-1931).

Se este limite entre fases minerais adjacentes for desfocado, ao elevar ou abaixar levemente a platina do microscópio, a franja luminosa se move de uma fase para a outra: Ao abaixar a platina, a linha de Becke se move para a substância de maior índice de refração, e ao elevar a platina, para a substância de menor índice de refração. A explicação deste fenômeno é fornecida na figura 4-20, lado esquerdo.

A intensidade da linha de Becke decresce quando diminui a diferença nos índices de refração entre as duas substâncias em contato. Esta desaparece por completo, quando os índices são idênticos. Todavia, pode ser ainda reconhecida para diferenças entre os índices de refração da ordem de 0,001 a 0,002. Por outro lado, esta é mascarada pelo intenso *chagrin*, quando a diferença entre os índices de refração é elevada.

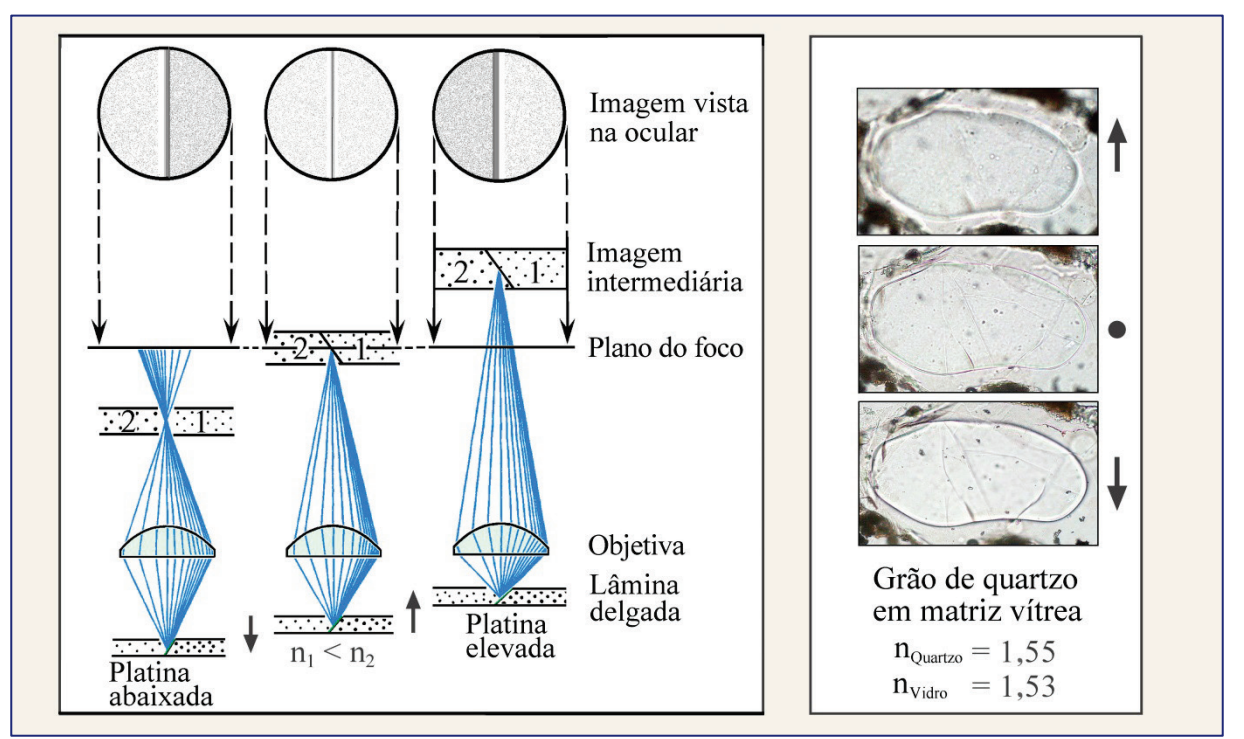

**Figura 4-20.** Geração da Linha de Becke (esquerda); deslocamento da Linha de Becke na interface quartzo-vidro, ao movimentar a platina do microscópio para cima e para baixo (direita).

Conselhos práticos: Para observação da linha de Becke, deve-se escolher um contato limpo entre duas fases minerais que não seja vertical, mas que tenha forte inclinação. São também adequados os bordos de grãos quebrados, em contato com a resina epóxi (na borda da lâmina delgada, ou em locais onde parte do mineral foi retirado durante o preparo da lâmina).

O limite entre fases é, então, observado com objetiva de maior aumento (20 x), otimizando o contraste ao fechar o diafragma Íris. O sentido de movimento da linha de Becke é analisado ao abaixar e elevar levemente a platina do microscópio (Fig. 4-20, lado direito).

## **4.2.3 Dupla refração (extinção e cores de interferência)**

Em cristais não-cúbicos, opticamente anisotrópicos, a luz se propaga em todas as direções como dois conjuntos de ondas plano-polarizadas que vibram ortogonalmente. Isto não ocorre, entretanto, naquelas direções paralelas a um dos eixos ópticos. As duas ondas de luz possuem velocidades diferentes e, em consequência, diferentes índices de refração (n<sub>z</sub>' e n<sub>x</sub>').

 A relação específica entre a simetria cristalina e a indicatriz óptica, em cada espécie mineral, define a orientação do plano de polarização e o índice de refração das duas ondas (Cap. 4.1.2; Figs. 4-6,7). Para cada seção cristalina vista na lâmina delgada, estes parâmetros podem ser derivados a partir de uma elipse gerada pela interseção da indicatriz óptica com o plano da lâmina delgada (Fig. 4-21).

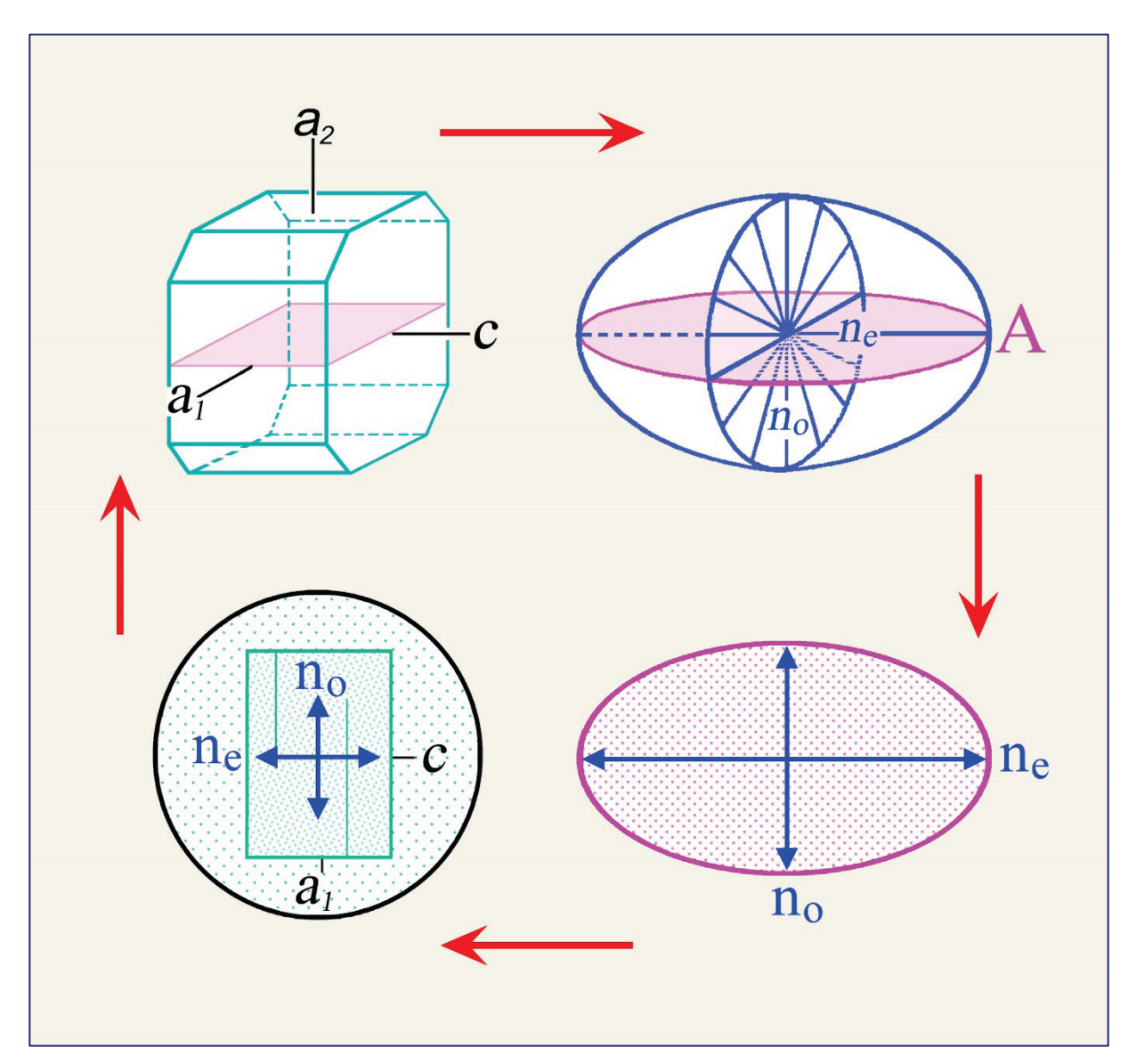

**Figura 4-21.** Relação entre a seção cristalina e a orientação do cristal e da indicatriz, utilizando a melilita como exemplo.

## **4.2.3.1 Observação sem o analisador (luz plano-polarizada - LPP)**

Em luz plano-polarizada, os minerais anisotrópicos podem ser distinguidos daqueles isotrópicos somente quando os grãos possuem formas características (p.ex., hábito alongado ou tabular), ou exibem mudanças de relevo, como o contraste *chagrin* (apenas nos minerais com grandes diferenças de  $n_z$ ' e  $n_x$ ') ao movimentar a platina do microscópio, ou quando, as cores de absorção variam com a orientação do grão (pleocroísmo).

A birrefringência (∆n) dos minerais comuns, com exceção dos carbonatos, não é alta o suficiente para produzir efeito *chagrin* distinto ao rotar a platina. A figura 4-22 mostra a notável mudança de *chagrin* em grãos de calcita e dolomita, devido a sua extrema birrefringência ( $\Delta n = 0,172_{\text{Cal}}$  ou  $0,177_{\text{Dol}}$ ).

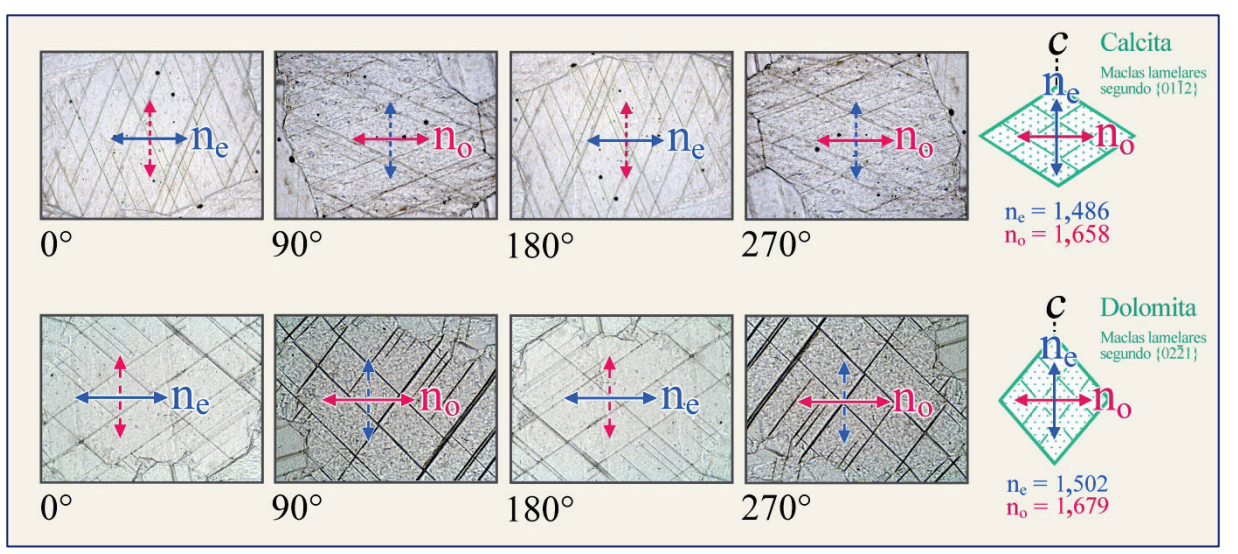

**Figura 4-22.** Variação na asperidade da superfície (*chagrin*) em seções de calcita e dolomita, ao girar a platina do microscópio em 360°.

Seções cristalinas orientadas paralelamente ao eixo cristalográfico c. São mostradas as quatro posições em que as direções de vibração das duas ondas (E e O) coincidem exatamente com aquelas dos polarizadores. Para estas orientações, somente a onda que vibra segundo E-W atravessa o cristal. A grande diferença nos índices de refração das ondas E e O acarreta a mudança na asperidade ( $\Delta n_{Cal} = 0,172$ ;  $\Delta n_{Dol} = 0,177$ ).

A maioria dos minerais não mostra, ou então, exibe pleocroísmo muito fraco. As exceções incluem a turmalina, membros do grupo do anfibólio, biotitas ricas em Fe-Ti, bem como minerais não tão comuns como piemontita, safirina, dumortierita, yoderita e lazurita (Fig. 4-10).

Os minerais pleocróicos de simetria tetragonal, hexagonal e trigonal mostram duas cores características de absorção, que são paralelas às direções de vibração das ondas E e O (dicroísmo). Seções cristalinas normais ao eixo cristalográfico c (= eixo óptico) exibem somente a cor de absorção da onda O, quando a platina do microscópio é rotada. As seções paralelas ao eixo c mostram alternadamente a cor de absorção da onda E (eixo c orientado segundo E-W) e a da onda O (eixo c orientado segundo N-S), para cada rotação de 90˚ da platina (Cap. 4.2.1, Figs. 4-11, 12).

Os minerais pleocróicos com simetria ortorrômbica, monoclínica e triclínica possuem três cores de absorção características, que são paralelas aos eixos principais da indicatriz X, Y e Z (tricroísmo). As seções cristalinas normais a um dos dois eixos ópticos exibem a cor de absorção equivalente à direção de vibração Y, quando a platina é rotada. A identificação das cores de absorção segundo as direções X, Y e Z requer seções cristalinas específicas do mineral (Cap. 4.2.1, Figs. 4-14-17).

### **4.2.3.2 Observação com o analisador inserido (luz com polarizadores cruzados – LPX)**

**Comportamento da extinção**: A rotação de uma seção cristalina de um cristal birrefringente, sob polarizadores cruzados, implica na mudança periódica entre a imagem iluminada e a imagem escura (posições de extinção e não-extinção). Durante a rotação completa da platina do microscópio (360°), o mineral exibirá quatro posições de extinção separadas em 90°, e quatro posições intermediárias de máxima iluminação (Fig. 4-23). As quatro orientações de máxima iluminação são também referidas como posições diagonais (a 45°).

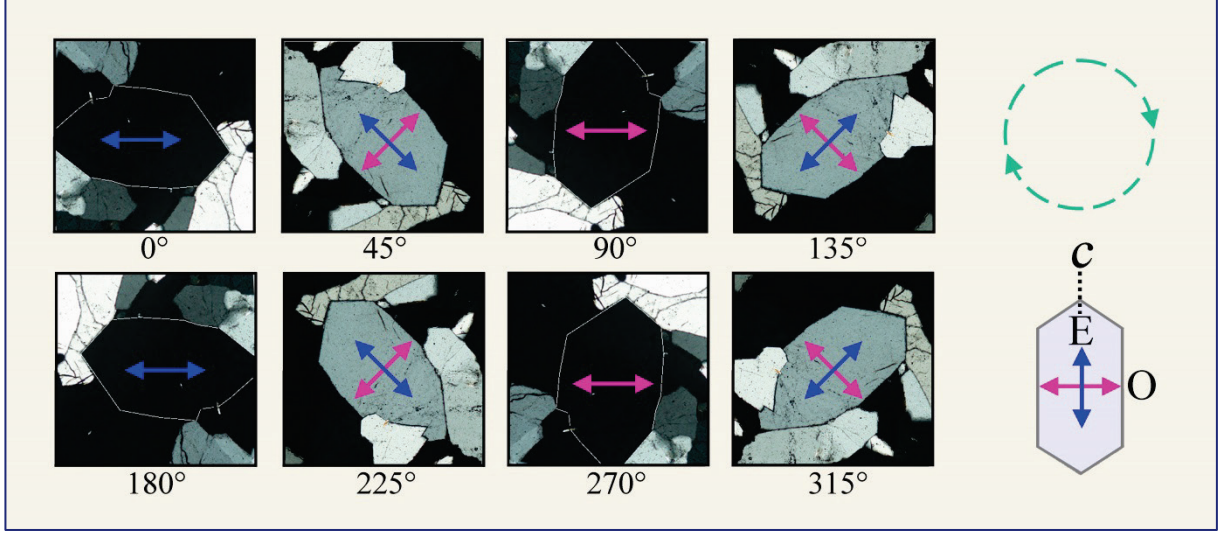

**Figura 4-23.** São mostradas as posições de extinção e as diagonais (45°) para a mesma seção de um grão de quartzo, ao girar a platina do microscópio em 360°.

Na **posição de extinção**, as ondas E-W que saem do polarizador são exatamente paralelas a uma das duas possíveis direções de vibração do cristal (Fig. 4-23). Deste modo, as ondas não precisam ser divididas. Estas atravessam o mineral sem qualquer mudança na direção de vibração, que está segundo E-W, e se propagam com a velocidade específica da direção no cristal. Tomando como exemplo o quartzo, que é opticamente uniaxial, as ondas E ou O com índices de refração respectivamente n<sub>e</sub>' e n<sub>o</sub> são paralelas ao polarizador. No caso geral de minerais anisotrópicos, tais ondas são aquelas relacionadas aos índices de refração n<sub>z</sub>' e n<sub>x</sub>'. Após atravessarem o cristal, as ondas E-W são bloqueadas pelo analisador orientado na posição N-S, e o cristal então aparece extinto (preto).

Quando o cristal está fora da posição de extinção, ao rotar a platina do microscópio, o plano de polarização da luz que entra no cristal não é mais paralelo a qualquer uma das direções principais de vibração no cristal  $(n_0, n_e, n_z, n_x)$ . As ondas E-W que saem do polarizador são então divididas, ao atravessarem o cristal, em duas ondas que vibram ortogonalmente e possuem índices de refração  $n_e$ ' e  $n_o$ , ou então,  $n_z$ ' e  $n_x$ ' no caso geral de minerais anisotrópicos (Figs. 4-23, 24).

Quando a luz entra no cristal, as amplitudes relativas  $a_1$  e  $a_2$  das duas ondas assim geradas dependem inteiramente da orientação de  $n_x$ ' e  $n_z$ ' (ou  $n_0$  e  $n_e$ ') com respeito ao polarizador (Fig. 4-24, fila inferior). Para pequenos ângulos de rotação, uma das duas ondas será dominante em termos da intensidade de luz. Na posição diagonal a 45°, as amplitudes  $a_1$  e  $a_2$  são idênticas. Entretanto, sem a inserção do analisador, é impossível distinguir a variação na intensidade da luz ao rotar a platina do microscópio (pelo menos, em minerais incolores), simplesmente porque a intensidade total de luz, incluindo  $a_1$  e  $a_2$ , permanece constante. Os minerais anisotrópicos coloridos obviamente mostrarão variação nas cores de absorção quando a platina é rotada (Cap. 4.2.1), e os minerais com alta birrefringência podem exibir efeitos de refração diversos (Fig. 4-22).

Como as duas ondas são propagadas no cristal com diferentes velocidades (e consequentemente, com diferentes índices de refração  $n_z$  e  $n_x$ ), uma defasagem específica (= retardo gama) é criada no momento em que a luz alcança a superfície superior do cristal (Fig. 4-24; neste exemplo, a defasagem Γ é λ/2).

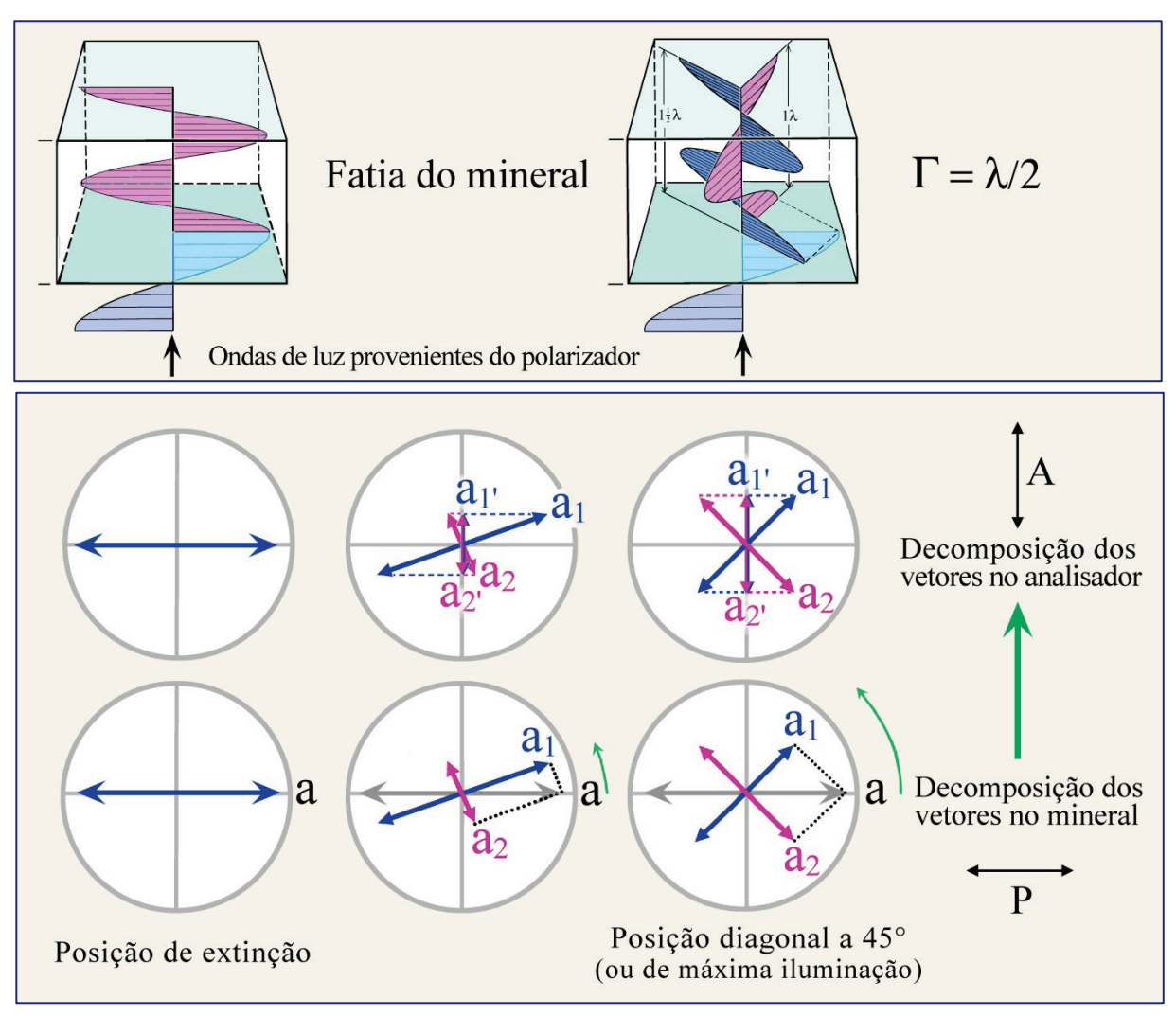

**Figura 4-24.** Representação vetorial da intensidade da luz que atravessa o mineral, quando este é rotado a partir da posição de extinção até aquela diagonal a 45°.

O retardo corresponde à distância acumulada entre a frente de onda da onda rápida (correlacionada ao  $n_x$ ) e a da onda lenta (equivalente ao  $n_z$ ), no momento em que a onda lenta alcança a superfície do cristal. Como as duas ondas voltam a ter velocidades idênticas ao saírem do cristal, o retardo permanece constante ao microscópio a partir deste ponto, a menos que as ondas de luz atravessem outro cristal (o que ocorre quando uma placa acessória é inserida; veja Cap. 4.2.4). Em microscopia de lâmina delgada, o retardo é expresso em nm. Em cristais macroscópicos, o retardo pode ser da ordem de milímetros. Tomando a calcita como exemplo, as ondas O (ordinária) e E (extraordinária) ao atravessarem um romboedro de clivagem com espessura de 2 cm acumulam um retardo de 1,84 mm, ao saírem do cristal (trajetória de luz ortogonal às faces romboédricas).

A magnitude do retardo é determinada por dois fatores: (1) a diferença entre as velocidades das duas ondas, que pode ser expressa pelo valor da birrefringência ( $\Delta n = n_z' - n_x'$ ) da seção cristalina em observação; e (2) a espessura (d) da placa do cristal na lâmina delgada. Então, Γ  $= d * (n_z - n_x)$ .

A distância entre o topo e a base de uma placa de cristal (*i.e*., a espessura d da lâmina delgada) pode também ser expressa em múltiplos do comprimento de onda (d = m  $* \lambda$ ). Quando a luz com comprimento de onda  $\lambda_1$  entra no cristal, são geradas duas ondas com diferentes comprimentos de onda (onda lenta:  $\lambda_z' = \lambda_1/n_z$ ; onda rápida:  $\lambda_x' = \lambda_1/n_x$ ). Se d for expresso como múltiplos de  $\lambda_z$ ' e  $\lambda_x$ ', então, teremos

 $d = m_1 * \lambda_z' = m_2 * \lambda_x'$  ou  $m_1 = d/\lambda_z'$  e  $m_2 = d/\lambda_x'$ 

Retardo é a diferença entre os coeficientes  $m_1$  e  $m_2$ , multiplicada pelo comprimento de onda  $\lambda_1$ :

 $\Gamma = (m_1 - m_2) * \lambda_i$ .

No momento em que a onda lenta alcança a superfície do cristal, a onda rápida já reverteu para λ<sup>1</sup> e percorreu uma distância Γ fora do cristal.

Então, 
$$
\Gamma = (d/\lambda_z' - d/\lambda_x') * \lambda_i
$$
  
Como,  $\lambda_z' = \lambda_i/n_z'$  e  $\lambda_x' = \lambda_i/n_x'$   
 $\Gamma = (d * n_z'/\lambda_i - d * n_x'/\lambda_i) * \lambda_i = d * (n_z' - n_x').$ 

Após deixar o cristal, as duas ondas com amplitudes  $a_1$  e  $a_2$  entram no analisador com o retardo produzido no cristal. Como demonstrado pela decomposição vetorial (Fig. 4-24), as duas ondas com mesmo comprimento de onda e amplitudes reduzidas  $(a_1 \text{ } e \text{ } a_2 \text{ } )$  estão no plano de polarização do analisador. Os componentes de onda com orientações ortogonais são bloqueados pelo analisador. As amplitudes relativas  $a_1$ ' e  $a_2$ ' das ondas transmitidas dependem inteiramente da orientação das direções de vibração relativa às direções do polarizador e do analisador. Estas terão o valor mínimo (zero) na posição de imagem escura (extinção), e alcançam o máximo na posição diagonal a 45° da extinção (Figs. 4-23, 4-24).

Quando as ondas de luz entram no analisador, elas são reduzidas a componentes paralelos ao analisador e estão, assim, sujeitas à interferência. A magnitude do retardo controla se as duas ondas são compensadas completamente (são anuladas), ou se geram uma onda resultante com amplitude variando de um valor superior a zero até à altura máxima (Fig. 4-25). É importante, agora, analisar as condições para interferência construtiva e destrutiva de ondas originalmente ortogonais que interferem no analisador (Figs. 4-24, 4-25), confrontando-as ao caso de interferência simples de duas ondas que vibram no mesmo plano (cf. Fig. 4-1).

Considerando a interferência de ondas de luz na direção de transmissão N-S, do analisador, dois casos extremos podem ocorrer:

**Caso A**: Se o retardo das duas ondas corresponde a uma defasagem cujo valor é zero ou um número inteiro múltiplo de λ, a condição de interferência destrutiva completa é alcançada. Os componentes de onda paralelos ao analisador com este comprimento de onda particular vibram em direções opostas e, assim, anulam-se mutuamente. A luz não atravessa o analisador (Fig. 4-25A).

**Caso B**: Se o retardo das duas ondas corresponde a uma defasagem cujo valor é λ/2 ou um número ímpar múltiplo desse, a condição de interferência construtiva máxima é alcançada. Os componentes de onda paralelos ao analisador com este comprimento de onda particular vibram em paralelo ("em fase"), e então, são superpostos e geram uma onda de interferência de máxima amplitude (*i.e*., máxima intensidade de luz). A luz é completamente transmitida pelo analisador (Fig. 4-25B), se os efeitos de absorção do filtro polarizador forem ignorados.

Para qualquer retardo entre estes dois extremos, a intensidade da luz transmitida pelo analisador é reduzida em certo grau, dependendo da defasagem (*e.g*., 50% para ¼ λ e ¾ λ). Quando se utiliza luz monocromática, os grãos minerais com orientaçãoes distintas na lâmina delgada mostrarão níveis variados de iluminação entre o preto e a máxima iluminação, dado que ∆n depende da orientação do cristal e o retardo é função do ∆n (Γ = d \* ∆n; d constante). Os grãos minerais com bordas em cunha exibem um padrão com bandas claras e escuras, que corresponde à contínua variação de Γ associada à mudança de d (∆n constante).

Seções cristalinas observadas em luz branca, sob polarizadores cruzados, exibem cores de interferência características fora da posição de extinção, que variam em intensidade somente quando a platina do microscópio é rotada (Fig. 4-26).

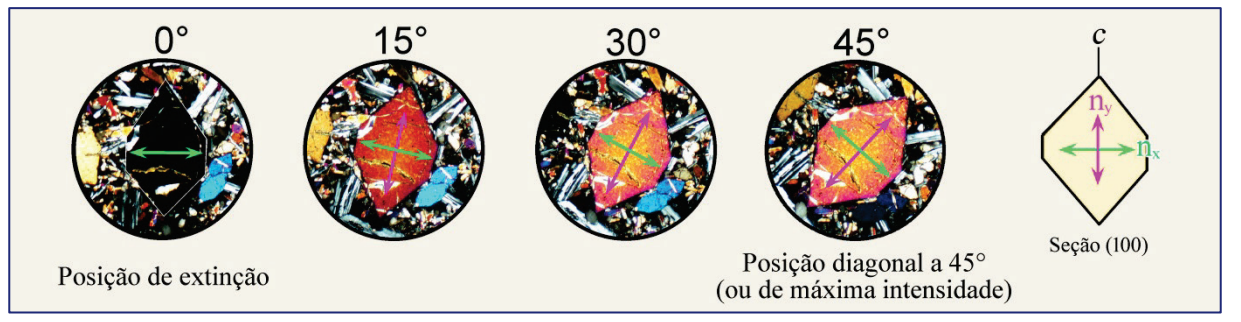

**Figura 4-26.** Cor de interferência de um cristal de forsterita, quando a platina do microscópio é girada da posição de extinção até aquela diagonal a 45°.

Durante esta rotação, a intensidade da cor varia, mas a cor em si não. Nesta seção cristalina, paralela a (100), a birrefringência é (n<sub>y</sub> - n<sub>x</sub>) = 0,015 e, então, o retardo totaliza 25\*10<sup>3</sup> nm \* 0,015 = 375 nm.

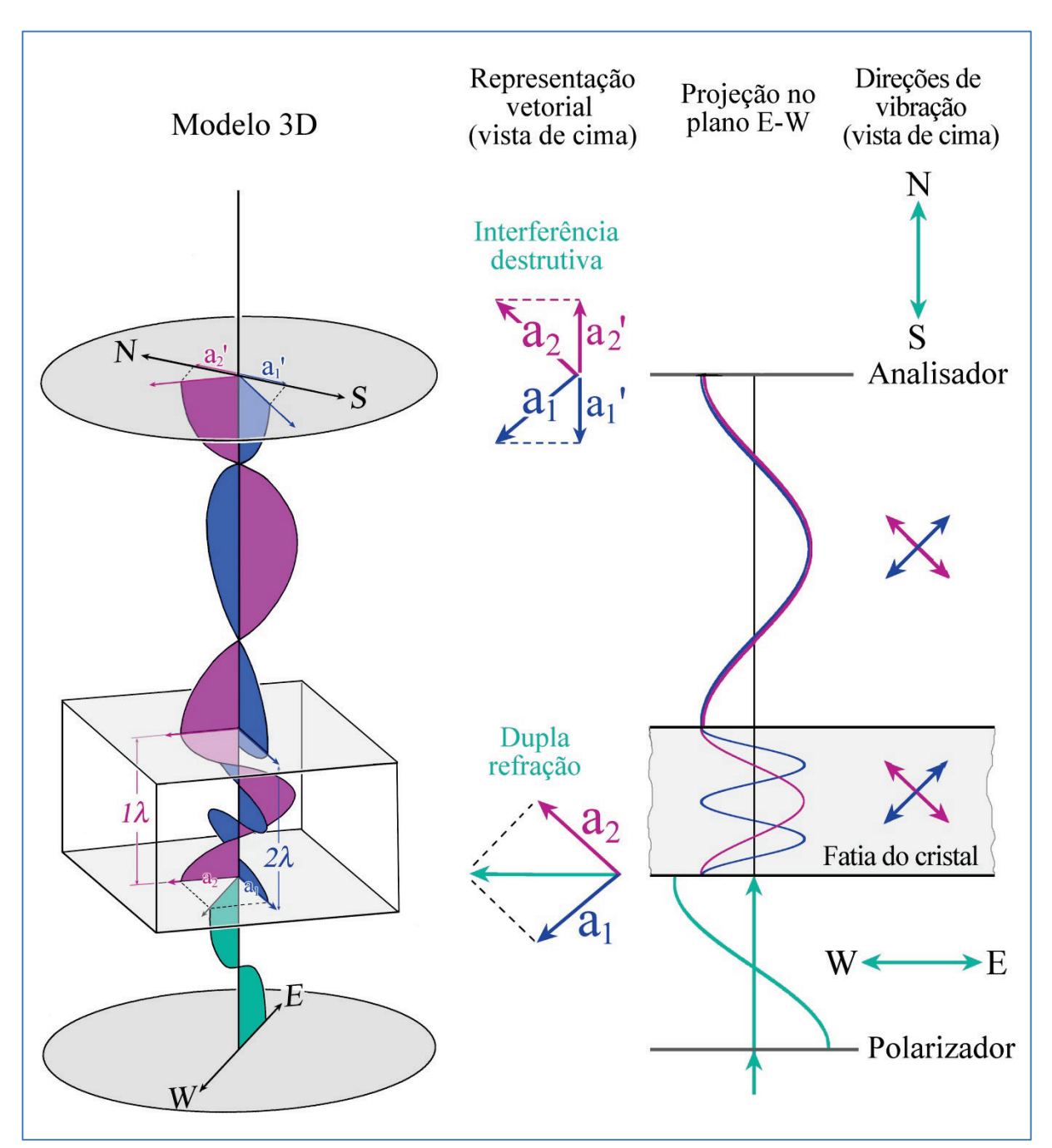

**Figura 4-25 A.** Representação esquemática do comportamento da luz ao atravessar um cristal birrefringente, que está na posição diagonal (*i.e.*, máxima iluminação). Os polarizadores estão cruzados (LPX). Para simplificar, é mostrada somente a luz monocromática. Retardo de 1λ. Para explicação ver página 87.

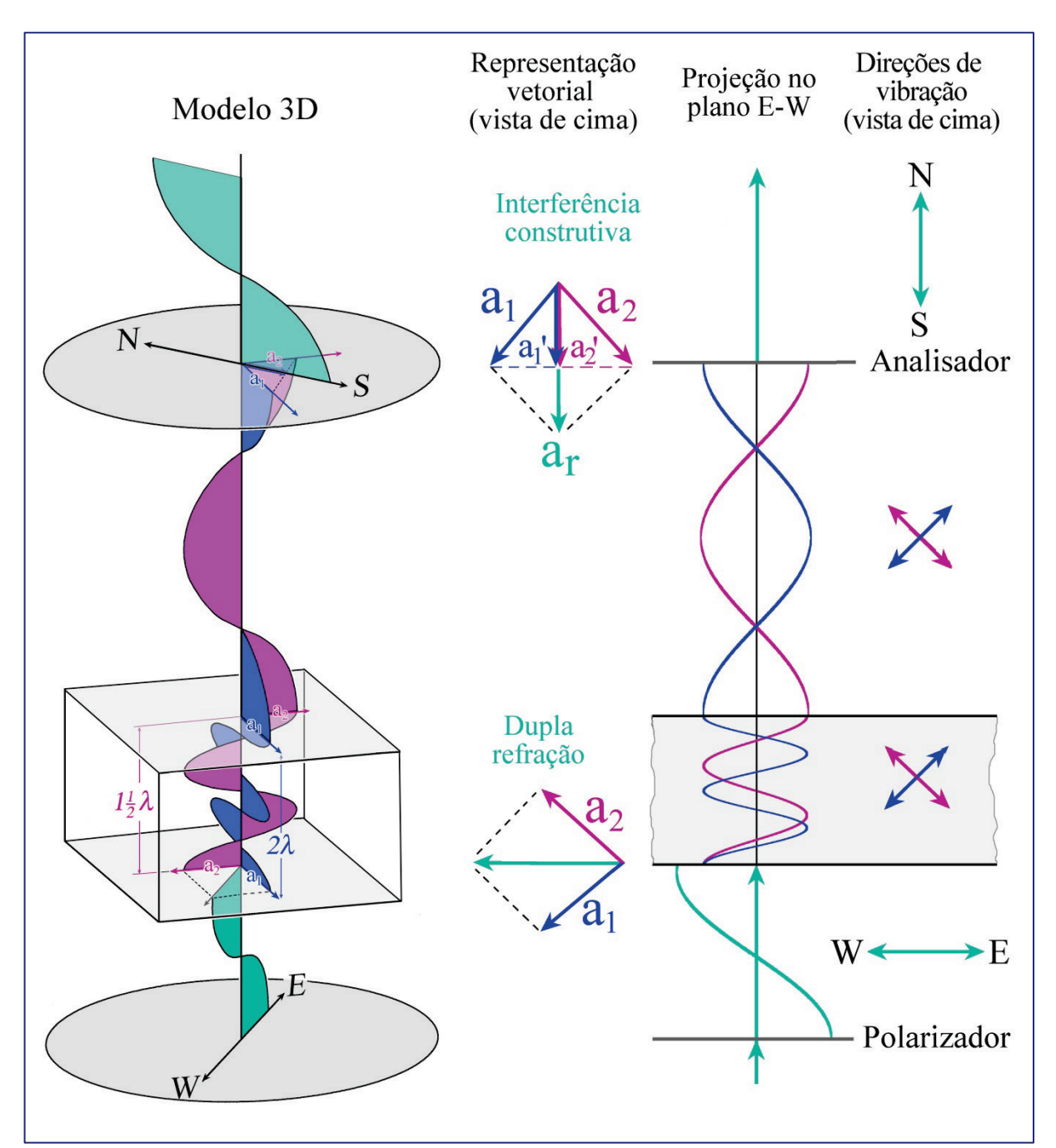

**Figura 4-25 B.** Representação esquemática do comportamento da luz ao atravessar um cristal birrefringente, que está na posição diagonal (*i.e.*, máxima iluminação). Os polarizadores estão cruzados (LPX). Para simplificar, é mostrada somente a luz monocromática. Retardo de ½λ. Para explicação ver página 87.

## **Explicação para as figuras 4-25A e 4-25B**

**Caso A:** Máxima interferência destrutiva (0% de transmissão pelo analisador), quando o retardo acumulado no cristal é 1λ. O mesmo se aplica quando o retardo é zero, ou um número inteiro múltiplo de  $\lambda \Gamma = n*\lambda$ ; n = 0,1,2,3,...].

A onda de luz emitida pela fonte de luz experimenta as seguintes modificações (modelo 3-D): polarização segundo E-W no polarizador inferior; divisão em duas ondas de luz com direções de vibração mutuamente ortogonais, quando a luz entra em um cristal birrefringente. No interior do cristal, estas duas ondas de luz que possuem diferentes comprimentos de onda são transmitidas com velocidades diferentes. Ao saírem do cristal, estas duas ondas mantém as suas direções de vibração, porém a velocidade de propagação e o comprimento de onda de ambas retornam aos valores originais abaixo do cristal. A partir deste ponto de saída, o retardo acumulado pelas ondas no interior do cristal permanece constante. Os componentes paralelos ao analisador (N-S) das duas ondas entram no analisador com direções de vibração opostas e, assim, se anulam mutuamente por interferência.

**Caso B:** Máxima interferência construtiva (transmissão pelo analisador com amplitude máxima), quando o retardo acumulado no cristal é λ/2. O mesmo se aplica quando o retardo é um número ímpar múltiplo de  $\lambda/2$   $\Gamma = (2n+1)*\lambda/2$ ; n = 0,1,2,3,...].

A onda de luz emitida pela fonte de luz experimenta as seguintes modificações (modelo 3-D): polarização segundo E-W no polarizador inferior; divisão em duas ondas de luz com direções de vibração mutuamente ortogonais, quando a luz entra em um cristal birrefringente. No interior do cristal, estas duas ondas de luz que possuem diferentes comprimentos de onda são transmitidas com velocidades diferentes. Ao saírem do cristal, estas duas ondas mantém as suas direções de vibração, porém a velocidade de propagação e o comprimento de onda de ambas retornam aos valores originais abaixo do cristal. A partir deste ponto de saída, o retardo acumulado pelas ondas no interior do cristal permanece constante. Os componentes paralelos ao analisador (N-S) das duas ondas entram no analisador com direções de vibração paralelas ("em fase") e, assim, produzem uma onda resultante com máxima amplitude.

Verde: luz plano-polarizada que sai do polarizador. Vermelho: onda de luz rápida no interior do cristal (correlacionada a  $n_x$ ), e onda equivalente fora do cristal; Azul: onda de luz lenta no interior do cristal (correlacionada a  $n_z$ ), e onda equivalente fora do cristal.

No lado esquerdo das figuras A e B (coluna 1), são mostradas as representações esquemáticas 3- D do cristal, os polarizadores e as ondas de luz. A decomposição vetorial da onda de luz original quando essa entra no cristal, bem como as relações vetoriais no analisador, são mostradas como vistas a partir de cima (*i.e.*, segundo a direção do eixo do microscópio; coluna 2). Direção de observação similar é válida para as direções de vibração em várias posições de transmissão da luz no microscópio (coluna 4). A coluna 3 representa a projeção das ondas de luz segundo o plano E-W que contém o eixo do microscópio. É importante notar que as ondas de luz marcadas por vermelho e azul vibram a 45˚ do plano do desenho e perpendiculares entre si (como visto no modelo 3-D). A luz que sai do analisador no caso de interferência construtiva (caso B) vibra segundo N-S e, assim, perpendicular ao plano da projeção.

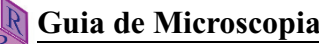

### **Cores de Interferência:**

O uso da luz branca ao contrário da luz monocromática, permite obter o espectro completo de comprimentos de ondas (cores espectrais) que, para um dado retardo, é modificado pela interferência no analisador de tal modo que certos comprimentos de onda são transmitidos com intensidade máxima. Outros, contudo, são reduzidos em graus variados ou obliterados completamente. A luz branca que sai de um cristal anisotrópico incolor consiste de infinitos pares de ondas que correspondem a todas as cores espectrais. Cada comprimento de onda é representado por um par de ondas com direções de vibração mutuamente ortogonais, que são determinadas pela orientação do cristal (cf. Figs. 4-25 A e B, que mostram um único par de ondas). A interferência no analisador entre as duas ondas de cada par, ao longo de todo o espectro da luz, constitui uma maneira de tornar o retardo visível e também quantificável. Qualquer retardo específico modifica todo o espectro da luz branca, gerando um espectro de comprimentos de ondas e um padrão de amplitude de onda característicos, os quais combinados produzem uma cor de interferência única. Portanto, as cores de interferência só podem ser geradas com luz policromática. Estas são diretamente correlacionadas ao retardo. A sequência de cores de interferência em relação ao aumento de retardo é mostrada graficamente nas figuras 4-27 e 4-28.

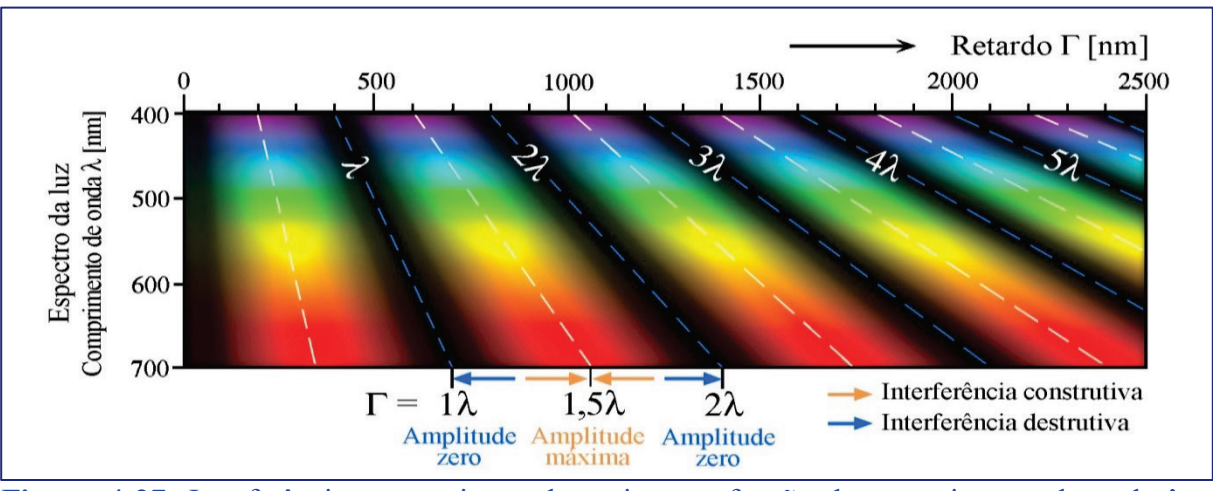

**Figura 4-27.** Interferência construtiva e destrutiva em função do comprimento de onda λ e retardo Γ, no intervalo espectral da luz visível (veja também figura 4-28). A variação na intensidade da luz que é transmitida pelo analisador é descrita pela equação I = 100 \* [sen²(Γ/λ) \*180°].

### Alguns exemplos:

- No intervalo inferior do retardo ( $\Gamma = 0 \leftrightarrow 200$  nm), predominam as cores em tons de preto e cinza, dado que todo o espectro da luz branca é afetado pela redução de intensidade.

- Para retardo ao redor de 250 nm, somente os comprimentos de onda dos dois extremos do espectro são levemente reduzidos, resultando em cores próximas ao branco ("branco de primeira ordem").

- No intervalo de  $\Gamma = 400 \leftrightarrow 500$  nm, são típicas as cores de interferência laranja e vermelho claro, dado que os comprimentos de onda azul e verde são suprimidos quando os comprimentos de ondas mais longos dominam o espectro. Esta situação é revertida no intervalo de  $\Gamma = 600 \leftrightarrow 650$  nm, quando predominam comprimentos de ondas mais curtos, o que resulta em cor de interferência azul.

- A cor púrpura distinta, para  $\Gamma$  = 551 nm ("vermelho de primeira ordem"), equivale à posição em que os comprimentos de onda intermediários (verde ao laranja) são filtrados, enquanto predominam os matizes de vermelho e azul.

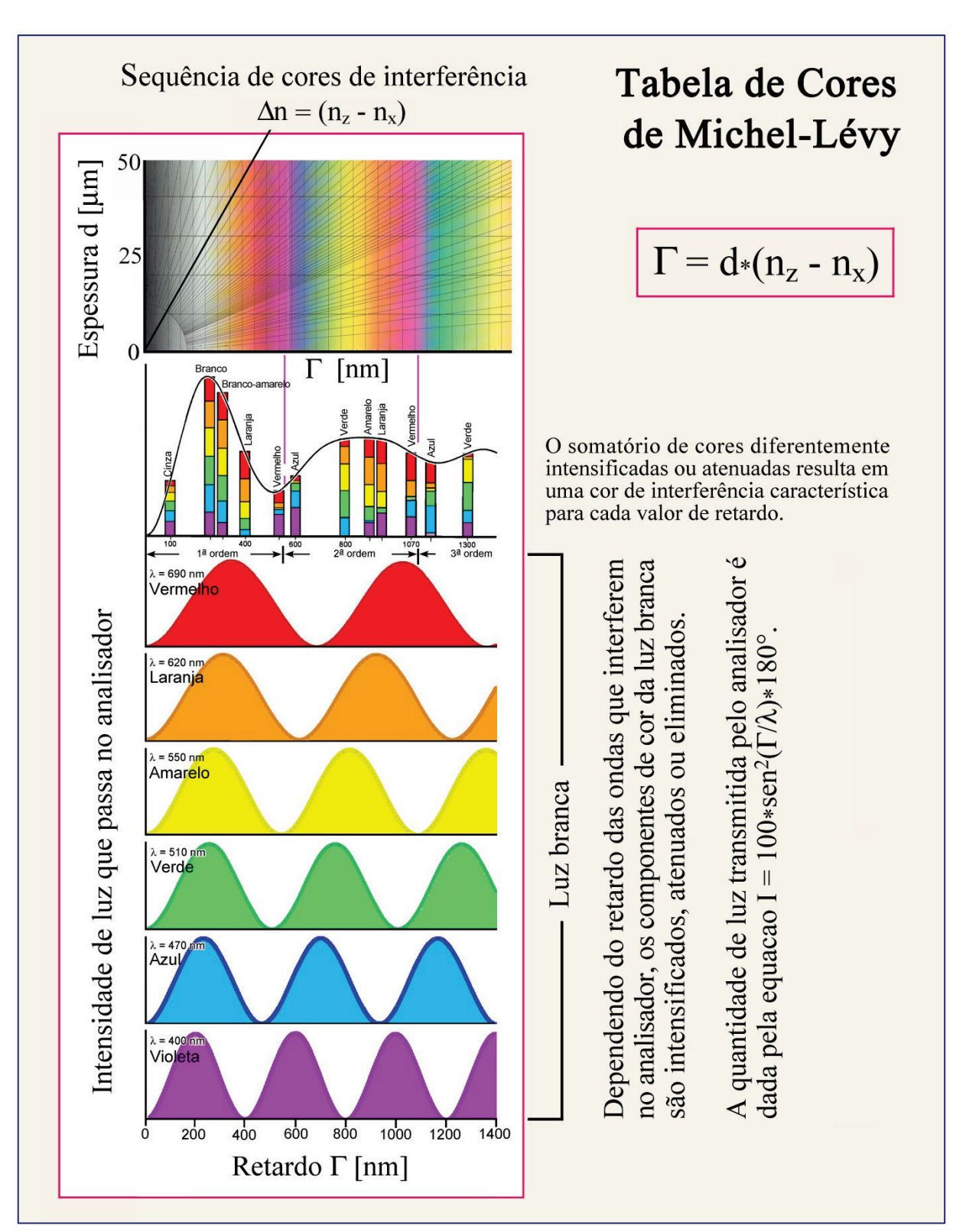

**Figura 4-28.** Representação gráfica explicando a sequência de cores de interferência.

A cor de interferência para um valor específico de Γ é a resultante da soma das amplitudes de todos aqueles comprimentos de onda no espectro da luz visível, que foram modificados pela interferência no analisador (ou, em outras palavras, a soma das intensidades de todos os comprimentos de onda deste espectro após a interferência no analisador). A partir da figura, é possível deduzir que uma dada cor de interferência, com sua composição espectral precisa, ocorre apenas uma vez na tabela de cores (*cf.* Fig. 4-27).

- O intervalo de  $\Gamma = 500 \leftrightarrow 1500$  nm corresponde a cores de interferência relativamente intensas devido à eliminação ou redução de um ou dois intervalos espectrais estreitos, para cada valor de retardo (Γ).

- Para valores de retardo mais elevados (Γ > 1500 nm), é subtraído um número crescente de domínios espectrais distribuídos em todo o espectro de comprimentos de ondas, resultando em tons de cores cada vez mais claros. Deste modo, para valores muito altos de Γ, a cor de interferência corresponde ao branco ("branco de ordem superior").

Quando o retardo é muito elevado, como mostrado na figura 4-27, o espectro da cor de interferência consiste de domínios de interferência construtiva e destrutiva, estreitos e uniformemente distribuídos, de tal modo que nenhuma das bandas maiores de cor é completamente eliminada.

Deste modo, o espectro de cores de interferência começa com o preto (Γ = 0), e continua com o cinza, branco, amarelo e laranja e, a seguir, por cores intensas de vermelho  $\rightarrow$  azul  $\rightarrow$  verde  $\rightarrow$  amarelo  $\rightarrow$  laranja  $\rightarrow$  vermelho. Esta última sequência de cores é repetida sucessivamente com retardos crescentes, de modo que as cores tornam-se cada vez mais pálidas (Fig. 4-29; Tabela de cores de Michel-Lévy). A sequência completa de cores de interferência é subdividida em ordens de cores tendo como referência as cores vermelho-púrpura (em intervalos de 551 nm). Da quarta ordem em diante, as cores de interferência correspondem à alternância de tonalidades claras de verde e azul. Com retardos ainda maiores, estas cores desvanecem e eventualmente se aproximam do branco (Fig. 4-33), o qual é referido como branco de alta-ordem (em oposição ao branco de primeira-ordem).

A primeira representação gráfica correlacionando o retardo, a espessura do cristal e a birrefringência [Γ = d\*(nz'− nx')] foi publicada por Michel-Lévy (1888, *Tableau des biréfringences in "Les Minéraux des Roches"*, Paris). Esta tabela de cores de interferência, produzida até cores de quarta ordem, é utilizada até os dias de hoje como referência padrão na determinação dos minerais ao microscópio. Os avanços nas técnicas de impressão permitem que as tabelas de cores modernas reproduzam com fidelidade o espectro de cores de interferência observados no microscópio de polarização (p.ex., tabelas de cores fornecidas pela Zeiss e Leica). No entanto, algumas imperfeições na reprodução das cores são óbvias, como por exemplo o verde de segunda ordem que é demasiado intenso na maioria das tabelas de cores disponíveis. A tabela de cores de Michel-Lévy, apresentada neste guia, é uma reprodução melhorada do espectro de cores (Fig. 4-29). Esta foi calculada, utilizando o MATLAB, por Dr. Bjørn Eske Sørensen (*Department of Geology and Mineral Resources Engineering*, NTNU-Trondheim, Noruega). O espectro de cores foi calculado considerando a percepção humana da cor (curvas calibradas de acordo com o diagrama de cromaticidade CIE – *Commission Internationale de l'Éclairage*, para a sensitividade das cores primárias) e o perfil de cor RBG do computador. A correspondência entre as cores de interferência calculadas e observadas foi otimizada utilizando a correção gama para os valores de intensidade (Sørensen, 2012).

Ao redesenhar a tabela de cores de Michel-Lévy para este guia, nós modificamos sua apresentação de modo a torná-la mais adequada à rápida compreensão dos princípios fundamentais na determinação mineral, em comparação às tabelas padrões da Zeiss e Leica (Figs. 4-29 e 4-32). Fundamentados em nossa experiência com cursos de microscopia, desenvolvemos um conceito alternativo para a tabela de cores de interferência. Acreditamos que a leitura desta nova tabela de cores é mais fácil, relativo às tabelas de cores clássicas,

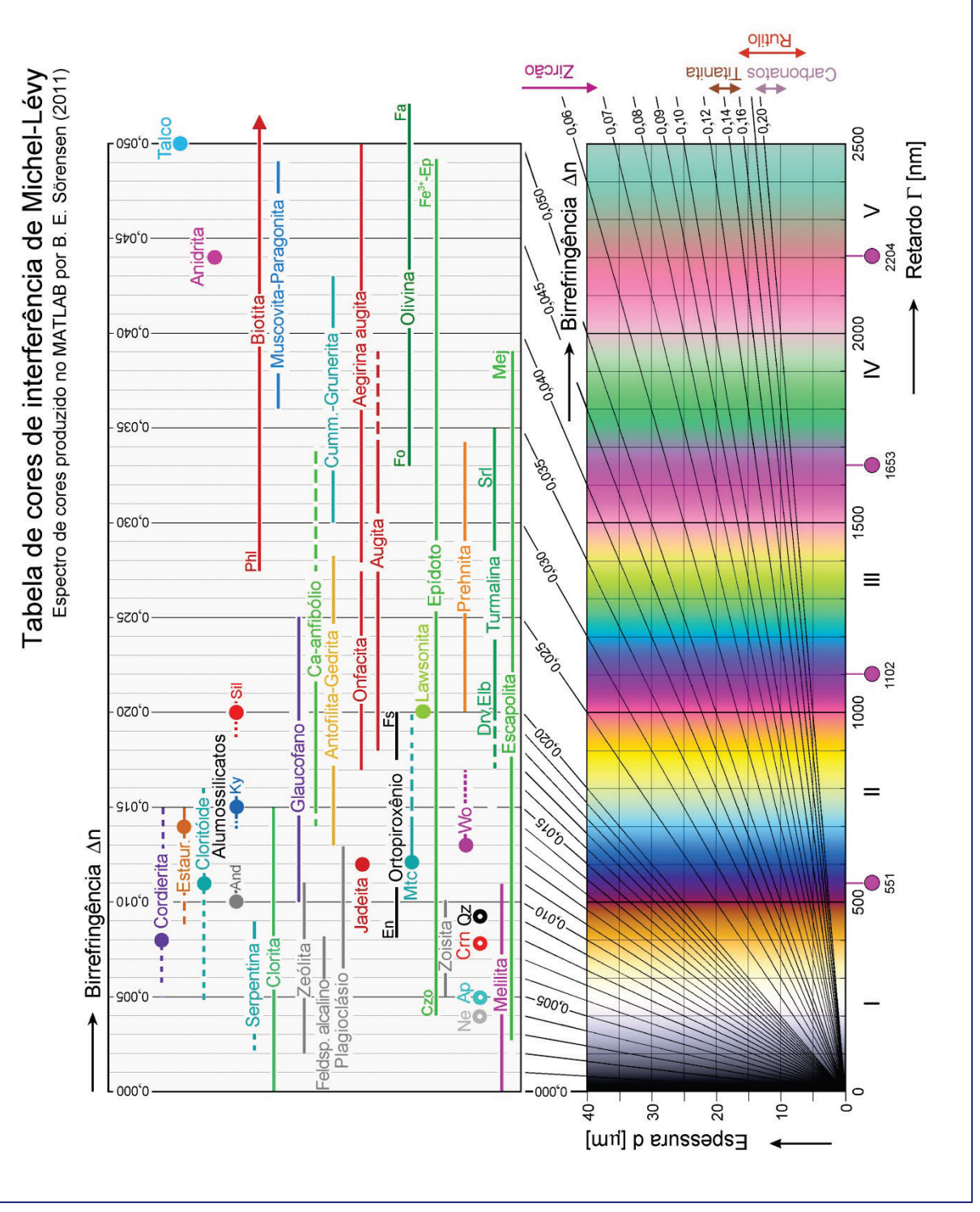

**Figura 4-29.** Tabela de cores de interferência Γ-d, segundo Michel-Lévy.

Os valores de birrefringência seguindo as linhas radiais na tabela de cores são correlacionados aos minerais formadores de rocha comuns. O uso da tabela de cores para a identificação do mineral e determinação da espessura do cristal é explicado no texto e ilustrado na figura 4-32.

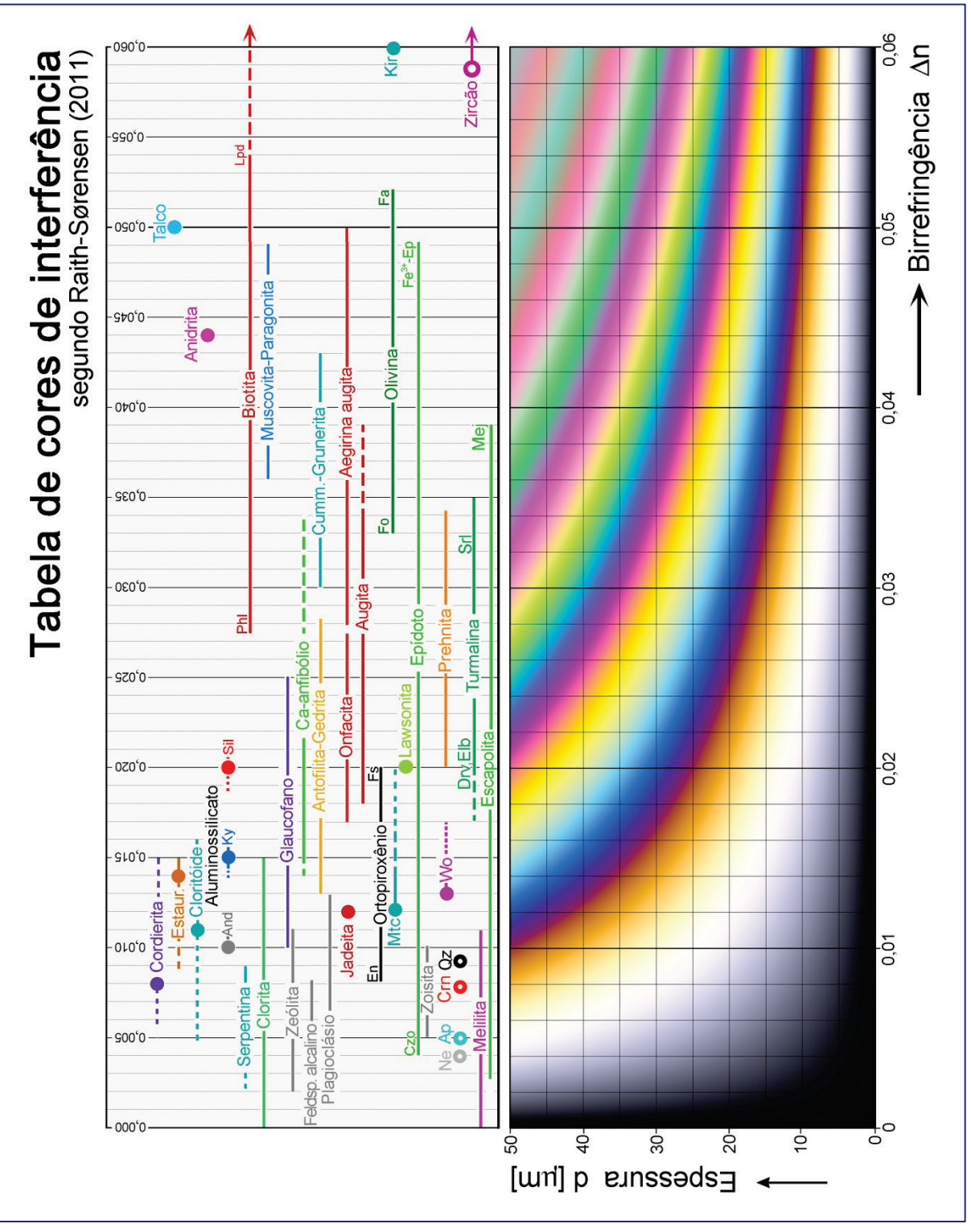

**Figura 4-30.** Tabela de cores de interferência ∆n-d, segundo Raith-Sørensen.

Os valores de birrefringência na tabela de cores são correlacionados aos minerais formadores de rocha comuns. O uso da tabela de cores para a identificação do mineral e determinação da espessura do cristal é explicado no texto e ilustrado na figura 4-32.

quando é necessário determinar o valor da birrefringência ou a espessura do cristal. A diferença em relação à tabela padrão de Michel-Lévy consiste na distribuição das cores que representam o retardo como uma função da birrefringência e da espessura do cristal (ou da lâmina delgada) (Fig. 4-30). O arranjo resultante das cores, segundo uma função hiperbólica complexa, foi calculado por Bjorn Eske Sorensen, utilizando o MATLAB. A correlação entre o valor da birrefringência de um mineral desconhecido, numa lâmina delgada de espessura conhecida, e a cor de interferência do mineral pode ser entendida intuitivamente (Fig. 4-32, lado esquerdo). Igualmente, a leitura da espessura da lâmina delgada é obtida de modo direto na tabela de cores reconfigurada, utilizando a cor de interferência máxima de um mineral conhecido. Nesta nova tabela, fica também mais evidente a dependência relativa entre a cor de interferência e a espessura da lâmina delgada. Todavia, para analisar a correlação numérica entre o retardo e a birrefringência (∆n), ou entre o retardo e a espessura da lâmina (d), a tabela de cores de interferência de Michel-Lévy continua sendo a melhor opção.

Ao utilizar as cores de interferência para determinação dos minerais, é importante considerar que o retardo acumulado quando as ondas de luz atravessam o cristal não depende somente da birrefringência (∆n) de uma seção cristalina qualquer, mas também da espessura da amostra. A correlação entre as cores de interferência e os valores de birrefringência pressupõe o conhecimento da espessura correta da lâmina delgada. Portanto, as lâminas delgadas são preparadas com uma espessura padrão (comumente de 25 µm a 30 µm). Todavia, em algumas situações, faz-se necessária a confecção de lâminas delgadas com espessuras diferentes deste valor padrão. Por exemplo, para aumentar o contraste nas cores de interferência entre fases minerais com baixa birrefringência; ou para melhorar o contraste entre grãos de minerais com alta birrefringência e diferentes orientações, de modo que as cores de interferência possam ser reduzidas em uma ordem (como em lâminas ultradelgadas de carbonatos).

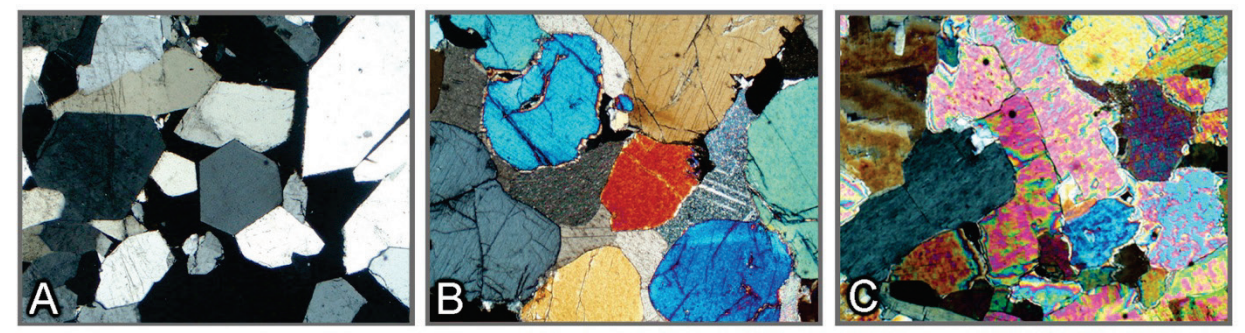

**Figura 4-31.** Relação entre a cor de interferência e a orientação do grão (cristal) de minerais anisotrópicos, utilizando quartzo, diopsídio e anidrita como exemplos.

A: Cristais euédricos de quartzo de um veio exibem cores de interferência de primeira ordem, branco amarelado a cinza escuro. Cristais branco amarelado: seções paralelas ao eixo cristalográfico c [max. birrefringência (n<sub>e</sub>–n<sub>o</sub>) = 0,009]; cristal cinza escuro: seção quase ortogonal ao eixo c [seção circular da indicatriz exibindo  $n_o$ ; birrefringência = 0].

B: Os grãos de diopsídio em rocha calcossilicatada exibem cores de interferência diferentes dependendo da orientação do cristal, variando de azul-verde de segunda ordem ao cinza escuro de primeira ordem. Grão azul-verde: seção paralela a (010) e ao plano dos eixos ópticos [max. birrefringência (n<sub>z</sub>-n<sub>x</sub>) = 0,031]; grão cinza escuro: seção quase ortogonal a um dos dois eixos ópticos [seção circular da indicatriz exibindo  $n_v$ ; birrefringência = 0].

C: Os grãos de anidrita exibem cores de interferência diversas de acordo com a orientação do cristal, variando do vermelho de terceira ordem a (quase) preto de primeira ordem. Grãos vermelho claro: seção paralela a (010) e ao plano dos eixos ópticos [max. birrefringência ( $n_z-n_x$ ) = 0,044]; grão preto: seção ortogonal a um dos dois eixos ópticos (seção circular da indicatriz exibindo ny; birrefringência = 0].

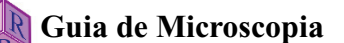

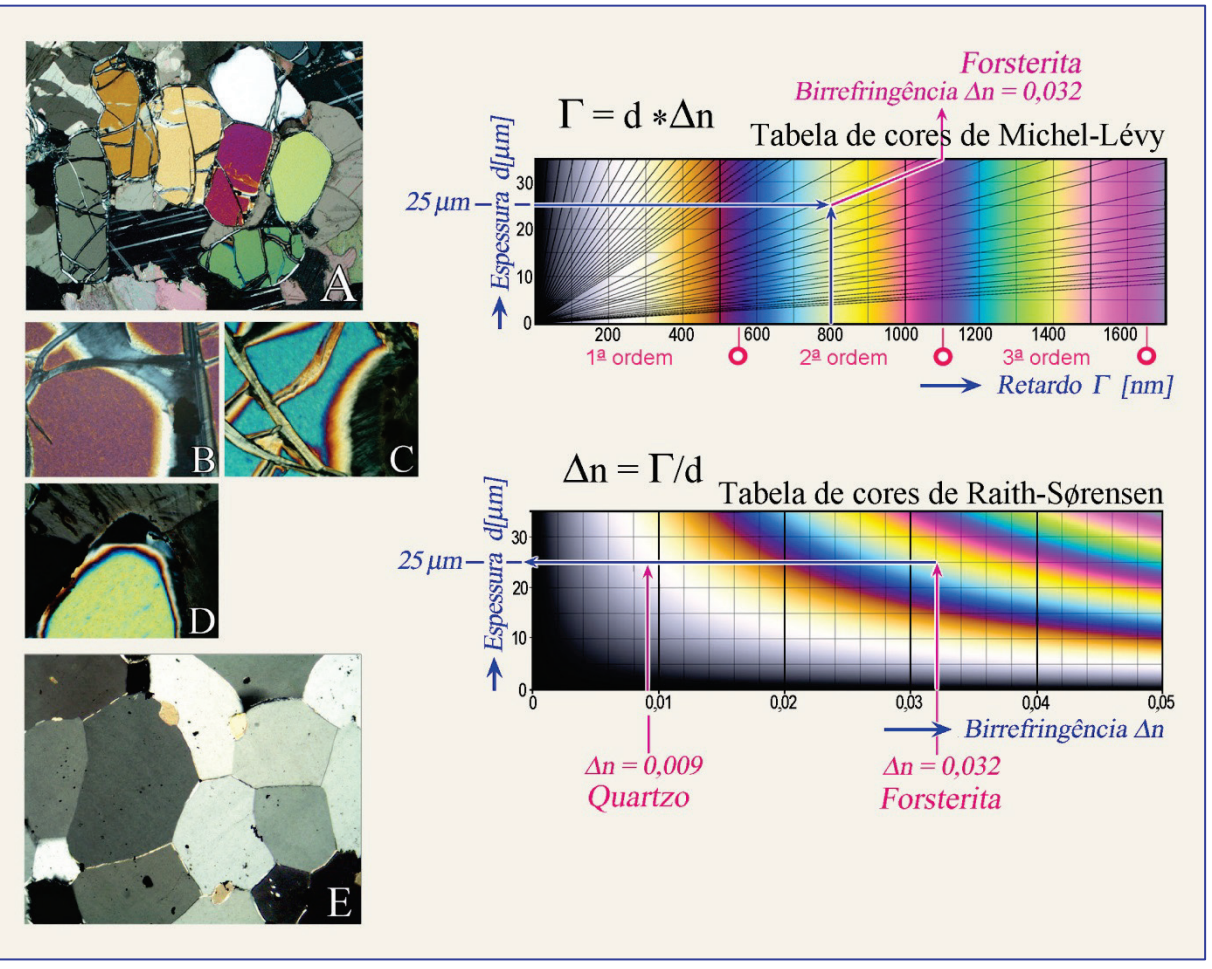

**Figura 4-32.** Determinação da birrefringência e da espessura da lâmina delgada utilizando a cor de interferência.

*Lado esquerdo:* A: Variação nas cores de interferência em grãos de forsterita com diferentes orientações. B-D: Decréscimo nas cores de interferência ao longo de bordas em cunha nos grãos de forsterita, com diferentes orientações cristalográficas. A seção do cristal em D exibe a cor de interferência mais elevada (amarelo-verde de 2ª ordem), e sua orientação é ortogonal ao eixo cristalográfico c, *i.e*., paralelo a (001) e com as direções principais de vibração Z II a e X II b. E: Nesta lâmina de quartzito, os grãos cortados em paralelo ao eixo cristalográfico c possuem a cor de interferência mais alta (branco amarelado de 1ª ordem); as direções principais de vibração nestas seções são E = Z II c e O =  $X \perp c$ .

*Lado direito, superior: Determinação da birrefringência* (n<sub>z</sub> – n<sub>x</sub>) da forsterita (seção D) numa lâmina padrão de espessura conhecida (25 µm), tomando a cor de interferência máxima observada na lâmina [Tabela de cor (Γ-d) segundo Michel-Lévy].

*Lado direito, inferior:* Determinação da espessura da lâmina delgada a partir da cor de interferência máxima observada para um mineral com birrefringência conhecida. São mostrados os exemplos para forsterita (∆n = 0,032; seção em D) e quartzo (∆n = 0,009; grão branco amarelado em E) [Tabela de cores ∆n-d, segundo Raith-Sørensen].

Os procedimentos de determinação mostrados na direita, utilizando as duas tabelas de cores, podem ser igualmente aplicados em sentido inverso.

**Determinação da birrefringência utilizando as cores de interferência**: A birrefringência é uma propriedade importante dos minerais anisotrópicos, que é crucial na determinação dos minerais. Contudo, o valor da birrefringência de um mineral específico depende da orientação da seção cristalina observada. Em minerais opticamente uniaxiais, a birrefringência varia de zero na seção perpendicular ao eixo óptico (direção de isotropia óptica), ao valor máximo  $(|n_{e} - n_{o}|)$  nas seções paralelas ao eixo óptico. Em minerais opticamente biaxiais, esta varia de zero nas seções perpendiculares a um dos eixos ópticos até o valor máximo  $(n_z - n_x)$  na seção paralela ao plano dos eixos ópticos. Por esta razão, os grãos de cada mineral anisotrópico exibem diferentes cores de interferência em lâmina delgada dependendo de sua orientação cristalográfica (Fig. 4-31).

Na rotina de identificação mineral, somente os valores de máxima birrefringência ( $\Delta n = n_z$  $n<sub>x</sub>$ ) são decisivos (Fig. 4-32). Estes valores são comumente listados em tabelas ou compilações de mineralogia óptica.

A determinação das cores de interferência pode ser dificultada em minerais altamente birrefringentes (como os carbonatos: o chamado "branco de alta-ordem"). Os limites em cunha dos grãos oferecem a possibilidade de observar o espectro de cores de interferência, com o decréscimo na espessura do cristal, até o preto de primeira-ordem (Fig. 4-33).

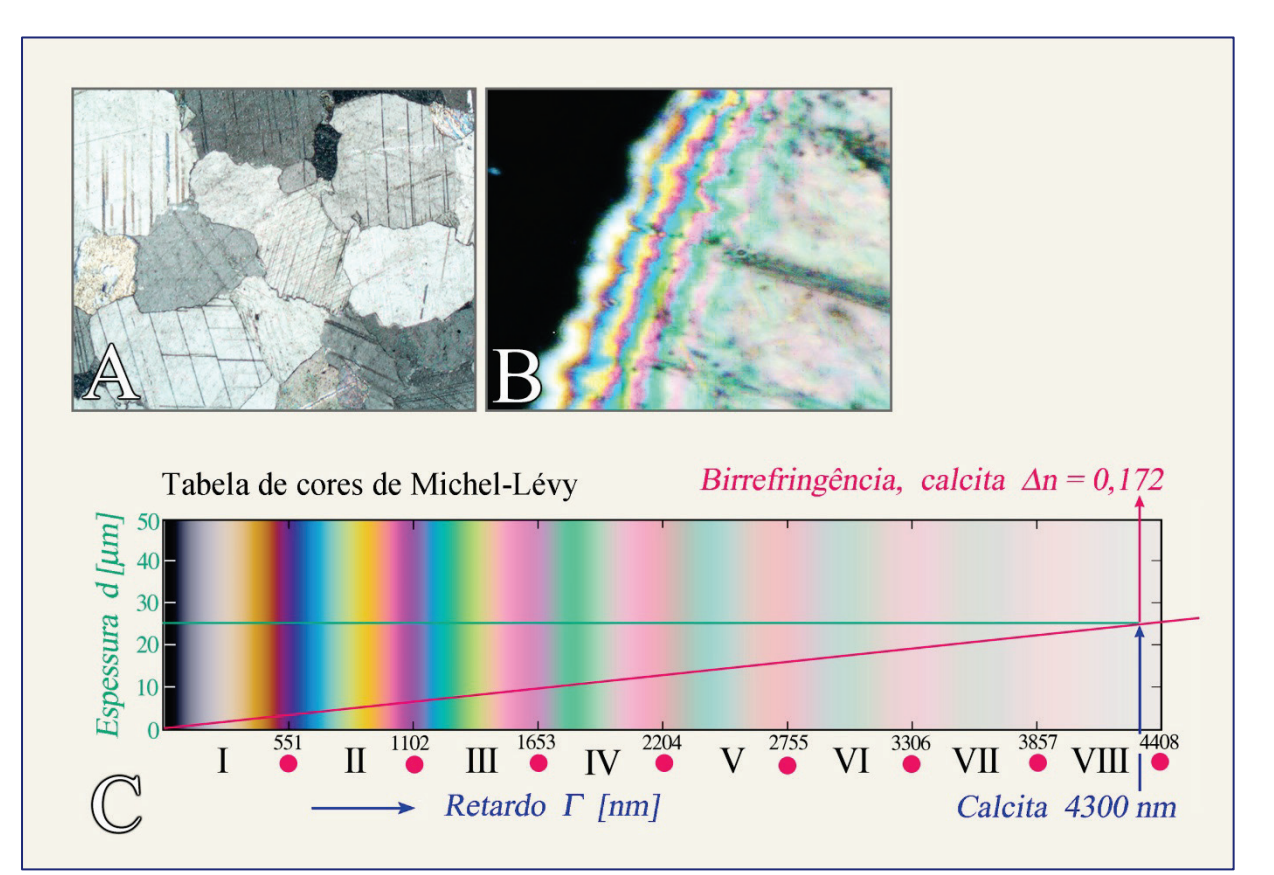

**Figura 4-33.** A: Os grãos de calcita, em lâmina delgada de mármore, exibem cor de interferência branco de alta ordem (+Pol). B: A borda em cunha de um grão de calcita exibe espectro de cores de interferência decrescentes do platô interior para a borda, equivalentes à redução na espessura do grão de 25 µm a 0 µm. Cinco ordens de cor de interferência podem ser reconhecidas, tomando como referência as bandas do vermelho. C: Um grão de calcita, com espessura padrão de 25 µm, cortado exatamente paralelo ao eixo c exibiria cor de interferência branco de 8ª ordem.

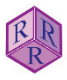

**Cor de interferência e zonação dos minerais**: As propriedades ópticas, incluindo a birrefringência, variam com a composição química naqueles minerais com solução sólida extensiva. A zonação química nos cristais pode ser reconhecida pela intensa zonalidade nas cores de interferência. Exemplos notáveis incluem plagioclásios e titanoaugitas de rochas vulcânicas que exibem zonação oscilatória, a melilita zonada em escória e o epídoto em rochas metamórficas (Fig. 4-34).

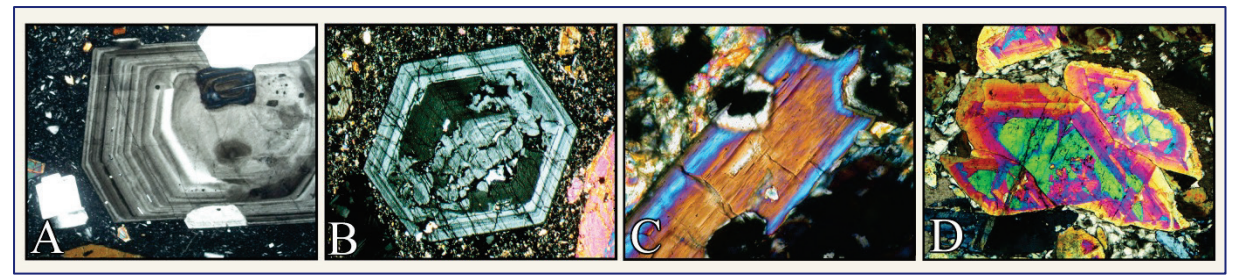

**Figura 4-34.** Zonação da cor de interferência no plagioclásio (A), titanoaugita (B), anfibólio sódico (C) e epídoto(D).

A zonação de crescimento, com variações oscilatórias na composição, é típica de plagioclásio e augita vulcânicos. O anfibólio sódico possui núcleo rico em Fe<sup>+3</sup> (crossita\*) e borda pobre em Fe<sup>+3</sup> (glaucofano). A diminuição da cor de interferência na borda do grão de epídoto indica redução no conteúdo de Fe<sup>+3</sup> durante seu crescimento.

(\*Crossita = anfibólio intermediário entre riebeckita e glaucofano; termo desaconselhado pela IMA 1997; Leake *et al*., *Canadian Mineralogist* 35, 219-246).

As cores de interferência de minerais coloridos podem ser significativamente mascaradas quando sobrepostas às cores primárias do próprio mineral (exemplos: hornblenda, biotita). Em minerais intensamente coloridos com alta birrefringência, a cor primária do mineral será dominante sob polarizadores cruzados. Uma cor de interferência pálida, ou branco de altaordem, dificilmente poderá impor uma defasagem significativa na cor primária do mineral, quando as duas cores são sobrepostas (exemplo: rutilo).

**Cores de interferência anômalas**: As cores de interferência de alguns minerais são desviadas do esquema de cores normais. Em vez de cores de interferência cinza e branco de primeira ordem, são observadas cores marrom-couro, azul-escuro ou azul acinzentado (Figs. 4-35, 36). Tais cores de interferência anômalas são geradas pela forte dispersão da birrefringência, o que significa que esta alcança valores distintos para diferentes comprimentos de onda (cores). No exemplo da melilita, o valor da birrefringência torna-se zero para comprimentos de onda no intervalo do laranja-amarelo-verde. Como resultado, estas cores não contribuem para a cor de interferência (cf. Fig. 4-28).

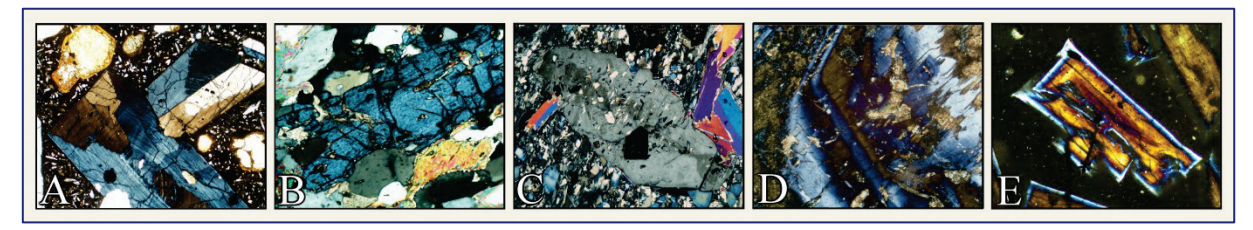

**Figura 4-35.** Cores de interferência anômalas.

A. Titanoaugita (zonação oscilatória e estrutura em setores); B. Clinozoisita; C. Zoisita; D. Vesuvianita; E. Melilita (zonação contínua, com núcleo rico em akermanita e borda rica em gehlenita).

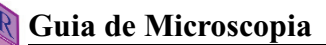

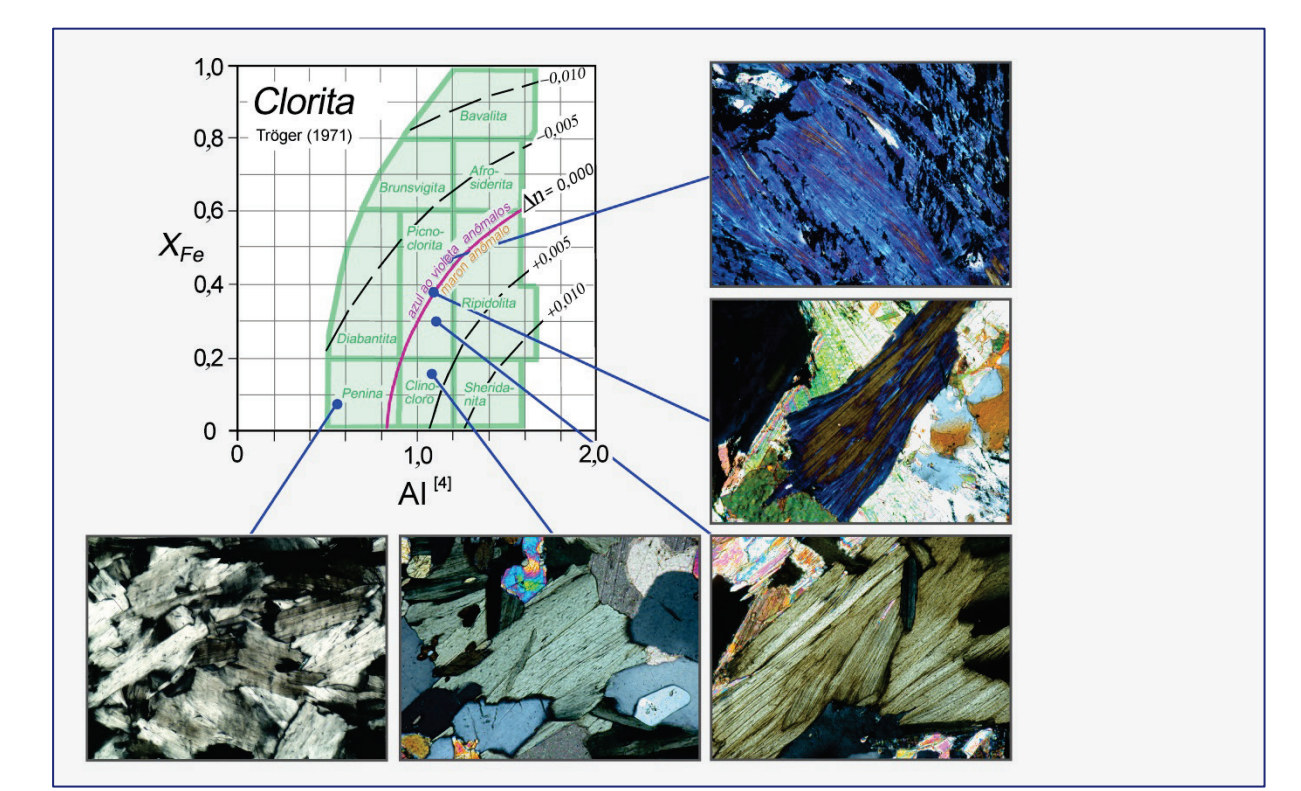

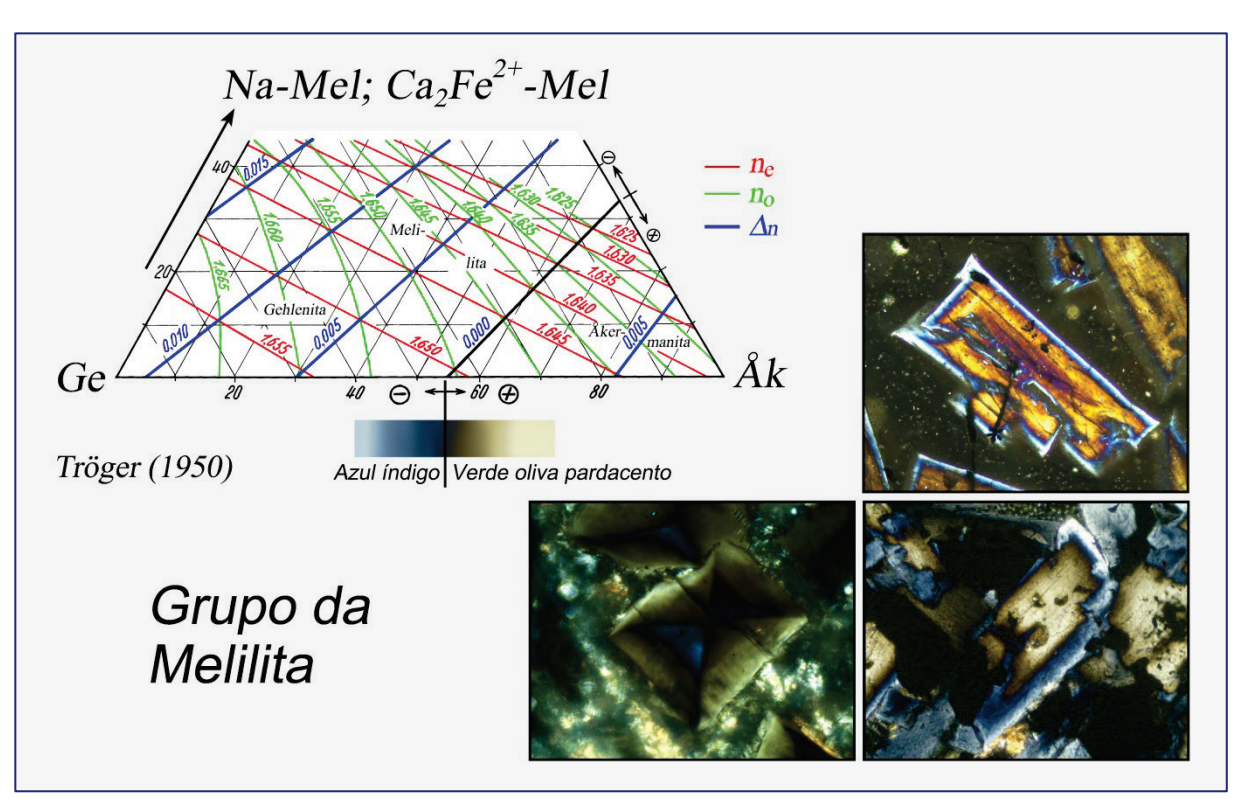

**Figura 4-36.** Cores de interferência anômalas em clorita e melilita.

As cores de interferência anômalas, azul ou marrom-couro, ocorrem naquelas soluções gência, em cada série de solução sólida, exibem cores de interferência normais de primeira ordem, cinza claro a branco amarelado.

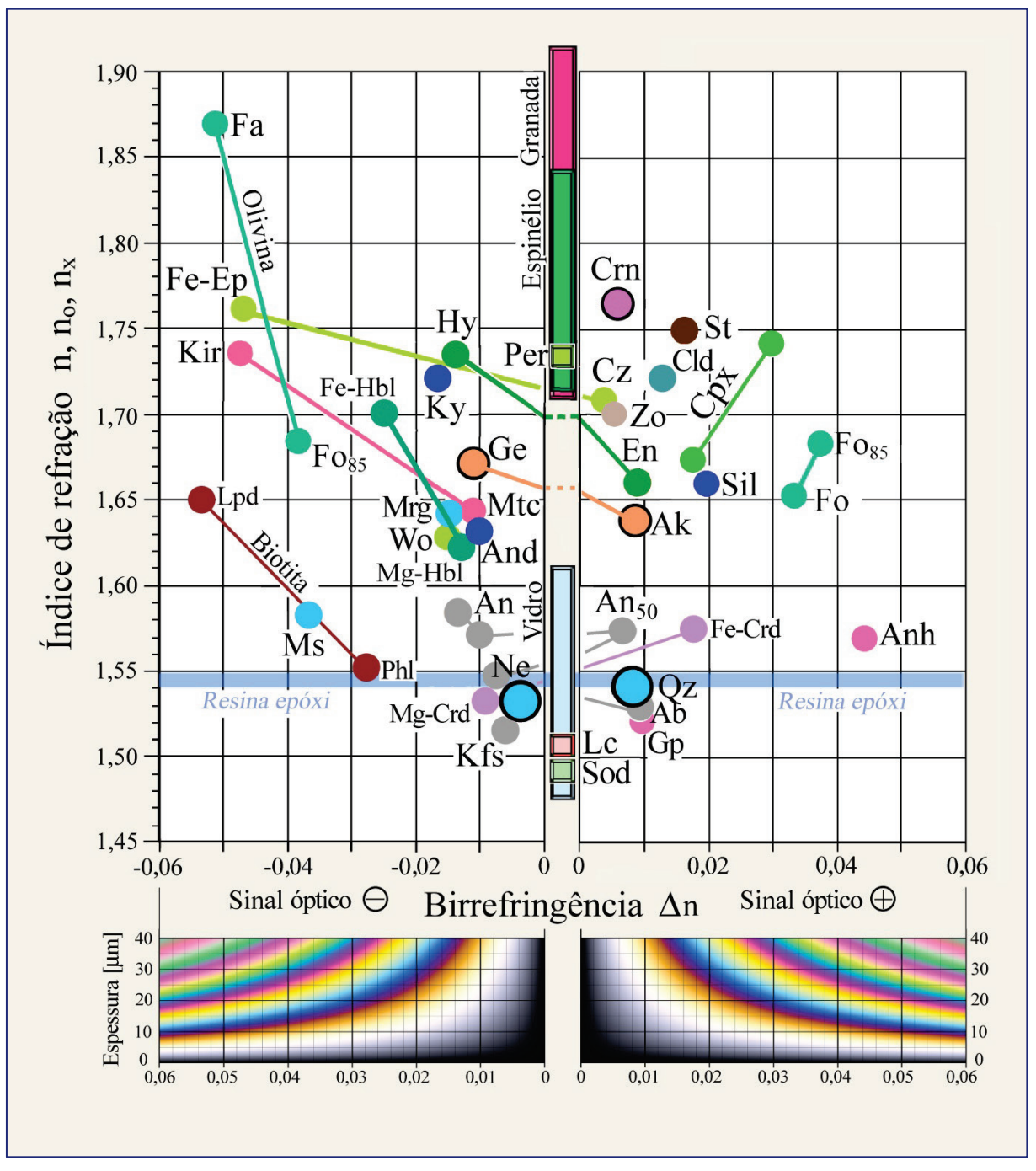

**Figura 4-37.** Diagrama mostrando a correlação entre o índice de refração e a birrefringência em minerais formadores de rocha.

Caráter e sinal ótico (unixial – biaxial; positivo – negativo), quando desconhecidos, devem ser determinados utilizando os métodos com iluminação conoscópica. Círculos em negrito marcam minerais opticamente uniaxiais. Vidros e minerais cúbicos são opticamente isotrópicos (∆n = 0). Numa seção delgada de espessura conhecida, a cor de interferência mais alta de cada mineral anisotrópico pode ser lida diretamente na tabela de cores de interferência ∆n-d de Raith-Sørensen.

Abreviaturas para minerais de acordo com Whitney & Evans (*American Mineralogist* 95, 185-187, 2010).

## **4.2.4 Posições de extinção em seções de cristais birrefringentes**

### **Direção de vibração e caráter da extinção**

A forma e a orientação espacial da indicatriz óptica em cristais opticamente anisotrópicos são controladas pela simetria cristalina e também pela composição, no caso das soluções sólidas de baixa simetria (Figs. 4-6,7). Relações espaciais regulares implicam que a orientação das direções de vibração com respeito aos elementos morfológicos (faces e arestas cristalinas, planos de clivagem e de macla) é fixa em seções cristalinas birrefringentes. O comportamento resultante da extinção permite distinguir entre minerais com simetria mais alta (hexagonal, trigonal, tetragonal e ortorrômbica) e os de menor simetria (monoclínica e triclínica) (Fig. 4- 38). Três tipos gerais de extinção podem ser identificados:

Extinção reta (ou paralela): as direções de vibração são paralelas às direções morfológicas de referência (ε = 0°).

Extinção simétrica: as direções de vibração bissegmentam os ângulos entre duas direções morfológicas de referência ( $\varepsilon_1 = \varepsilon_2$ ).

Extinção inclinada: as direções de vibração formam um ângulo, diferente de 0° e 90°, com as direções morfológicas de referência (ε ≠ 0°, ε ≠ 90°).

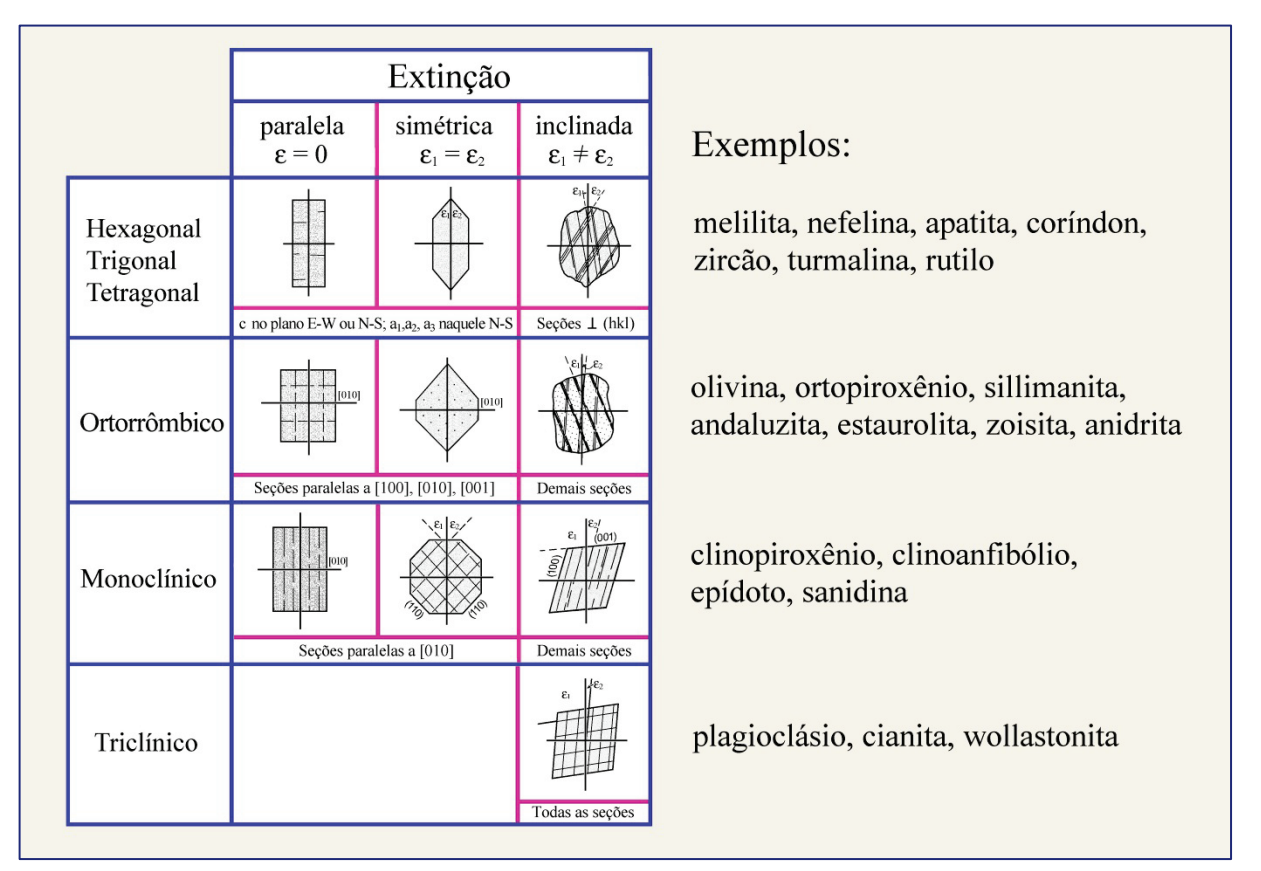

**Figura 4-38.** Simetria do cristal e o comportamento da extinção.

Os minerais são mostradas com a orientação da posição de extinção. Em cada figura, a cruz indica as direções dos dois polarizadores, ou dos respectivos fios do retículo.

.

# **Ângulo de extinção**

O ângulo entre a direção de vibração da onda de luz e a do elemento morfológico de referência (aresta de uma face cristalina, clivagem e plano de macla), numa seção cristalina, é referido como o ângulo de extinção. Os ângulos de extinção são úteis na caracterização de minerais monoclínicos e triclínicos.

Exemplo – clinopiroxênio: Para os membros monoclínicos do grupo do piroxênio, o ângulo de extinção ε, medido entre a direção de vibração Z (n<sub>z</sub>) e o traço (100) na seção paralela a (010), é correlacionado com a composição química, *i.e.*, com o tipo de clinopiroxênio (Fig. 4-39). O ângulo de extinção, neste caso, é expresso como  $ε = ZΛ$  c.

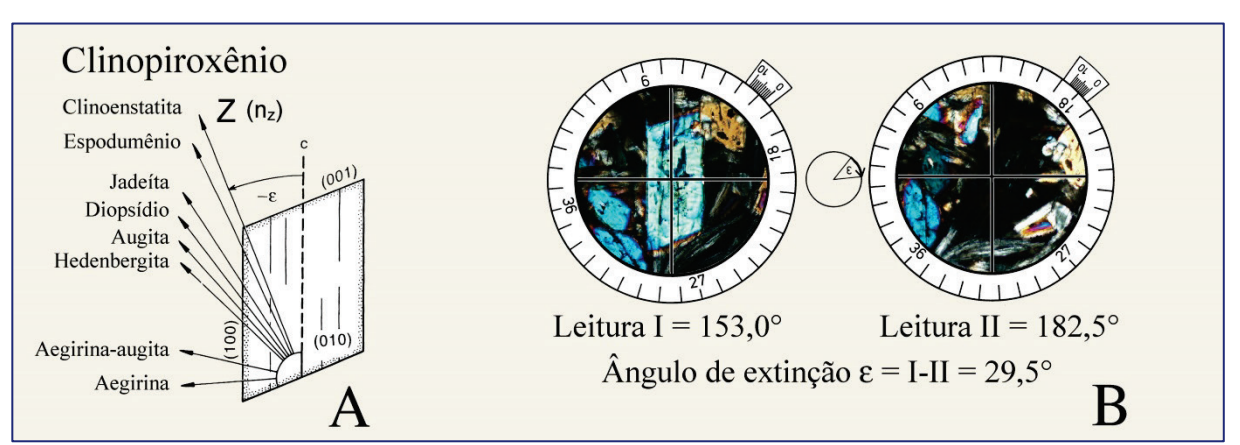

**Figura 4-39.** Ângulo de extinção em clinopiroxênios.

A: Relação entre a composição e o ângulo de extinção  $\varepsilon = Z \Lambda$  c, em seções cristalinas paralelas a (010), para membros importantes do grupo dos clinopiroxênios. A direção cristalográfica c corresponde aos traços da face cristalina (100) ou àqueles da clivagem {110}. B: Método para determinar o ângulo de extinção. Leitura I: posição em que o elemento morfológico de referência está paralelo ao fio N-S do retículo. Leitura II: posição de extinção.

. Conselhos práticos: A determinação precisa dos ângulos de extinção requer seções cristalinas com orientação específica. No caso de clinopiroxênios, as seções adequadas são aquelas com a cor de interferência mais alta (Fig. 4-39). O ângulo de extinção é determinado da mesma forma como são medidos os ângulos entre planos morfológicos (p. ex., planos de clivagem). Os polarizadores devem estar orientados exatamente nas direções E-W (polarizador) e N-S (analisador). A medida é efetuada em duas etapas (Fig. 4-39 B): (1) Rotação da direção morfológica de referência (traço de uma face cristalina ou da clivagem) para a posição N-S (= linha N-S do retículo na ocular), e leitura do valor do ângulo I no vernier da platina do microscópio; (2) Rotação da direção de vibração para a posição N-S (que equivale à posição de extinção da seção cristalina), e leitura do valor do ângulo II no vernier. A diferença entre os dois ângulos medidos corresponde ao ângulo de extinção ε.

Exemplo – clinoanfibólio: Para os membros monoclínicos do grupo do anfibólio, o ângulo de extinção ε, medido entre as direções de vibração Z, Y ou Z e o traço (100) na seção cristalina paralela a (010), é igualmente correlacionado com a composição química, ou seja, com o tipo de clinoanfibólio (Fig. 4-40 A). A medida do ângulo de extinção, mostrada na figura 4-40 B, é efetuada da mesma maneira que nos clinopiroxênios.
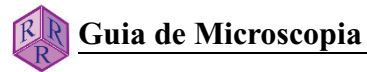

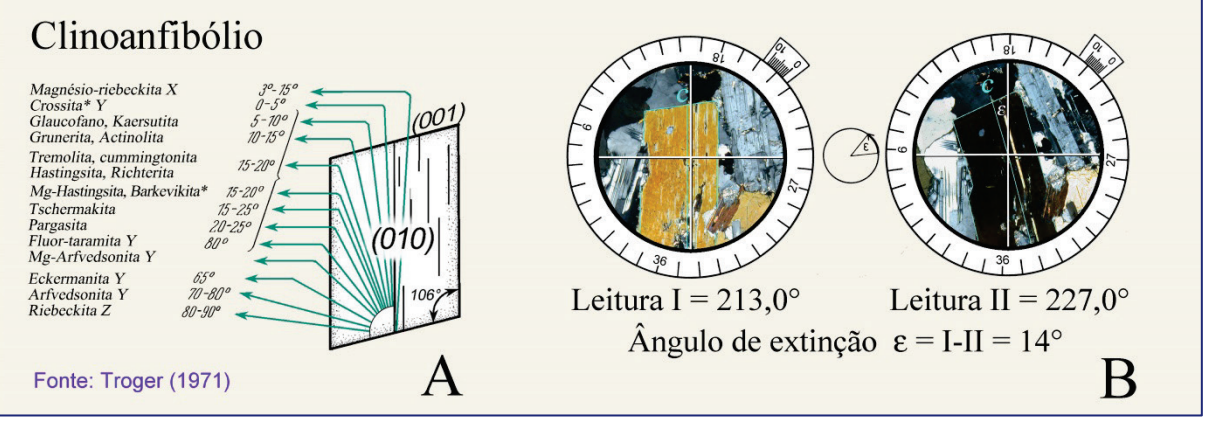

**Figura 4-40.** Ângulo de extinção em clinoanfibólios.

A: Relação entre a composição e o ângulo de extinção  $\varepsilon = X$ , Y, Z  $\Lambda$  c, em seções cristalinas paralelas a (010), para membros importantes do grupo dos clinoanfibólios; B: Método para determinar o ângulo de extinção.

(Crossita\* – anfibólio intermediário entre riebeckita e glaucofano; termo desaconselhado pela IMA, 1997; Leake *et al*., *Canadian Mineralogist* 35, 219-246; Barkevikita\* – Fe-hornblenda, oxi-hornblenda, termo desaconselhado pela IMA, 1978; Leake, *Canadian Mineralogist* 16, 501-520).

Exemplo – plagioclásio: Nas soluções sólidas e plagioclásio, a orientação da indicatriz óptica em relação aos eixos cristalográficos a, b e c dos cristais triclínicos varia dependendo do conteúdo de anortita e do grau de ordem-desordem Al/Si. As direções de vibração do par de ondas de luz mudam adequadamente em seções cristalinas com uma orientação definida. Para um grau de ordem-desordem Al/Si constante, as direções de vibração dependem unicamente do conteúdo de anortita (Fig. 4-41 A,B).

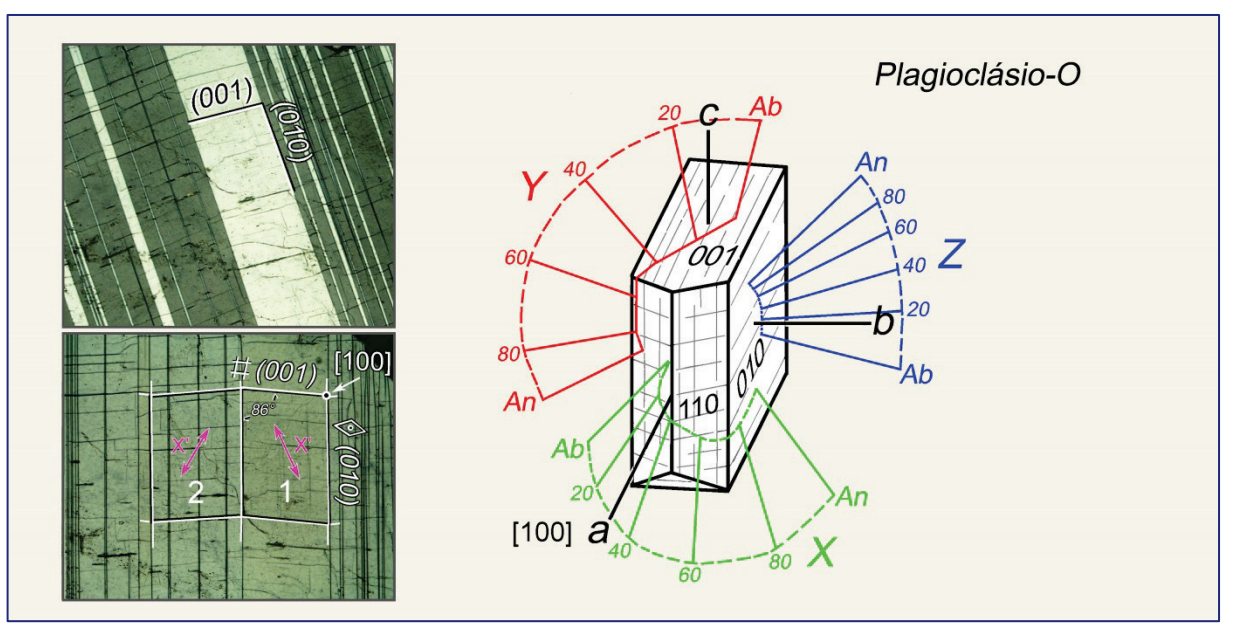

**Figura 4-41 A.** Relação entre a orientação da indicatriz óptica e o teor de anortita em plagioclásio com máximo ordenamento Al-Si (presentes em rochas metamórficas e plutônicas resfriadas lentamente).

O teor de anortita em soluções sólidas de plagioclásio, nestas rochas, pode ser determinado com boa precisão pela medida do ângulo de extinção ε. ε é o ângulo entre a direção de vibração X' e o traço da face cristalina (010), na seção ortogonal à direção [100] (Método de Rittmann, 1929).

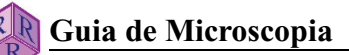

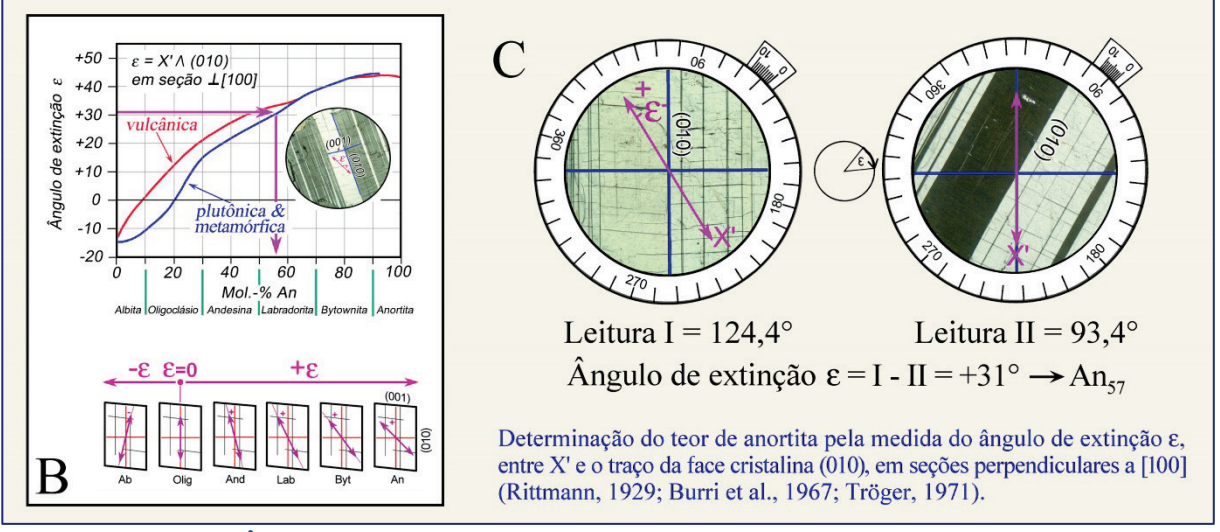

**Figura 4-41 B,C.** Ângulo de extinção ε em seções cristalinas de plagioclásio ⊥ [100].

Conselhos práticos: A determinação do conteúdo de anortita, pela medida do ângulo de extinção ε ("método da zona" de Rittmann, 1929; Burri *et al.*, 1967), requer seções cristalinas que sejam exatamente perpendiculares a [100]. Em tais seções cristalinas, a interface (010) entre as lamelas de macla albita, bem como os traços da clivagem (001), aparecem como linhas finas bem definidas (Fig. 4-41 A, C). Estas duas direções formam um ângulo agudo de 86°.

Quando os traços (010) das lamelas de macla da albita são orientados segundo a direção N-S, os dois grupos de lamelas de macla mostram cores de interferência idênticas (posição de igual iluminação da macla albita), se o grão possui a orientação adequada (Fig. 4-41 C). As lamelas (010) mais largas, relacionadas à lei de macla Carlsbad, não mostram os traços da clivagem (001). Além disso, as maclas Carlsbad, quando colocadas na mesma posição, exibem cores de interferência distintas.

Para distinguir a lamela de macla da albita daquela lamela da periclina, quase paralela a (001), um dos dois grupos de lamelas de macla é rotado a 45° da posição de extinção, em sentido anti-horário, e a placa auxiliar vermelho de primeira ordem é inserida. Se as cores de interferência aumentarem, as lamelas de macla são da albita, e se decrescerem são da periclina.

A estimativa do conteúdo de anortita inclui duas etapas (Fig. 4-41 C): (1) Rotação da direção morfológica de referência, plano de macla (010), para a direção N-S (= linha N-S do retículo na ocular), e leitura do valor do ângulo I no vernier da platina do microscópio; (2) Rotação da direção de vibração X' segundo orientação N-S (equivalente à posição de extinção de um grupo de lamelas de macla), e leitura do valor do ângulo II.

Para obter o sinal do ângulo de extinção ε, é preciso checar se X' está contido no ângulo agudo, ou no ângulo obtuso, formado pelas duas direções morfológicas de referência (010) e (001) no interior da respectiva lamela de macla. Para isto, é aconselhável inserir a placa auxiliar vermelho de primeira ordem, dado que a lamela de macla em questão está na posição de extinção. Quando X' está no ângulo obtuso  $(An_{0-20})$ ,  $\varepsilon$  é negativo, e quando X' está no <u>ângulo agudo (An<sub>20-100</sub>), ε é positivo</u> (Fig. 4-41 B).

No caso do exemplo mostrado (plagioclásio do Gabro Lindenfels, Alemanha), o ângulo de extinção medido, de 31°, indica conteúdo de anortita de 57 mol % (Fig. 4-41 B).

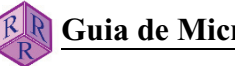

## **Caráter óptico e direções de extinção**

Quando uma seção cristalina está na posição de extinção, as direções de vibração Z' e X' são paralelas às direções N-S e E-W dos fios do retículo na ocular (cf. Fig. 4-23). Para algumas aplicações, relacionadas abaixo, é importante conhecer que direção corresponde ao maior índice de refração e qual equivale ao menor:

- Determinação da cor do mineral segundo uma direção de vibração específica (cf. Cap. 4.2.1).
- Determinação do sinal óptico de minerais opticamente uniaxiais, os quais são alongados na direção cristalográfica c, ou são tabulares tendo o plano basal ({001}, {0001}) como face cristalina dominante.
- Determinação do sinal de elongação (l) de minerais aciculares a colunares, tabulares ou lamelares, em seções cristalinas alongadas.

Para distinguir as direções de vibração Z' e X', são utilizadas as placas auxiliares compensadoras. Estas consistem de placas de cristais anisotrópicos com retardo constante ou variável, cuja orientação das direções de vibração X e Z são conhecidas ( $\alpha = n_x e \gamma = n_z$ ). A direção de vibração da onda Z ( $\gamma = n_z$ ) está gravada na moldura metálica da placa compensadora. Os compensadores comumente utilizados são (Fig. 4-42):

A placa vermelho de primeira ordem (ou placa lambda, placa  $λ$ , placa sensitiva à tonalidade), consistindo de uma placa de quartzo ou de gipsita, com espessura ao redor de 62 µm, que é cortada paralelamente ao eixo óptico e mostra a cor de interferência vermelho de primeira ordem na posição diagonal (Γ = 551 nm).

A placa lambda/4 (um quarto de lambda), que consiste de uma placa fina de quartzo ou mica que mostra cor de interferência cinza na posição diagonal (Γ = 130 a 150 nm, dependendo do fabricante).

A cunha de quartzo que consiste de uma placa de quartzo cortada em cunha, com o eixo maior paralelo ao eixo óptico. Na posição diagonal, esta cunha de quartzo exibe cores de interferência variando ao longo das quatro primeiras ordens ( $\Gamma = 0$  a 2200 nm).

Normalmente, as placas compensadoras são inseridas na posição diagonal no tubo do microscópio, logo abaixo do analisador. A onda de luz equivalente a  $n<sub>z</sub>$  (γ ou Z') vibra na direção NE-SW, enquanto a onda equivalente a  $n_X$  ( $\alpha$  ou X') na direção NW-SE.

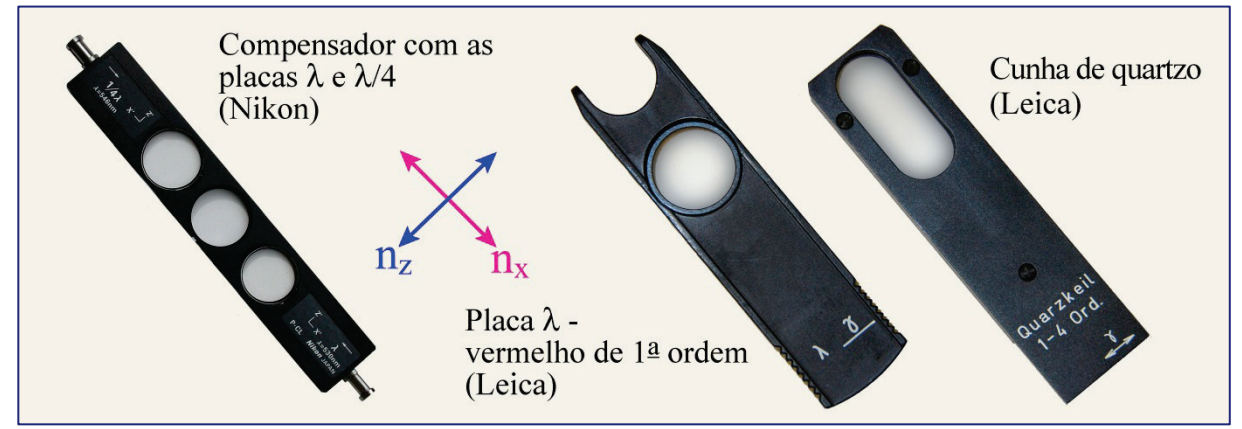

**Figura 4-42.** Compensadores: placas acessórias vermelho de primeira ordem (placa λ), lambda/4 e cunha de quartzo.

*Para diferenciar entre as direções de extinção X' e Z' (com índices de refração correspondentes n<sub>x</sub>' e n<sub>z</sub>')*, o grão do mineral é colocado exatamente na posição de extinção, e então, rotado por 45° no sentido anti-horário até a posição diagonal (Fig. 4-43). Alguns microscópios modernos possuem um dispositivo na platina, o qual pode ser ativado na posição de extinção, de modo que cada rotação de 45° é indicada por um clique mecânico.

Na posição diagonal, o mineral mostra sua cor de interferência típica com a máxima intensidade. Nesta posição, as ondas de luz originalmente vibrando segundo E-W estão agora vibrando segundo NE-SW (nos quadrantes I e III); e aquelas originalmente vibrando segundo N-S estão agora orientadas segundo NW-SE (nos quadrantes II e IV).

Duas diferentes orientações ópticas do mineral são possíveis na posição diagonal a 45° (Fig. 4-43):

I. A onda de luz vibrando segundo NE-SW é a onda lenta e seu índice de refração é n<sub>z</sub>'. A onda vibrando segundo NW-SE é a onda rápida e seu índice de refração é  $n_x$ .

II. A onda de luz vibrando segundo NE-SW é a onda rápida e seu índice de refração é o  $n_x$ <sup>'</sup>. A onda vibrando segundo NW-SE é a onda lenta e seu índice de refração é o n<sub>z</sub>'.

Ao inserir a placa vermelho de primeira ordem, ou a placa lambda/4, no caminho da luz com a direção Z' no compensador diagonal segundo NE-SW, as duas orientações I e II podem ser caracterizadas como segue:

# **I. Z' (mineral) // Z (compensador); X' (mineral) // X (compensador) - Adição**

As cores de interferência no mineral mudam para cores de mais alta ordem: isto é denominado de adição.

Os minerais de baixa birrefringência (quartzo e feldspatos, por exemplo), com cores de interferência cinza ou branco de primeira ordem, exibirão cores azul a amarelo esverdeado de segunda ordem, quando a placa vermelho de primeira ordem for inserida; e mostrarão cores amarelo de primeira ordem com a inserção da placa lambda/4 (Fig. 4-43).

A mudança da cor de interferência para uma ordem mais alta nem sempre é facilmente discernível em minerais com alta birrefringência e cores de interferência de 3ª ordem ou maior. Neste caso, é aconselhável o uso da cunha de quartzo, em vez da placa vermelho de primeira ordem. Ao inserir a cunha de quartzo, a mudança contínua nas cores de interferência para tonalidades sucessivamente mais pálidas pode ser observada, até que seja alcançado o branco de alta-ordem quando os minerais possuem birrefringência suficientemente alta (como os carbonatos).

A observação nas bordas em cunha de grãos minerais é particularmente útil na avaliação de cores de interferência de alta ordem. Do interior para a borda do grão, a espessura do cristal diminui e as cores de interferência variam em consonância, exibindo a sequência contínua de ordens decrescentes até o preto de primeira ordem. Quando a cunha de quartzo é inserida, as bandas de cor variam em direção à borda do grão, o que é particularmente bem evidente para as tonalidades de vermelho de primeira e segunda ordem (Fig. 4-44). A borda externa do grão eventualmente mostra vermelho de quarta ordem, quando o interior o grão exibe cores de interferência mais alta.

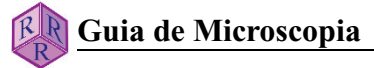

#### Interpretação:

Em um mineral anisotrópico, a onda  $n_x$ ' avança mais rápido na seção cristalina que a onda  $n_{z}$ . As duas ondas possuem diferentes comprimentos de onda. Após deixarem o mineral, as duas possuem a mesma velocidade e o mesmo comprimento de onda, mas diferem quanto ao retardo acumulado:

 $\Gamma_{\text{Min}} = d * (n_z' - n_x')$ .

Com este retardo, as ondas entram na placa de cristal do compensador, onde a onda  $n_x$ ' do mineral é novamente mais rápida  $n_{xComp}$  e a onda original  $n_z$ ' transforma-se na onda mais lenta n<sub>zComp</sub>. Deste modo, o retardo acumulado no mineral é agora aumentado ainda mais pelo retardo do compensador. O resultado é o aumento nas cores de interferência do mineral:

 $\Gamma_{\text{Min}} + \Gamma_{\text{Comp}} = \Gamma_{\text{total}}$ 

Ao inserir a placa vermelho de primeira ordem ou cunha de quartzo com o mineral nesta posição, é importante notar que as cores de interferência sempre aumentarão para ordens mais altas.

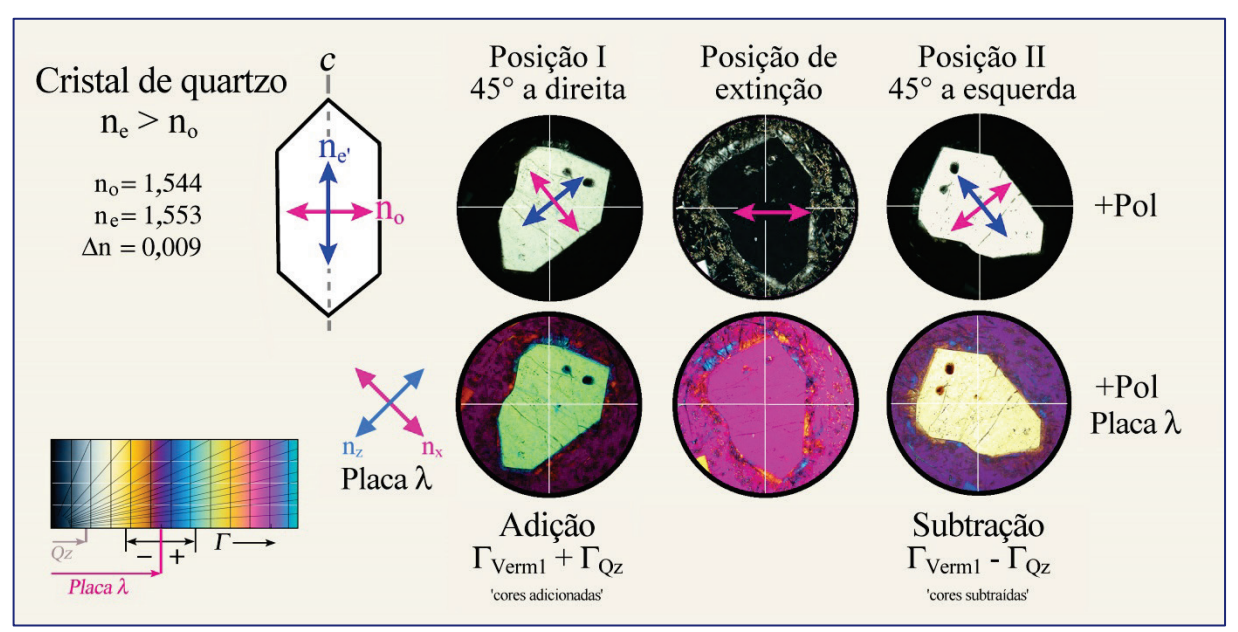

**Figura 4-43.** Adição e subtração na cor de interferência, em duas posições diagonais da mesma seção oblíqua ao eixo cristalográfico c de um grão de quartzo. A vibração da onda E é paralela ao eixo c, de modo que  $n_e' = n_z$ ; e para a onda O, a vibração é ortogonal ao eixo c, com  $n_o = n_x$ .

## **II. Z' (mineral) // X (compensador); X' (mineral) // Y (compensador) - Subtração**

As cores de interferência de uma seção cristalina mudam para cores de mais baixa ordem: isto é referido como subtração.

Os minerais de baixa birrefringência (quartzo e feldspatos, por exemplo), com cores de interferência cinza ou branco de primeira ordem, exibirão cores laranja a cinza de primeira ordem, quando a placa vermelho de primeira ordem for inserida; e mostrarão cores cinza escuro de primeira ordem com a inserção da placa lambda/4 (Fig. 4-43).

A mudança da cor de interferência para uma ordem mais baixa, igualmente, nem sempre é facilmente discernível em minerais com alta birrefringência e cores de interferência de 3ª ordem ou maior. Neste caso, é também aconselhável o uso da cunha de quartzo, em vez da placa vermelho de primeira ordem. Ao inserir a cunha de quartzo, a mudança contínua nas cores de interferência para tonalidades sucessivamente mais saturadas pode ser observada, com a mudança das cores para ordens menores. Nos minerais de baixa birrefringência, o preto de primeira ordem é inicialmente alcançado. Com a continuidade da inserção da cunha de quartzo, a sequência de cores reverte para cores de interferência crescentes (p.ex., olivina e mica branca). Nas bordas dos cristais, afinadas em cunha, as bandas de cor migram para o interior do grão com a inserção da cunha de quartzo (Fig. 4-44). Este efeito é bem evidente nas tonalidades de vermelho de primeira, segunda e terceira ordem. A banda de cor cinza escuro de primeira ordem, na borda mais externa do mineral, migra para o interior do grão, e é substituída por cores da primeira a terceira ordem, quando as cores de interferência do mineral estão entre a primeira e a segunda ordem (p.ex., olivina, mica branca e piroxênios).

#### Interpretação:

Em um mineral anisotrópico, a onda  $n_x$ ' avança mais rápido na seção cristalina que a onda n<sub>z</sub>'. As duas ondas possuem diferentes comprimentos de onda. Após saírem do mineral, ambas as ondas possuem a mesma velocidade e o mesmo comprimento de onda, porém diferem quanto ao retardo acumulado:

$$
\Gamma_{Min} = d * (n_z - n_x').
$$

Com este retardo, as duas ondas entram na placa de cristal no compensador, na qual as direções da onda rápida e da lenta estão a 90° daquelas do mineral. A onda  $n_x$ ' do mineral agora torna-se a onda mais lenta  $n_{zComp}$  e a onda original  $n_z$ ' transforma-se na onda rápida n<sub>zComp</sub>. Deste modo, o retardo acumulado no mineral é agora reduzido pelo retardo do compensador. O resultado é o decréscimo nas cores de interferência no mineral:

$$
\Gamma_{\text{Min}} - \Gamma_{\text{Comp}} = \Gamma_{\text{total}}
$$

Ao inserir a placa vermelho de primeira ordem ou a cunha de quartzo, as seguintes situações podem ser observadas:

1. Quando o retardo do mineral é maior que o do compensador, serão observadas apenas as cores de interferência de menor ordem.

2. Quando o retardo no mineral é idêntico ao do compensador, o mineral aparecerá preto de primeira ordem ( $\Gamma_{\text{total}} = 0$ ), dado que o retardo do mineral é totalmente compensado.

3. Quando o retardo do mineral é menor que o do compensador, as cores de interferência serão reduzidas a um valor correspondente à diferença  $\Gamma_{\text{Comp}}$  -  $\Gamma_{\text{Min}}$ . Ao inserir a cunha de quartzo, as cores de interferência inicialmente decrescem até o preto de primeira ordem, e a seguir, aumentam novamente.

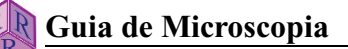

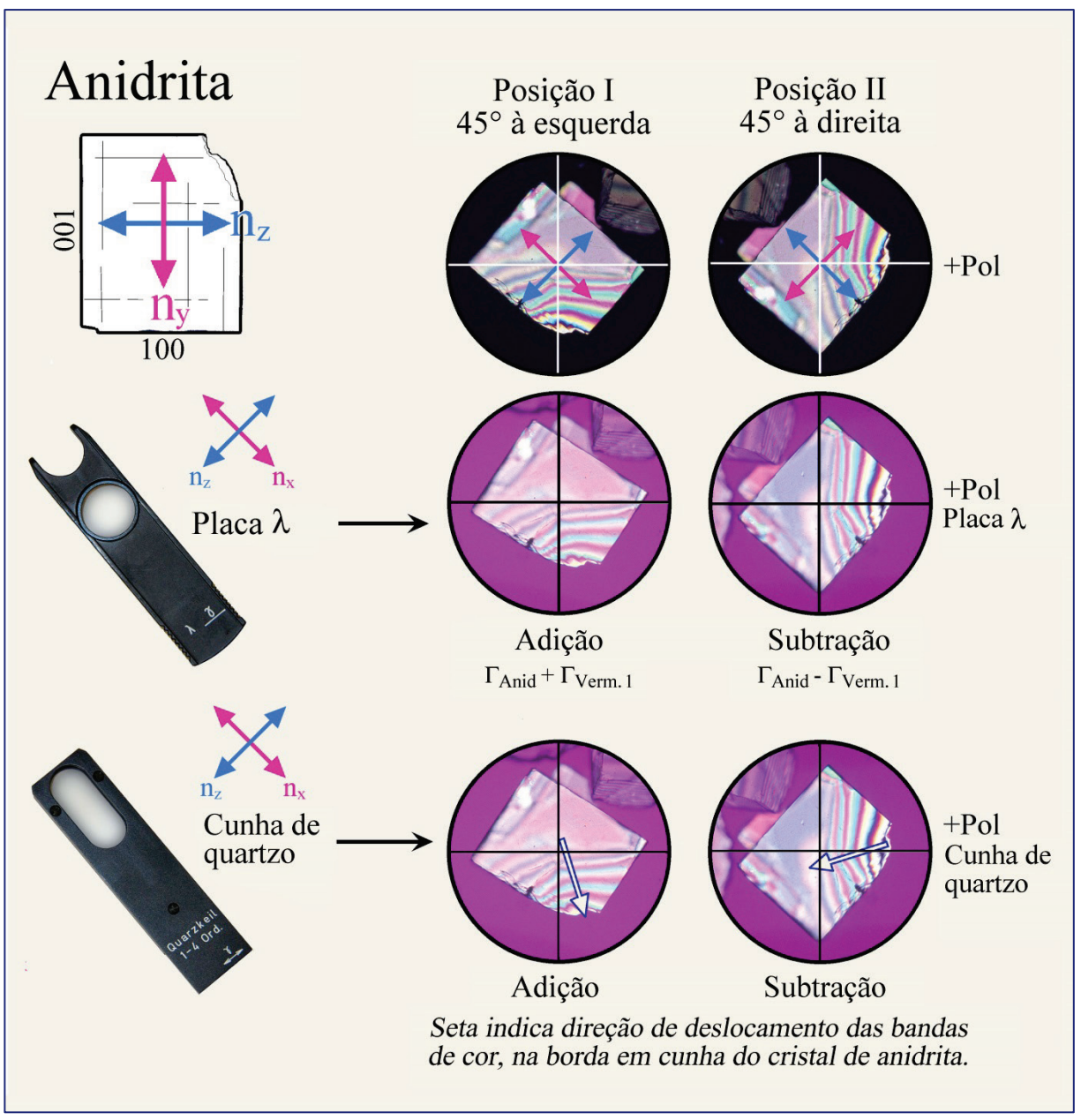

**Figura 4-44.** Grão de anidrita exibindo sequência de cores de interferência envolvendo sete ordens.

A mudança na sequência de cores ao longo da borda em cunha do grão permite o fácil reconhecimento do efeito da adição e o da subtração nas cores de interferência. Ao utilizar a placa acessória vermelho de primeira ordem como compensador, a sequência de cores é deslocada por uma ordem para o interior do grão (subtração), ou para a borda do grão (adição). Quando a cunha de quartzo é utilizada na compensação, a sequência de cores se move por quatro ordens tanto para o interior (subtração), como para a borda do grão (adição).

As cores de interferência de minerais que são fortemente coloridos na luz plano-polarizada podem ser significativamente mascaradas, de tal modo que as posições de adição e subtração com a inserção da placa vermelho de primeira ordem não são facilmente discerníveis. Nestes casos, é aconselhável o uso da cunha de quartzo, que permite avaliar o movimento das bandas de cor nas bordas em cunha de grãos minerais.

# **Sinal de elongação – l**

Os cristais com hábito colunar a acicular, ou tabular a lamelar, exibem seções cristalinas alongadas que são, respectivamente, paralelas ao eixo morfológico mais longo ou perpendiculares ao plano basal mais desenvolvido. Quando tais seções alongadas são rotadas para a posição diagonal (*i.e.*, eixo mais longo – l paralelo a NE-SW), sob polarizadores cruzados e com a placa compensadora inserida, elas mostrarão tanto a adição ( $\Gamma_{\text{Min}} + \Gamma_{\text{Comp}} =$  $\Gamma_{\text{total}}$ ), como a subtração ( $\Gamma_{\text{Min}}$  -  $\Gamma_{\text{Comp}} = \Gamma_{\text{total}}$ ) das cores de interferência dependendo do sinal óptico do mineral (Fig. 4-45).

A adição é observada quando a onda com o maior índice de refração  $(n_z)$  vibra em paralelo, ou em pequeno ângulo, com a maior dimensão da seção cristalina: l (+) = sinal de elongação positivo ou "comprimento-lento" ("*length-slow*"). Exemplos: cristais aciculares-colunares de sillimanita, gedrita, antofilita; cristais tabulares de gehlenita, micas, antigorita e pennina.

A subtração é observada quando a onda com o menor índice de refração  $(n_x)$  vibra em paralelo, ou em pequeno ângulo, com a maior dimensão da seção cristalina: l (-) = sinal de elongação negativo, ou "comprimento-rápido" ("*length-fast*"). Exemplos: cristais acicularescolunares de turmalina e apatita; cristais tabulares de akermanita, brucita e clinocloro.

Para espécies minerais opticamente uniaxiais com hábito acicular ou colunar, o sinal de elongação corresponde ao sinal óptico. Para minerais tabulares uniaxiais, os dois sinais são opostos (sinal de elongação e sinal óptico).

Seções alongadas na quais  $n_v$  é paralelo (ou em pequeno ângulo) ao eixo morfológico mais longo do cristal, ou perpendicular à dimensão planar de cristais tabulares, mostram sinal de elongação variável, l(+) ou l(-), dependendo da exata orientação do cristal na lâmina delgada. Exemplos de tais cristais alongados: wollastonita e epídoto.

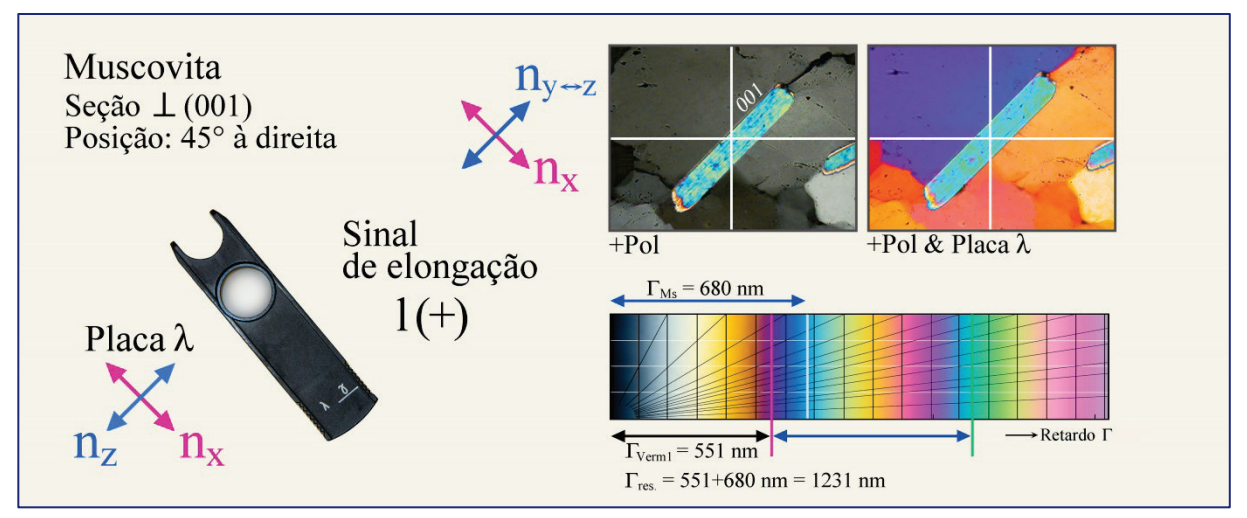

**Figura 4-45 A.** Lamela regular de muscovita com sinal de elongação positivo. Na muscovita e na placa auxiliar  $\lambda$  (vermelho de 1<sup>ª</sup> ordem), a vibração das ondas rápida (n<sub>y</sub>) e lenta (n<sub>y</sub>  $\leftrightarrow$  $n_z$ ) tem a mesma orientação. Portanto, a adição do retardo resulta no aumento da cor de interferência ( $\Gamma_{res} = \Gamma_{Verm1} + \Gamma_{Ms} = 1231$  nm; azul-verde de segunda ordem).

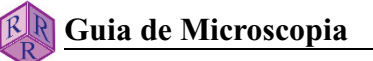

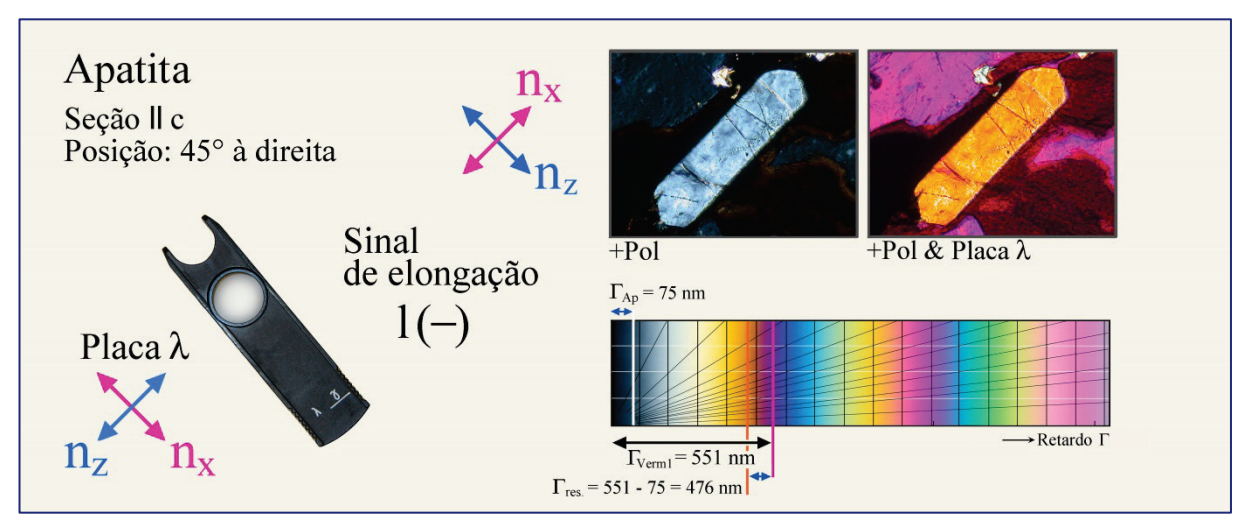

**Figura 4-45 B.** Grão prismático de apatita com sinal de elongação negativo. Na apatita, a vibração da onda rápida é paralela à da onda lenta na placa acessória λ (vermelho de 1ª ordem), e a vibração da onda lenta na apatita é paralela à da onda rápida na placa acessória. Deste modo, o retardo é reduzido resultando na subtração de cores ( $\Gamma_{res} = \Gamma_{Verm1}$  -  $\Gamma_{Ap} = 476$ nm; laranja-amarelo de primeira ordem).

Nos casos em que a direção de extinção é desviada significativamente do eixo mais longo da seção cristalina utiliza-se, por convenção, a posição de extinção que forma um ângulo inferior a 45˚ com a maior dimensão do cristal. Esta é rotada para a posição diagonal antes de inserir a placa compensadora vermelho de primeira ordem ou lambda/4, para determinar o sinal de elongação. Todavia, quando os ângulos de extinção são próximos de 40-50˚, a determinação de l(+) ou l(-) tem pouca utilidade prática.

## **Determinação do sinal óptico de minerais opticamente uniaxiais**

Minerais opticamente uniaxiais que são alongados segundo a direção cristalográfica c (p. ex., quartzo, apatita e turmalina), cujas seções cristalinas em lâmina delgada são aproximadamente paralelas a este eixo c, terão a onda E  $(n_e)$  vibrando em paralelo a c e a onda O  $(n_o)$  ortogonal a c. Quando o hábito dos minerais opticamente uniaxiais é tabular (p.ex., melilita), se aplica a mesma regra, porém a onda O agora vibra paralelamente à seção alongada.

Para minerais com estes dois hábitos cristalinos, o sinal óptico pode ser determinado facilmente pela compensação, isto é, se  $n_e > n_o$  (= uniaxial opticamente positivo) ou  $n_e < n_o$  (= uniaxial opticamente negativo) (Fig. 4-46). O eixo mais longo de uma seção cristalina é rotado para a posição diagonal (orientação NE-SW), e a placa vermelho de primeira ordem ou a lambda/4 é inserida.

Para cristais alongados segundo o eixo cristalográfico c, n<sub>e</sub> é agora paralelo a n<sub>zComp</sub>, ao passo que  $n_o$  é paralelo a  $n_{xComp}$ .

Para minerais tabulares, a relação é reversa dado que o eixo c é perpendicular à maior dimensão das seções cristalinas. Os retardos entre as ondas, gerados no mineral opticamente uniaxial ( $\Gamma_{\text{Min}}$ ) e na placa compensadora, serão aumentados pela adição ou diminuídos pela subtração dependendo do sinal óptico. Em consequência, a seção cristalina exibirá cores de interferência maiores ou menores quando o compensador for inserido.

Seção longitudinal de um cristal prismático alongado (Fig. 4-46 A):  $n_e$  é paralelo ao maior eixo da seção cristalina, enquanto  $n_0$  é perpendicular a este. A adição ocorre quando  $n_e > n_0$  e o mineral é opticamente uniaxial positivo. A subtração ocorre quando  $n_e < n_o$  e o mineral é opticamente uniaxial negativo.

Seção transversal de um cristal tabular (Fig. 4-46 B): n<sub>o</sub> é paralelo ao eixo mais longo da seção cristalina transversal alongada, enquanto n<sub>e</sub> é ortogonal a este. A adição ocorre quando  $n_e < n_o$ e o mineral é opticamente uniaxial negativo. A subtração ocorre quando  $n_e > n_o$  e o mineral é opticamente uniaxial positivo.

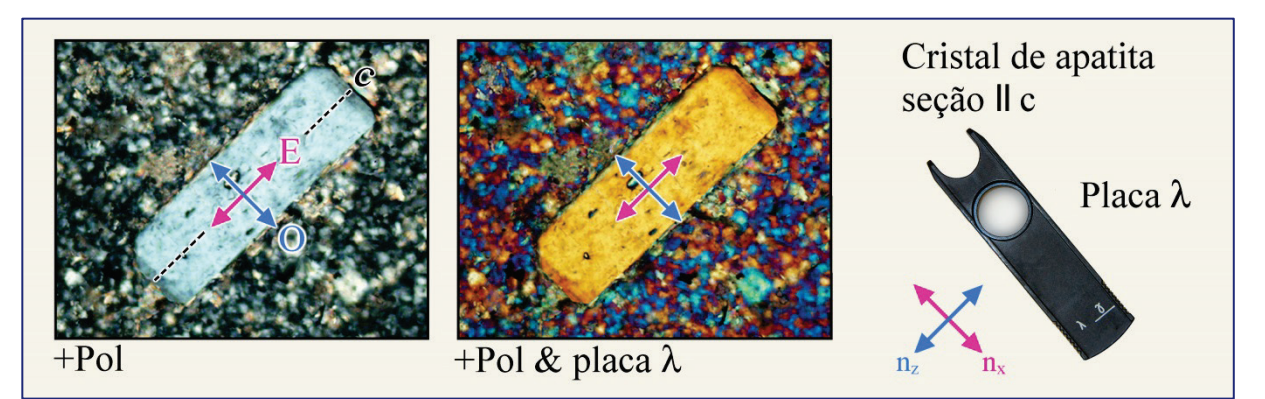

**Figura 4-46 A.** Na apatita, que tem simetria hexagonal, as seções prismáticas mostram a subtração nas cores de interferência com a inserção da placa acessória  $\lambda$  (vermelho de 1<sup>ª</sup> ordem), na posição diagonal. Deste modo, o sinal óptico é negativo  $(n_e < n_o)$ .

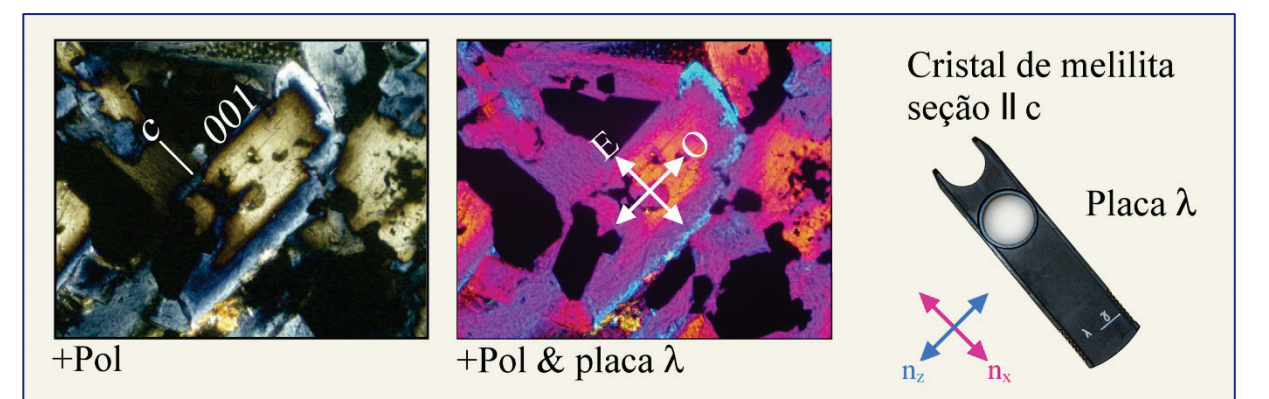

**Figura 4-46 B.** Na melilita com simetria tetragonal, os cristais retangulares podem mostrar, dependendo da composição, tanto a adição como a subtração nas cores de interferência com a inserção da placa acessória λ (vermelho de 1ª ordem). No exemplo mostrado, o núcleo tem sinal óptico positivo (alto conteúdo de åkermanita), enquanto na borda o sinal óptico é negativo (alto conteúdo de componentes Na-melilita e gehlenita).

# **4.2.5 Métodos conoscópicos**

# **4.2.5.1 Alguns princípios básicos**

Na **visão ortoscópica "normal"**, a luz entra ortogonalmente na lâmina delgada como um conjunto de ondas de luz paralelas, que vibram segundo a direção E-W. A objetiva gera uma imagem invertida real e ampliada da lâmina delgada, a qual é então novamente ampliada e vista pela ocular. Os raios de luz, que entram na lâmina delgada, atravessam os grãos de minerais segundo direções cristalográficas específicas que dependem da respectiva orientação dos cristais. Para registrar o comportamento óptico de espécies minerais anisotrópicas, as seções cristalinas com diferentes orientações cristalográficas devem ser estudadas, como explicado nos capítulos anteriores (p. ex., seções cristalinas com cores de interferência máxima são necessárias para determinar a birrefringência).

*Tanto o ângulo entre os eixos ópticos como o sinal óptico não podem ser diretamente determinados no modo de iluminação ortoscópica, exceto em situações específicas quando se tem certeza de que a simetria cristalina é elevada (hexagonal, trigonal, tetragonal) e a forma cristalina permite identificar a direção do eixo cristalográfico c (cf. Cap. 4.2.4).*

A **visão conoscópica**, ao contrário da ortoscópica, envolve um conjunto de raios de luz fortemente convergentes, o que significa que a lâmina delgada será atravessada por um cone amplo de raios de luz com diferentes inclinações (Fig. 4-47). Para alcançar tal condição, a abertura da iluminação é alargada ao máximo ao inserir a lente auxiliar do condensador na trajetória da luz e abrir o diafragma Íris.

Os raios de luz deste cone, dependendo de sua direção de propagação, formam uma imagem no plano focal acima da objetiva. O ângulo máximo de abertura do cone de raios de luz que forma esta imagem dependerá da abertura numérica da objetiva utilizada (Fig. 4-48). Na medida que as duas ondas que vibram ortogonalmente são propagadas em todas as direções no interior de minerais opticamente anisotrópicos, estes pares de ondas estão sujeitos à interferência no analisador e geram uma figura de interferência. Esta figura de interferência pode ser vista como uma imagem ampliada ao colocar a lente auxiliar na trajetória da luz (lente Amici-Bertrand), ou observada diretamente no tubo ocular ao remover uma das oculares.

As ondas de luz que viajam segundo a direção do eixo do microscópio e, assim, são ortogonais ao plano da lâmina delgada, formam o centro da figura de interferência. Quanto maior for o ângulo entre a direção de propagação do raio de luz e o eixo do microscópio, maior será a distância do ponto na imagem ao centro da figura de interferência. Deste modo, a figura de interferência conoscópica possibilita estudar o comportamento da propagação da luz em um cristal anisotrópico de modo simultâneo para direções cristalográficas múltiplas no interior desse cristal.

*A partir da geometria da figura de interferência e suas modificações com o uso de compensadores, é possível determinar o número de eixos ópticos (uniaxial ou biaxial), o ângulo entre os eixos ópticos (2V) e o sinal óptico (positivo ou negativo).*

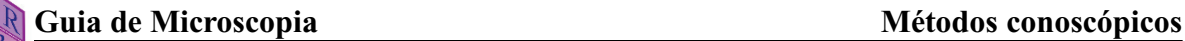

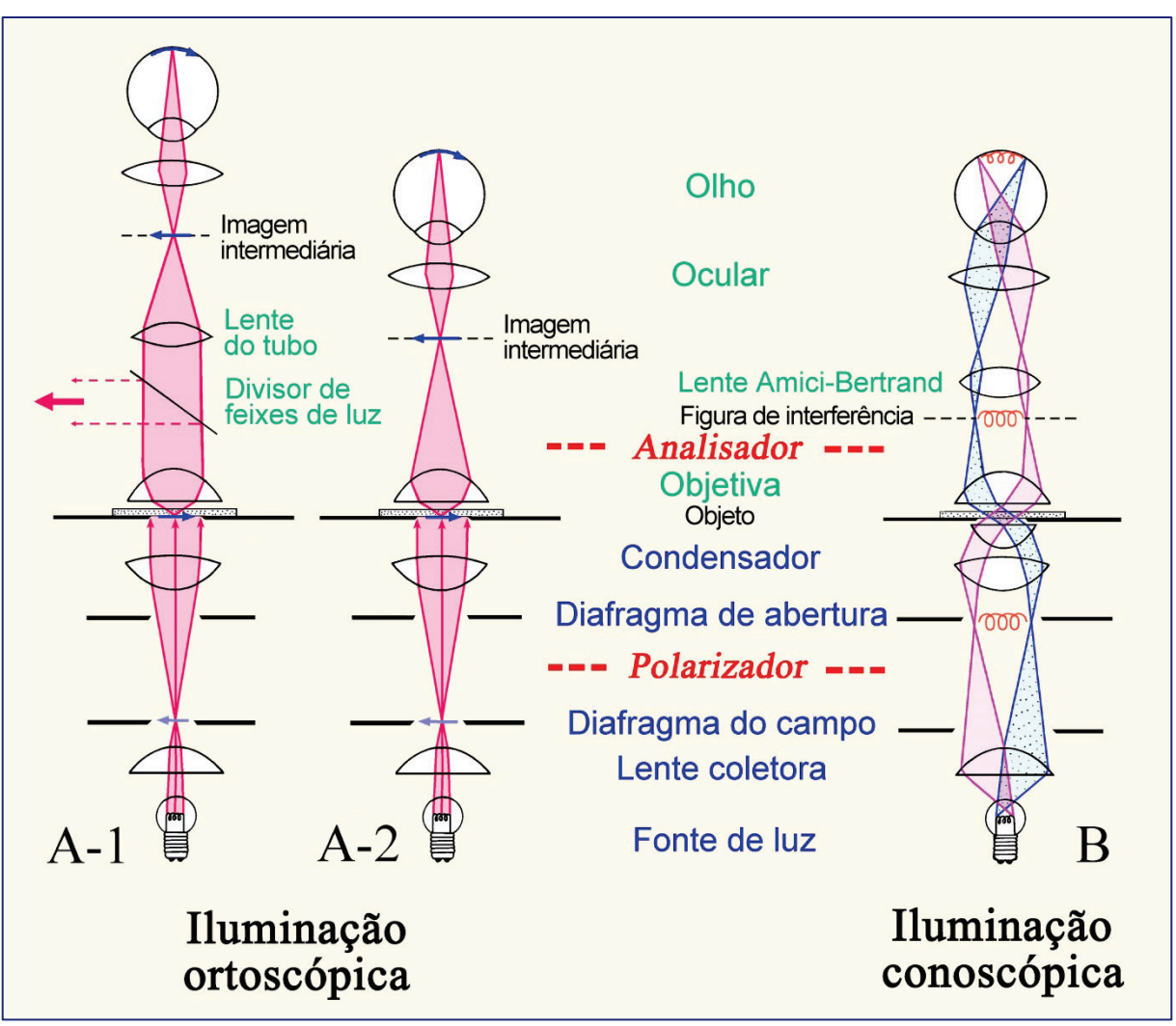

**Figura 4-47.** Trajetórias da luz no microscópio de luz polarizada

**A: Modo de iluminação ortoscópico**. Em microscópios com comprimento do tubo finito, a objetiva produz a imagem real invertida (imagem intermediária) do espécime, que é vista ampliada através da ocular (A-2). Nos microscópios corrigidos ao infinito, a objetiva projeta ao infinito a imagem do espécime, enquanto a segunda lente colocada no tubo (lente de tubo) forma a imagem intermediária que é, então, vista através da ocular (A-1). Este esquema de produção da imagem permite inserir componentes acessórios como analisador, compensadores ou divisores de feixe de luz, ao longo da trajetória dos feixes de raios de luz paralelos entre a objetiva e a lente de tubo, com pequeno efeito na qualidade da imagem.

**B: Modo de iluminação conoscópico.** Os feixes de raios paralelos no cone de luz, que iluminam a amostra, criam uma imagem no plano focal superior da objetiva (B). No caso de cristais anisotrópicos, é gerada a imagem de interferência que pode ser ampliada com a inserção de uma lente auxiliar (lente Amici-Bertrand). A imagem de interferência pode, também, ser diretamente observada no tubo por meio de um pequeno orifício que substitua a ocular.

### **4.2.5.2 Conoscopia de cristais opticamente anisotrópicos**

As ondas que são desviadas da incidência vertical com o aumento dos ângulos de inclinação, no modo conoscópico, viajam distâncias crescentes no interior do cristal birrefringente. De acordo com a relação  $\Gamma = d * (n_{z} - n_{x})$ , descrita no capítulo 4.2.3, o retardo Γ das ondas aumenta com o aumento dos ângulos de inclinação devido ao contínuo incremento de d' (= comprimento da trajetória da luz na seção cristalina). Em consequência, as cores de interferência em uma figura de interferência conoscópica devem geralmente aumentar para fora. Todavia a figura de interferência é controlada, em maior grau, pela orientação das direções de vibração e pelos valores de birrefringência dos pares de onda de luz dentro do volume observado do cristal anisotrópico. A birrefringência das ondas paralelas aos eixos ópticos, como descrito anteriormente, é zero. Esta aumenta quando o ângulo entre o eixo óptico e a direção de propagação do raio de luz (ou da normal à onda, para ser preciso) aumenta.

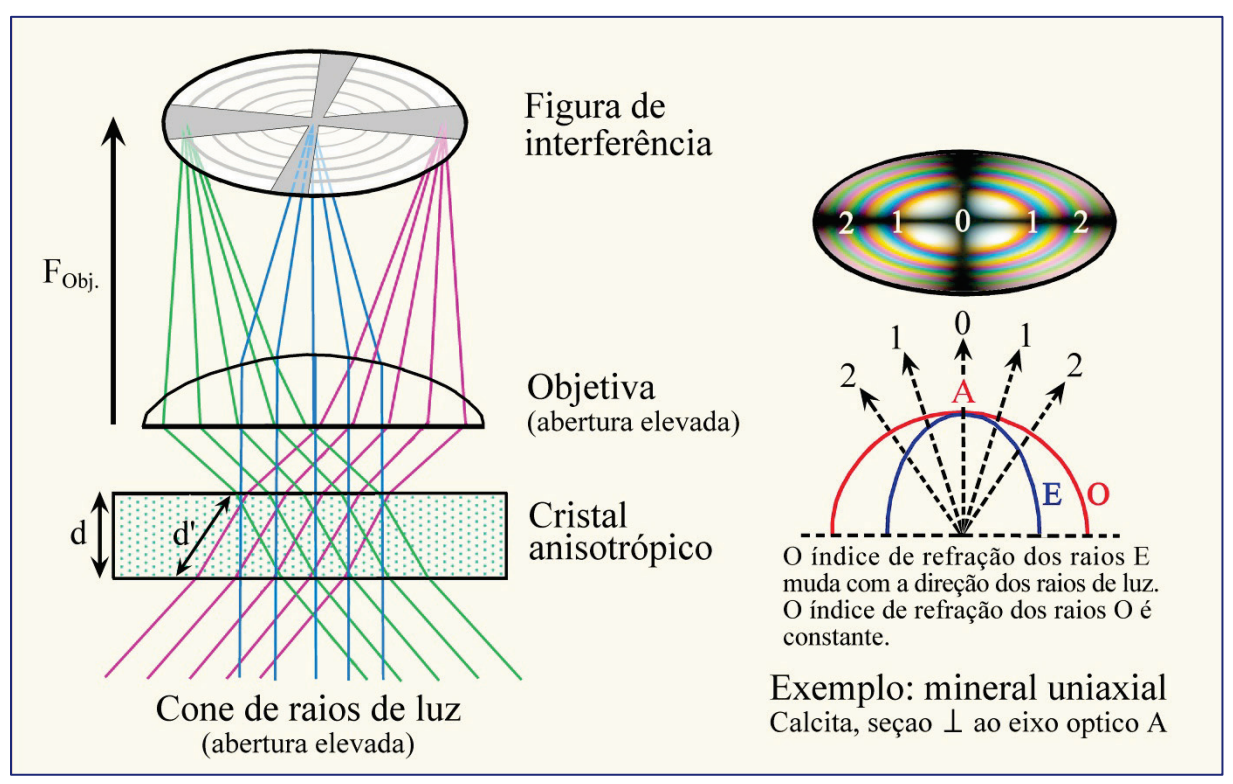

**Figura 4-48.** Geração da figura de interferência no plano focal superior da objetiva por feixes de raios de luz paralelos, que atravessam o cristal em ângulos diferentes. O exemplo mostra estas relações para um cristal uniaxial (calcita), cortado ortogonal ao eixo óptico.

A geometria das figuras de interferência em cristais anisotrópicos pode ser ilustrada com o modelo da esfera esquiodromo, desenvolvido por Becke (1905). O cristal é considerado como ocupando o centro de uma esfera. Cada direção de propagação do raio das ondas de luz dentro do cristal corresponde a um ponto na superfície esférica, onde o raio alcança esta esfera. Em cada um destes pontos, as direções de vibração das ondas correlatas podem ser traçadas como uma tangente (p.ex., O e E no caso de minerais opticamente uniaxiais). Ao conectar todas as tangentes com igual direção de vibração, é gerada uma malha geométrica das direções de vibração que depende da simetria óptica no cristal (Figs. 4-49, 50).

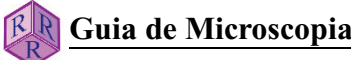

### **Esfera esquiodromo**

Para espécies minerais opticamente uniaxiais, uma rede de círculos longitudinais e latitudinais com simetria rotacional formam a superfície da esfera (Fig. 4-49). Os meridianos (longitude) representam as direções de vibração das ondas E (extraordinárias) e os círculos de latitude aquelas das ondas O (ordinárias). O eixo óptico A corresponde ao eixo de rotação da rede.

Para espécies minerais opticamente biaxiais, a superfície esférica consiste de um arranjo de duas elipses entrecruzadas com simetria ortorrômbica (Fig. 4-50). Os eixos ópticos  $A_1 e A_2$ emergem no foco comum das elipses. Os planos de simetria da rede correspondem às seções principais da indicatriz ZX, ZY e YX.

### **Rede esquiodromo (projeções)**

Por razões práticas, a parte da superfície da esfera esquiodromo que é capturada pelo cone conoscópico de raios de luz, quando este emerge da seção cristalina, é projetada no plano da lâmina delgada (Figs. 4-49, 50). As redes esquiodromo e as figuras de interferência equivalentes para orientações diagnósticas dos minerais opticamente uniaxiais e biaxiais são mostradas nas figuras 4-51 a 4-54.

#### **Figura de Interferência**

Na figura de interferência, os domínios que aparecem extintos correspondem àqueles em que as direções de vibração das ondas de luz são paralelas às direções do polarizador e analisador. [Em analogia à posição de extinção ortoscópica: a luz que entra no cristal em tais direções vibra exclusivamente segundo E-W e, assim, será bloqueada pelo analisador; as ondas vibrando segundo N-S não são transmitidas!]. Os domínios em extinção na figura de interferência são denominados de "isógiras". Sua geometria depende da geometria óptica e da orientação do cristal, de modo que pode variar quando a platina do microscópio é rotada (Figs. 4-51 a 4-54).

Os domínios nos quais as direções de vibração das ondas desviam das direções do polarizador e do analisador aparecem com diferentes iluminações e cores de interferência. [Em analogia à posição diagonal ortoscópica: a luz que entra no cristal birrefringente em tais direções é dividida em dois grupos de ondas que vibram ortogonalmente e que sofrem interferência no analisador]. As linhas curvas com igual cor (ou igual retardo Γ) são denominadas de "linhas isocromáticas". Sua geometria depende da simetria óptica e da orientação do cristal (Figs. 4- 51, 53). O intervalo do espectro de cores, ou seja, o número de linhas isocromáticas, é determinado pelos valores da birrefringência, pela espessura do cristal  $[\Gamma = d * (n_z - n_x)]$  e pela abertura da objetiva (Figs. 4-52 a 4-54).

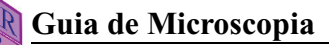

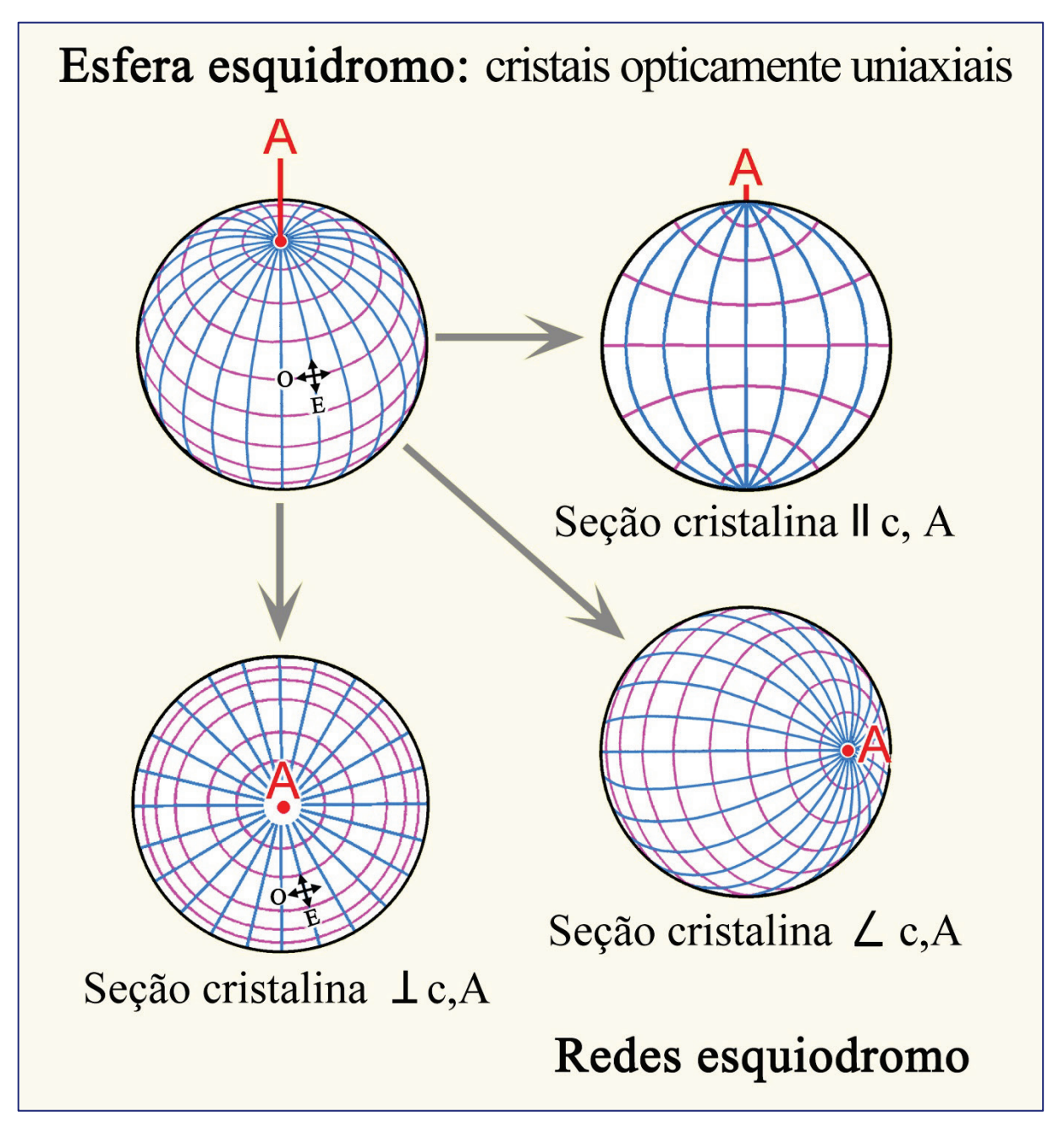

**Figura 4-49.** Esfera esquiodromo e projeções para cristais opticamente uniaxiais.

Na esfera esquiodromo as direções de vibração das ondas E e O, perpendiculares entre si, são fixas em todas as direções de propagação. As ondas O (vermelho) vibram sempre latitudinalmente, e as ondas E (azul) longitudinalmente. As projeções da rede esquiodromo 3D, no plano de visão, são muito úteis na interpretação das figuras de interferência, as quais resultam de diferentes orientações do cristal uniaxial. A figura mostra tais projeções para seções cristalinas ortogonais, oblíquas e paralelas ao eixo óptico do cristal (*i.e*., eixo cristalográfico c).

(Esfera esquiodromo = termo para a projeção ortográfica das direções de vibração das ondas de luz, como apareceriam numa esfera iluminada a partir do centro; serve para ilustrar a evolução das figuras de interferência, que são esferas de interferência, para diferentes seções do cristal)

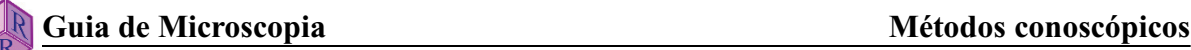

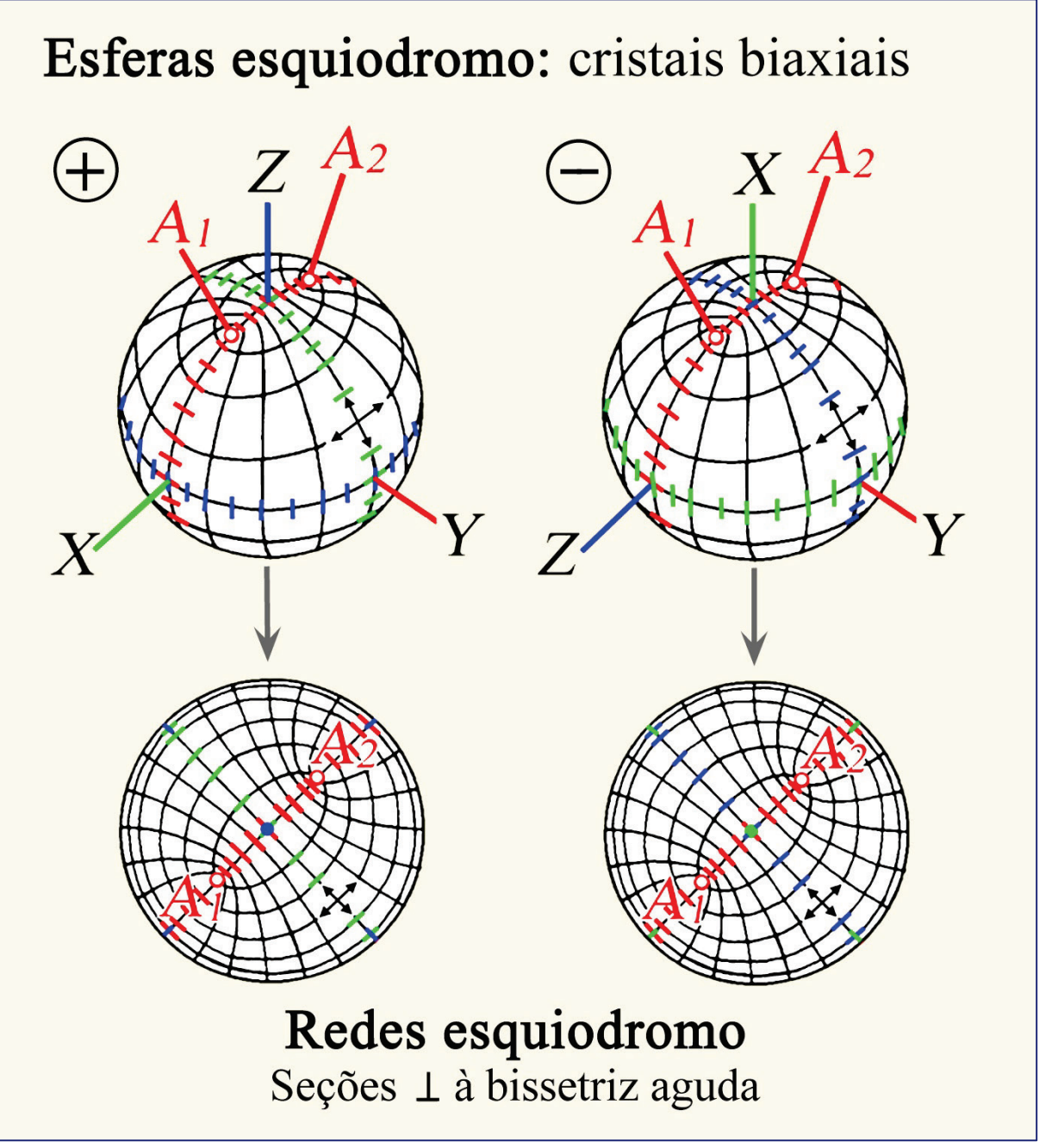

**Figura 4-50.** Esfera esquiodromo e projeções para cristais opticamente biaxiais.

Na esfera esquiodromo as direções de vibração das duas ondas (E e O), que são perpendiculares, são fixas em todas as direções de propagação. A rede mostra dois grupos de elipses entrecruzadas. Os dois eixos ópticos A<sub>1</sub> e A<sub>2</sub> emergem no foco comum das elipses. As direções de vibração com os índices de refração principais  $n_z$ ,  $n_y$  e  $n_x$  estão localizadas nas seções principais XY, ZX e ZY, mostradas na figura, respectivamente, em azul, vermelho e verde. Na investigação do sinal óptico e do ângulo dos eixos ópticos 2V, as figuras de interferência de maior utilidade são aquelas das seções ortogonais à bissetriz aguda (Z ou X, para  $2V < 45^{\circ}$ ) ou a um dos eixos ópticos (A<sub>1</sub> ou A<sub>2</sub>, para  $2V > 45^{\circ}$ ).

### **4.2.5.3 Minerais opticamente uniaxiais**

Para espécies minerais opticamente uniaxiais, a rede de círculos meridianos e latitudinais com simetria rotacional constitui a superfície esférica do esquiodromo (Fig. 4-49). Os meridianos representam as direções de vibração das ondas E, enquanto os círculos de latitude aquelas das ondas O. O eixo óptico A é o eixo de rotação da rede.

**As seções cristalinas perpendiculares ao eixo óptico A** são reconhecidas no modo ortoscópico por seu comportamento isotrópico. No modo conoscópico, estas seções mostram uma figura de interferência típica que consiste de uma cruz preta formada pelas isógiras. As isógiras tornam-se mais largas em direção às bordas do campo de observação, e os quatro setores entre elas são preenchidos por círculos concêntricos coloridos. O eixo óptico forma o centro (melatópo) da cruz das isógiras (Figs. 4-49, 51, 52). Se a platina do microscópio é rotada, a figura de interferência não se altera.

#### Interpretação da figura de interferência

As direções de vibração das ondas O e E são ortogonais entre si e estão arranjadas concentricamente ao redor do eixo óptico. Segundo as direções N-S e E-W da figura de interferência, as direções de vibração coincidem com aquelas do polarizador e do analisador. Em tais direções, somente as ondas que vibram segundo E-W atravessam a placa do cristal (ondas O segundo a isógira N-S; ondas E segundo a isógira E-W), mas essas serão bloqueadas pelo analisador. Em face da simetria rotacional da indicatriz óptica (e da rede esquiodromo) e da orientação particular da placa do cristal (direção de visão paralela ao eixo óptico), a figura de interferência não se move ou altera ao rotar a platina.

O incremento nas cores de interferência, em direção à borda do campo de observação, é ocasionado pelo aumento do retardo Γ das ondas O e das ondas E desde o centro [∆n = 0 na direção do eixo óptico] até a periferia. O intervalo potencial de cores visíveis é limitado pela birrefringência máxima perpendicular ao eixo óptico  $[\Delta n = |n_{\alpha} - n_{\alpha}|]$ , que é específica do mineral. O arranjo circular das linhas isocromáticas é o resultado da simetria rotacional da indicatriz e da orientação específica, perpendicular ao eixo óptico da seção cristalina. O intervalo do espectro de cores (ou seja, o número de linhas isocromáticas) depende da birrefringência e da espessura do cristal  $[\Gamma = d * (n_e^{\prime} - n_o)]$ , bem como da abertura numérica da objetiva. Por exemplo, em uma lâmina delgada com espessura de 25 µm, a figura de interferência da calcita, que é altamente birrefringente (∆n = 0,172), consiste de seis ordens de cores de interferência, enquanto a do quartzo ( $\Delta n = 0,009$ ) exibe somente cores de primeira ordem (Fig. 4-52).

**Nas seções cristalinas oblíquas ao eixo óptico A**, a cruz formada pelas isógiras é deslocada em direção à periferia do campo de observação, e se movimenta em círculos quando a platina do microscópio é rotada. A distância do melatópo ao centro do campo de observação reflete o ângulo de inclinação entre o eixo óptico e o eixo do microscópio. Os braços E-W e N-S da cruz formada pelas isógiras movimentam-se no campo de observação, porém sem rotar (Fig. 4-51 B, C).

**As seções cristalinas paralelas ao eixo óptico** exibem máxima birrefringência no modo ortoscópico. Neste caso, a figura de interferência conoscópica mostra uma cruz preta muito ampla que, ante a mínima rotação da platina, rapidamente se abre ("figura *flash*", Fig. 4-51 D). Em virtude da semelhança com figuras de interferência de minerais opticamente biaxiais, as figuras de interferência com tais orientações não tem grande significado prático.

 **Guia de Microscopia Métodos conoscópicos** 

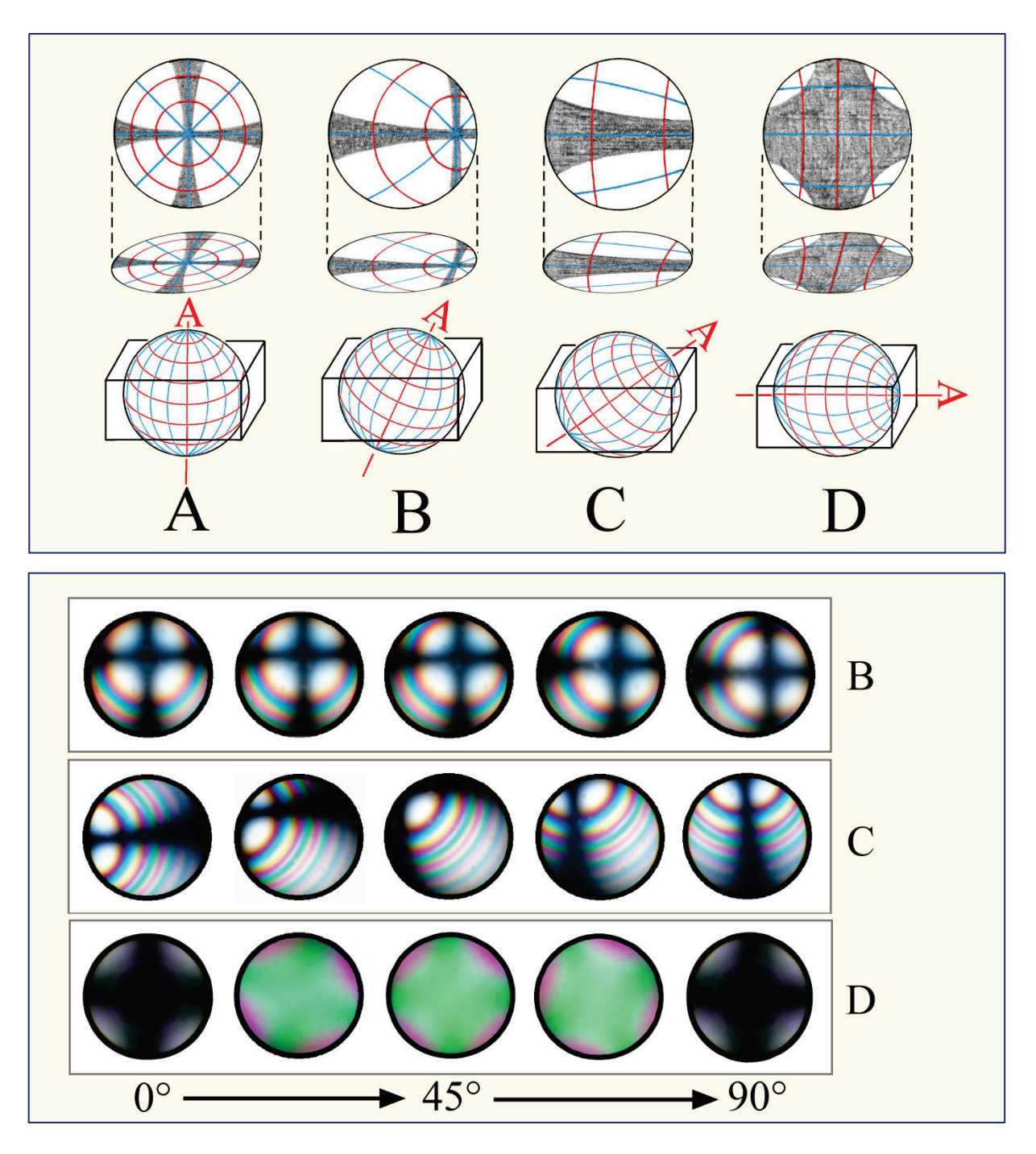

**Figure 4-51.** Figuras de interferência de minerais opticamente uniaxiais.

Parte superior: representação esquiodromo e isógiras para seções cristalinas com diferentes orientações de um cristal uniaxial. As direções de vibração são mostradas em vermelho (raio-O) e azul (raio-E).

Parte inferior: mudança nas isógiras e linhas isocromáticas para as orientações dos cristais B, C e D, durante o giro de 90° na platina do microscópio.

# **Determinação do sinal óptico de minerais uniaxiais**

Para determinação do sinal óptico, são necessárias seções cristalinas que sejam isotrópicas ou que mostrem uma cor de interferência muito baixa no modo ortoscópico. A figura de interferência conoscópica exibirá, então, a cruz preta das isógiras mais ou menos centrada.

Quando a placa vermelho de primeira ordem for inserida, as isógiras aparecerão em vermelho de 1ª ordem, e os quatro quadrantes mostrarão duas sequências de cores de interferência dependendo da direção de vibração das ondas E e O. Duas situações podem ser identificadas:

**Caso A:** As cores de interferência aumentam por uma ordem nos quadrantes I e III (= adição), e decrescem por uma ordem nos quadrantes II e IV (= subtração). Deste modo,  $n_e$ ' >  $n_o$ , e, portanto, o sinal óptico do mineral é positivo (Fig. 4-52; exemplo quartzo).

**Caso B**: As cores de interferência decrescem por uma ordem nos quadrantes I e III (= subtração), e aumentam por uma ordem nos quadrantes II e IV (= adição). Deste modo,  $n_e$ ' <  $n_o$  e, portanto, o sinal óptico do mineral é negativo (Fig. 4-52; exemplo calcita).

A figura de interferência em minerais altamente birrefringentes exibe linhas isocromáticas múltiplas. Assim, é aconselhado o uso da cunha de quartzo, em vez da placa vermelho de primeira ordem, para distinguir claramente entre os casos A e B. Ao inserir a cunha de quartzo, as linhas isocromáticas se movimentam de modo característico nos quatro quadrantes (Figs. 4-52, 55).

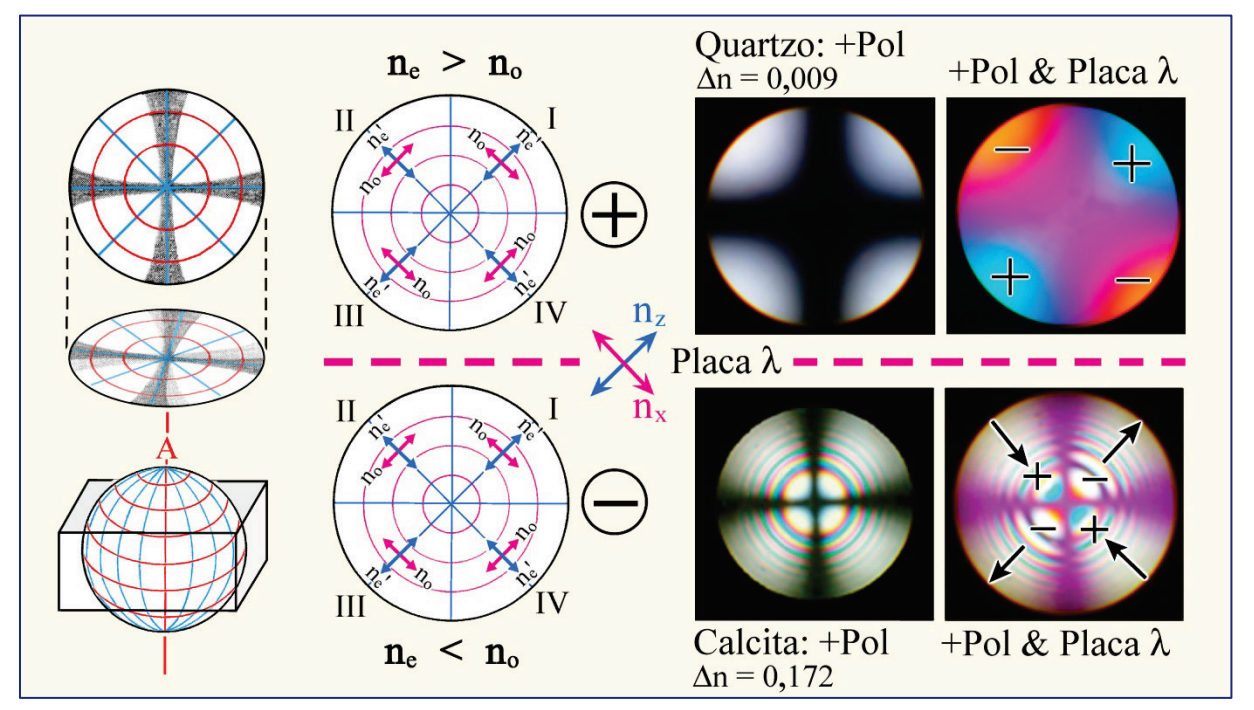

**Figure 4-52.** Determinação do sinal óptico de um cristal uniaxial.

A distinção entre o sinal óptico positivo ou negativo é feita em seções perpendiculares ao eixo óptico, observando o fenômeno de adição ou de subtração causado com a inserção da placa auxiliar vermelho de primeira ordem.

# **4.2.5.4 Minerais opticamente biaxiais**

A esfera esquiodromo de espécies minerais opticamente biaxiais exibe o arranjo de duas elipses sobrepostas que possuem simetria ortorrômbica (Fig. 4-50). Os eixos ópticos  $A_1 e A_2$ emergem no foco comum das elipses. O ângulo entre os dois eixos ópticos (ângulo axial 2V) possui valores entre 0° e 90°, que são específicos para diferentes minerais. A bissetriz aguda do 2V pode ser tanto o Z  $(2V_z < 90^\circ =$  opticamente positivo), como o X  $(2V_x < 90^\circ =$ opticamente negativo). O plano de simetria da rede corresponde às seções principais da indicatriz, ZX (= plano dos eixos ópticos), ZY e YX.

As seções cristalinas ortogonais à bissetriz aguda (para baixo 2V), ou ortogonais a um dos eixos ópticos, fornecem figuras de interferência diagnósticas e menos ambíguas. Ao contrário da figura de interferência de cristais opticamente uniaxiais, as isógiras mudam de forma quando a platina do microscópio é rotada (Fig. 4-53 A, B).

# **Figuras de interferência de seções cristalinas ortogonais à bissetriz aguda (2V < 60°).**

Nas posições de extinção (modo ortoscópico), o plano dos eixos ópticos está orientado segundo N-S ou E-W. Nesta posição, a imagem conoscópica mostra uma cruz preta, com uma isógira mais larga que a outra. A isógira mais fina representa o plano dos eixos ópticos, a qual é mais estreita nos pontos onde emergem os eixos ópticos (melatópos). Ao examinar minerais fortemente birrefringentes, linhas isocromáticas múltiplas são observadas ao redor dos dois melatópos (Fig. 4-53 A).

Ao rotar a platina em 45°, para a posição diagonal, a cruz das isógiras se abre formando duas hipérboles, as quais, dependendo do sentido de rotação, estão nos quadrantes I e III, ou II e IV. Os eixos ópticos emergem nos pontos de inflexão das hipérboles. Ao girar a platina em 360°, as isógiras se separam e convergem, em correspondência à mudança entre a posição iluminada e a extinta no modo ortoscópico (Fig. 4-53). Com o aumento dos ângulos entre os eixos ópticos (2V), aumenta a distância entre as duas isógiras com forma de hipérbole, ao mesmo tempo que sua curvatura diminui (Fig. 4-53, abaixo a direita).

## **Figuras de interferência de seções cristalinas ortogonais a um dos eixos ópticos (2V > 60°).**

A determinação do sinal óptico de minerais com alto ângulo óptico axial (2V) requer seções cristalinas ortogonais a um dos dois eixos ópticos, ou aquelas seções em que a direção de observação não está muito desviada da orientação de um dos eixos ópticos. Tais seções cristalinas, no modo ortoscópico, aparecem isotrópicas ou mostram cores de interferência baixas. A figura de interferência exibe uma isógira mais ou menos curva, com o eixo óptico emergindo no ponto de inflexão. Quando a platina do microscópio é rotada, a isógira também é rotada no campo de observação (Fig. 4-53 C). [Ao contrário, as isógiras de minerais opticamente uniaxiais movimentam-se em paralelo às direções do analisador e polarizador (E-W e N-S), sem rotação, Fig. 4-51] As aureolas azuis, algumas vezes, também vermelhas das isógiras, como mostrado nas figuras 4-54 e 4-56 (mica), são ocasionadas pela dispersão dos eixos ópticos. Isto significa que a posição dos eixos ópticos varia com o comprimento de onda da luz. Tais aureolas coloridas não devem ser confundidas com linhas isocromáticas.

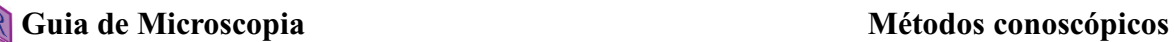

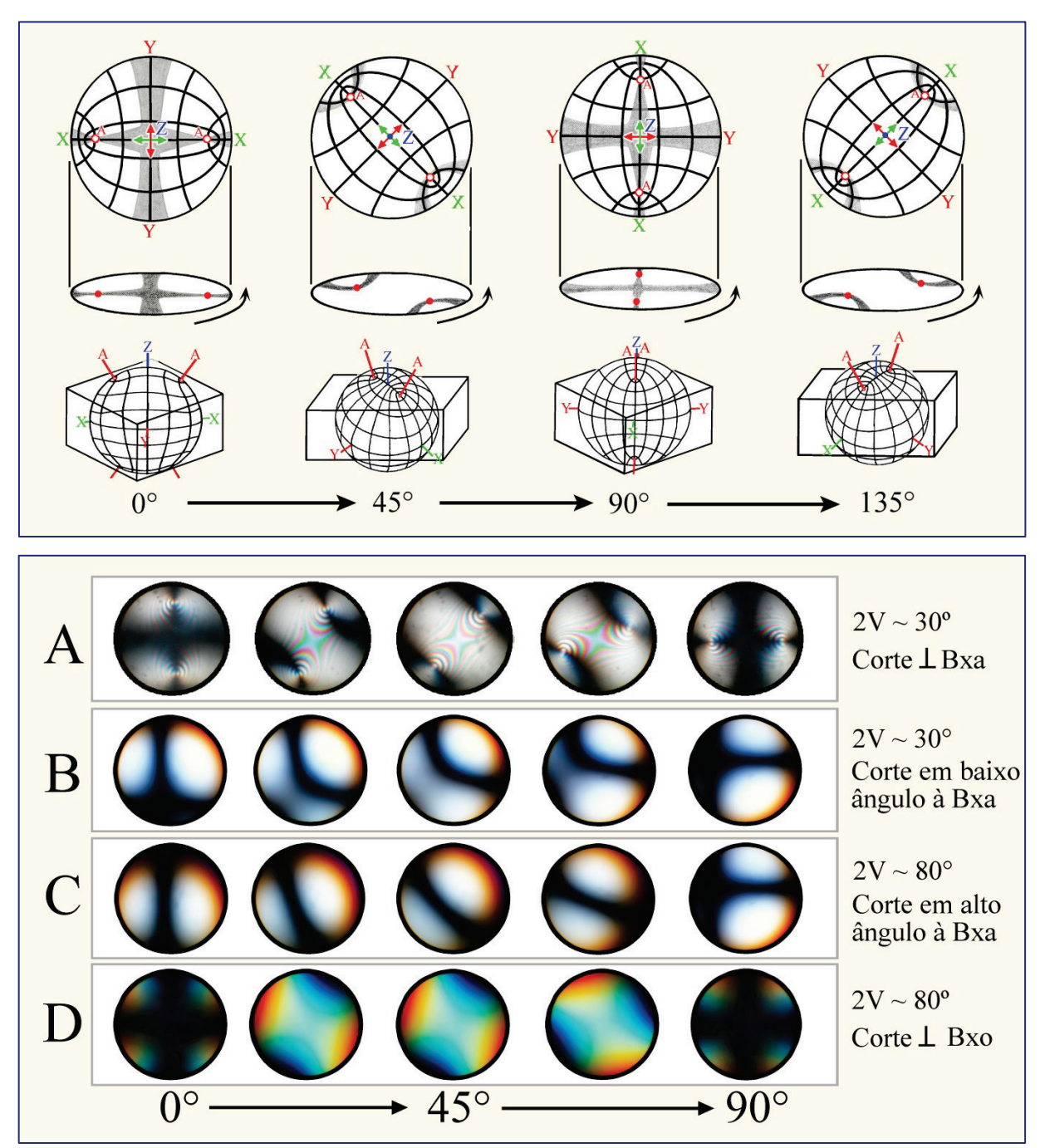

**Figure 4-53.** Figuras de interferência de minerais opticamente biaxiais.

Topo: Modificação na figura de interferência de uma seção cristalina ortogonal à bissetriz aguda durante a rotação da platina. Posições normais a 0˚ e 90˚; posições diagonais a 45˚ e 135˚.

Centro: Variação nas figuras de interferência de cristais opticamente biaxiais dependendo da orientação, do ângulo 2V e da posição de rotação da platina do microscópio. As sequências mostradas correspondem a rotação de 0˚ a 90˚. Bxa – bissetriz aguda; Bxo – bissetriz obtusa.

Base: Relação entre o ângulo 2V e a curvatura da isógira para seções cristalinas perpendiculares ao eixo óptico.

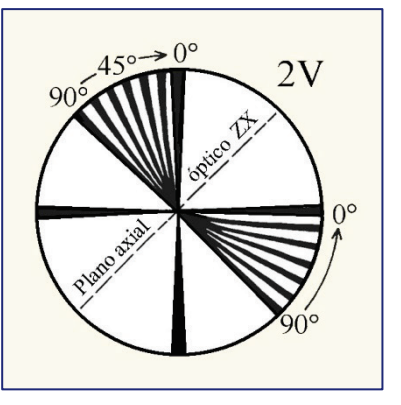

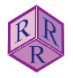

### **Determinação do sinal óptico de minerais biaxiais**

Para determinação do sinal óptico devem ser escolhidas as seções cristalinas com a menor cor de interferência possível. Para minerais com baixo ângulo 2V, as figuras de bissetriz aguda são também adequadas (Fig. 4-54). Os grãos adequados a esta determinação exibem baixa birrefringência, porém diferente de zero, no modo ortoscópico. No geral, é suficiente que apenas um eixo óptico (melatópo) seja visto no campo de observação. O ponto de máxima curvatura da isógira (melatópo), idealmente, deve estar no centro do campo de observação, de modo que a direção da curvatura da isógira possa ser vista claramente. O lado convexo da hipérbole aponta para a bissetriz aguda e o lado côncavo para a bissetriz obtusa.

Para observar a mudança na cor de interferência quando o compensador é inserido, as isógiras devem estar posicionadas de tal modo que o plano dos eixos ópticos esteja na diagonal, orientado segundo NE-SW. Nesta orientação, os lados côncavos das isógiras apontam para NE e SW, ou qualquer uma das duas direções quando apenas uma isógira está no campo de observação. Ao inserir a placa vermelho de primeira ordem, as isógiras aparecem em vermelho de primeira ordem, enquanto as cores de interferência entre as isógiras variam de acordo com o sinal óptico do mineral (Fig. 4-54). Duas situações podem ser observadas:

**Caso A:** O domínio no lado convexo das isógiras exibe a subtração (amarelo-laranja de primeira ordem próximo ao melatópo), enquanto no lado côncavo o domínio mostra a adição (azul de segunda ordem próximo ao melatópo). A bissetriz aguda corresponde a Z, de modo que o sinal óptico do mineral é positivo (Fig. 4-54, exemplo aragonita).

**Caso B**: O domínio no lado convexo das isógiras exibe a adição (azul de segunda ordem próximo ao melatópo), enquanto no lado côncavo o domínio mostra a subtração (amarelolaranja de primeira ordem próximo ao melatópo). A bissetriz aguda corresponde a X, de modo que o sinal óptico do mineral é negativo (Fig. 4-54, exemplo muscovita).

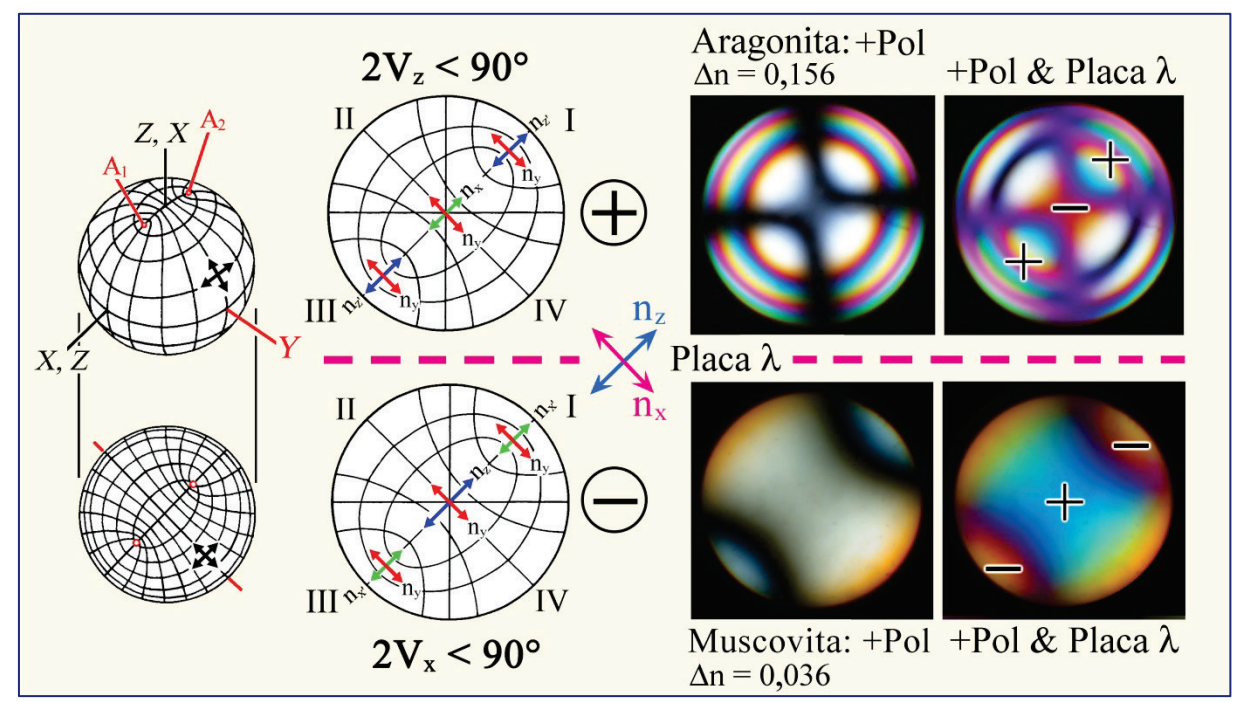

**Figura 4-54.** Determinação do sinal óptico de um cristal biaxial.

O sinal ótico pode ser determinado em seções perpendiculares à bissetriz aguda ou a um dos eixos ópticos. A distinção entre o sinal óptico positivo ou negativo é feita pela observação do fenômeno de adição ou subtração, ocasionado com a inserção da placa auxiliar vermelho de primeira ordem. As isógiras da mica exibem aureolas azuis distintas no lado côncavo, decorrentes da dispersão dos eixos ópticos.

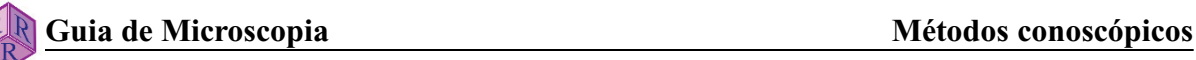

Ao estudar minerais com alta birrefringência, é aconselhável o uso da cunha de quartzo em vez da placa vermelho de primeira ordem. Quando a cunha de quartzo é inserida, as linhas isocromáticas nos quatro quadrantes migram de modo característico (Fig. 4-55).

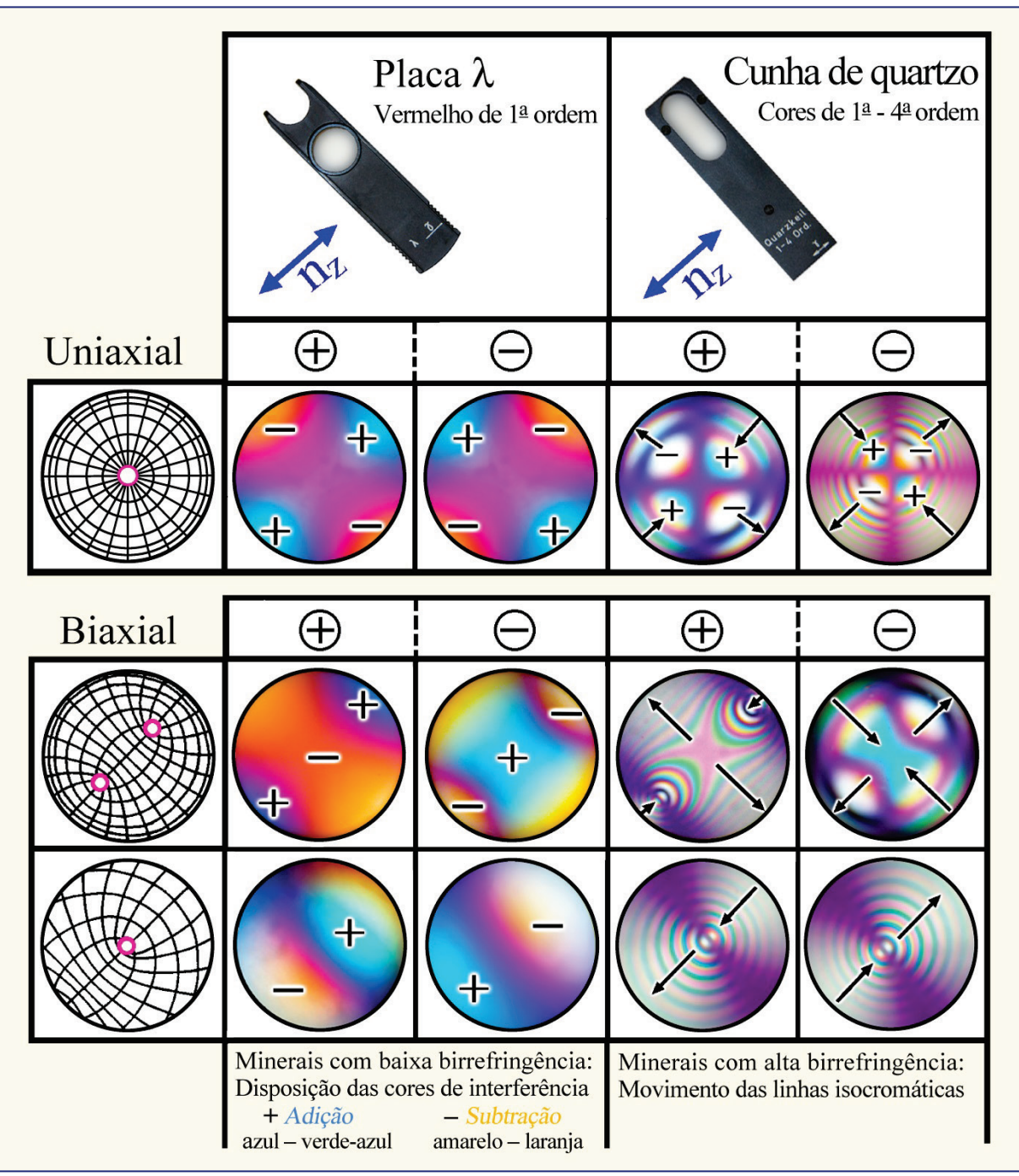

**Figura 4-55.** Determinação do sinal óptico de minerais anisotrópicos.

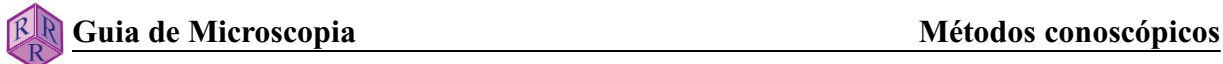

# **4.2.5.5 Conselhos práticos para observação no modo conoscópico**

# **Os grãos de minerais a serem investigados no modo conoscópico devem ter requisitos específicos**:

a. O mineral deve ocupar completamente o campo de visão ao utilizar uma objetiva de grande aumento ( $M_0 = 40x$ , 50x, 63x ou 100x de imersão em óleo), com grande abertura numérica (> 0,6).

b. A porção observada do mineral não deve estar geminada (maclas) nem mostrar exsolução de fases, ou tampouco efeitos de alteração.

c. O grão mineral dever ter a orientação adequada.

# **O procedimento para obter a figura de interferência é realizado como segue**:

a. Coloque o grão mineral no centro dos fios do retículo da ocular, utilize objetiva de grande aumento (40x no mínimo), e obtenha o foco.

b. Abra todos os diafragmas localizados abaixo da platina do microscópio.

c. Mova o condensador para sua posição mais elevada, e coloque a lente auxiliar do condensador no caminho da luz.

d. Insira o analisador no caminho da luz. Observe a figura de interferência diretamente no tubo ocular, com auxílio de um diafragma fixo (*pinhole*) ao retirar uma das oculares, ou então, insira a lente Amici-Bertrand e observe a imagem ampliada pela ocular. Em alguns modelos de microscópio, é possível centrar e focalizar separadamente a lente Amici Bertrand, o que é importante em trabalhos de quantificação.

e. Alguns modelos de microscópios são equipados com um diafragma superior associado à lente Amici-Bertrand, que possibilita reduzir ou eliminar a periferia ao redor de um grão mineral quando esse é muito pequeno e não ocupa todo o campo de observação. Quando não existe lente Amici-Bertrand com diafragma superior, é possível obter uma figura de interferência bem definida utilizando o diafragma fixo (*pinhole*) no local da ocular.

Os minerais fortemente coloridos podem acarretar problemas na determinação do sinal óptico, quando a placa vermelho de primeira ordem é utilizada. Neste caso, é recomendada a compensação com a cunha de quartzo, que permite observar o movimento das linhas isocromáticas.

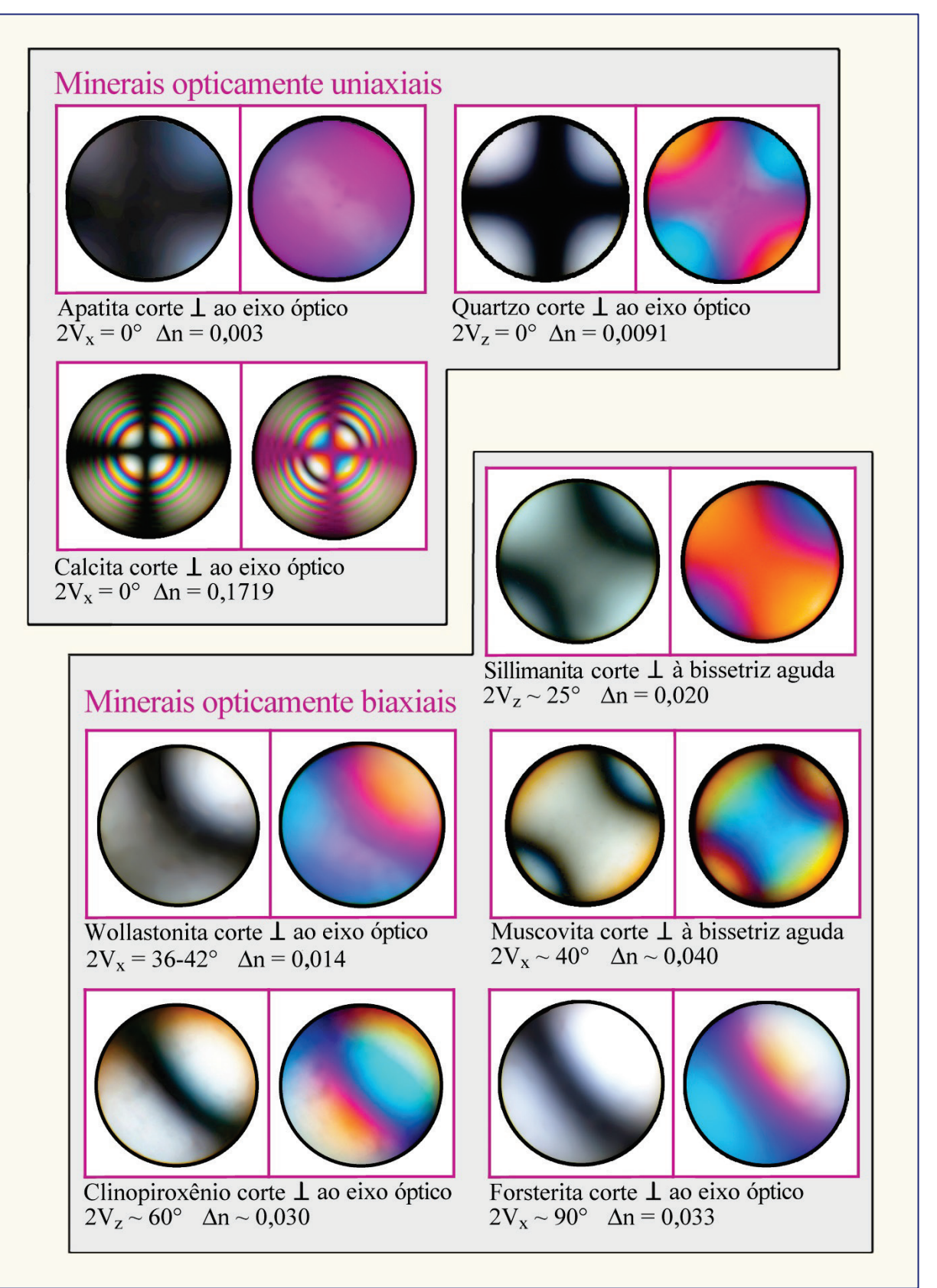

**Figura 4-56.** Figuras de interferência de minerais selecionados, vistas com iluminação conoscópica em seções de grãos perpendiculares ao eixo óptico ou à bissetriz aguda. Lado esquerdo: figura de interferência sem compensador; lado direito: com a placa auxiliar vermelho de 1ª ordem inserida.

# **5. Rotina sistemática para determinação do mineral**

# **Observações em luz plano-polarizada – LPP (sem analisador)**

#### **Cor do mineral**

Tonalidade e intensidade da cor, Distribuição da cor, Pleocroísmo *Cap. 4.2.1* 

#### **Refração da luz**

Relevo, *chagrin*, Linha de Becke: Índice de refração n *Cap. 4.2.2* 

Pleocroísmo, variação no relevo/*chagrin* = minerais anisotrópicos (não cúbicos)

#### **Características morfológicas**

Forma do grão, maclas, Fraturas, clivagem, Zonação, inclusões Decomposição e alteração *Cap. 3.1 – 3.4* 

# **Observações em luz com polarizadores cruzados - LPX**

### **Seção do mineral permanece extinta ao girar a platina**

**a. Mineral isotrópico** Não exibe figura de interferência com eixo óptico centrado *Vidros; minerais cúbicos* 

## **b. Mineral anisotrópico:**

Seção  $\perp$  ao eixo óptico Exibe figura de interferência com eixo óptico centrado, uniaxial ou biaxial; *Ch 4.2.5 Minerais não cúbicos* 

#### **Seção do mineral com posição de extinção e não-extinção, ao girar a platina = anisotrópico**

#### **Cor de interferência**

baixa, alta normal ou anômala *Cap. 4.2.3* 

interferência máxima

birrefringência *Cap. 4.2.3* 

Seções com cor de interferência baixa

#### **Feições morfológicas**

Maclas e intercrescimentos; Subgrãos, extinção ondulante; Zonação, desmistura; Cruzes de Brewster em esferulitos *Cap. 3.3, 3.4, 4.2.3* Seções com cor de

- a. opticamente uniaxiais, sinal óptico Seções ∼⊥ ao eixo óptico
- b. opticamente biaxiais, sinal óptico Seções ∼⊥ à bissetriz aguda, ou ⊥ ao eixo óptico *Cap. 4.2.5*

# **Extinção**

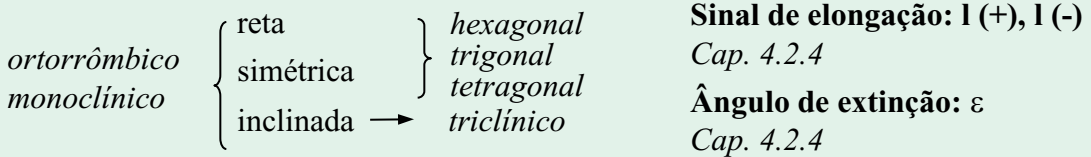

Raith, Raase & Reinhardt – Maio 2014 Raith, Raase & Reinhardt – Maio 2014